设计模式公司荣誉出品

# 您的设计模式

## 我们的设计模式

**CBF4LIFE 2009** 年 **5** 月

我希望这本书的阅读者具备最基本的代码编写能力,您是一个初级的 coder,可以从中领会到怎么设计 一段优秀的代码;您是一个高级程序员,可以从中全面了解到设计模式以及 Java 的边角技术的使用;您是 一个顶级的系统分析师,可以从中获得共鸣,寻找到项目公共问题的解决办法,呀,是不是把牛吹大了?!

目 录

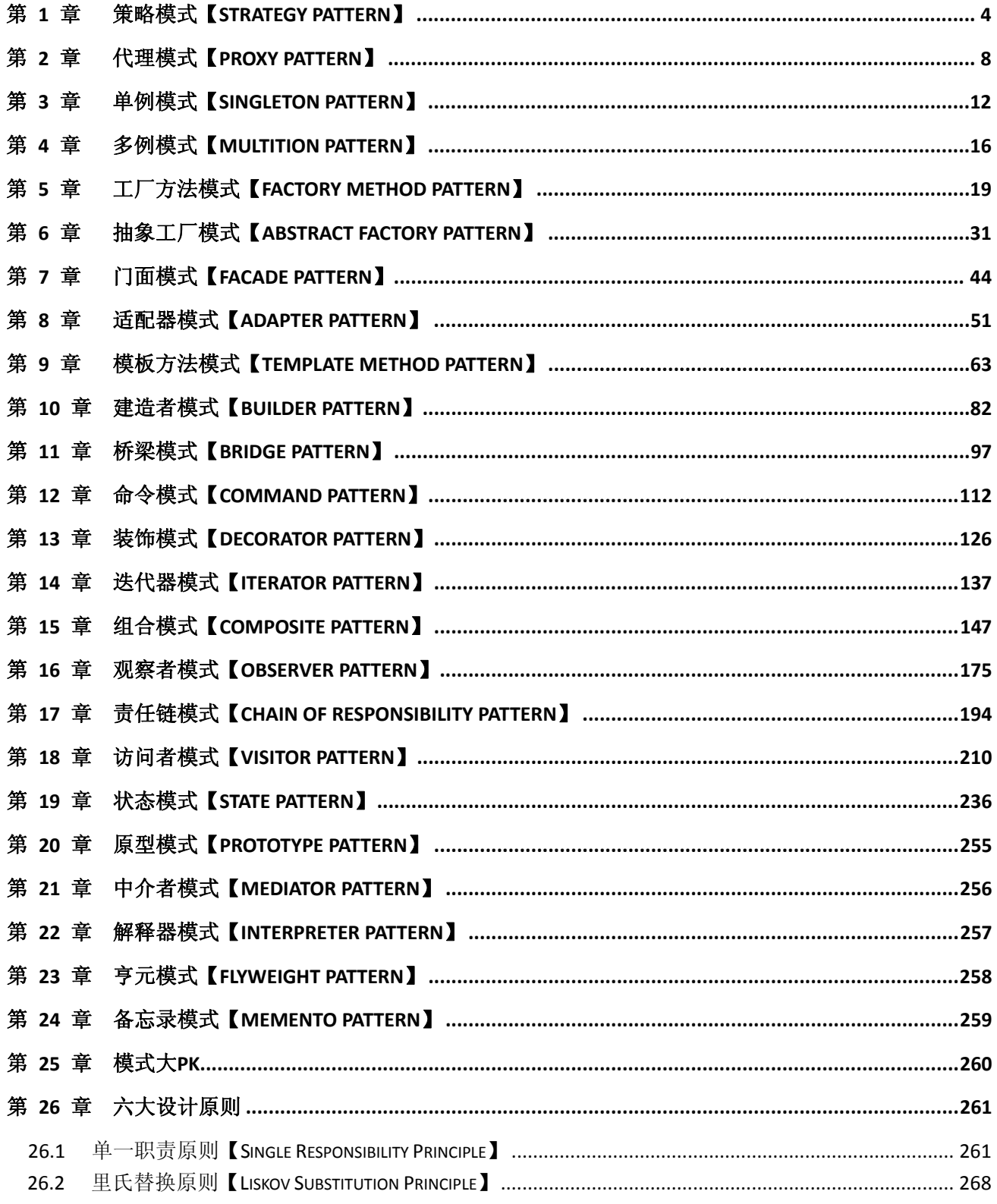

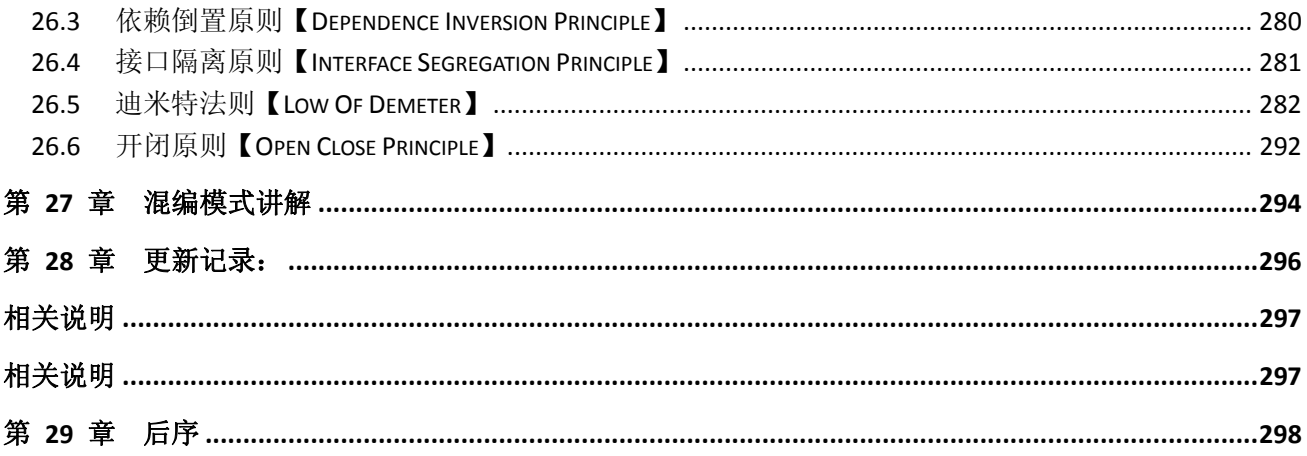

## 第 **1** 章 策略模式【**Strategy Pattern**】

<span id="page-3-0"></span>刘备要到江东娶老婆了,走之前诸葛亮给赵云(伴郎)三个锦囊妙计,说是按天机拆开解决棘手问题, 嘿,还别说,真是解决了大问题,搞到最后是周瑜陪了夫人又折兵呀,那咱们先看看这个场景是什么样子 的。

先说这个场景中的要素:三个妙计,一个锦囊,一个赵云,妙计是小亮同志给的,妙计是放置在锦囊 里,俗称就是锦囊妙计嘛,那赵云就是一个干活的人,从锦囊中取出妙计,执行,然后获胜,用 JAVA 程序 怎么表现这个呢?我们先看类图:

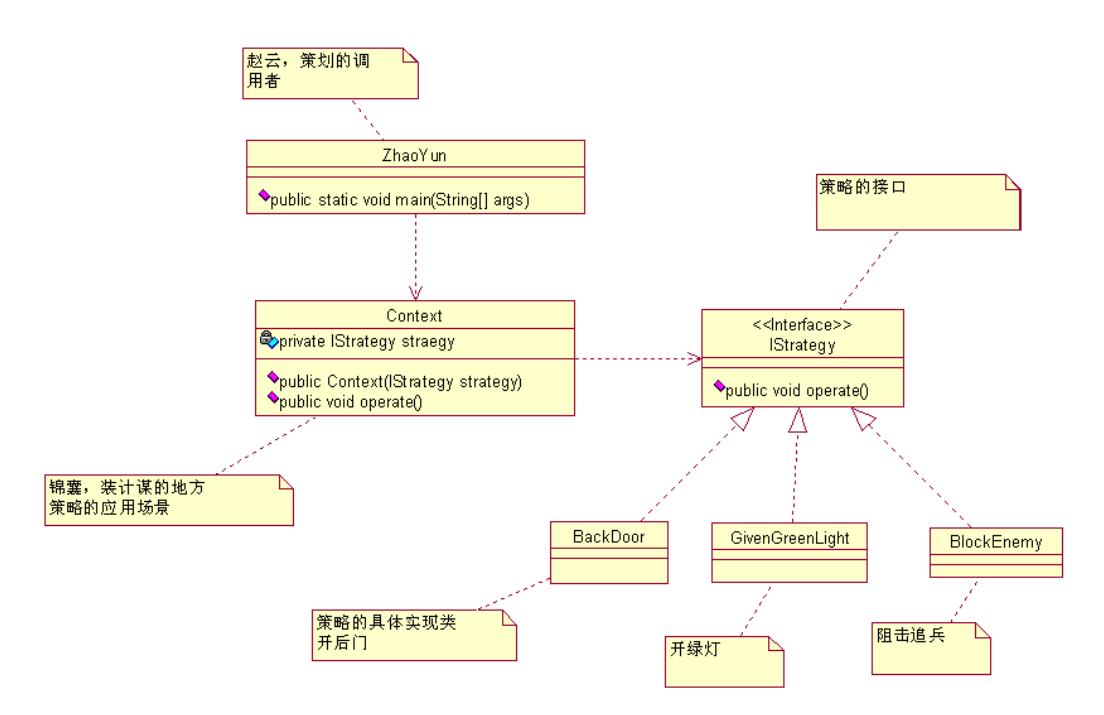

三个妙计是同一类型的东东,那咱就写个接口:

**package** com.cbf4life.strategy;

}

```
/**
* @author cbf4Life cbf4life@126.com
 * I'm glad to share my knowledge with you all.
 * 首先定一个策略接口,这是诸葛亮老人家给赵云的三个锦囊妙计的接口
 * 
 */
public interface IStrategy { 
    //每个锦囊妙计都是一个可执行的算法
   public void operate();
```

```
然后再写三个实现类,有三个妙计嘛: 
package com.cbf4life.strategy; 
/**
* @author cbf4Life cbf4life@126.com
* I'm glad to share my knowledge with you all.
* 找乔国老帮忙,使孙权不能杀刘备
*/
public class BackDoor implements IStrategy { 
   public void operate() { 
       System.out.println("找乔国老帮忙,让吴国太给孙权施加压力"); 
    } 
} 
package com.cbf4life.strategy; 
/**
* @author cbf4Life cbf4life@126.com
* I'm glad to share my knowledge with you all.
* 求吴国太开个绿灯
*/
public class GivenGreenLight implements IStrategy { 
   public void operate() { 
       System.out.println("求吴国太开个绿灯,放行!"); 
    } 
} 
package com.cbf4life.strategy; 
/**
* @author cbf4Life cbf4life@126.com
* I'm glad to share my knowledge with you all.
* 孙夫人断后, 挡住追兵
*/
public class BlockEnemy implements IStrategy { 
   public void operate() {
```

```
 System.out.println("孙夫人断后,挡住追兵"); 
    } 
} 
好了,大家看看,三个妙计是有了,那需要有个地方放这些妙计呀,放锦囊呀: 
package com.cbf4life.strategy; 
/**
* @author cbf4Life cbf4life@126.com
* I'm glad to share my knowledge with you all.
* 计谋有了,那还要有锦囊
*/
public class Context { 
   //构造函数,你要使用那个妙计
   private IStrategy straegy; 
   public Context(IStrategy strategy){ 
       this.straegy = strategy; 
    } 
   //使用计谋了,看我出招了
   public void operate(){ 
       this.straegy.operate(); 
    } 
}
```
然后就是赵云雄赳赳的揣着三个锦囊,拉着已步入老年行列的、还想着娶纯情少女的、色迷迷的刘老 爷子去入赘了,嗨,还别说,小亮的三个妙计还真是不错,瞅瞅:

```
package com.cbf4life.strategy; 
/**
* @author cbf4Life cbf4life@126.com
* I'm glad to share my knowledge with you all.
*/
public class ZhaoYun { 
   /**
     * 赵云出场了,他根据诸葛亮给他的交代,依次拆开妙计
     */
   public static void main(String[] args) { 
       Context context;
```

```
第 6 页
```
//刚刚到吴国的时候拆第一个

```
 System.out.println("-----------刚刚到吴国的时候拆第一个-------------"); 
       context = new Context(new BackDoor()); //拿到妙计
       context.operate(); //拆开执行
      System.out.println("\n\n\n\n\n\n\n\n");
       //刘备乐不思蜀了,拆第二个了
       System.out.println("-----------刘备乐不思蜀了,拆第二个了-------------"); 
       context = new Context(new GivenGreenLight()); 
       context.operate(); //执行了第二个锦囊了
      System.out.println("\n\n\n\n\n\n\n");
       //孙权的小兵追了,咋办?拆第三个
       System.out.println("-----------孙权的小兵追了,咋办?拆第三个
 -------------"); 
      context = new Context(new BlockEnemy()); 
       context.operate(); //孙夫人退兵
      System.out.println("\n\n\n\n\n\n\n");
       /*
       *问题来了:赵云实际不知道是那个策略呀,他只知道拆第一个锦囊,
       *而不知道是BackDoor这个妙计,咋办? 似乎这个策略模式已经把计谋名称写出来了
 *
        * 错!BackDoor、GivenGreenLight、BlockEnemy只是一个代码,你写成first、second、
third, 没人会说你错!
\star * 策略模式的好处就是:体现了高内聚低耦合的特性呀,缺点嘛,这个那个,我回去再查查
        */
    } 
}
```
就这三招,搞的周郎是"陪了夫人又折兵"呀!这就是策略模式,高内聚低耦合的特点也表现出来了, 还有一个就是扩展性, 也就是 OCP 原则, 策略类可以继续增加下去, 只要修改 Context. java 就可以了, 这 个不多说了,自己领会吧。

## 第 **2** 章 代理模式【**Proxy Pattern**】

<span id="page-7-0"></span>什么是代理模式呢?我很忙,忙的没空理你,那你要找我呢就先找我的代理人吧,那代理人总要知道 被代理人能做哪些事情不能做哪些事情吧,那就是两个人具备同一个接口,代理人虽然不能干活,但是被 代理的人能干活呀。

比如西门庆找潘金莲,那潘金莲不好意思答复呀,咋办,找那个王婆做代理,表现在程序上时这样的: 先定义一种类型的女人:

```
/**
* @author cbf4Life cbf4life@126.com
* I'm glad to share my knowledge with you all.
* 定义一种类型的女人,王婆和潘金莲都属于这个类型的女人
*/
public interface KindWomen { 
   //这种类型的女人能做什么事情呢?
   public void makeEyesWithMan(); //抛媚眼
   public void happyWithMan(); //happy what? You know that!
} 
一种类型嘛,那肯定是接口,然后定义潘金莲: 
package com.cbf4life.proxy; 
/**
* @author cbf4Life cbf4life@126.com
* I'm glad to share my knowledge with you all.
* 定一个潘金莲是什么样的人
*/
public class PanJinLian implements KindWomen { 
   public void happyWithMan() { 
       System.out.println("潘金莲在和男人做那个....."); 
    }
```
**package** com.cbf4life.proxy;

#### 第 8 页

**public void** makeEyesWithMan() {

```
 System.out.println("潘金莲抛媚眼"); 
    } 
} 
再定一个丑陋的王婆: 
package com.cbf4life.proxy; 
/**
* @author cbf4Life cbf4life@126.com
* I'm glad to share my knowledge with you all.
* 王婆这个人老聪明了,她太老了,是个男人都看不上,
* 但是她有智慧有经验呀,她作为一类女人的代理!
*/
public class WangPo implements KindWomen { 
   private KindWomen kindWomen; 
   public WangPo(){ //默认的话,是潘金莲的代理
       this.kindWomen = new PanJinLian(); 
    } 
   //她可以是KindWomen的任何一个女人的代理,只要你是这一类型
   public WangPo(KindWomen kindWomen){ 
       this.kindWomen = kindWomen; 
    } 
   public void happyWithMan() { 
       this.kindWomen.happyWithMan(); //自己老了,干不了,可以让年轻的代替
    } 
   public void makeEyesWithMan() { 
       this.kindWomen.makeEyesWithMan(); //王婆这么大年龄了,谁看她抛媚眼?!
    } 
} 
两个女主角都上场了,男主角也该出现了:
```

```
package com.cbf4life.proxy; 
/**
* @author cbf4Life cbf4life@126.com
* I'm glad to share my knowledge with you all.
* 定义一个西门庆,这人色中饿鬼
*/
public class XiMenQing { 
   /*
     * 水浒里是这样写的:西门庆被潘金莲用竹竿敲了一下难道,痴迷了,
    * 被王婆看到了, 就开始撮合两人好事,王婆作为潘金莲的代理人
    * 收了不少好处费,那我们假设一下:
    * 如果没有王婆在中间牵线,这两个不要脸的能成吗?难说的很!
    */
   public static void main(String[] args) { 
       //把王婆叫出来
       WangPo wangPo = new WangPo(); 
      //然后西门庆就说,我要和潘金莲happy,然后王婆就安排了西门庆丢筷子的那出戏:
       wangPo.makeEyesWithMan(); //看到没,虽然表面上时王婆在做,实际上爽的是潘金莲
      wangPo.happyWithMan(); }
}
```
那这就是活生生的一个例子,通过代理人实现了某种目的,如果真去掉王婆这个中间环节,直接是西 门庆和潘金莲勾搭,估计很难成就武松杀嫂事件。

那我们再考虑一下,水浒里还有没有这类型的女人?有,卢俊义的老婆贾氏(就是和那个固管家苟合 的那个),这名字起的:"假使",那我们也让王婆做她的代理:

把贾氏素描出来:

```
package com.cbf4life.proxy; 
/**
* @author cbf4Life cbf4life@126.com
 * I'm glad to share my knowledge with you all.
 */
public class JiaShi implements KindWomen { 
   public void happyWithMan() {
```

```
 System.out.println("贾氏正在Happy中......");
```
#### 第 10 页

```
 } 
   public void makeEyesWithMan() { 
        System.out.println("贾氏抛媚眼"); 
    } 
} 
西门庆勾贾氏: 
package com.cbf4life.proxy; 
/**
* @author cbf4Life cbf4life@126.com
 * I'm glad to share my knowledge with you all.
 * 定义一个西门庆,这人色中饿鬼
*/
public class XiMenQing { 
   public static void main(String[] args) { 
        //改编一下历史,贾氏被西门庆勾走:
        JiaShi jiaShi = new JiaShi(); 
        WangPo wangPo = new WangPo(jiaShi); //让王婆作为贾氏的代理人
        wangPo.makeEyesWithMan(); 
       wangPo.happyWithMan(); 
    } 
}
```
说完这个故事,那额总结一下,代理模式主要使用了 Java 的多态,干活的是被代理类,代理类主要是 接活,你让我干活,好,我交给幕后的类去干,你满意就成,那怎么知道被代理类能不能干呢?同根就成, 大家知根知底,你能做啥,我能做啥都清楚的很,同一个接口呗。

## 第 **3** 章 单例模式【**Singleton Pattern**】

<span id="page-11-0"></span>这个模式是很有意思,而且比较简单,但是我还是要说因为它使用的是如此的广泛,如此的有人缘, 单例就是单一、独苗的意思,那什么是独一份呢?你的思维是独一份,除此之外还有什么不能山寨的呢? 我们举个比较难复制的对象:皇帝

中国的历史上很少出现两个皇帝并存的时期,是有,但不多,那我们就认为皇帝是个单例模式,在这 个场景中,有皇帝,有大臣,大臣是天天要上朝参见皇帝的,今天参拜的皇帝应该和昨天、前天的一样(过 渡期的不考虑,别找茬哦),大臣磕完头,抬头一看,嗨,还是昨天那个皇帝,单例模式,绝对的单例模式, 先看类图:

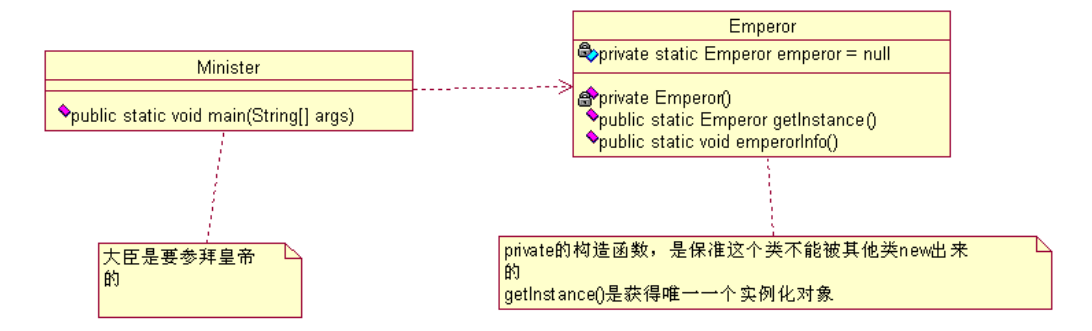

然后我们看程序实现,先定一个皇帝:

**package** com.cbf4life.singleton1;

```
/**
* @author cbf4Life cbf4life@126.com
* I'm glad to share my knowledge with you all.
* 中国的历史上一般都是一个朝代一个皇帝,有两个皇帝的话,必然要PK出一个皇帝出来
*/
public class Emperor { 
   private static Emperor emperor = null; //定义一个皇帝放在那里,然后给这个皇帝名字
   private Emperor(){ 
       //世俗和道德约束你,目的就是不让你产生第二个皇帝
    } 
   public static Emperor getInstance(){
```

```
 if(emperor == null){ //如果皇帝还没有定义,那就定一个
           emperor = new Emperor(); 
        } 
       return emperor; 
    } 
   //皇帝叫什么名字呀
   public static void emperorInfo(){ 
        System.out.println("我就是皇帝某某某...."); 
    } 
} 
然后定义大臣: 
package com.cbf4life.singleton1; 
/**
* @author cbf4Life cbf4life@126.com
* I'm glad to share my knowledge with you all.
* 大臣是天天要面见皇帝,今天见的皇帝和昨天的,前天不一样那就出问题了!
*/
@SuppressWarnings("all") 
public class Minister { 
   /**
     * @param args
     */
   public static void main(String[] args) { 
        //第一天
       Emperor emperor1=Emperor.getInstance(); 
       emperor1.emperorInfo(); //第一天见的皇帝叫什么名字呢?
        //第二天
        Emperor emperor2=Emperor.getInstance(); 
        Emperor.emperorInfo(); 
        //第三天
        Emperor emperor3=Emperor.getInstance(); 
        emperor2.emperorInfo(); 
        //三天见的皇帝都是同一个人,荣幸吧!
    } 
}
```
看到没,大臣天天见到的都是同一个皇帝,不会产生错乱情况,反正都是一个皇帝,是好是坏就这一 个,只要提到皇帝,大家都知道指的是谁,清晰,而又明确。问题是这是通常情况,还有个例的,如同一 个时期同一个朝代有两个皇帝,怎么办?

单例模式很简单,就是在构造函数中多了加一个构造函数,访问权限是 private 的就可以了,这个模 式是简单, 但是简单中透着风险, 风险?什么风险? 在一个 B/S 项目中, 每个 HTTP Request 请求到 I2EE 的容器上后都创建了一个线程,每个线程都要创建同一个单例对象,怎么办?,好,我们写一个通用的单例程 序,然后分析一下:

```
package com.cbf4life.singleton3; 
/**
 * @author cbf4Life cbf4life@126.com
 * I'm glad to share my knowledge with you all.
 * 通用单例模式
 */
@SuppressWarnings("all") 
public class SingletonPattern { 
   private static SingletonPattern singletonPattern= null; 
   //限制住不能直接产生一个实例
   private SingletonPattern(){ 
    } 
   public SingletonPattern getInstance(){ 
       if(this.singletonPattern == null){ //如果还没有实例, 则创建一个
           this.singletonPattern = new SingletonPattern(); 
 } 
        return this.singletonPattern; 
    } 
}
```
我们来看黄色的那一部分,假如现在有两个线程 A 和线程 B,线程 A 执行到 this. singletonPattern = new SingletonPattern(), 正在申请内存分配, 可能需要 0.001 微秒, 就在这 0.001 微秒之内, 线程 B 执 行到 if(this.singletonPattern == null),你说这个时候这个判断条件是 true 还是 false?是 true,那 然后呢?线程 B 也往下走,于是乎就在内存中就有两个 SingletonPattern 的实例了,看看是不是出问题了?

第 14 页

如果你这个单例是去拿一个序列号或者创建一个信号资源的时候,会怎么样?业务逻辑混乱!数据一致性 校验失败!最重要的是你从代码上还看不出什么问题,这才是最要命的!因为这种情况基本上你是重现不 了的,不寒而栗吧,那怎么修改?有很多种方案,我就说一种,能简单的、彻底解决问题的方案:

```
package com.cbf4life.singleton3;
```

```
/**
 * @author cbf4Life cbf4life@126.com
 * I'm glad to share my knowledge with you all.
 * 通用单例模式
*/
@SuppressWarnings("all") 
public class SingletonPattern { 
   private static final SingletonPattern singletonPattern= new
SingletonPattern(); 
   //限制住不能直接产生一个实例
   private SingletonPattern(){ 
    } 
   public synchronized static SingletonPattern getInstance(){ 
        return singletonPattern; 
    } 
}
```
直接 new 一个对象传递给类的成员变量 singletonpattern,你要的时候 getInstance()直接返回给 你,解决问题!

## 第 **4** 章 多例模式【**Multition Pattern**】

<span id="page-15-0"></span>这种情况有没有?有!大点声,有没有?有!,是,确实有,就出现在明朝,那三国期间的算不算, 不算,各自称帝,各有各的地盘,国号不同。大家还记得那首诗《石灰吟》吗?作者是谁?于谦,他是被 谁杀死的?明英宗朱祁镇,对,就是那个在土木堡之变中被瓦刺俘虏的皇帝,被俘虏后,他弟弟朱祁钰当 上了皇帝,就是明景帝,估计当上皇帝后乐疯了,忘记把老哥朱祁镇削为太上皇了,我 Shit,在中国的历 史上就这个时期是有 2 个皇帝, 你说这期间的大臣多郁闷, 两个皇帝耶, 两个精神依附对象呀。

这个场景放到我们设计模式中就是叫有上限的多例模式(没上限的多例模式太容易了,和你直接 new 一 个对象没啥差别,不讨论)怎么实现呢,看我出招,先看类图:

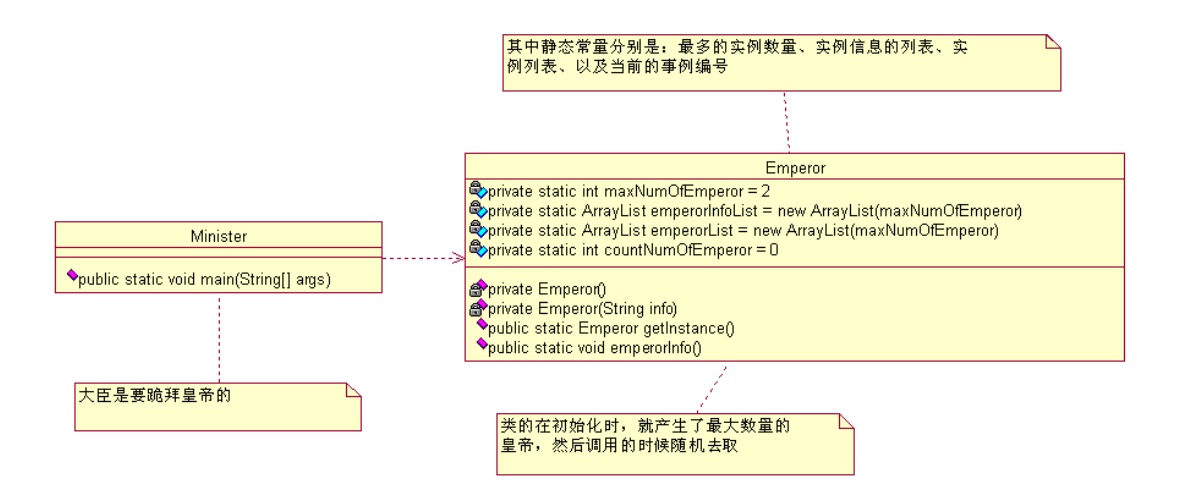

然后看程序,先把两个皇帝定义出来:

**package** com.cbf4life.singleton2;

**import** java.util.ArrayList; **import** java.util.Random;

/\*\*

- \* **@author** cbf4Life cbf4life@126.com
- \* I'm glad to share my knowledge with you all.
- \* 中国的历史上一般都是一个朝代一个皇帝,有两个皇帝的话,必然要PK出一个皇帝出来。
- \* 问题出来了:如果真在一个时间,中国出现了两个皇帝怎么办?比如明朝土木堡之变后,
- \* 明英宗被俘虏,明景帝即位,但是明景帝当上皇帝后乐疯了,竟然忘记把他老哥明英宗削为太上皇,
- \* 也就是在这一个多月的时间内,中国竟然有两个皇帝!
- \*
- \*/

```
@SuppressWarnings("all") 
public class Emperor { 
   private static int maxNumOfEmperor = 2; //最多只能有连个皇帝
   private static ArrayList emperorInfoList=new ArrayList(maxNumOfEmperor); //
皇帝叫什么名字
   private static ArrayList emperorList=new ArrayList(maxNumOfEmperor); //装皇
帝的列表:
   private static int countNumOfEmperor =0; //正在被人尊称的是那个皇帝
   //先把2个皇帝产生出来
   static{ 
       //把所有的皇帝都产生出来
       for(int i=0;i<maxNumOfEmperor;i++){ 
          emperorList.add(new Emperor("皇"+(i+1)+"帝")); 
       } 
    } 
   //就这么多皇帝了,不允许再推举一个皇帝(new 一个皇帝)
   private Emperor(){ 
       //世俗和道德约束你,目的就是不让你产生第二个皇帝
    } 
   private Emperor(String info){ 
       emperorInfoList.add(info); 
    } 
   public static Emperor getInstance(){ 
       Random random = new Random(); 
       countNumOfEmperor = random.nextInt(maxNumOfEmperor); //随机拉出一个皇帝,
只要是个精神领袖就成
       return (Emperor)emperorList.get(countNumOfEmperor); 
    } 
   //皇帝叫什么名字呀
   public static void emperorInfo(){ 
       System.out.println(emperorInfoList.get(countNumOfEmperor)); 
    } 
} 
那大臣是比较悲惨了,两个皇帝呀,两个老子呀,怎么拜呀,不管了,只要是个皇帝就成:
```
**package** com.cbf4life.singleton2;

#### 第 17 页

```
/**
* @author cbf4Life cbf4life@126.com
* I'm glad to share my knowledge with you all.
* 大臣们悲惨了,一个皇帝都伺候不过来了,现在还来了两个个皇帝
* TND,不管了,找到个皇帝,磕头,请按就成了!
*/
@SuppressWarnings("all") 
public class Minister { 
   /**
     * @param args
     */
   public static void main(String[] args) { 
       int ministerNum =10; //10个大臣
      for(int i=0:i<ministerNum:i++){
           Emperor emperor = Emperor.getInstance(); 
           System.out.print("第"+(i+1)+"个大臣参拜的是:"); 
           emperor.emperorInfo(); 
       } 
    } 
}
```
那各位看官就可能会不屑了: 有的大臣可是有骨气,只拜一个真神,你怎么处理?这个问题太简单, 懒的详细回答你,getInstance(param)是不是就解决了这个问题?!自己思考,太 Easy 了。

## 第 **5** 章 工厂方法模式【**Factory Method Pattern**】

<span id="page-18-0"></span>女娲补天的故事大家都听说过吧,今天不说这个,说女娲创造人的故事,可不是"造人"的工作,这 个词被现代人滥用了。这个故事是说,女娲在补了天后,下到凡间一看,哇塞,风景太优美了,天空是湛 蓝的,水是清澈的,空气是清新的,太美丽了,然后就待时间长了就有点寂寞了,没有动物,这些看的到 都是静态的东西呀,怎么办?

别忘了是神仙呀,没有办不到的事情,于是女娲就架起了八卦炉(技术术语:建立工厂)开始创建人, 具体过程是这样的:先是泥巴捏,然后放八卦炉里烤,再扔到地上成长,但是意外总是会产生的:

第一次烤泥人,兹兹兹兹~~,感觉应该熟了,往地上一扔,biu~,一个白人诞生了,没烤熟!

第二次烤泥人,兹兹兹兹兹兹兹答。上次都没烤熟,这次多烤会儿,往地上一扔,嘿,熟过头了, 黑人哪!

第三次烤泥人,兹~兹~兹~,一边烤一边看着,嘿,正正好,Perfect!优品,黄色人种!【备注:RB 人 不属此列】

这个过程还是比较有意思的,先看看类图:(之前在论坛上有兄弟建议加类图和源文件,以后的模式都 会加上去,之前的会一个一个的补充,目的是让大家看着舒服,看着愉悦,看着就想要,就像是看色情小 说一样,目标,目标而已,能不能实现就看大家给我的信心了)

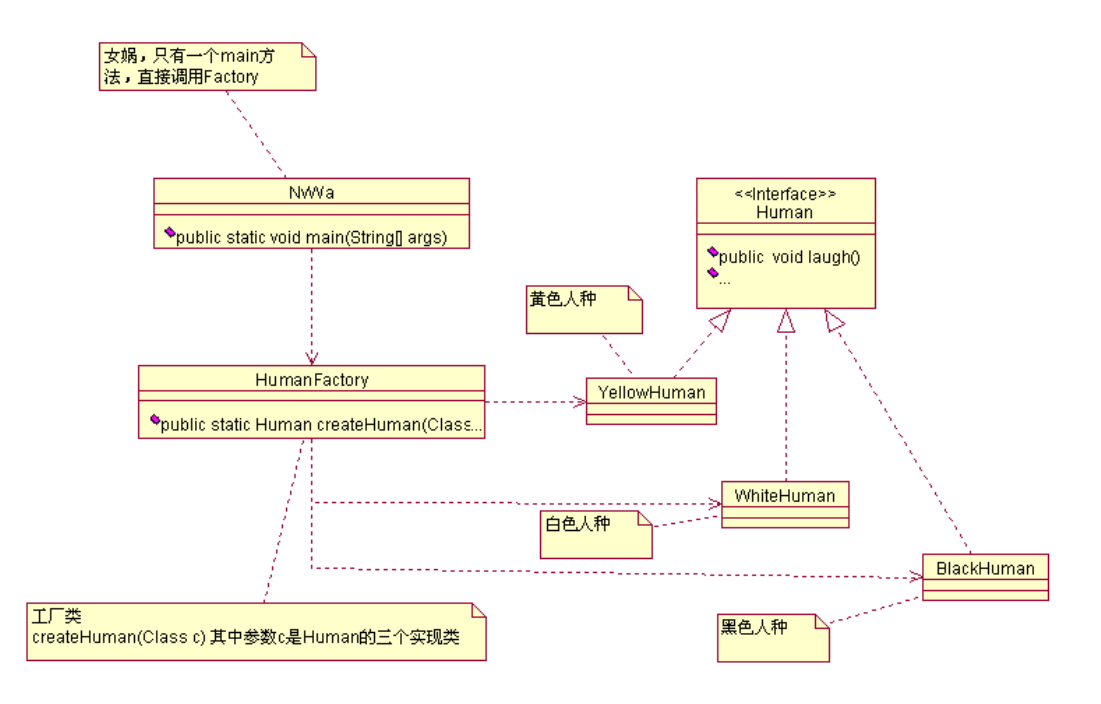

那这个过程我们就用程序来表现,首先定义一个人类的总称:

#### 第 19 页

```
package com.cbf4life; 
/**
* @author cbf4Life cbf4life@126.com
 * I'm glad to share my knowledge with you all.
 * 定义一个人类的统称
*/
public interface Human { 
   //首先定义什么是人类
    //人是愉快的,会笑的,本来是想用smile表示,想了一下laugh更合适,好长时间没有大笑了;
   public void laugh(); 
   //人类还会哭,代表痛苦
   public void cry(); 
   //人类会说话
   public void talk(); 
} 
然后定义具体的人种: 
package com.cbf4life; 
/**
* @author cbf4Life cbf4life@126.com
* I'm glad to share my knowledge with you all.
 * 黄色人种,这个翻译的不准确,将就点吧
*/
public class YellowHuman implements Human { 
   public void cry() { 
       System.out.println("黄色人种会哭"); 
    } 
   public void laugh() { 
       System.out.println("黄色人种会大笑,幸福呀!"); 
    } 
   public void talk() { 
       System.out.println("黄色人种会说话,一般说的都是双字节");
```

```
第 20 页
```

```
 } 
} 
白色人种: 
package com.cbf4life; 
/**
* @author cbf4Life cbf4life@126.com
* I'm glad to share my knowledge with you all.
* 白色人种
*/
public class WhiteHuman implements Human { 
   public void cry() { 
       System.out.println("白色人种会哭"); 
    } 
   public void laugh() { 
       System.out.println("白色人种会大笑,侵略的笑声"); 
    } 
   public void talk() { 
       System.out.println("白色人种会说话,一般都是但是单字节!"); 
    } 
} 
黑色人种: 
package com.cbf4life; 
/**
* @author cbf4Life cbf4life@126.com
* I'm glad to share my knowledge with you all.
* 黑色人种,记得中学学英语,老师说black man是侮辱人的意思,不懂,没跟老外说话
*/
public class BlackHuman implements Human { 
   public void cry() { 
       System.out.println("黑人会哭");
```

```
第 21 页
```

```
 } 
  public void laugh() { 
       System.out.println("黑人会笑"); 
    } 
  public void talk() { 
       System.out.println("黑人可以说话,一般人听不懂"); 
   } 
} 
人种也定义完毕了,那我们把八卦炉定义出来: 
package com.cbf4life; 
import java.util.List; 
import java.util.Random; 
/**
* @author cbf4Life cbf4life@126.com
* I'm glad to share my knowledge with you all.
* 今天讲女娲造人的故事,这个故事梗概是这样的:
* 很久很久以前,盘古开辟了天地,用身躯造出日月星辰、山川草木,天地一片繁华
* One day,女娲下界走了一遭,哎!太寂寞,太孤独了,没个会笑的、会哭的、会说话的东东
* 那怎么办呢?不用愁,女娲,神仙呀,造出来呀,然后捏泥巴,放八卦炉(后来这个成了太白金星的宝
贝)中烤,于是就有了人:
* 我们把这个生产人的过程用Java程序表现出来:
*/
public class HumanFactory { 
    //定一个烤箱,泥巴塞进去,人就出来,这个太先进了
   public static Human createHuman(Class c){ 
       Human human=null; //定义一个类型的人类
       try { 
         human = (Human)Class.forName(c.getName()).newInstance(); //产生一个
人种
       } catch (InstantiationException e) {//你要是不说个人种颜色的话,没法烤,要白的
黑,你说话了才好烤
         System.out.println("必须指定人种的颜色");
```
} **catch** (IllegalAccessException e) { //定义的人种有问题,那就烤不出来了,这是...

#### 第 22 页

```
 System.out.println("人种定义错误!"); 
       } catch (ClassNotFoundException e) { //你随便说个人种,我到哪里给你制造去?!
          System.out.println("混蛋,你指定的人种找不到!"); 
       } 
       return human; 
    } 
} 
然后我们再把女娲声明出来: 
package com.cbf4life; 
/**
* @author cbf4Life cbf4life@126.com
* I'm glad to share my knowledge with you all.
* 首先定义女娲,这真是额的神呀
*/
public class NvWa { 
   public static void main(String[] args) { 
       //女娲第一次造人,试验性质,少造点,火候不足,缺陷产品
       System.out.println("------------造出的第一批人是这样的:白人
      -----------------"); 
       Human whiteHuman = HumanFactory.createHuman(WhiteHuman.class); 
      whiteHuman.cry();
      whiteHuman.laugh();
       whiteHuman.talk(); 
       //女娲第二次造人,火候加足点,然后又出了个次品,黑人
       System.out.println("\n\n------------造出的第二批人是这样的:黑人
 -----------------"); 
       Human blackHuman = HumanFactory.createHuman(BlackHuman.class); 
       blackHuman.cry(); 
       blackHuman.laugh(); 
       blackHuman.talk(); 
       //第三批人了,这次火候掌握的正好,黄色人种(不写黄人,免得引起歧义),备注:RB人不属
于此列
       System.out.println("\n\n------------造出的第三批人是这样的:黄色人种
   -----------------");
```
#### 第 23 页

```
 Human yellowHuman = HumanFactory.createHuman(YellowHuman.class); 
    yellowHuman.cry(); 
    yellowHuman.laugh(); 
    yellowHuman.talk() 
 }
```
这样这个世界就热闹起来了,人也有了,但是这样创建太累了,神仙也会累的,那怎么办?神仙就想 了:我塞进去一团泥巴,随机出来一群人,管他是黑人、白人、黄人,只要是人就成(你看看,神仙都偷 懒,何况是我们人),先修改类图:

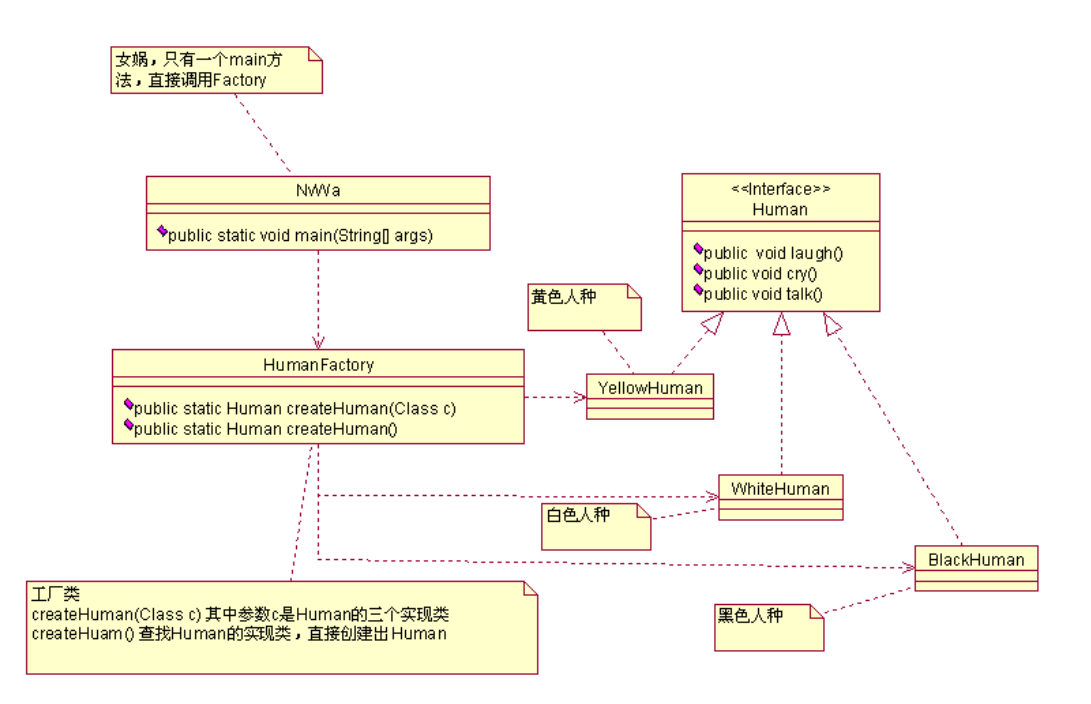

然后看我们的程序修改,先修改 HumanFactory.java,增加了 createHuman()方法:

```
package com.cbf4life; 
import java.util.List; 
import java.util.Random; 
public class HumanFactory { 
    //定一个烤箱,泥巴塞进去,人就出来,这个太先进了
   public static Human createHuman(Class c){ 
       Human human=null; //定义一个类型的人类
```
}

```
 try { 
          human = (Human)Class.forName(c.getName()).newInstance(); //产生一个
人种
       } catch (InstantiationException e) {//你要是不说个人种颜色的话,没法烤,要白的
黑,你说话了才好烤
          System.out.println("必须指定人种的颜色"); 
       } catch (IllegalAccessException e) { //定义的人种有问题,那就烤不出来了,这是...
          System.out.println("人种定义错误!"); 
      } catch (ClassNotFoundException e) { //你随便说个人种,我到哪里给你制造去? !
          System.out.println("混蛋,你指定的人种找不到!"); 
       } 
       return human; 
    } 
   //女娲生气了,把一团泥巴塞到八卦炉,哎产生啥人种就啥人种
   public static Human createHuman(){ 
       Human human=null; //定义一个类型的人类
       //首先是获得有多少个实现类,多少个人种
       List<Class> concreteHumanList = 
ClassUtils.getAllClassByInterface(Human.class); //定义了多少人种
       //八卦炉自己开始想烧出什么人就什么人 
       Random random = new Random(); 
       int rand = random.nextInt(concreteHumanList.size()); 
       human = createHuman(concreteHumanList.get(rand)); 
       return human; 
    } 
} 
然后看女娲是如何做的: 
package com.cbf4life; 
/**
* @author cbf4Life cbf4life@126.com
* I'm glad to share my knowledge with you all.
* 首先定义女娲,这真是额的神呀
*/
```
第 25 页

```
public class NvWa { 
   public static void main(String[] args) { 
        //女娲第一次造人,试验性质,少造点,火候不足,缺陷产品
       System.out.println("------------造出的第一批人是这样的:白人
       -----------------"); 
       Human whiteHuman = HumanFactory.createHuman(WhiteHuman.class); 
        whiteHuman.cry(); 
      whiteHuman.laugh();
       whiteHuman.talk();
        //女娲第二次造人,火候加足点,然后又出了个次品,黑人
       System.out.println("\n\n------------造出的第二批人是这样的:黑人
       -----------------"); 
       Human blackHuman = HumanFactory.createHuman(BlackHuman.class); 
       blackHuman.cry(); 
       blackHuman.laugh(); 
       blackHuman.talk(); 
        //第三批人了,这次火候掌握的正好,黄色人种(不写黄人,免得引起歧义),备注:RB人不属
于此列
        System.out.println("\n\n------------造出的第三批人是这样的:黄色人种
          -----------------"); 
       Human yellowHuman = HumanFactory.createHuman(YellowHuman.class); 
       yellowHuman.cry(); 
       yellowHuman.laugh(); 
       yellowHuman.talk(); 
        //女娲烦躁了,爱是啥人种就是啥人种,烧吧
       for(int i=0;i<10000000000;i++){
           System.out.println("\n\n------------随机产生人种了-----------------" + 
i); 
           Human human = HumanFactory.createHuman(); 
           human.cry(); 
           human.laugh(); 
           human.talk(); 
        } 
    } 
}
```

```
哇,这个世界热闹了!,不过还没有完毕,这个程序你跑不起来,还要有这个类:
package com.cbf4life; 
import java.io.File; 
import java.io.IOException; 
import java.net.URL; 
import java.util.ArrayList; 
import java.util.Enumeration; 
import java.util.List; 
/**
 * @author cbf4Life cbf4life@126.com I'm glad to share my knowledge with you
        all.
 * 
*/
@SuppressWarnings("all") 
public class ClassUtils { 
   //给一个接口,返回这个接口的所有实现类
   public static List<Class> getAllClassByInterface(Class c){ 
       List<Class> returnClassList = new ArrayList<Class>(); //返回结果
       //如果不是一个接口,则不做处理
       if(c.isInterface()){ 
          String packageName = c.getPackage().getName(); //获得当前的包名
          try { 
             List<Class> allClass = getClasses(packageName); //获得当前包下以
及子包下的所有类
              //判断是否是同一个接口
            for(int i=0; i<allClass.size();i++) if(c.isAssignableFrom(allClass.get(i))){ //判断是不是一个接口
                    if(!c.equals(allClass.get(i))){ //本身不加进去
                       returnClassList.add(allClass.get(i)); 
 } 
 } 
 } 
          } catch (ClassNotFoundException e) { 
              e.printStackTrace(); 
          } catch (IOException e) {
```

```
第 27 页
```
e.printStackTrace();

}

```
 } 
       return returnClassList; 
    } 
   //从一个包中查找出所有的类,在jar包中不能查找
   private static List<Class> getClasses(String packageName) 
           throws ClassNotFoundException, IOException { 
        ClassLoader classLoader = Thread.currentThread() 
               .getContextClassLoader(); 
        String path = packageName.replace('.', '/'); 
        Enumeration<URL> resources = classLoader.getResources(path); 
        List<File> dirs = new ArrayList<File>(); 
        while (resources.hasMoreElements()) { 
          URL resource = resources.nextElement();
          dirs.add(new File(resource.getFile()));
        } 
        ArrayList<Class> classes = new ArrayList<Class>(); 
        for (File directory : dirs) { 
           classes.addAll(findClasses(directory, packageName)); 
 } 
        return classes; 
    } 
   private static List<Class> findClasses(File directory, String packageName) 
throws ClassNotFoundException { 
       List<Class> classes = new ArrayList<Class>(); 
       if (!directory.exists()) { 
           return classes; 
 } 
      File[] files = directory.listFiles();
       for (File file : files) { 
           if (file.isDirectory()) { 
              assert !file.getName().contains("."); 
              classes.addAll(findClasses(file, packageName + "." + 
file.getName()));
           } else if (file.getName().endsWith(".class")) { 
              classes.add(Class.forName(packageName + '.' + 
file.getName().substring(0, file.getName().length() - 6))); 
 } 
       } 
       return classes; 
    }
```
}

告诉你了,这个 ClassUtils 可是个宝,用处可大了去了,可以由一个接口查找到所有的实现类,也可 以由父类查找到所有的子类,这个要自己修改一下,动脑筋想下,简单的很!完整的类图如下:

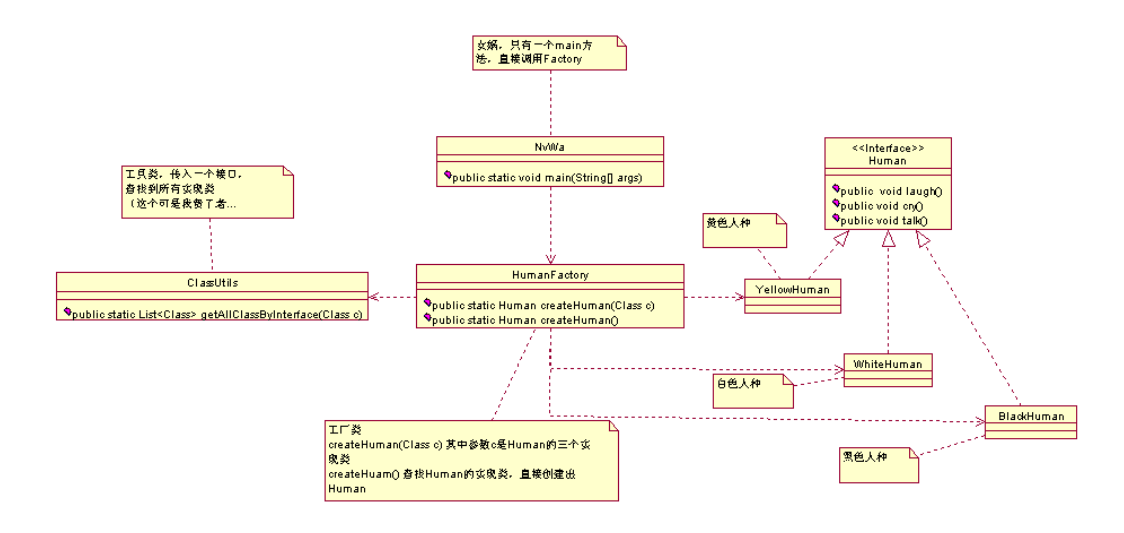

我们来总结一下,特别是增加了 createHuman()后,是不是这个工厂的扩展性更好了?你看你要再加一 个人种,只要你继续集成 Human 接口成了,然后啥都不用修改就可以生产了,具体产多少,那要八卦炉说 了算,简单工厂模式就是这么简单,那我们再引入一个问题:人是有性别的呀,有男有女,你这怎么没区 别,别急,这个且听下回分解!

工厂方法模式还有一个非常重要的应用,就是延迟始化(Lazy initialization),什么是延迟始化呢? 一个对象初始化完毕后就不释放,等到再次用到得就不用再次初始化了,直接从内存过中拿到就可以了, 怎么实现呢,很简单,看例子:

```
package com.cbf4life.advance; 
import java.util.HashMap; 
/**
 * @author cbf4Life cbf4life@126.com
 * I'm glad to share my knowledge with you all.
 */
@SuppressWarnings("all") 
public class HumanFactory { 
    //定义一个MAP,初始化过的Human对象都放在这里
```
第 29 页

```
private static HashMap<String,Human> humans = new HashMap<String,Human>(); 
   //定一个烤箱,泥巴塞进去,人就出来,这个太先进了
   public static Human createHuman(Class c){ 
       Human human=null; //定义一个类型的人类
       try { 
          //如果MAP中有,则直接从取出,不用初始化了
          if(humans.containsKey(c.getSimpleName())){ 
             human = humans.get(c.getSimpleName()); 
          }else{ 
             human = (Human)Class.forName(c.getName()).newInstance(); 
             //放到MAP中
             humans.put(c.getSimpleName(), human); 
 } 
       } catch (InstantiationException e) {//你要是不说个人种颜色的话,没法烤,要白的
黑,你说话了才好烤
          System.out.println("必须指定人种的颜色"); 
       } catch (IllegalAccessException e) { //一定定义的人种有问题,那就烤不出来了,
这是...
          System.out.println("人种定义错误!"); 
       } catch (ClassNotFoundException e) { //你随便说个人种,我到哪里给你制造去?!
          System.out.println("混蛋,你指定的人种找不到!"); 
       } 
       return human; 
    } 
}
```
很简单,就加上了黄色那部分的代码,这个在类初始化很消耗资源的情况比较实用,比如你要连接硬 件,或者是为了初始化一个类需要准备比较多条件(参数),通过这种方式可以很好的减少项目的复杂程度。

### 第 **6** 章 抽象工厂模式【**Abstract Factory Pattern**】

<span id="page-30-0"></span>好了,我们继续上一节课,上一节讲到女娲造人,人是造出来了,世界时热闹了,可是低头一看,都 是清一色的类型,缺少关爱、仇恨、喜怒哀乐等情绪,人类的生命太平淡了,女娲一想,猛然一拍脑袋, Shit! 忘记给人类定义性别了, 那怎么办? 抹掉重来, 然后就把人类重新洗牌, 准备重新开始制造人类。

由于先前的工作已经花费了很大的精力做为铺垫,也不想从头开始了,那先说人类(Product 产品类) 怎么改吧,好,有了,给每个人类都加一个性别,然后再重新制造,这个问题解决了,那八卦炉怎么办? 只有一个呀,要么生产出全都是男性,要不都是女性,那不行呀,有了,把已经有了一条生产线——八卦 炉(工厂模式中的 Concrete Factory)拆开,于是女娲就使用了"八卦拷贝术",把原先的八卦炉一个变两 个,并且略加修改,就成了女性八卦炉(只生产女性,一个具体工厂的实现类)和男性八卦炉(只生产男 性,又一个具体工厂的实现类),这个过程的类图如下:

<mark><<litertac</mark><br>Humai public sold largh?<br>Spublic sold cryp<br>Spublic sold take public total tale<br>public total tale **William Vellow** Huma **BlackHuman** public told cryp **S**public vold cryg<br>Spublic vold laugh **Spublic vold cryg**<br>Spublic vold large g<br>Spublic vold take Male YellowH tmail FemaleWille Human FemalvellowH tmax MaleWille Human Male BlackHuman Female BlackHuman **Spublic wide and Spublic told settle** Spublic vold sex () Spublic told sex ? **Opublic void sexy Poublic told sex/v** 

先看人类(也就是产品)的类图:

这个类图也比较简单, Java 的典型类图, 一个接口, 几个抽象类, 然后是几个实现类, 没啥多说的, 其中三个抽象类在抽象工厂模式中是叫做产品等级,六个实现类是叫做产品族,这个也比较好理解,实现 类嘛是真实的产品,一个叫产品,多了就叫产品族,然后再看工厂类:

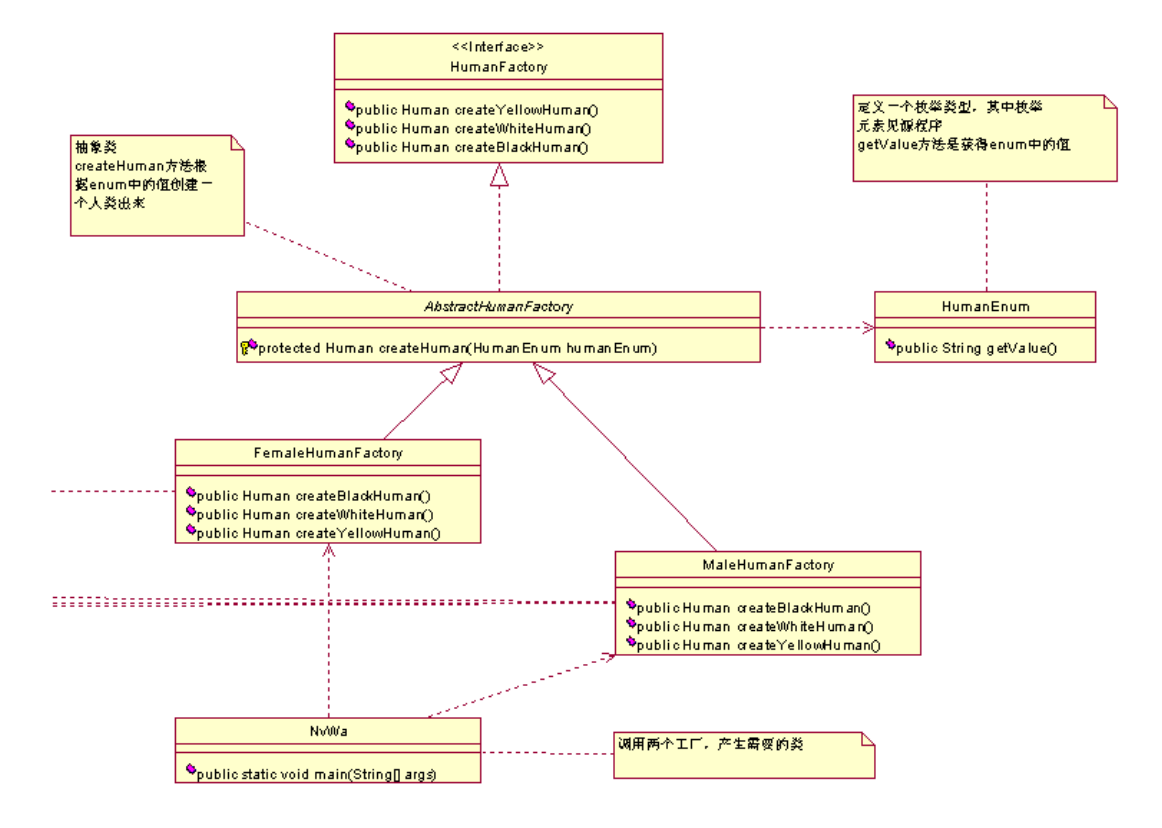

其中抽象工厂只实现了一个 createHuman 的方法,目的是简化实现类的代码工作量,这个在讲代码的 时候会说。这里还使用了 Jdk 1.5 的一个新特性 Enum 类型, 其实这个完全可以类的静态变量来实现, 但我 想既然是学习就应该学有所获得,即使你对这个模式非常了解,也可能没用过 Enum 类型, 也算是一个不同 的知识点吧,我希望给大家讲解,每次都有新的技术点提出来,每个人都会有一点的收获就足够了,然后 在具体的项目中使用时,知道有这个技术点,然后上 baidu 狗狗一下就能解决问题。话题扯远了,我们继 续类图,完整的类图如下,这个看不大清楚,其实就是上面那两个类图加起来,大家可以看源码中的那个 类图文件:

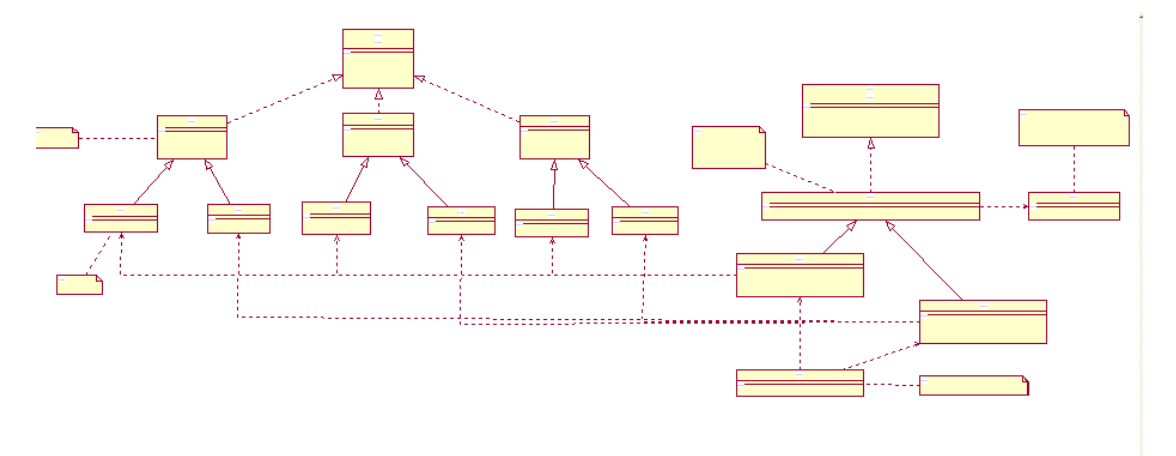

然后类图讲解完毕,我们来看程序实现:

```
package com.cbf4life; 
/**
* @author cbf4Life cbf4life@126.com
* I'm glad to share my knowledge with you all.
* 定义一个人类的统称,问题出来了,刚刚定义的时候忘记定义性别了
 * 这个重要的问题非修改不可,否则这个世界上太多太多的东西不存在了
*/
public interface Human { 
   //首先定义什么是人类
    //人是愉快的,会笑的,本来是想用smile表示,想了一下laugh更合适,好长时间没有大笑了;
   public void laugh(); 
   //人类还会哭,代表痛苦
   public void cry(); 
   //人类会说话
   public void talk(); 
   //定义性别
   public void sex(); 
}
```
人类的接口定义好,然后根据接口创建三个抽象类,也就是三个产品等级,实现 laugh()、cry()、talk() 三个方法, 以 AbstractYellowHuman 为例:

```
package com.cbf4life.yellowHuman; 
import com.cbf4life.Human; 
/**
* @author cbf4Life cbf4life@126.com
* I'm glad to share my knowledge with you all.
* 为什么要修改成抽象类呢?要定义性别呀
*/
public abstract class AbstractYellowHuman implements Human { 
   public void cry() {
```
System.*out*.println("黄色人种会哭");

}

```
第 33 页
```

```
public void laugh() { 
    System.out.println("黄色人种会大笑,幸福呀!"); 
 } 
public void talk() { 
    System.out.println("黄色人种会说话,一般说的都是双字节"); 
 }
```
}

其他的两个抽象类 AbstractWhiteHuman 和 AbstractgBlackHuman 与此类似的事项方法,不再通篇拷贝 代码,大家可以看一下源代码。算了,还是拷贝,反正是电子档的,不想看就往下翻页,也成就了部分"懒 人",不用启动 Eclipse,还要把源码拷贝进来:

白种人的抽象类:

```
package com.cbf4life.whiteHuman; 
import com.cbf4life.Human; 
/**
* @author cbf4Life cbf4life@126.com
* I'm glad to share my knowledge with you all.
* 白色人人种
* 为了代码整洁,新建一个包,这里是白种人的天下了
*/
public abstract class AbstractWhiteHuman implements Human { 
   public void cry() { 
       System.out.println("白色人种会哭"); 
    } 
   public void laugh() { 
       System.out.println("白色人种会大笑,侵略的笑声"); 
    }
```
#### 第 34 页

```
public void talk() { 
       System.out.println("白色人种会说话,一般都是但是单字节!"); 
    } 
} 
黑种人的抽象类: 
package com.cbf4life.blackHuman; 
import com.cbf4life.Human; 
/**
* @author cbf4Life cbf4life@126.com
* I'm glad to share my knowledge with you all.
* 黑色人种,记得中学学英语,老师说black man是侮辱人的意思,不懂,没跟老外说话
*/
public abstract class AbstractBlackHuman implements Human { 
   public void cry() { 
       System.out.println("黑人会哭"); 
    } 
   public void laugh() { 
       System.out.println("黑人会笑"); 
    } 
   public void talk() { 
       System.out.println("黑人可以说话,一般人听不懂"); 
    } 
}
```
三个抽象类都实现完毕了,然后就是些实现类了。其实,你说抽象类放这里有什么意义吗?就是不允 许你 new 出来一个抽象的对象呗, 使用非抽象类完全就可以代替, 呵呵, 杀猪杀尾巴, 各有各的杀法, 不 过既然进了 Java 这个门就要遵守 Java 这个规矩,我们看实现类:

女性黄种人的实现类:

```
package com.cbf4life.yellowHuman;
```
第 35 页

```
/**
* @author cbf4Life cbf4life@126.com
* I'm glad to share my knowledge with you all.
 * 女性黄种人
 */
public class YellowFemaleHuman extends AbstractYellowHuman { 
   public void sex() { 
        System.out.println("该黄种人的性别为女..."); 
    } 
} 
男性黄种人的实现类: 
package com.cbf4life.yellowHuman; 
/**
* @author cbf4Life cbf4life@126.com
 * I'm glad to share my knowledge with you all.
 * 男性黄种人
 */
public class YellowMaleHuman extends AbstractYellowHuman { 
   public void sex() { 
        System.out.println("该黄种人的性别为男...."); 
    } 
} 
女性白种人的实现类: 
package com.cbf4life.whiteHuman; 
/**
* @author cbf4Life cbf4life@126.com
* I'm glad to share my knowledge with you all.\
 * 女性白种人
*/
public class WhiteFemaleHuman extends AbstractWhiteHuman { 
   public void sex() {
```
```
 System.out.println("该白种人的性别为女...."); 
    } 
} 
男性白种人的实现类: 
package com.cbf4life.whiteHuman; 
/**
* @author cbf4Life cbf4life@126.com
* I'm glad to share my knowledge with you all.
* 男性白种人
*/
public class WhiteMaleHuman extends AbstractWhiteHuman { 
   public void sex() { 
       System.out.println("该白种人的性别为男...."); 
    } 
} 
女性黑种人的实现类: 
package com.cbf4life.blackHuman; 
/**
* @author cbf4Life cbf4life@126.com
* I'm glad to share my knowledge with you all.
* 女性黑种人
*/
public class BlackFemaleHuman extends AbstractBlackHuman { 
   public void sex() { 
       System.out.println("该黑种人的性别为女..."); 
    } 
} 
男性黑种人的实现类:
```
**package** com.cbf4life.blackHuman;

```
/**
   * @author cbf4Life cbf4life@126.com
   * I'm glad to share my knowledge with you all.
   * 男性黑种人
   */
   public class BlackMaleHuman extends AbstractBlackHuman { 
      public void sex() { 
          System.out.println("该黑种人的性别为男..."); 
       } 
   } 
   抽象工厂模式下的产品等级和产品族都已经完成,也就是人类以及产生出的人类是什么样子的都已经
定义好了,下一步就等着工厂开工创建了,那我们来看工厂类。 
   在看工厂类之前我们先看那个枚举类型,这个是很有意思的: 
   package com.cbf4life; 
   /**
   * @author cbf4Life cbf4life@126.com
   * I'm glad to share my knowledge with you all.
   * 世界上有哪些类型的人,列出来
   * JDK 1.5开始引入enum类型也是目的的,吸引C程序员转过来
   */
   public enum HumanEnum { 
      //把世界上所有人类型都定义出来
      YelloMaleHuman("com.cbf4life.yellowHuman.YellowMaleHuman"), 
      YelloFemaleHuman("com.cbf4life.yellowHuman.YellowFemaleHuman"), 
      WhiteFemaleHuman("com.cbf4life.whiteHuman.WhiteFemaleHuman"), 
      WhiteMaleHuman("com.cbf4life.whiteHuman.WhiteMaleHuman"), 
      BlackFemaleHuman("com.cbf4life.blackHuman.BlackFemaleHuman"),
```
*BlackMaleHuman*("com.cbf4life.blackHuman.BlackMaleHuman");

```
private String value = ""; 
//定义构造函数,目的是Data(value)类型的相匹配
private HumanEnum(String value){ 
    this.value = value; 
 } 
public String getValue(){ 
    return this.value; 
 } 
/*
  * java enum类型尽量简单使用,尽量不要使用多态、继承等方法
  * 毕竟用Clas完全可以代替enum
 */
```
我之所以引入 Enum 这个类型,是想让大家在看这本书的时候能够随时随地的学到点什么,你如果看不 懂设计模式,你可以从我的程序中学到一些新的技术点,不用像我以前报着砖头似的书在那里啃,看一遍 不懂,再看第二遍,然后翻了英文原本才知道,哦~,原来是这样滴,只能说有些翻译家实在不懂技术。我 在讲解技术的时候,尽量少用专业术语,尽量使用大部分人类都能理解的语言。

Enum 以前我也很少用,最近在一个项目中偶然使用上了,然后才发觉它的好处,Enum 类型作为一个参 数传递到一个方法中时,在 Junit 进行单元测试的时候,不用判断输入参数是否为空、长度为 0 的边界异 常条件,如果方法传入的参数不是 Enum 类型的话,根本就传递不进来,你说定义一个类,定义一堆的静态 变量,这也可以呀,这个不和你抬杠,上面的代码我解释一下,构造函数没啥好说的,然后是 getValue() 方法,就是获得枚举类型中一个元素的值,枚举类型中的元素也是有名称和值的,这个和 HashMap 有点类 似。

然后,我们看我们的工厂类,先看接口:

**package** com.cbf4life;

/\*\*

- \* **@author** cbf4Life cbf4life@126.com
- \* I'm glad to share my knowledge with you all.
- \* 这次定一个接口,应该要造不同性别的人,需要不同的生产线
- \* 那这个八卦炉必须可以制造男人和女人

第 39 页

```
*/
public interface HumanFactory { 
   //制造黄色人种
   public Human createYellowHuman(); 
   //制造一个白色人种
   public Human createWhiteHuman(); 
   //制造一个黑色人种
   public Human createBlackHuman(); 
} 
然后看抽象类:
package com.cbf4life.humanFactory; 
import com.cbf4life.Human; 
import com.cbf4life.HumanEnum; 
import com.cbf4life.HumanFactory; 
/**
* @author cbf4Life cbf4life@126.com
* I'm glad to share my knowledge with you all. 
 * 编写一个抽象类,根据enum创建一个人类出来
*/
public abstract class AbstractHumanFactory implements HumanFactory { 
   /*
     * 给定一个性别人种,创建一个人类出来 专业术语是产生产品等级
     */
   protected Human createHuman(HumanEnum humanEnum) { 
       Human human = null; 
       //如果传递进来不是一个Enum中具体的一个Element的话,则不处理
       if (!humanEnum.getValue().equals("")) { 
           try { 
              //直接产生一个实例
              human = (Human) 
Class.forName(humanEnum.getValue()).newInstance(); 
           } catch (Exception e) { 
              //因为使用了enum,这个种异常情况不会产生了,除非你的enum有问题;
              e.printStackTrace(); 
           }
```

```
 } 
      return human; 
 }
```
看到没,这就是引入 enum 的好处, createHuman(HumanEnum humanEnum)这个方法定义了输入参数必须 是 HumanEnum 类型, 然后直接使用 humanEnum.getValue()方法就能获得具体传递进来的值, 这个不多说了, 大家自己看程序领会,没多大难度,这个抽象类的目的就是减少下边实现类的代码量,我们看实现类:

```
男性工厂,只创建男性:
```

```
package com.cbf4life.humanFactory; 
import com.cbf4life.Human; 
import com.cbf4life.HumanEnum; 
/**
 * @author cbf4Life cbf4life@126.com
 * I'm glad to share my knowledge with you all.
 * 男性创建工厂
*/
public class MaleHumanFactory extends AbstractHumanFactory { 
   //创建一个男性黑种人
   public Human createBlackHuman() { 
        return super.createHuman(HumanEnum.BlackMaleHuman); 
    } 
   //创建一个男性白种人
   public Human createWhiteHuman() { 
        return super.createHuman(HumanEnum.WhiteMaleHuman); 
    } 
   //创建一个男性黄种人
   public Human createYellowHuman() { 
        return super.createHuman(HumanEnum.YelloMaleHuman); 
    }
```

```
}
```

```
女性工厂,只创建女性:
```

```
package com.cbf4life.humanFactory; 
import com.cbf4life.Human; 
import com.cbf4life.HumanEnum; 
/**
* @author cbf4Life cbf4life@126.com
* I'm glad to share my knowledge with you all.\
* 女性创建工厂
*/
public class FemaleHumanFactory extends AbstractHumanFactory { 
   //创建一个女性黑种人
   public Human createBlackHuman() { 
       return super.createHuman(HumanEnum.BlackFemaleHuman); 
    } 
   //创建一个女性白种人
   public Human createWhiteHuman() { 
       return super.createHuman(HumanEnum.WhiteFemaleHuman); 
    } 
   //创建一个女性黄种人
   public Human createYellowHuman() { 
       return super.createHuman(HumanEnum.YelloFemaleHuman); 
    } 
} 
产品定义好了,工厂也定义好了,万事俱备只欠东风,那咱就开始造吧,哦,不对,女娲开始造人了:
package com.cbf4life; 
import com.cbf4life.humanFactory.FemaleHumanFactory; 
import com.cbf4life.humanFactory.MaleHumanFactory; 
/**
* @author cbf4Life cbf4life@126.com
* I'm glad to share my knowledge with you all.
* 女娲建立起了两条生产线,分别是:
* 男性生产线
* 女性生产线
*/
```
### 第 42 页

```
public class NvWa { 
   public static void main(String[] args) { 
        //第一条生产线,男性生产线
        HumanFactory maleHumanFactory = new MaleHumanFactory(); 
        //第二条生产线,女性生产线
        HumanFactory femaleHumanFactory = new FemaleHumanFactory(); 
        //生产线建立完毕,开始生产人了:
        Human maleYellowHuman = maleHumanFactory.createYellowHuman(); 
        Human femaleYellowHuman = femaleHumanFactory.createYellowHuman(); 
        maleYellowHuman.cry(); 
        maleYellowHuman.laugh(); 
        femaleYellowHuman.sex(); 
        /*
         * .....
         * 后面你可以续了
         */
    } 
}
```
两个八卦炉,一个造女的,一个造男的,开足马力,一直造到这个世界到现在这个模式为止。

抽象工厂模式讲完了,那我们再思考一些问题:工厂模式有哪些优缺点?先说优点,我这人一般先看 人优点,非常重要的有点就是,工厂模式符合 OCP 原则,也就是开闭原则,怎么说呢,比如就性别的问题, 这个世界上还存在双性人,是男也是女的人,那这个就是要在我们的产品族中增加一类产品,同时再增加 一个工厂就可以解决这个问题,不需要我再来实现了吧,很简单的大家自己画下类图,然后实现下。

那还有没有其他好处呢?抽象工厂模式,还有一个非常大的有点,高内聚,低耦合,在一个较大的项 目组,产品是由一批人定义开发的,但是提供其他成员访问的时候,只有工厂方法和产品的接口,也就是 说只需要提供 Product Interface 和 Concrete Factory 就可以产生自己需要的对象和方法,Java 的高内聚 低耦合的特性表现的一览无遗,哈哈。

# 第 **7** 章 门面模式【**Facade Pattern**】

好,我们继续讲课。大家都是高智商的人,都写过纸质的信件吧,比如给女朋友写情书什么的,写信 的过程大家都还记得吧,先写信的内容,然后写信封,然后把信放到信封中,封好,投递到信箱中进行邮 递,这个过程还是比较简单的,虽然简单,这四个步骤都是要跑的呀,信多了还是麻烦,比如到了情人节, 为了大海捞针,给十个女孩子发情书,都要这样跑一遍,你不要累死,更别说你要发个广告信啥的,一下 子发 1 千万封邮件, 那不就完蛋了? 那怎么办呢?还好, 现在邮局开发了一个新业务, 你只要把信件的必 要信息高速我,我给你发,我来做这四个过程,你就不要管了,只要把信件交给我就成了。

我们的类图还是从最原始的状态开始:

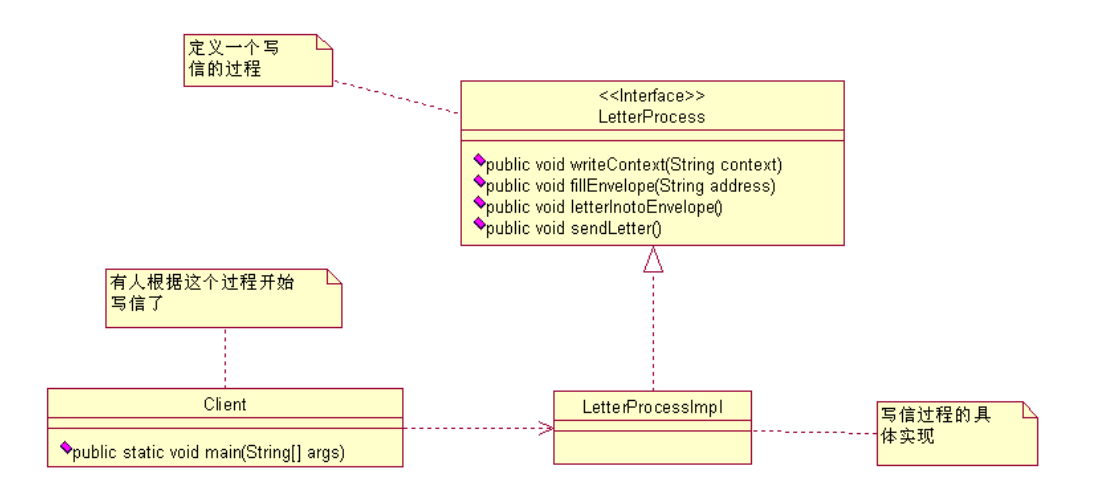

在这中环境下,最累的是写信的人,为了发送一封信出去要有四个步骤,而且这四个步骤还不能颠倒, 你不可能没写信就把信放到信封吧,写信的人要知道这四个步骤,而且还要知道这四个步骤的顺序,恐怖 吧,我们先看看这个过程如何表现出来的:

先看写信的过程接口, 定义了写信的四个步骤:

```
package com.cbf4life.facade; 
/**
 * @author cbf4Life cbf4life@126.com
 * I'm glad to share my knowledge with you all.
 * 定义一个写信的过程
 */
public interface LetterProcess {
```

```
//首先要写信的内容
   public void writeContext(String context); 
   //其次写信封
   public void fillEnvelope(String address); 
   //把信放到信封里
   public void letterInotoEnvelope(); 
   //然后邮递
   public void sendLetter(); 
} 
写信过程的具体实现: 
package com.cbf4life.facade; 
/**
* @author cbf4Life cbf4life@126.com
* I'm glad to share my knowledge with you all.
* 写信的具体实现了
*/
public class LetterProcessImpl implements LetterProcess { 
   //写信
   public void writeContext(String context) { 
       System.out.println("填写信的内容...." + context); 
    } 
   //在信封上填写必要的信息
   public void fillEnvelope(String address) { 
       System.out.println("填写收件人地址及姓名...." + address); 
    } 
   //把信放到信封中,并封好
   public void letterInotoEnvelope() { 
       System.out.println("把信放到信封中...."); 
    } 
   //塞到邮箱中,邮递
   public void sendLetter() { 
       System.out.println("邮递信件..."); 
    }
```
### 第 45 页

```
} 
然后就有人开始用这个过程写信了: 
package com.cbf4life.facade; 
/**
* @author cbf4Life cbf4life@126.com
* I'm glad to share my knowledge with you all.
* 我开始给朋友写信了
*/
public class Client { 
   public static void main(String[] args) { 
        //创建一个处理信件的过程
       LetterProcess letterProcess = new LetterProcessImpl(); 
        //开始写信
        letterProcess.writeContext("Hello,It's me,do you know who I am? I'm your 
old lover. I'd like to...."); 
        //开始写信封
       letterProcess.fillEnvelope("Happy Road No. 666, God Province, Heaven");
        //把信放到信封里,并封装好
        letterProcess.letterInotoEnvelope(); 
        //跑到邮局把信塞到邮箱,投递
        letterProcess.sendLetter(); 
    } 
}
```
那这个过程与高内聚的要求相差甚远,你想,你要知道这四个步骤,而且还要知道这四个步骤的顺序, 一旦出错,信就不可能邮寄出去,那我们如何来改进呢?先看类图:

#### 第 46 页

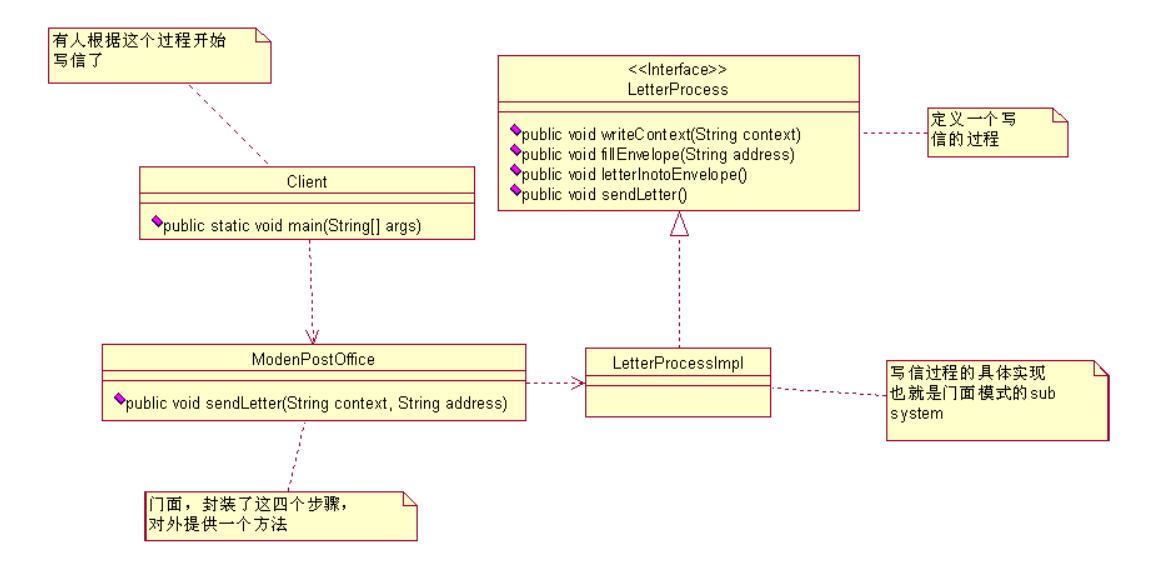

这就是门面模式,还是比较简单的,Sub System 比较复杂,为了让调用者更方便的调用,就对 Sub System 进行了封装,增加了一个门面,Client 调用时,直接调用门面的方法就可以了,不用了解具体的实现方法 以及相关的业务顺序,我们来看程序的改变,LetterProcess 接口和实现类都没有改变,只是增加了一个 ModenPostOffice 类, 我们这个 java 程序清单如下:

```
package com.cbf4life.facade; 
/**
 * @author cbf4Life cbf4life@126.com
 * I'm glad to share my knowledge with you all.
 */
public class ModenPostOffice { 
   private LetterProcess letterProcess = new LetterProcessImpl(); 
   //写信,封装,投递,一体化了
   public void sendLetter(String context,String address){ 
        //帮你写信
        letterProcess.writeContext(context); 
        //写好信封
        letterProcess.fillEnvelope(address); 
        //把信放到信封中
        letterProcess.letterInotoEnvelope(); 
        //邮递信件
```

```
 letterProcess.sendLetter(); 
 }
```
这个类是什么意思呢,就是说现在又一个叫 Hell Road PostOffice(地狱路邮局)提供了一种新型的 服务,客户只要把信的内容以及收信地址给他们,他们就会把信写好,封好,并发送出去,这种服务提出 时大受欢迎呀,这简单呀,客户减少了很多工作,那我们看看客户是怎么调用的, Client. java 的程序清单 如下:

```
package com.cbf4life.facade;
```

```
/**
* @author cbf4Life cbf4life@126.com
* I'm glad to share my knowledge with you all.
* 我开始给朋友写信了
*/
public class Client { 
   public static void main(String[] args) { 
        //现代化的邮局,有这项服务,邮局名称叫Hell Road
       ModenPostOffice hellRoadPostOffice = new ModenPostOffice(); 
       //你只要把信的内容和收信人地址给他,他会帮你完成一系列的工作;
       String address = "Happy Road No. 666,God Province,Heaven"; //定义一个地址
       String context = "Hello,It's me,do you know who I am? I'm your old lover. 
I'd like to...."; 
       hellRoadPostOffice.sendLetter(context, address); 
    } 
}
```
看到没,客户简单了很多,提供这种模式后,系统的扩展性也有了很大的提高,突然一个非常时期, 寄往 God Province (上帝省)的邮件都必须进行安全检查, 那我们这个就很好处理了, 看类图:

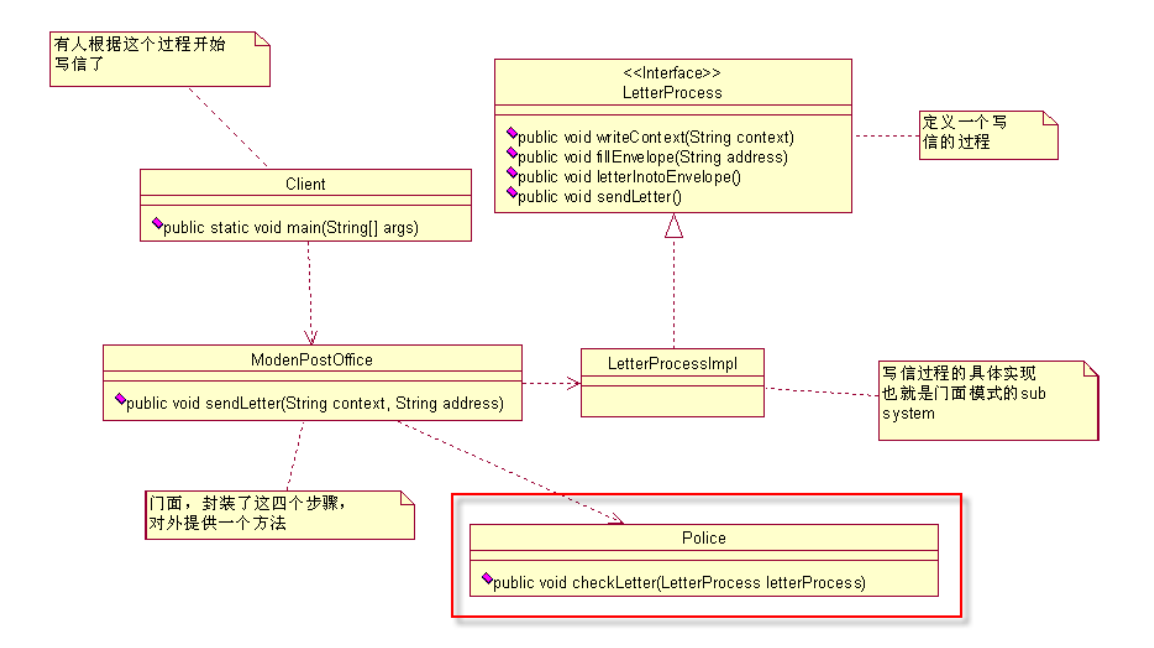

看这个红色的框,只增加了这一部分,其他部分在类图上都不需要改动,那我们来看源码:

```
package com.cbf4life.facade; 
/**
 * @author cbf4Life cbf4life@126.com
 * I'm glad to share my knowledge with you all.
 */
public class ModenPostOffice { 
   private LetterProcess letterProcess = new LetterProcessImpl(); 
   private Police letterPolice = new Police(); 
   //写信,封装,投递,一体化了
   public void sendLetter(String context,String address){ 
        //帮你写信
        letterProcess.writeContext(context); 
        //写好信封
        letterProcess.fillEnvelope(address); 
        //警察要检查信件了
        letterPolice.checkLetter(letterProcess); 
        //把信放到信封中
        letterProcess.letterInotoEnvelope(); 
        //邮递信件
```

```
 letterProcess.sendLetter();
```
}

只是增加了一个 letterPolice 变量的声明以及一个方法的调用, 那这个写信的过程就变成了这样: 先 写信,然后写信封,然后警察开始检查,然后才把信放到信封,然后发送出去,那这个变更对客户来说, 是透明的,他根本就看不到有人在检查他的邮件,他也不用了解,反正现代化的邮件都帮他做了,这也是 他乐意的地方。

门面模式讲解完毕,这是一个很好的封装方法,一个子系统比较复杂的实话,比如算法或者业务比较 复杂,就可以封装出一个或多个门面出来,项目的结构简单,而且扩展性非常好。还有,在一个较大项目 中的时候,为了避免人员带来的风险,也可以使用这个模式,技术水平比较差的成员,尽量安排独立的模 块(Sub System),然后把他写的程序封装到一个门面里,尽量让其他项目成员不用看到这些烂人的代码, 看也看不懂,我也遇到过一个"高人"写的代码,private 方法、构造函数、常量基本都不用,你要一个 public 方法,好,一个类里就一个 public 方法,所有代码都在里面,然后你就看吧,一大坨的程序,看着 能把人逼疯,使用门面模式后,对门面进行单元测试,约束项目成员的代码质量,对项目整体质量的提升 也是一个比较好的帮助。

# 第 **8** 章 适配器模式【**Adapter Pattern**】

好,请安静,后排聊天的同学别吵醒前排睡觉的同学了,大家要相互理解嘛。今天讲适配器模式,这 个模式也很简单,你笔记本上的那个拖在外面的黑盒子就是个适配器,一般你在中国能用,在日本也能用, 虽然两个国家的的电源电压不同,中国是 220V,日本是 110V,但是这个适配器能够把这些不同的电压转换 为你需要的 36V 电压,保证你的笔记本能够正常运行,那我们在设计模式中引入这个适配器模式是不是也 是这个意思呢?是的,一样的作用,两个不同接口,有不同的实现,但是某一天突然上帝命令你把 B 接口 转换为 A 接口,怎么办?继承,能解决,但是比较傻,而且还违背了 OCP 原则,怎么办?好在我们还有适 配器模式。

适配器的通用类图是这个样子滴:

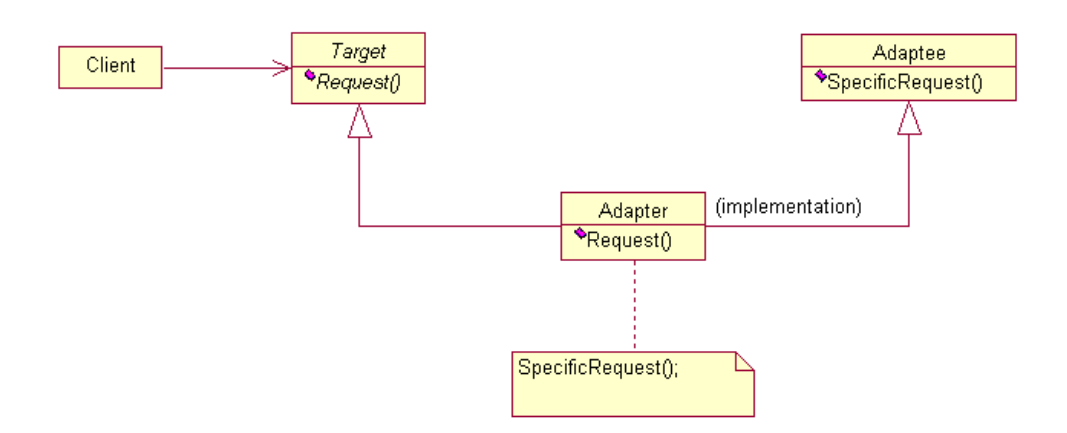

首先声明,这个不是我画的,这是从 Rational Rose 的帮助文件中截取的,这个类图也很容易理解, Target 是一个类 (接口), Adaptee 是一个接口, 通过 Adapter 把 Adaptee 包装成 Target 的一个子类 (实 现类),注意了这里用了个名词包装(Wrapper),那其实这个模式也叫做包装模式(Wrapper),但是包装模 式可不知一个,还包括了以后要讲的装饰模式。我来讲个自己的一个经验,让大家可以更容易了解这个适 配器模式,否则纯讲技术太枯燥了,技术也可以有娱乐的嘛。

我在 2004 年的时候带了一个项目,做一个人力资源管理,该项目是我们总公司发起的项目,公司一共 有 700 多号人,包括子公司,这个项目还是比较简单的,分为三大模块:人员信息管理,薪酬管理,职位 管理,其中人员管理这块就用到了适配器模式,是怎么回事呢?当时开发时明确的指明:人员信息简管理 的对象是所有员工的所有信息,然后我们就这样设计了一个类图:

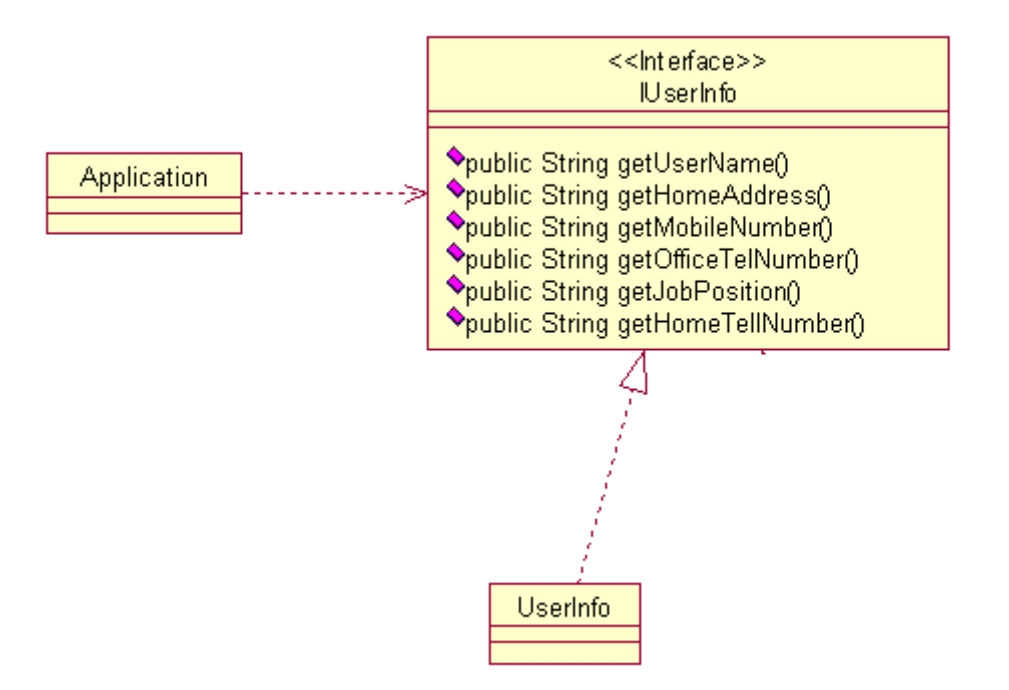

还是比较简单的,有一个对象 UserInfo 存储用户的所有信息(实际系统上还有很多子类,不多说了), 也就是 BO(Business Object),这个对象设计为贫血对象(Thin Business Object),不需要存储状态以及 相关的关系,而且我也是反对使用充血对象(Rich Business Object),这里说了两个名词贫血对象和充血 对象,这两个名词很简单,在领域模型中分别叫做贫血领域模型和充血领域模型,有什么区别呢?在一个 对象中不存储实体状态以及对象之间的关系的就叫做贫血对象,上升到领域模型中就是贫血领域模型,有 实体状态和对象关系的模型的就是充血领域模型,是不是太技术化了?这个看不懂没关系,都是糊弄人的 东西,属于专用名词,这本书写完了,我再折腾本领域模型的文章,揭露领域模型中糊弄人的专有名词, 这个绝对是专有名词的堆砌,呵呵。扯远了,我们继续说适配器模式,这个 User Info 对象, 在系统中很多 地方使用,你可以查看自己的信息,也可以做修改,当然这个对象是有 setter 方法的,我们这里用不到就 隐藏掉了。

这个项目是 04 年年底投产的,运行到 05 年年底还是比较平稳的,中间修修补补也很正常,05 年年底 不知道是那股风吹的,很多公司开始使用借聘人员的方式招聘人员,我们公司也不例外,从一个人力资源 公司借用了一大批的低技术、低工资的人员,分配到各个子公司,总共有将近 200 号人,然后就找我们部 门老大谈判,说要增加一个功能借用人员管理,老大一看有钱赚呀,一拍大腿,做!

我带人过去一调研,不是这么简单,人力资源公司有一套自己的人员管理系统,我们公司需要把我们 使用到的人员信息传输到我们的系统中,系统之间的传输使用 RMI (Remote Method Invocation, 远程对象 调用)的方式,但是有一个问题人力资源公司的人员对象和我们系统的对象不相同呀,他们的对象是这样 的:

第 52 页

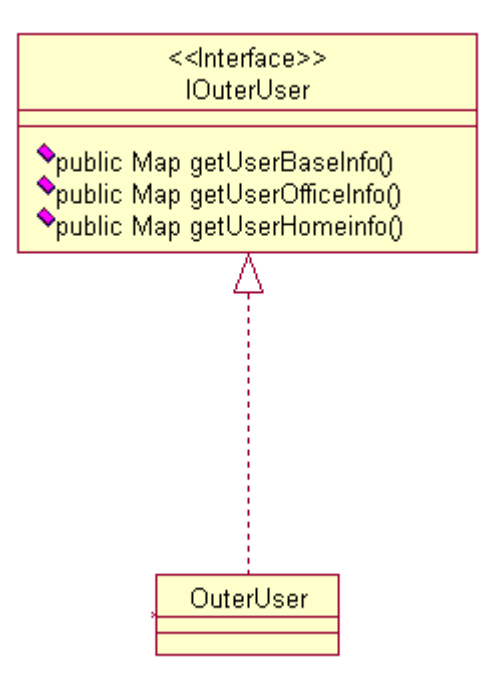

人员资源公司是把人的信息分为了三部分:基本信息,办公信息和个人家庭信息,并且都放到了 HashMap 中,比如人员的姓名放到 BaseInfo 信息中,家庭地址放到 HomeInfo 中,这咱不好说他们系统设计的不好, 那问题是咱的系统要和他们系统有交互,怎么办?使用适配器模式,类图如下:

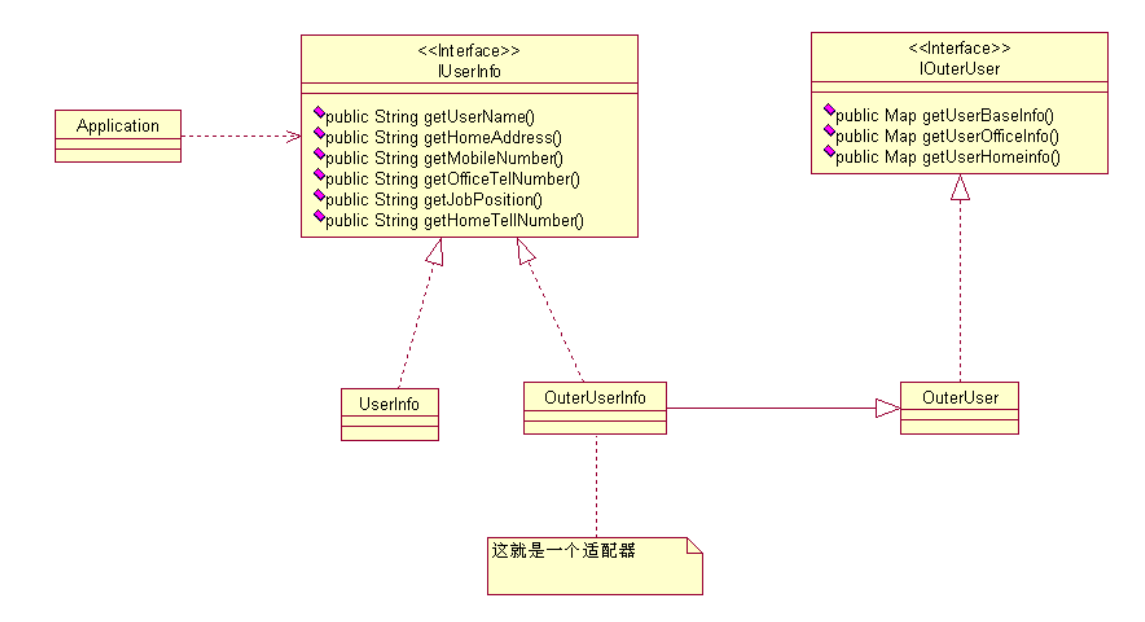

大家可能会问,这两个对象都不在一个系统中,你如何使用呢?简单!RMI 已经帮我们做了这件事情, 只要有接口,就可以把远程的对象当成本地的对象使用,这个大家有时间可以去看一下 RMI 文档,不多说 了。通过适配器,把 OuterUser 伪装成我们系统中一个 IUserInfo 对象,这样,我们的系统基本不用修改 什么程序员,所有的人员查询、调用跟本地一样样的,说的口干舌燥,那下边我们来看具体的代码实现:

#### 第 53 页

```
首先看 IUserInfo.java 的代码: 
package com.cbf4life; 
/**
* @author cbf4Life cbf4life@126.com
* I'm glad to share my knowledge with you all.
* 用户信息对象
*/
public interface IUserInfo { 
   //获得用户姓名
   public String getUserName(); 
   //获得家庭地址
   public String getHomeAddress(); 
   //手机号码,这个太重要,手机泛滥呀
   public String getMobileNumber(); 
   //办公电话,一般式座机
   public String getOfficeTelNumber(); 
   //这个人的职位是啥
   public String getJobPosition(); 
   //获得家庭电话,这个有点缺德,我是不喜欢打家庭电话讨论工作
   public String getHomeTelNumber(); 
} 
然后看这个接口的实现类: 
package com.cbf4life; 
/**
* @author cbf4Life cbf4life@126.com
* I'm glad to share my knowledge with you all.
*/
public class UserInfo implements IUserInfo { 
   /* 
     * 获得家庭地址,下属送礼也可以找到地方
```

```
第 54 页
```

```
 */
public String getHomeAddress() { 
    System.out.println("这里是员工的家庭地址...."); 
    return null; 
 } 
/* 
 * 获得家庭电话号码
 */
public String getHomeTelNumber() { 
    System.out.println("员工的家庭电话是...."); 
    return null; 
 } 
/* 
 * 员工的职位,是部门经理还是小兵
 */
public String getJobPosition() { 
    System.out.println("这个人的职位是BOSS...."); 
    return null; 
 } 
/* 
 * 手机号码
 */
public String getMobileNumber() { 
    System.out.println("这个人的手机号码是0000...."); 
    return null; 
 } 
/* 
 * 办公室电话,烦躁的时候最好"不小心"把电话线踢掉,我经常这么干,对己对人都有好处
 */
public String getOfficeTelNumber() { 
    System.out.println("办公室电话是...."); 
    return null; 
 } 
/* 
 * 姓名了,这个老重要了
 */
public String getUserName() { 
    System.out.println("姓名叫做..."); 
    return null;
```
}

可能有人要问了,为什么要把电话号码、手机号码都设置成 String 类型,而不是 int 类型,大家觉的 呢?题外话,这个绝对应该是 String 类型,包括数据库也应该是 varchar 类型的,手机号码有小灵通带区 号的,比如 02100001,这个你用数字怎么表示?有些人要在手机号码前加上 0086 后再保存,比如我们公司 的印度阿三就是这样,喜欢在手机号码前 0086 保存下来,呵呵,我是想到啥就说啥,啰嗦了点。继续看我 们的代码,下面看我们系统的应用如何调用 UserInfo 的信息:

**package** com.cbf4life;

```
/**
* @author cbf4Life cbf4life@126.com
* I'm glad to share my knowledge with you all.
* 这就是我们具体的应用了,比如老板要查所有的20-30的女性信息
*/
public class App {
```

```
public static void main(String[] args) { 
    //没有与外系统连接的时候,是这样写的
    IUserInfo youngGirl = new UserInfo(); 
    //从数据库中查到101个
   for(int i=0; i<101; i++){
       youngGirl.getMobileNumber(); 
    }
```
}

}

这老板,比较那个,为什么是 101, 是男生都应该知道吧, 111 代表男生, 101 代表女生, 呵呵, 是不 是比较色呀。从数据库中生成了 101 个 UserInfo 对象,直接打印出来就成了。那然后增加了外系统的人员 信息, 怎么处理呢?下面是 IOuterUser. java 的源代码:

**package** com.cbf4life;

**import** java.util.Map;

```
/**
* @author cbf4Life cbf4life@126.com
* I'm glad to share my knowledge with you all.
* 外系统的人员信息
*/
@SuppressWarnings("all") 
public interface IOuterUser { 
   //基本信息,比如名称,性别,手机号码了等
   public Map getUserBaseInfo(); 
   //工作区域信息
   public Map getUserOfficeInfo(); 
   //用户的家庭信息
   public Map getUserHomeInfo(); 
} 
我们再看看外系统的用户信息的具体实现类: 
package com.cbf4life; 
import java.util.HashMap; 
import java.util.Map; 
/**
* @author cbf4Life cbf4life@126.com
* I'm glad to share my knowledge with you all.
* 外系统的用户信息的实现类
*/
@SuppressWarnings("all") 
public class OuterUser implements IOuterUser { 
   /* 
     * 用户的基本信息
     */
   public Map getUserBaseInfo() { 
       HashMap baseInfoMap = new HashMap(); 
       baseInfoMap.put("userName", "这个员工叫混世魔王...."); 
       baseInfoMap.put("mobileNumber", "这个员工电话是....");
```

```
第 57 页
```

```
 return baseInfoMap; 
 } 
/* 
  * 员工的家庭信息
 */
public Map getUserHomeInfo() { 
    HashMap homeInfo = new HashMap(); 
    homeInfo.put("homeTelNumbner", "员工的家庭电话是...."); 
    homeInfo.put("homeAddress", "员工的家庭地址是...."); 
    return homeInfo; 
 } 
/* 
  * 员工的工作信息,比如职位了等
  */
public Map getUserOfficeInfo() { 
    HashMap officeInfo = new HashMap(); 
    officeInfo.put("jobPosition","这个人的职位是BOSS..."); 
    officeInfo.put("officeTelNumber", "员工的办公电话是...."); 
    return officeInfo; 
 }
```
那怎么把外系统的用户信息包装成我们公司的人员信息呢?看下面的 OuterUserInfo 类源码, 也就是 我们的适配器:

```
package com.cbf4life; 
import java.util.Map; 
/**
* @author cbf4Life cbf4life@126.com
 * I'm glad to share my knowledge with you all.
 * 把OuterUser包装成UserInfo
 */
```
}

第 58 页

```
@SuppressWarnings("all") 
public class OuterUserInfo extends OuterUser implements IUserInfo { 
   private Map baseInfo = super.getUserBaseInfo(); //员工的基本信息
   private Map homeInfo = super.getUserHomeInfo(); //员工的家庭 信息
   private Map officeInfo = super.getUserOfficeInfo(); //工作信息
   /* 
     * 家庭地址
     */
   public String getHomeAddress() { 
        String homeAddress = (String)this.homeInfo.get("homeAddress"); 
        System.out.println(homeAddress); 
        return homeAddress; 
    } 
   /* 
     * 家庭电话号码
     */
   public String getHomeTelNumber() { 
        String homeTelNumber = (String)this.homeInfo.get("homeTelNumber"); 
       System.out.println(homeTelNumber);
        return homeTelNumber; 
    } 
   /* 
     *职位信息
     */
   public String getJobPosition() { 
        String jobPosition = (String)this.officeInfo.get("jobPosition"); 
        System.out.println(jobPosition); 
        return jobPosition; 
    } 
   /* 
     * 手机号码
     */
   public String getMobileNumber() { 
        String mobileNumber = (String)this.baseInfo.get("mobileNumber"); 
        System.out.println(mobileNumber); 
        return mobileNumber; 
    } 
   /*
```

```
 * 办公电话
  */
public String getOfficeTelNumber() { 
    String officeTelNumber = (String)this.officeInfo.get("officeTelNumber"); 
    System.out.println(officeTelNumber); 
    return officeTelNumber; 
 } 
/* 
  * 员工的名称
  */
public String getUserName() { 
    String userName = (String)this.baseInfo.get("userName"); 
    System.out.println(userName); 
    return userName; 
 }
```
大家看到没?这里有很多的强制类型转换,就是(String)这个东西,如果使用泛型的话,完全就可以 避免这个转化,这节课啰嗦的太多就不再讲了,下次找个时间再讲。这个适配器的作用就是做接口的转换, 那然后我们再来看看我们的业务是怎么调用的:

}

```
package com.cbf4life; 
/**
* @author cbf4Life cbf4life@126.com
* I'm glad to share my knowledge with you all.
* 这就是我们具体的应用了,比如老板要查所有的20-30的女性信息
*/
public class App { 
   public static void main(String[] args) { 
       //没有与外系统连接的时候,是这样写的
       //IUserInfo youngGirl = new UserInfo();
      //老板一想不对呀,兔子不吃窝边草,还是找人力资源的员工好点
       IUserInfo youngGirl = new OuterUserInfo(); //我们只修改了这一句好
       //从数据库中查到101个
      for(int i=0; i<101; i++){
          youngGirl.getMobileNumber(); 
       } 
    } 
}
```
大家看,使用了适配器模式只修改了一句话,其他的业务逻辑都不用修改就解决了系统对接的问题, 而且在我们实际系统中只是增加了一个业务类的继承,就实现了可以查本公司的员工信息,也可以查人力 资源公司的员工信息,尽量少的修改,通过扩展的方式解决了该问题。

适配器模式分为类适配器和对象适配器,这个区别不大,上边的例子就是类适配器,那对象适配器是 什么样子呢?对象适配器的类图是这个样子滴:

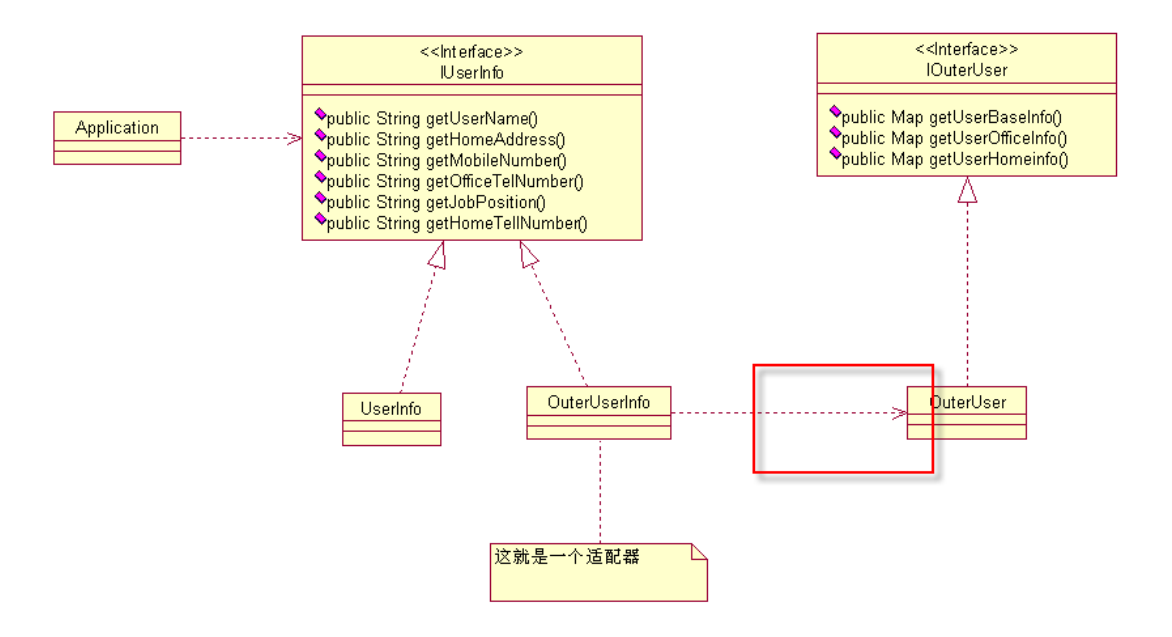

看到没?和上边的类图就一个箭头的图形的差异,一个是继承,一个是关联,就这么多区别,只要把 我们上面的程序稍微修改一下就成了类适配器,这个大家自己考虑一下,简单的很。

适配器模式不适合在系统设计阶段采用,没有一个系统分析师会在做详设的时候考虑使用适配器模式, 这个模式使用的主要场景是扩展应用中,就像我们上面的那个例子一样,系统扩展了,不符合原有设计的 时候才考虑通过适配器模式减少代码修改带来的风险。

在论坛上有网友建议我加上模式的优缺点,这个我是不建议加上去,你先掌握了怎么使用,然后再想 怎么更好的使用,而且我想你既然想到了你要使用这 23 个模式,肯定是有权衡的吧,那这个模式的优缺点 是不是由你自己来总结会更好的呢?

## 第 **9** 章 模板方法模式【**Template Method Pattern**】

周三,9:00,我刚刚坐到位置,打开电脑准备开始干活。

"小三,小三,叫一下其它同事,到会议室,开会"老大跑过来吼,带着淫笑。还不等大家坐稳,老 大就开讲了,

"告诉大家一个好消息,昨天终于把牛叉模型公司的口子打开了,要我们做悍马模型,虽然是第一个 车辆模型,但是我们有能力,有信心做好,我们一定要…(中间省略 20 分钟的讲话,如果你听过领导人的 讲话,这个你应该能够续上)"

动员工作做完了,那就开始压任务了,"这次时间是非常紧张的,只有一个星期的时间,小三,你负责 在一个星期的时间把这批 10 万车模(注:车模是车辆模型的意思,不是香车美女那个车模)建设完成…"

"一个星期?这个…,是真做不完,要做分析,做模板,做测试,还要考虑扩展性、稳定性、健壮性 等,时间实在是太少了"还没等老大说完,我就急了,再不急我的小命就折在上面了!

"那这样,你只做实现,不考虑使用设计模式,扩展性等都不用考虑"老大又把我压回去了。

"不考虑设计模式?那…"

哎,领导已经布置任务了,那就开始死命的做吧,命苦不能怨政府,点背不能怪社会呀,然后就开始 准备动手做,在做之前先介绍一下我们公司的背景,我们公司是做模型生产的,做过桥梁模型、建筑模型、 机械模型,甚至是一些政府、军事的机密模型,这个不能说,就是把真实的实物按照一定的比例缩小或放 大,用于试验、分析、量化或者是销售等等,上面提到的牛叉模型公司专门销售车辆模型的公司,自己不 生产,我们公司是第一次从牛叉模型公司接单,那我怎么着也要把活干好,可时间很紧张呀,怎么办?

既然领导都说了,不考虑扩展性,那好办,我先设计个类图:

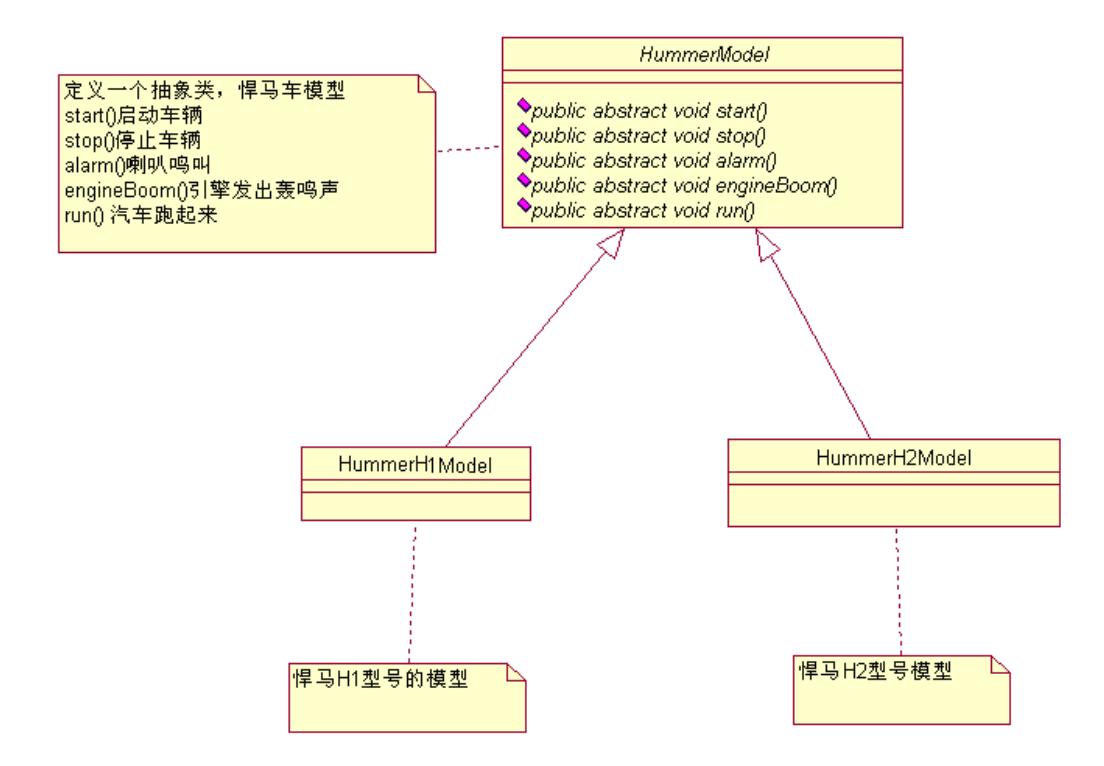

非常简单的实现,你要悍马模型,我就给你悍马模型,先写个抽象类,然后两个不同型号的模型实现 类,那我们把这个程序实现出来:

HummerModel 抽象类的程序清单如下:

```
package com.cbf4life; 
/**
* @author cbf4Life cbf4life@126.com
* I'm glad to share my knowledge with you all.
 * Hummer Model是悍马车辆模型的意思,不是悍马美女车模
 */
public abstract class HummerModel { 
   /*
    * 首先, 这个模型要能够被发动起来, 别管是手摇发动, 还是电力发动, 反正
     * 是要能够发动起来,那这个实现要在实现类里了
     */
   public abstract void start(); 
   //能发动,那还要能停下来,那才是真本事
   public abstract void stop();
```

```
//喇叭会出声音,是滴滴叫,还是哔哔叫
   public abstract void alarm(); 
   //引擎会轰隆隆的响,不响那是假的
   public abstract void engineBoom(); 
   //那模型应该会跑吧,别管是人推的,还是电力驱动,总之要会跑
   public abstract void run(); 
} 
H1 型号悍马的定义如下: 
package com.cbf4life; 
/**
* @author cbf4Life cbf4life@126.com
* I'm glad to share my knowledge with you all.
* 悍马车是每个越野者的最爱,其中H1最接近军用系列
*/
public class HummerH1Model extends HummerModel { 
    @Override 
   public void alarm() { 
       System.out.println("悍马H1鸣笛..."); 
    } 
   @Override
   public void engineBoom() { 
       System.out.println("悍马H1引擎声音是这样在..."); 
    } 
   @Override
   public void start() { 
       System.out.println("悍马H1发动..."); 
    } 
   @Override
   public void stop() { 
       System.out.println("悍马H1停车..."); 
    } 
   /*
```

```
 * 这个方法是很有意思的,它要跑,那肯定要启动,停止了等,也就是要调其他方法
     */
   @Override
   public void run() { 
       //先发动汽车
       this.start(); 
       //引擎开始轰鸣
       this.engineBoom(); 
       //然后就开始跑了,跑的过程中遇到一条狗挡路,就按喇叭
       this.alarm(); 
       //到达目的地就停车
       this.stop(); 
    } 
} 
然后看悍马 H2 型号的实现: 
package com.cbf4life; 
/**
* @author cbf4Life cbf4life@126.com
* I'm glad to share my knowledge with you all.
* H1和H2有什么差别,还真不知道,真没接触过悍马
*/
public class HummerH2Model extends HummerModel { 
   @Override
   public void alarm() { 
       System.out.println("悍马H2鸣笛..."); 
    } 
   @Override
   public void engineBoom() { 
       System.out.println("悍马H2引擎声音是这样在..."); 
    } 
   @Override
   public void start() {
```

```
 System.out.println("悍马H2发动..."); 
 } 
@Override
public void stop() { 
    System.out.println("悍马H1停车..."); 
 } 
/*
 * H2要跑,那肯定要启动,停止了等,也就是要调其他方法
 */
@Override
public void run() { 
    //先发动汽车
    this.start(); 
    //引擎开始轰鸣
    this.engineBoom(); 
    //然后就开始跑了,跑的过程中遇到一条狗挡路,就按喇叭
    this.alarm(); 
    //到达目的地就停车
    this.stop(); 
 }
```
然后程序写到这里,你就看到问题了,run 方法的实现应该在抽象类上,不应该在实现类上,好,我们 修改一下类图和实现:

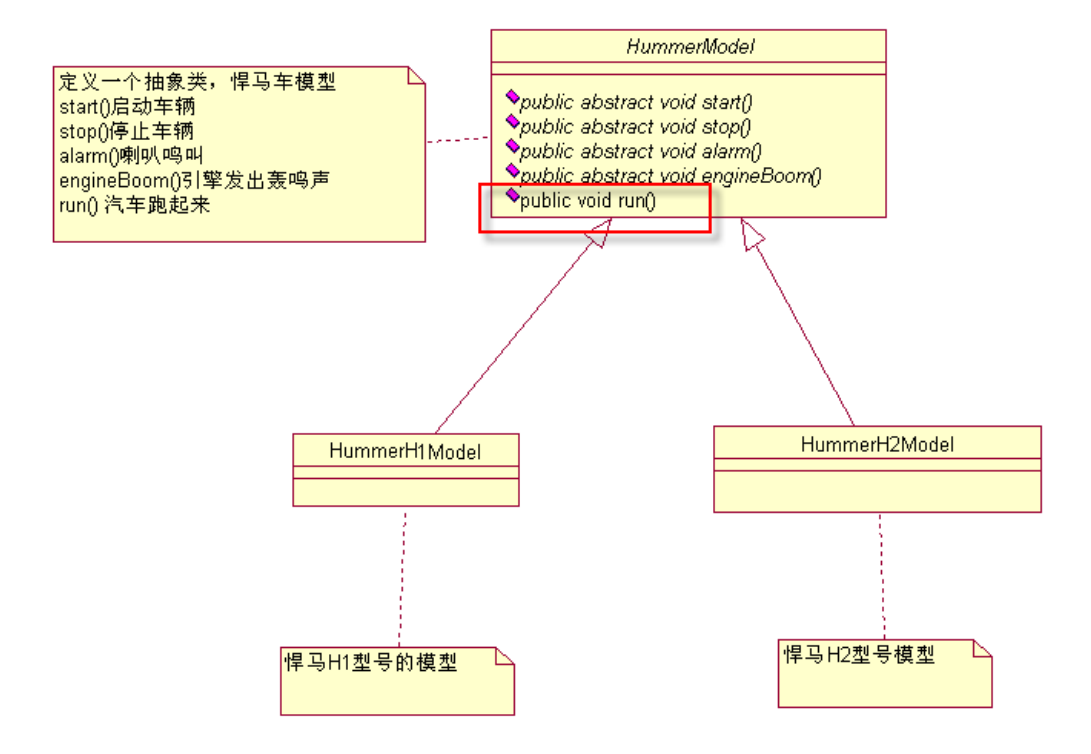

就把 run 方法放到了抽象类中, 那代码也相应的改变一下, 先看 HummerModel. java:

```
package com.cbf4life;
```

```
/**
* @author cbf4Life cbf4life@126.com
* I'm glad to share my knowledge with you all.
* Hummer Model是悍马车辆模型的意思,不是悍马美女车模
*/
public abstract class HummerModel { 
   /*
   * 首先,这个模型要能够被发动起来,别管是手摇发动,还是电力发动,反正
    * 是要能够发动起来,那这个实现要在实现类里了
    */
  public abstract void start(); 
   //能发动,那还要能停下来,那才是真本事
  public abstract void stop(); 
  //喇叭会出声音,是滴滴叫,还是哔哔叫
  public abstract void alarm(); 
   //引擎会轰隆隆的响,不响那是假的
```

```
public abstract void engineBoom(); 
   //那模型应该会跑吧,别管是人退的,还是电力驱动,总之要会跑
  public void run() { 
       //先发动汽车
       this.start(); 
       //引擎开始轰鸣
       this.engineBoom(); 
       //然后就开始跑了,跑的过程中遇到一条狗挡路,就按喇叭
       this.alarm(); 
       //到达目的地就停车
       this.stop(); 
    } 
下面是 HummerH1Model.java 程序清单:
```

```
package com.cbf4life; 
/**
 * @author cbf4Life cbf4life@126.com
 * I'm glad to share my knowledge with you all.
 * 悍马车是每个越野者的最爱,其中H1最接近军用系列
 */
public class HummerH1Model extends HummerModel { 
    @Override 
   public void alarm() { 
        System.out.println("悍马H1鸣笛..."); 
    } 
   @Override
   public void engineBoom() { 
        System.out.println("悍马H1引擎声音是这样在..."); 
    } 
   @Override
   public void start() { 
        System.out.println("悍马H1发动...");
```

```
第 69 页
```

```
 } 
   @Override
   public void stop() { 
        System.out.println("悍马H1停车..."); 
    } 
}
```

```
下面是 HummerH2Model.java 的程序清单:
```

```
package com.cbf4life; 
/**
* @author cbf4Life cbf4life@126.com
 * I'm glad to share my knowledge with you all.
 * H1和H2有什么差别,还真不知道,真没接触过悍马
 */
public class HummerH2Model extends HummerModel { 
   @Override
   public void alarm() { 
        System.out.println("悍马H2鸣笛..."); 
    } 
   @Override
   public void engineBoom() { 
        System.out.println("悍马H2引擎声音是这样在..."); 
    } 
   @Override
   public void start() { 
        System.out.println("悍马H2发动..."); 
    } 
   @Override
   public void stop() { 
        System.out.println("悍马H2停车..."); 
    } 
}
```
类图修改完毕了,程序也该好了,提交给老大,老大一看,挺好,就开始生产了,并提交给客户使用 了,那客户是如何使用的呢?类图上增加一个 Client 类,就是客户,我们这个是用 main 函数来代替他使 用,类图如下:

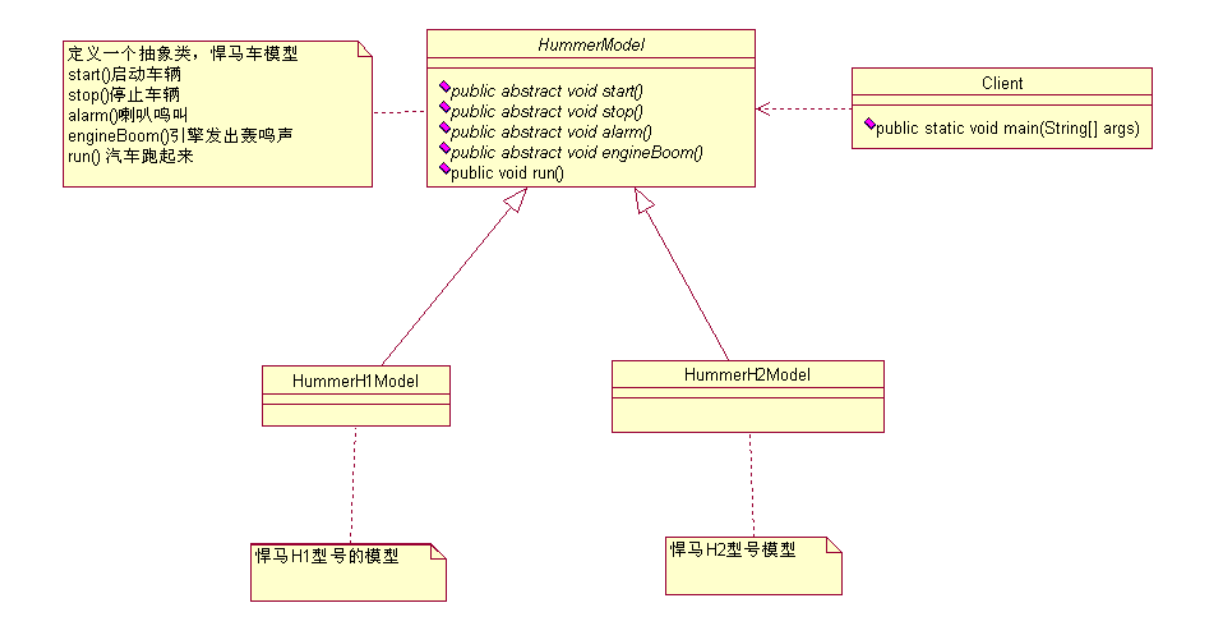

然后看增加的 Client. java 程序, 非常的简单:

```
package com.cbf4life; 
/**
 * @author cbf4Life cbf4life@126.com
 * I'm glad to share my knowledge with you all.
 * 客户开始使用这个模型
 */
public class Client { 
   public static void main(String[] args) { 
        //客户开着H1型号,出去遛弯了
        HummerModel h1 = new HummerH1Model(); 
        h1.run(); //汽车跑起来了;
        //客户开H2型号,出去玩耍了
        HummerModel h2 = new HummerH2Model(); 
       h2.run(); 
    } 
}
```
运行的结果如下:

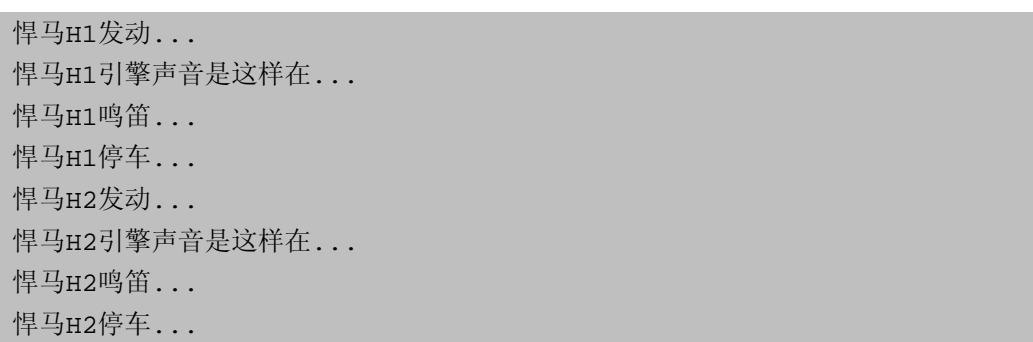

非常非常的简单,那如果我告诉这就是模板方法模式你会不会很不屑呢?就这模式,太简单了,我一 直在使用呀,是的,你经常在使用,但你不知道这是模板方法模式,那些所谓的高手就可以很牛 X 的说"用 模板方法模式就可以实现…",你还要很崇拜的看着,哇,牛人,模板方法模式是什么呀?

然后我们继续回顾我们这个模型,回头一想,不对呀,需求分析的有点问题,客户要关心模型的启动, 停止,鸣笛,引擎声音吗?他只要在 run 的过程中,听到或看都成了呀,暴露那么多的方法干啥?好了, 我们重新修改一下类图:

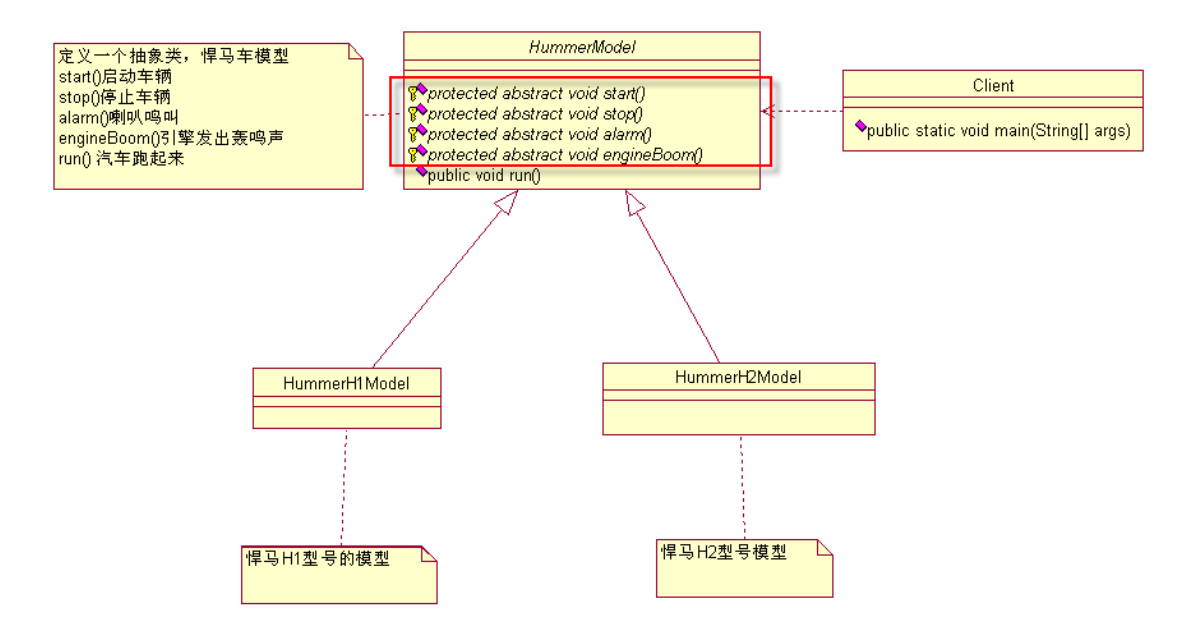

把抽象类上的四个方法设置为 protected 访问权限,好了, 既然客户不关心这几个方法, 而且这四个 方法都是由子类来实现的,那就设置成 protected 模式。咦~,那还有个缺陷,run 方法既然子类都不修改, 那是不是可以设置成 final 类型呢?是滴是滴,类图如下:
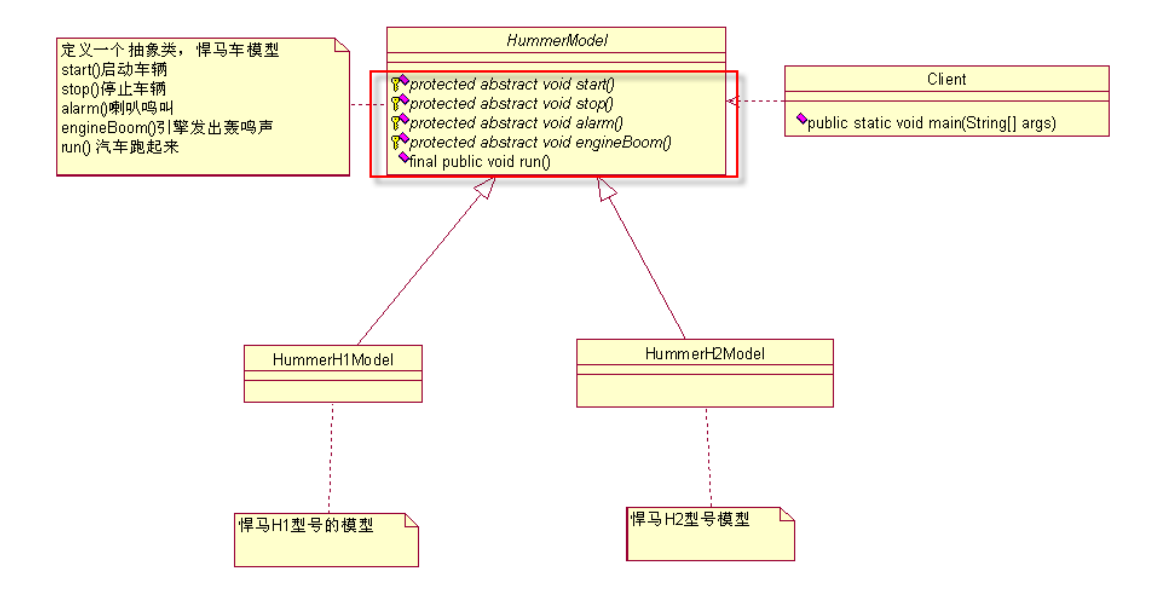

好了,这才是模板方法模式,就是这个样子,我们只要修改抽象类代码就可以了,HummerModel.java 程序清单如下:

```
package com.cbf4life; 
/**
* @author cbf4Life cbf4life@126.com
* I'm glad to share my knowledge with you all.
* Hummer Model是悍马车辆模型的意思,不是悍马美女车模
 */
public abstract class HummerModel { 
   /*
    * 首先, 这个模型要能够被发动起来, 别管是手摇发动, 还是电力发动, 反正
     * 是要能够发动起来,那这个实现要在实现类里了
     */
   protected abstract void start(); 
   //能发动,那还要能停下来,那才是真本事
   protected abstract void stop(); 
   //喇叭会出声音,是滴滴叫,还是哔哔叫
   protected abstract void alarm(); 
   //引擎会轰隆隆的响,不响那是假的
   protected abstract void engineBoom();
```
//那模型应该会跑吧,别管是人退的,还是电力驱动,总之要会跑

第 73 页

```
final public void run() { 
       //先发动汽车
       this.start(); 
       //引擎开始轰鸣
       this.engineBoom(); 
       //然后就开始跑了,跑的过程中遇到一条狗挡路,就按喇叭
       this.alarm(); 
       //到达目的地就停车
       this.stop(); 
    } 
}
```
其他的子类都不用修改(如果要修改,就是把四个方法的访问权限由 public 修改 protected), 大家请 看这个 run 方法,他定义了调用其他方法的顺序,并且子类是不能修改的,这个叫做模板方法;start、stop、 alarm、engineBoom 这四个方法是子类必须实现的,而且这四个方法的修改对应了不同的类,这个叫做基本 方法,基本方法又分为三种: 在抽象类中实现了的基本方法叫做具体方法; 在抽象类中没有实现, 在子类 中实现了叫做抽象方法,我们这四个基本方法都是抽象方法,由子类来实现的;还有一种叫做钩子方法, 这个等会讲。

到目前为止,这两个模型都稳定的运行,突然有一天,老大又找到了我,

"客户提出新要求了,那个喇叭想让它响就响,你看你设计的模型,车子一启动,喇叭就狂响,赶快 修改一下",确实是设计缺陷,呵呵,不过是我故意的,那我们怎么修改呢?看修改后的类图:

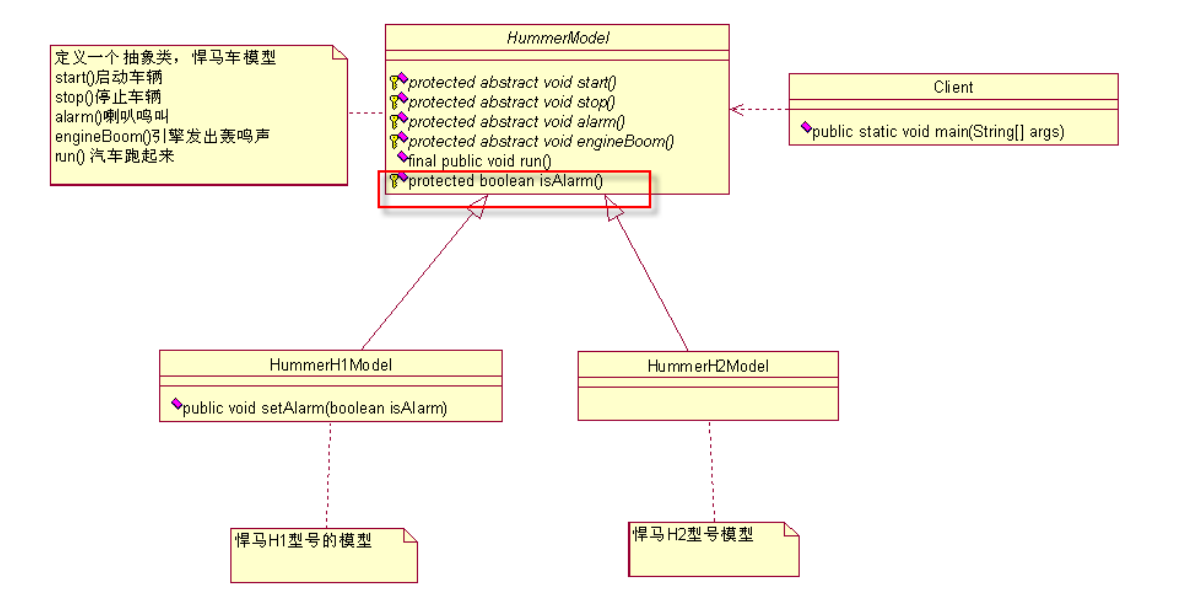

增加一个方法,isAlarm(),喇嘛要不要响,这就是钩子方法(Hook Method),那我们只要修改一下抽 象类就可以了:

```
package com.cbf4life; 
/**
* @author cbf4Life cbf4life@126.com
* I'm glad to share my knowledge with you all.
* Hummer Model是悍马车辆模型的意思,不是悍马美女车模
 */
public abstract class HummerModel { 
   /*
    * 首先,这个模型要能够被发动起来,别管是手摇发动,还是电力发动,反正
     * 是要能够发动起来,那这个实现要在实现类里了
    */
   protected abstract void start(); 
   //能发动,那还要能停下来,那才是真本事
   protected abstract void stop(); 
   //喇叭会出声音,是滴滴叫,还是哔哔叫
   protected abstract void alarm(); 
   //引擎会轰隆隆的响,不响那是假的
   protected abstract void engineBoom();
```
//那模型应该会跑吧,别管是人推的,还是电力驱动,总之要会跑

第 75 页

```
final public void run() { 
    //先发动汽车
    this.start(); 
    //引擎开始轰鸣
    this.engineBoom(); 
    //喇嘛想让它响就响,不想让它响就不响
    if(this.isAlarm()){ 
        this.alarm(); 
    } 
    //到达目的地就停车
    this.stop(); 
 } 
//钩子方法,默认喇叭是会响的
protected boolean isAlarm(){ 
    return true; 
 }
```
}

钩子方法模式是由抽象类来实现的,子类可以重写的, H2 型号的悍马是不会叫的, 喇叭是个摆设, 看 HummerH2Model. java 代码:

```
package com.cbf4life; 
/**
* @author cbf4Life cbf4life@126.com
 * I'm glad to share my knowledge with you all.
 * H1和H2有什么差别,还真不知道,真没接触过悍马
 */
public class HummerH2Model extends HummerModel { 
   @Override
   protected void alarm() { 
        System.out.println("悍马H2鸣笛..."); 
    } 
   @Override
   protected void engineBoom() {
```

```
 System.out.println("悍马H2引擎声音是这样在..."); 
 } 
@Override
protected void start() { 
    System.out.println("悍马H2发动..."); 
 } 
@Override
protected void stop() { 
    System.out.println("悍马H1停车..."); 
 } 
 //默认没有喇叭的
@Override
protected boolean isAlarm() { 
    return false; 
 }
```
}

那 H2 型号的模型都没有喇叭,就是按了喇叭也没有声音,那客户端这边的调用没有任何修改,出来的 结果就不同,我们先看 Client.java 程序:

```
package com.cbf4life; 
/**
* @author cbf4Life cbf4life@126.com
 * I'm glad to share my knowledge with you all.
 * 客户开始使用这个模型
 */
public class Client { 
   public static void main(String[] args) { 
        HummerH2Model h2 = new HummerH2Model(); 
       h2.run(); //H2型号的悍马跑起来
    } 
}
```
运行的出来的结果是这样的:

悍马H2发动... 悍马H2引擎声音是这样在... 悍马H1停车...

 那 H1 又有所不同了,它的喇叭要不要响是由客户来决定,其实在类图上已经标明了 setAlarm 这个方 法, 我们看 HummerH1Model. java 的代码:

```
package com.cbf4life; 
/**
* @author cbf4Life cbf4life@126.com
* I'm glad to share my knowledge with you all.
 * 悍马车是每个越野者的最爱,其中H1最接近军用系列
 */
public class HummerH1Model extends HummerModel { 
   private boolean alarmFlag = true; //是否要响喇叭
   @Override
   protected void alarm() { 
       System.out.println("悍马H1鸣笛..."); 
    } 
   @Override
   protected void engineBoom() { 
        System.out.println("悍马H1引擎声音是这样在..."); 
    } 
   @Override
   protected void start() { 
        System.out.println("悍马H1发动..."); 
    } 
   @Override
   protected void stop() { 
        System.out.println("悍马H1停车..."); 
    }
```

```
@Override
   protected boolean isAlarm() { 
       return this.alarmFlag; 
    } 
   //要不要响喇叭,是有客户的来决定的
   public void setAlarm(boolean isAlarm){ 
       this.alarmFlag = isAlarm; 
    } 
}
```
这段代码呢修改了两个地方,一是重写了父类的 isAlarm()方法,一是增加了一个 setAlarm 方法, 由 调用者去决定是否要这个功能,也就是喇叭要不要滴滴答答的响,哈哈,那我们看看 Client.java 的修改:

```
package com.cbf4life; 
/**
* @author cbf4Life cbf4life@126.com
 * I'm glad to share my knowledge with you all.
 * 客户开始使用这个模型
 */
public class Client { 
   public static void main(String[] args) { 
        //客户开着H1型号,出去遛弯了
        HummerH1Model h1 = new HummerH1Model(); 
       h1.setAlarm(true); 
       h1.run(); //汽车跑起来了;
    } 
}
```
运行的结果如下:

悍马H1发动... 悍马H1引擎声音是这样在... 悍马H1鸣笛... 悍马 H1 停车...

看到没,这个模型 run 起来就有声音了,那当然把 h1.setAlarm(false)运行起来喇叭就没有声音了, 钩子方法的作用就是这样滴。

那我们总结一下模板方法模式,模板方法模式就是在模板方法中按照一个的规则和顺序调用基本方法, 具体到我们上面那个例子就是 run 方法按照规定的顺序(先调用 start,然后再调用 engineBoom,再调用 alarm,最后调用 stop)调用本类的其他方法,并且由 isAlarm 方法的返回值确定 run 中的执行顺序变更, 通用类图如下:

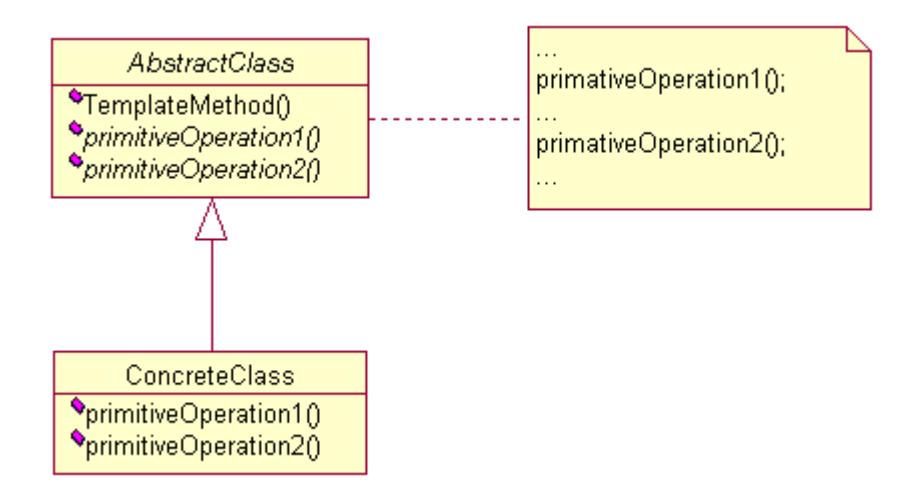

其中 TemplateMethod 就是模板方法, operation1 和 operation2 就是基本方法, 模板方法是通过汇总 或排序基本方法而产生的结果集。模板方法在一些开源框架中应用很多,它提供了一个抽象类,然后开源 框架写了一堆子类, 在《XXX In Action》中就说明了, 如果你需要扩展功能, 可以继承了这个抽象类, 然 后修改 protected 方法,再然后就是调用一个类似 execute 方法, 就完成你的扩展开发, 确实是一种简单 的模式。

初级程序员在写程序的时候经常会问高手"父类怎么调用子类的方法",这个问题很有普遍性,反正我 是被问过好几回,那么父类是否可以调用子类的方法呢?我的回答是能,但强烈的、极度的不建议,怎么 做呢?

- 把子类传递到父类的有参构造中,然后调用;
- 令 使用反射的方式调用,你使用了反射还有谁不能调用的?!
- 父类调用子类的静态方法。

这三种都是父类直接调用子类的方法,好用不?好用!解决问题了吗?解决了!项目中允许使用不? 不允许!我就一直没有搞懂为什么要父类调用子类的方法,如果一定要调用子类,那为什么要继承它呢?

第 80 页

搞不懂。其实这个问题可以换个角度去理解,在重写了父类部分方法后,再调用从父类继承的方法,产生 不同的结果(而这正是模板方法模式),这是不是也可以理解为父类调用了子类的方法呢?你修改了子类, 影响了父类的结果,模板方法模式就是这样效果。

## 第 **10** 章 建造者模式【**Builder Pattern**】

又是一个周三,快要下班了,老大突然又拉住我,喜滋滋的告诉我"牛叉公司很满意我们做的模型, 又签订了一个合同,把奔驰、宝马的车辆模型都交给我我们公司制作了,不过这次又额外增加了一个新需 求:汽车的启动、停止、喇叭声音、引擎声音都有客户自己控制,他想什么顺序就什么顺序,这个没问题 吧?"。

看着老大殷切的目光,我还能说啥,肯定的点头,"没问题!",加班加点做呗,"再苦再累就当自己二 百五 再难再险就当自己二皮脸 与君共勉!"这句话说出了我的心声。那任务是接下来,我们怎么做实现呢?

首先我们想了,奔驰、宝马都是一个产品,他们有共有的属性,牛叉公司关心的是单个模型,奔驰模 型 A 是先有引擎声音,然后再启动;奔驰模型 B 呢是先启动起来,然后再有引擎声音,这才是牛叉公司要 关关心的,那到我们老大这边呢,就是满足人家的要求,要什么顺序就立马能产生什么顺序的模型出来, 我呢就负责把老大的要求实现掉,而且还要是批量的,看不懂?没关系,继续看下去,首先由我生产出 N 多个奔驰和宝马车辆模型,这些车辆模型的都有 run 方法,但是具体到每一个模型的 run 方法可能中间的 执行任务的顺序是不同的,老大说要啥顺序,我就给啥顺序,最终客户买走后只能是既定的模型,还是没 听明白,我们继续,我们先把我们最基本的对象 Product 在类图中表明出来:

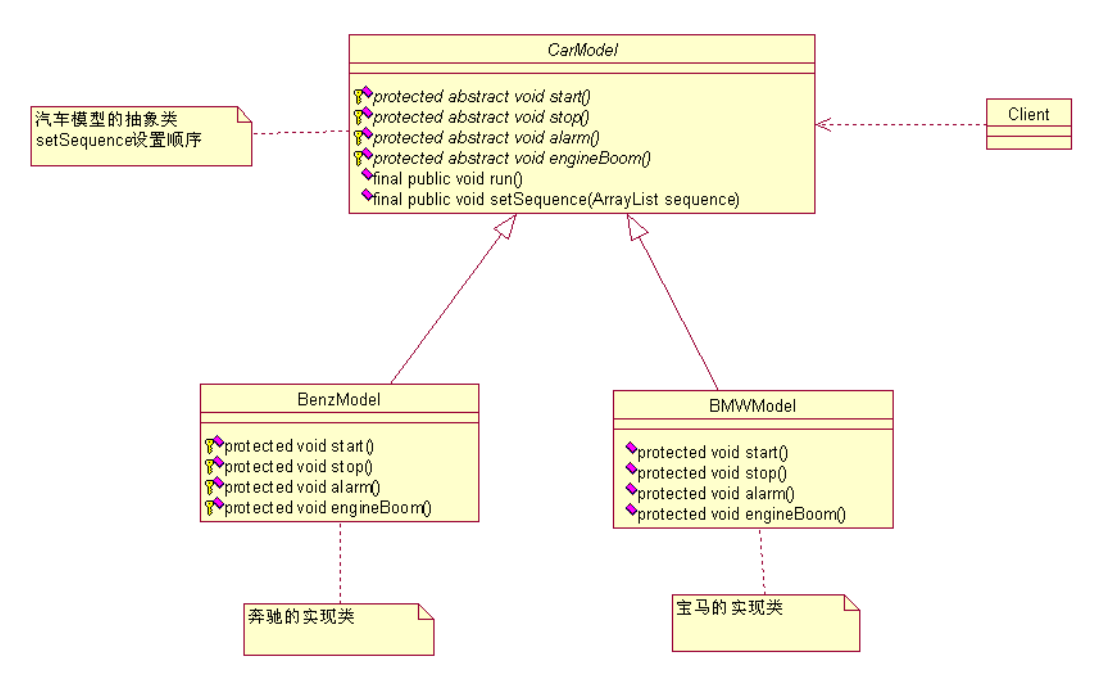

我们定义了一个 CarModel 的抽象类,其中 run 和 setSequence 是由抽象类实现的,其他都是子类自己 实现,那这个是否可以解决这个问题呢?应该可以,我们把代码实现出来,先看 CarModel.java 程序:

```
package com.cbf4life; 
import java.util.ArrayList; 
/**
* @author cbf4Life cbf4life@126.com
* I'm glad to share my knowledge with you all.
* 定义一个车辆模型的抽象类,所有的车辆模型都继承这里类
*/
public abstract class CarModel { 
   //这个参数是各个基本方法执行的顺序
   private ArrayList<String> sequence = new ArrayList<String>(); 
   /*
     * 模型是启动开始跑了
     */
   protected abstract void start(); 
   //能发动,那还要能停下来,那才是真本事
   protected abstract void stop(); 
   //喇叭会出声音,是滴滴叫,还是哔哔叫
   protected abstract void alarm(); 
   //引擎会轰隆隆的响,不响那是假的
   protected abstract void engineBoom(); 
   //那模型应该会跑吧,别管是人推的,还是电力驱动,总之要会跑
   final public void run() { 
       //循环一遍,谁在前,就先执行谁
      for(int i=0; i < this \text{.sequence} isize() i i++) String actionName = this.sequence.get(i); 
          if(actionName.equalsIgnoreCase("start")){ //如果是start关键字,
              this.start(); //开启汽车
          }else if(actionName.equalsIgnoreCase("stop")){ //如果是stop关键字
              this.stop(); //停止汽车 
          }else if(actionName.equalsIgnoreCase("alarm")){ //如果是alarm关键字
              this.alarm(); //喇叭开始叫了
          }else if(actionName.equalsIgnoreCase("engine boom")){ //如果是engine 
boom关键字
              this.engineBoom(); //引擎开始轰鸣
```

```
 } 
       } 
    } 
   //把传递过来的值传递到类内
   final public void setSequence(ArrayList<String> sequence){ 
       this.sequence = sequence; 
    } 
}
```
其中 setSequence 方法是允许客户自己设置一个顺序, 是要先跑起来在有引擎声音还是先有引擎声音再 跑起来,还是说那个喇叭就不要响,对于一个具体的模型永远都固定的,那这个事由牛叉告诉我们,有 1W 件事 这样的,1W 件事那样的顺序,目前的设计都能满足这个要求。

run 方法使用了一个数组的遍历,确定那个是先执行,程序比较简单,不多说了,我们继续看两个实现类, 先看 BenzModel.java 程序:

```
package com.cbf4life; 
/**
* @author cbf4Life cbf4life@126.com
 * I'm glad to share my knowledge with you all.
 * 奔驰车模型
 */
public class BenzModel extends CarModel { 
   @Override
   protected void alarm() { 
        System.out.println("奔驰车的喇叭声音是这个样子的..."); 
    } 
   @Override
   protected void engineBoom() { 
       System.out.println("奔驰车的引擎是这个声音的..."); 
    }
```
@Override

```
protected void start() { 
       System.out.println("奔驰车跑起来是这个样子的..."); 
    } 
   @Override
   protected void stop() { 
       System.out.println("奔驰车应该这样停车..."); 
    } 
} 
没啥特别的,不多说,再看 BMWModel.java 程序:
package com.cbf4life; 
/**
* @author cbf4Life cbf4life@126.com
* I'm glad to share my knowledge with you all.
* 宝马车模型
*/
public class BMWModel extends CarModel { 
   @Override
   protected void alarm() { 
       System.out.println("宝马车的喇叭声音是这个样子的..."); 
    } 
   @Override
   protected void engineBoom() { 
       System.out.println("宝马车的引擎是这个声音的..."); 
    } 
   @Override
   protected void start() { 
       System.out.println("宝马车跑起来是这个样子的..."); 
    } 
   @Override
```

```
protected void stop() { 
        System.out.println("宝马车应该这样停车..."); 
    } 
}
```
两个实现类都完成,我们再来看牛叉公司要的要求,我先要 1 个奔驰的模型,这个模型的要求是跑的时候, 先发动引擎,然后再挂档启动,然后停下来,不需要喇叭,那怎么实现呢:

```
package com.cbf4life; 
import java.util.ArrayList; 
/**
* @author cbf4Life cbf4life@126.com
* I'm glad to share my knowledge with you all.
* 最终客户开始使用这个模型
*/
public class Client { 
   public static void main(String[] args) { 
       /*
        * 客户告诉牛叉公司,我要这样一个模型,然后牛叉公司就告诉我老大
        * 说要这样一个模型,这样一个顺序,然后我就来制造
        */
       BenzModel benz = new BenzModel(); 
       ArrayList<String> sequence = new ArrayList<String>(); //存放run的顺序
      sequence.add("engine boom"); //客户要求, run的时候时候先发动引擎
      sequence.add("start"); //启动起来
      sequence.add("stop"); //开了一段就停下来
       //然后我们把这个顺序给奔驰车:
       benz.setSequence(sequence); 
       benz.run(); 
    } 
}
```

```
运行结果是这样的:
```
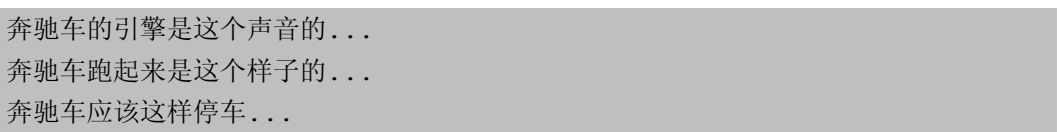

看,满足了牛叉公司的需求了,满足完了,还要下一个需求呀,然后是第2件宝马模型,只要启动,停止, 其他的什么都不要,第 3 件模型,先喇叭,然后启动,然后停止,第 4 件..., 直到把你逼疯为止, 那怎么办? 我们修改程序,满足这种变态需求,好,看我如何修改,先修改类图:

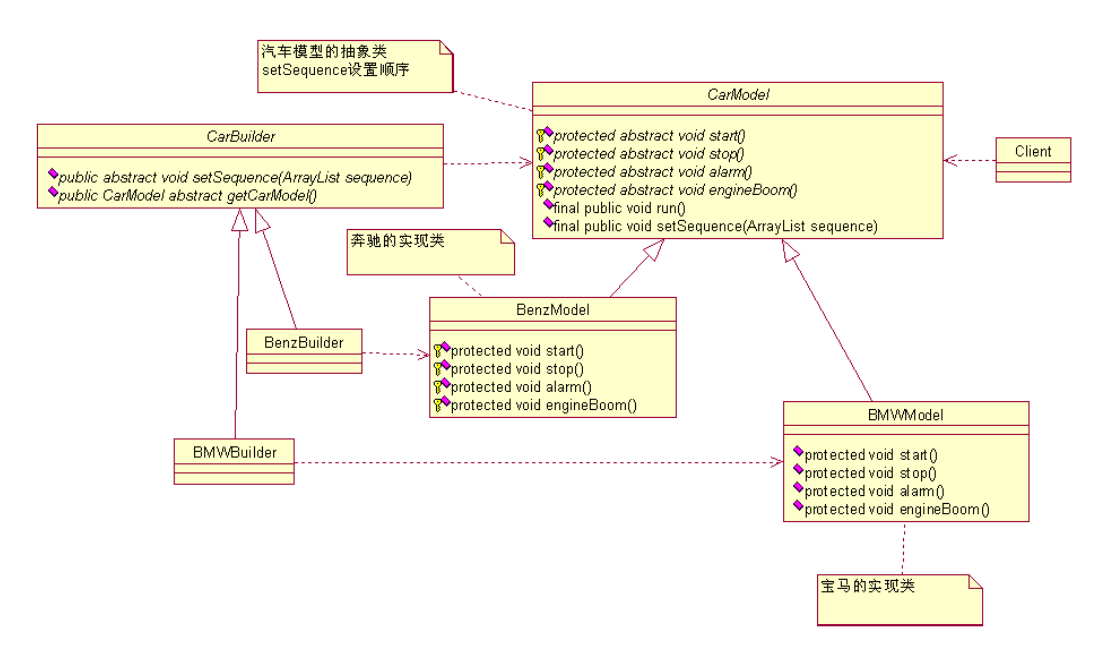

增加了一个 CarBuilder 的抽象类,以及两个实现类,其目的是你要什么排列顺序的车,我就给你什么顺 序的车,那我们先看 CarBuilder.java 抽象类的程序:

```
package com.cbf4life; 
import java.util.ArrayList; 
/**
* @author cbf4Life cbf4life@126.com
 * I'm glad to share my knowledge with you all.
 * 要什么顺序的车,你说,我给建造出来
*/
public abstract class CarBuilder { 
   //建造一个模型,你要给我一个顺序要,就是组装顺序
   public abstract void setSequence(ArrayList<String> sequence);
```

```
//设置完毕顺序后,就可以直接拿到这个车辆模型
  public abstract CarModel getCarModel(); 
}
```
这个抽象类比较简单,程序上也以后注释说明,不多说,我们看两个实现类,先看 BenzBuilder.java 的程序代码:

```
package com.cbf4life; 
import java.util.ArrayList; 
/**
* @author cbf4Life cbf4life@126.com
 * I'm glad to share my knowledge with you all.
 * 各种设施都给了,我们按照一定的顺序制造一个奔驰车
 */
public class BenzBuilder extends CarBuilder { 
   private BenzModel benz = new BenzModel(); 
   @Override
   public CarModel getCarModel() { 
        return this.benz; 
    } 
   @Override
   public void setSequence(ArrayList<String> sequence) { 
        this.benz.setSequence(sequence); 
    } 
} 
下面是 BMWBuilder.java 程序代码:
package com.cbf4life; 
import java.util.ArrayList; 
/**
* @author cbf4Life cbf4life@126.com
 * I'm glad to share my knowledge with you all.
```

```
第 88 页
```

```
* 给定一个顺序,返回一个宝马车
 */
public class BMWBuilder extends CarBuilder { 
   private BMWModel bmw = new BMWModel(); 
    @Override 
   public CarModel getCarModel() { 
        return this.bmw; 
    } 
   @Override
   public void setSequence(ArrayList<String> sequence) { 
        this.bmw.setSequence(sequence); 
    } 
}
```
程序很简单,很实用,这就是我最希望的,简单而又实用,我欣赏这样的程序员。那我们再来看我们 Client.java 程序的修改:

```
package com.cbf4life; 
import java.util.ArrayList; 
/**
* @author cbf4Life cbf4life@126.com
* I'm glad to share my knowledge with you all.
* 最终客户开始使用这个模型
*/
public class Client { 
   public static void main(String[] args) { 
       /*
        * 客户告诉牛叉公司,我要这样一个模型,然后牛叉公司就告诉我老大
        * 说要这样一个模型,这样一个顺序,然后我就来制造
        */
       ArrayList<String> sequence = new ArrayList<String>(); //存放run的顺序
      sequence.add("engine boom"); //客户要求, run的时候时候先发动引擎
      sequence.add("start"); //启动起来
       sequence.add("stop"); //开了一段就停下来
       //要一个奔驰车:
```

```
 BenzBuilder benzBuilder = new BenzBuilder(); 
       //把顺序给这个builder类,制造出这样一个车出来
       benzBuilder.setSequence(sequence); 
       //制造出一个奔驰车
       BenzModel benz = (BenzModel)benzBuilder.getCarModel(); 
       //奔驰车跑一下看看
       benz.run(); 
    } 
} 
运行结果如下:
奔驰车的引擎是这个声音的... 
 奔驰车跑起来是这个样子的... 
 奔驰车应该这样停车... 
那如果我再想要个同样顺序的宝马车呢?很简单, Client.java 程序如下:
```
**package** com.cbf4life;

```
import java.util.ArrayList; 
/**
* @author cbf4Life cbf4life@126.com
* I'm glad to share my knowledge with you all.
* 最终客户开始使用这个模型
*/
public class Client { 
   public static void main(String[] args) { 
       ArrayList<String> sequence = new ArrayList<String>(); //存放run的顺序
      sequence.add("engine boom"); //客户要求, run的时候时候先发动引擎
      sequence.add("start"); //启动起来
      sequence.add("stop"); //开了一段就挺下来
       //要一个奔驰车:
       BenzBuilder benzBuilder = new BenzBuilder(); 
       //把顺序给这个builder类,制造出这样一个车出来
       benzBuilder.setSequence(sequence);
```

```
 //制造出一个奔驰车
       BenzModel benz = (BenzModel)benzBuilder.getCarModel(); 
       //奔驰车跑一下看看
       benz.run(); 
       //按照同样的顺序,我再要一个宝马
       BMWBuilder bmwBuilder = new BMWBuilder(); 
       bmwBuilder.setSequence(sequence); 
       BMWModel bmw = (BMWModel)bmwBuilder.getCarModel(); 
       bmw.run(); 
    } 
运行结果如下:
奔驰车的引擎是这个声音的... 
 奔驰车跑起来是这个样子的... 
奔驰车应该这样停车... 
宝马车的引擎是这个声音的...
宝马车跑起来是这个样子的... 
宝马车应该这样停车...
```
}

看,是不是比刚开始直接访问产品类(Procuct)简单了很多吧,那这有个这样的需求,这四个过程 (start,stop,alarm,engineBoom)按照排列组合有很多种,那我们怎么满足这种需求呢?也就是要有个类 来安排这几个方法组合,就像导演安排演员一样,那个先出场那个后出场,那个不出场,我们这个也叫导演类, 那我们修改一下类图:

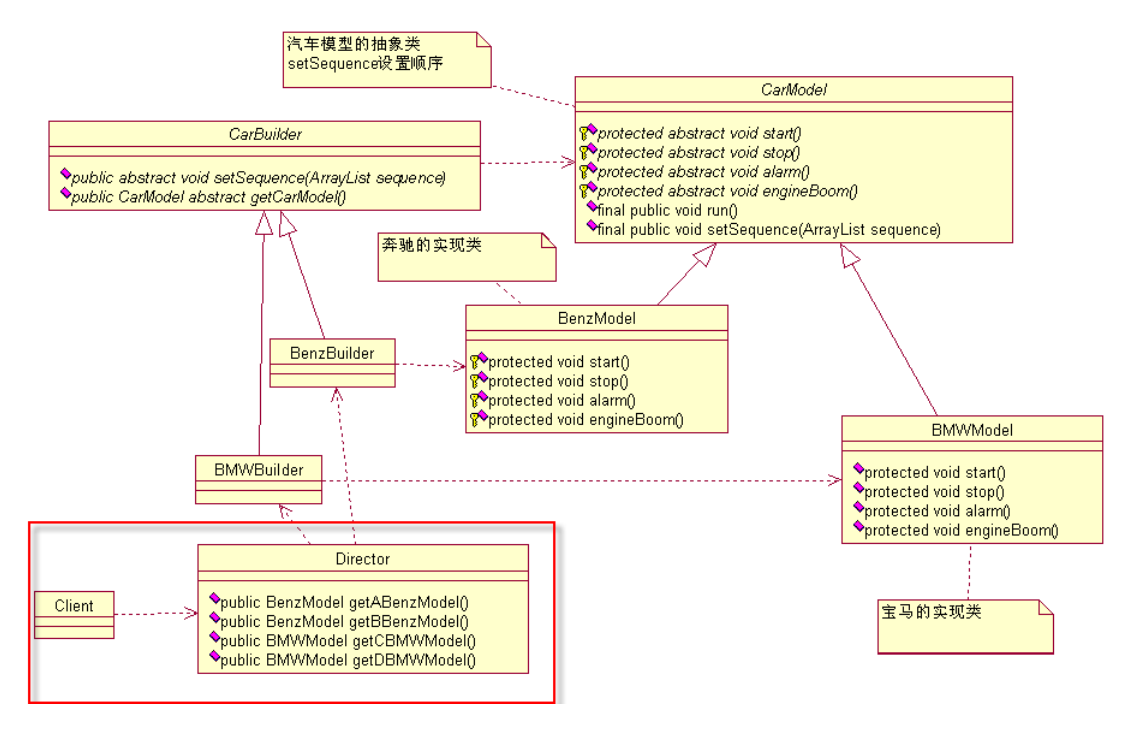

增加了 Director 类,这个类是做了层封装,类中的方法说明如下:

A 型号的奔驰车辆模型是只有启动(start)、停止(stop)方法,其他的引擎声音、喇叭都没有;

B 型号的奔驰车是先发动引擎(engine boom),然后启动(star),再然后停车(stop),没有喇叭;

C 型号的宝马车是先喇叭叫一下(alarm),然后(start),再然后是停车(stop),引擎不轰鸣;

D 型号的宝马车就一个启动(start),然后一路跑到黑,永动机,没有停止方法,没有喇叭,没有引擎轰鸣;

E 型号、F 型号…等等,可以有很多,启动(start)、停止(stop)、喇叭(alarm)、引擎轰鸣(engine boom) 这四个方法在这个类中可以随意的自由组合,有几种呢?好像是排列组合,这个不会算,高中数学没学好,反正 有很多种了,这里都可以实现。

我们看一下代码实现,Director.java代码如下:

```
package com.cbf4life; 
import java.util.ArrayList; 
/**
 * @author cbf4Life cbf4life@126.com
 * I'm glad to share my knowledge with you all.
 * 导演安排顺序,生产车辆模型
 */
public class Director { 
   private ArrayList<String> sequence = new ArrayList(); 
   private BenzBuilder benzBuilder = new BenzBuilder();
```
## 第 92 页

```
private BMWBuilder bmwBuilder = new BMWBuilder(); 
 /* 
  * A类型的奔驰车模型,先start,然后stop,其他什么引擎了,喇叭一概没有
 */
public BenzModel getABenzModel(){ 
    //清理场景,这里是一些初级程序员不注意的地方
    this.sequence.clear(); 
    //这只ABenzModel的执行顺序
    this.sequence.add("start"); 
    this.sequence.add("stop"); 
    //按照顺序返回一个奔驰车
    this.benzBuilder.setSequence(this.sequence); 
    return (BenzModel)this.benzBuilder.getCarModel(); 
 } 
/*
  * B型号的奔驰车模型,是先发动引擎,然后启动,然后停止,没有喇叭
 */
public BenzModel getBBenzModel(){ 
    this.sequence.clear(); 
    this.sequence.add("engine boom"); 
    this.sequence.add("start"); 
    this.sequence.add("stop"); 
    this.benzBuilder.setSequence(this.sequence); 
    return (BenzModel)this.benzBuilder.getCarModel(); 
 } 
/*
 * C型号的宝马车是先按下喇叭(炫耀嘛),然后启动,然后停止
 */
public BMWModel getCBMWModel(){ 
    this.sequence.clear(); 
    this.sequence.add("alarm"); 
    this.sequence.add("start"); 
    this.sequence.add("stop"); 
    this.bmwBuilder.setSequence(this.sequence);
```

```
 return (BMWModel)this.bmwBuilder.getCarModel(); 
 } 
/*
  * D类型的宝马车只有一个功能,就是跑,启动起来就跑,永远不停止,牛叉
  */
public BMWModel getDBMWModel(){ 
    this.sequence.clear(); 
    this.sequence.add("start"); 
    this.bmwBuilder.setSequence(this.sequence); 
    return (BMWModel)this.benzBuilder.getCarModel(); 
 } 
/*
 * 这里还可以有很多方法,你可以先停止,然后再启动,或者一直停着不动,静态的嘛
 * 导演类嘛,按照什么顺序是导演说了算
  */
```
大家看一下程序中有很多 this 调用,这个我一般是这样要求项目组成员的,如果你要调用类中的成员变量 或方法,需要在前面加上 this 关键字,不加也能正常的跑起来,但是不清晰,加上 this 关键字,我就是要调 用本类中成员变量或方法,而不是本方法的中的一个变量,还有 super 方法也是一样,是调用父类的的成员变 量或者方法,那就加上这个关键字,不要省略,这要靠约束,还有就是程序员的自觉性,他要是死不悔改,那咱 也没招。

上面每个方法都一个 this.sequence.clear(),这个估计你一看就明白,但是做为一个系统分析师或是 技术经理一定要告诉告诉项目成员, ArrayList 和 HashMap 如果定义成类的成员变量, 那你在方法中调用一 定要做一个 clear 的动作,防止数据混乱,这个如果你发生过一次问题的话,比如 ArrayList 中出现一个"出 乎意料"的数据,而你又花费了几个通宵才解决这个问题,那你会有很深刻的印象。

然后 Client 程序就只与 Director 打交道了,牛叉公司要 A 类型的奔驰车 1W 辆, B 类型的奔驰车 100W 辆,C 类型的宝马车 1000W 辆,D 类型的我不要:

**package** com.cbf4life;

```
/**
```
}

\* **@author** cbf4Life cbf4life@126.com

\* I'm glad to share my knowledge with you all.

第 94 页

```
* 这里是牛叉公司的天下,他要啥我们给啥
 */
public class Client { 
   public static void main(String[] args) { 
        Director director = new Director(); 
        //1W辆A类型的奔驰车
       for(int i=0;i<10000;i++){
          director.getABenzModel().run();
        } 
        //100W辆B类型的奔驰车
       for(int i=0;i<1000000;i++){
          director.getBBenzModel().run();
        } 
        //1000W量C类型的宝马车
       for(int i=0;i<10000000;i++){
          director.getCBMWModel().run();
        } 
    } 
}
```
清晰,简单吧,我们写程序重构的最终目的就是这个,简单,清晰,代码是让人看的,不是写完就完事了, 我一直在教育我带的团队,Java 程序不是像我们前辈写那个二进制代码、汇编一样,写完基本上就自己能看懂, 别人看就跟看天书一样,现在的高级语言,要像写中文汉字一样,你写的,别人能看懂。

整个程序编写完毕,而且简洁明了,这就是建造者模式,中间有几个角色需要说明一下:

Client 就是牛叉公司,这个到具体的应用中就是其他的模块或者页面;

CarModel 以及两个实现类 BenzModel 和 BMWModel 叫做产品类(Product Class),这个产品类实现 了模板方法模式,也就是有模板方法和基本方法,这个参考上一节的模板方法模式;

CarBuilder 以及两个实现类 BenzBuilder 和 BMWBuilder 叫做建造者(Builder Class), 在上面的 那个例子中就是我和我的团队,负责建造 Benz 和 BMW 车模,按照指定的顺序;

Director 类叫做导演类(Director Class),负责安排已有模块的顺序,然后告诉 Builder 开始建造, 在上面的例子中就是我们的老大,Client 找到老大,说我要这个,这个,那个类型的车辆模型,然后老大就把 命令传递给我,我和我的团队就开始拼命的建造,于是一个项目建设完毕了。

大家看到这里估计就开始犯嘀咕了,这个建造者模式和工厂模式非常相似呀,Yes,是的,是非常相似,但

第 95 页

是记住一点你就可以游刃有余的使用了:建造者模式最主要功能是基本方法的调用顺序安排,也就是这些基本方 法已经实现了;而工厂方法则重点是创建,你要什么对象我创造一个对象出来,组装顺序则不是他关心的。

建造者模式使用的场景,一是产品类非常的复杂,或者产品类中的调用顺序不同产生了不同的效能,这个时 候使用建造者模式是非常合适,我曾在一个银行交易类项目中遇到了这个问题,一个产品的定价计算模型有 N 多 种,每个模型有固定的计算步骤,计算非常复杂,项目中就使用了建造者模式;二是" 在对象创建过程中会使 用到系统中的一些其它对象,这些对象在产品对象的创建过程中不易得到",这个是我没有遇到过的,创建过程 中不易得到?那为什么在设计阶段不修正这个问题,创建的时候都不易得到耶!

## 第 **11** 章 桥梁模式【**Bridge Pattern**】

今天我要说说我自己,梦想中的我自己,我身价过亿,有两个大公司,一个是房地产公司,一个是服装制造 业,这两个公司都很赚钱,天天帮我在累加财富,其实是什么公司我倒是不关心,我关心的是是不是在赚钱,赚 了多少,这才是我关心的,我是商人呀,唯利是图是我的本性,偷税漏税是我的方法,欺上瞒下、压榨员工血汗 我是的手段嘛,我先用类图表示一下我这两个公司:

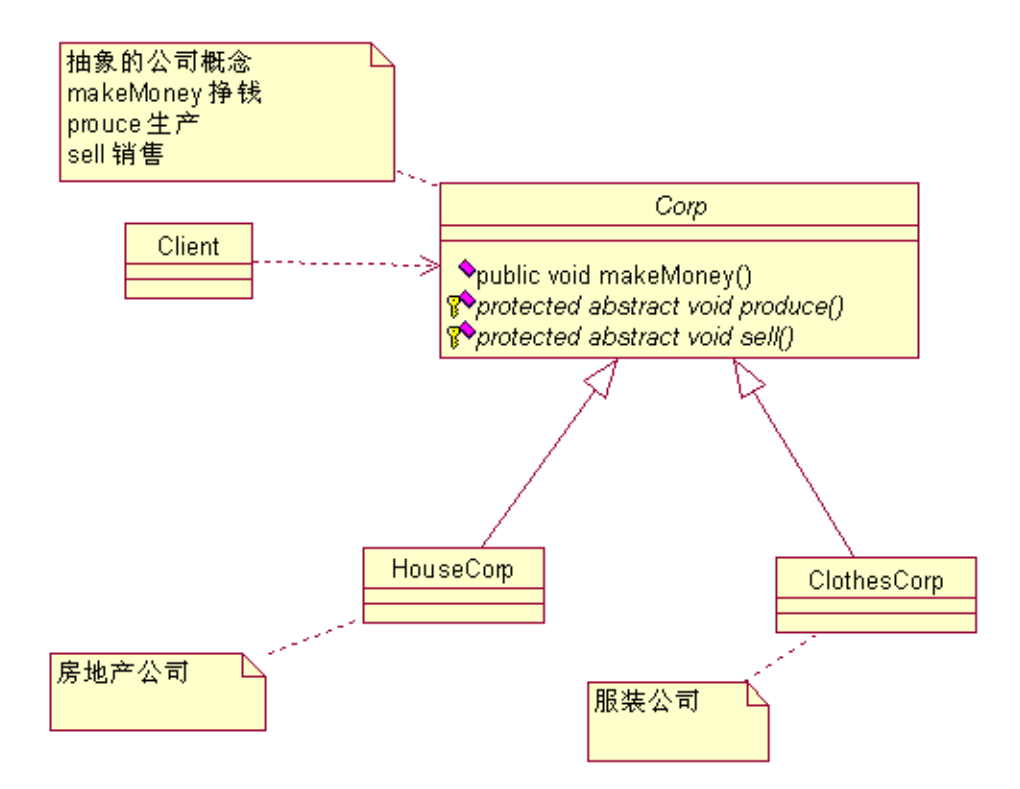

类图很简单,声明了一个 Corp 抽象类, 定义一个公司的抽象模型, 公司首要是赚钱的, 不赚钱谁开公司, 做义务或善举那也是有背后利益支撑的,我还是赞成这句话"天下熙熙,皆为利来;天下壤壤,皆为利往",那 我们先看 Corp 类的源代码:

```
package com.cbf4life; 
/**
 * @author cbf4Life cbf4life@126.com
 * I'm glad to share my knowledge with you all.
 * 定义一个公司的抽象类
 */
public abstract class Corp {
```

```
/*
 * 是公司就应该有生产把,甭管是什么软件公司还是制造业公司
 * 那每个公司的生产的东西都不一样,所以由实现类来完成
 */
protected abstract void produce(); 
/*
 * 有产品了,那肯定要销售呀,不销售你公司怎么生存
 */
protected abstract void sell(); 
//公司是干什么的?赚钱的呀,不赚钱傻子才干
public void makeMoney(){ 
    //每个公司都是一样,先生产
   this.produce(); 
    //然后销售
    this.sell(); 
 }
```
}

合适的方法存在合适的类中,这个基本上是每本 Java 基础书上都会讲的,但是到实际的项目中应用的时候 就不是这么回事儿了,正常的很。我们继续看两个实现类如何实现的,先看 HouseCorp 类,这个是我最赚钱的 公司:

第 98 页

```
package com.cbf4life; 
/**
* @author cbf4Life cbf4life@126.com
* I'm glad to share my knowledge with you all.
* 房地产公司,按照翻译来说应该叫realty corp,这个是比较准确的翻译
* 但是我问你房地产公司翻译成英文, 你第一反应什么?对嘛还是house corp!
*/
public class HouseCorp extends Corp { 
   //房地产公司就是盖房子
   protected void produce() { 
       System.out.println("房地产公司盖房子..."); 
    }
```

```
//房地产卖房子,自己住那可不赚钱
   protected void sell() { 
       System.out.println("房地产公司出售房子..."); 
    } 
   //房地产公司很High了,赚钱,计算利润
   public void makeMoney(){ 
       super.makeMoney(); 
       System.out.println("房地产公司赚大钱了..."); 
    } 
} 
然后看服装公司,虽然不景气,但好歹也是赚钱的:
package com.cbf4life; 
/**
* @author cbf4Life cbf4life@126.com
* I'm glad to share my knowledge with you all.
* 服装公司,这个行当现在不怎么样
*/
public class ClothesCorp extends Corp { 
   //服装公司生产的就是衣服了
   protected void produce() { 
       System.out.println("服装公司生产衣服..."); 
    } 
   //服装公司买服装,可只卖服装,不买穿衣服的模特
   protected void sell() { 
       System.out.println("服装公司出售衣服..."); 
    } 
   //服装公司不景气,但怎么说也是赚钱行业也
   public void makeMoney(){ 
       super.makeMoney(); 
       System.out.println("服装公司赚小钱..."); 
    } 
}
```
两个公司都有了,那肯定有人会关心两个公司的运营情况呀,我自己怎么也要知道它是生产什么的,赚多少 钱吧, 那看看这个 Client.java 是什么样子的:

```
package com.cbf4life; 
/**
 * @author cbf4Life cbf4life@126.com
* I'm glad to share my knowledge with you all.
 * 我要关心我自己的公司了
*/
public class Client { 
   public static void main(String[] args) { 
        System.out.println("-------房地产公司是这个样子运行的-------"); 
        //先找到我的公司
        HouseCorp houseCorp =new HouseCorp(); 
        //看我怎么挣钱
       houseCorp.makeMoney(); 
        System.out.println("\n"); 
        System.out.println("-------服装公司是这样运行的-------"); 
        ClothesCorp clothesCorp = new ClothesCorp(); 
        clothesCorp.makeMoney(); 
    } 
}
```
看,这个代码很简单,运行结果如下:

-------房地产公司是这个样子运行的------- 房地产公司盖房子... 房地产公司出售房子... 房地产公司赚大钱了... -------服装公司是这样运行的------- 服装公司生产衣服... 服装公司出售衣服... 服装公司赚小钱...

上述代码完全可以描述我现在的公司,但是你要知道万物都是运动的,你要用运动的眼光看问题,我公司也

会发展,终于在有一天我觉得赚钱速度太慢,于是我上下疏通,左右打关系,终于开辟了一条赚钱的康庄大道: 生产山寨产品,什么产品呢?就是市场上什么牌子的东西火爆我生产什么牌子的东西,甭管是打火机还是电脑, 只要它火爆,我就生产,赚过了高峰期就换个产品,打一枪换一个牌子,不承担售后成本、也不担心销路问题, 我只有正品的十分之一的价格,你买不买?哈哈,赚钱呀!

企业的方向定下来了,通过调查,市场上前段时间比较火爆的是苹果 iPod,那咱就生产这个,把服装厂该 成 iPod 生产厂,看类图的变化:

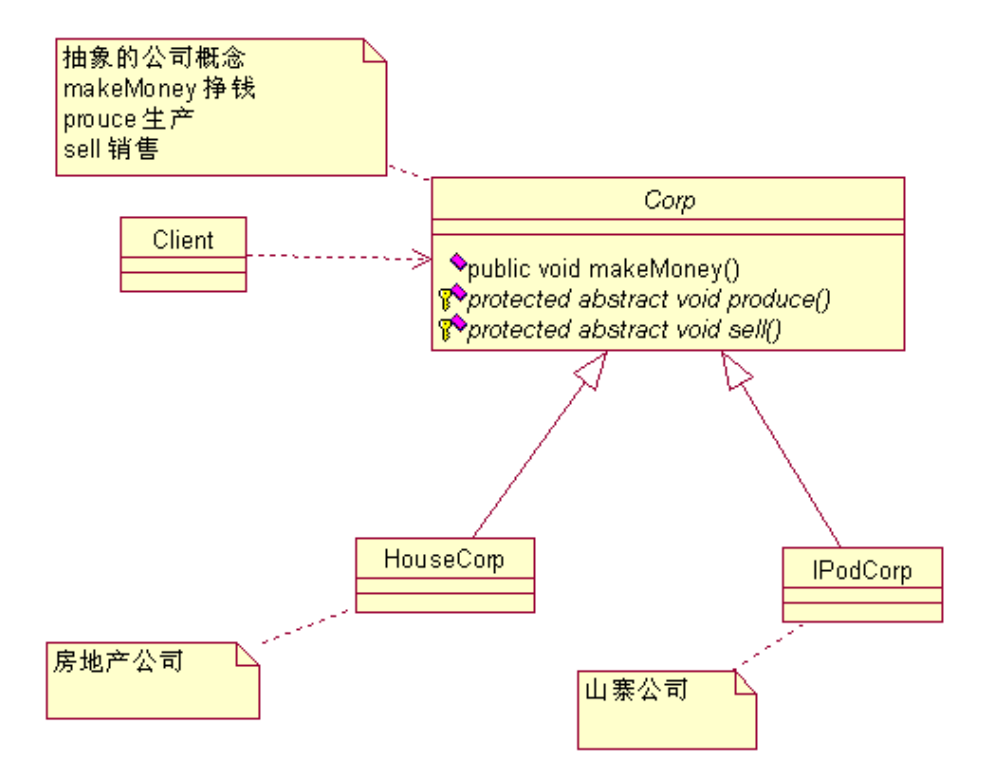

好,我的企业改头换面了,开始生产 iPod 产品了,看我 IPodCorp 类的实现:

```
package com.cbf4life;
```

```
/**
* @author cbf4Life cbf4life@126.com
* I'm glad to share my knowledge with you all.
 * 我是山寨老大,你流行啥我就生产啥
* 现在流行iPod
*/
public class IPodCorp extends Corp { 
   //我开始生产iPod了
   protected void produce() {
```

```
 System.out.println("我生产iPod..."); 
    } 
   //山寨的iPod很畅销,便宜呀
   protected void sell() { 
       System.out.println("iPod畅销..."); 
    } 
   //狂赚钱
   public void makeMoney(){ 
        super.makeMoney(); 
       System.out.println("我赚钱呀..."); 
    } 
} 
这个厂子修改完毕了,我这个董事长还要去看看到底生产什么的,看这个 Client.java 程序:
package com.cbf4life; 
/**
* @author cbf4Life cbf4life@126.com
* I'm glad to share my knowledge with you all.
* 我要关心我自己的公司了
*/
public class Client { 
   public static void main(String[] args) { 
        System.out.println("-------房地产公司是这个样子运行的-------"); 
        //先找到我的公司
       HouseCorp houseCorp =new HouseCorp(); 
        //看我怎么挣钱
       houseCorp.makeMoney(); 
        System.out.println("\n"); 
        System.out.println("-------山寨公司是这样运行的-------"); 
        IPodCorp iPodCorp = new IPodCorp(); 
        iPodCorp.makeMoney(); 
    } 
}
```
确实,只用修改了几句话,我的服装厂就开始变成山寨 iPod 生产车间,然后就看我的财富在积累积累,你 想呀山寨的东西不需要特别的销售渠道(正品到哪里我就到哪里),不需要维修成本(大不了给你换个,你还想 咋地,过了高峰期我就改头换面了你找谁维修去,投诉?投诉谁呢?),不承担广告成本(正品在打广告,我还 需要吗?需要吗?),但是我也有犯愁的时候,我这是个山寨工厂,要及时的生产出市场上流行产品,转型要快, 要灵活,今天从生产 iPod 转为生产 MP4,明天再转为生产上网本,这个都需要灵活的变化,不要限制的太死, 那问题来了,每次我的厂房,我的工人,我的设备都在,不可能每次我换个山寨产品我的厂子就彻底不要了,这 不行,成本忒高了点,那怎么办?

Thinking, Thinking ..., I got an idea!, 这样设计:

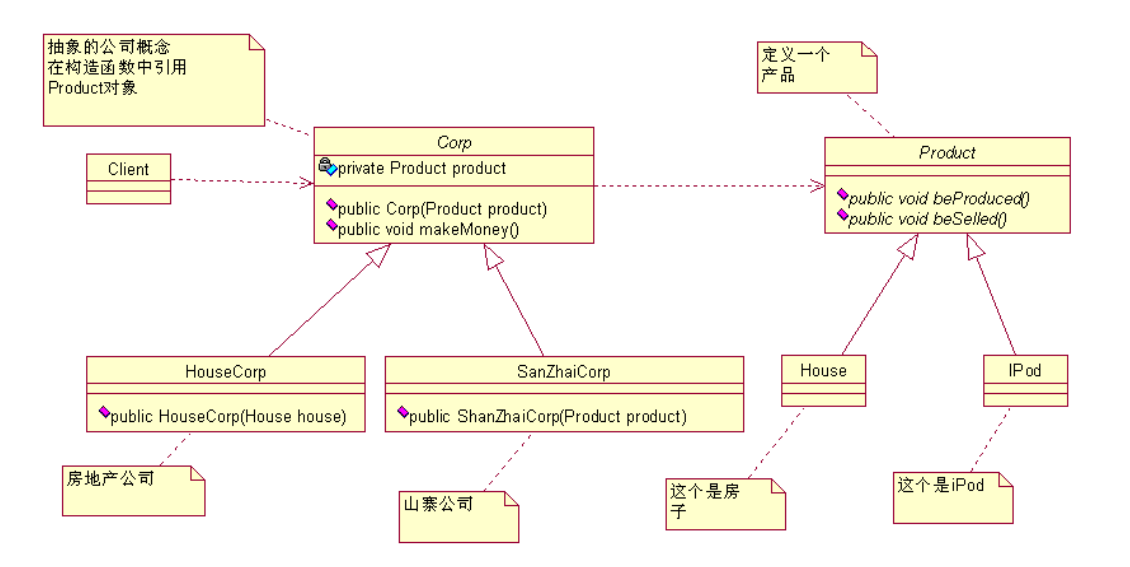

Corp 类和 Product 类建立一个关联关系,可以彻底解决我以后山寨公司生产产品的问题,看程序说话, 先看 Product 抽象类:

```
package com.cbf4life.implementor; 
/**
 * @author cbf4Life cbf4life@126.com
* I'm glad to share my knowledge with you all.
 * 这是我整个集团公司的产品类
 */
public abstract class Product { 
   //甭管是什么产品它总要是能被生产出来
   public abstract void beProducted();
```

```
第 103 页
```

```
//生产出来的东西,一定要销售出去,否则扩本呀
   public abstract void beSelled(); 
} 
简单,忒简单了,看 House 产品类:
package com.cbf4life.implementor; 
/**
* @author cbf4Life cbf4life@126.com
* I'm glad to share my knowledge with you all.
* 这是我集团公司盖的房子
*/
public class House extends Product { 
   //豆腐渣就豆腐渣呗,好歹也是个房子
   public void beProducted() { 
       System.out.println("生产出的房子是这个样子的..."); 
    } 
   //虽然是豆腐渣,也是能够销售出去的
   public void beSelled() { 
       System.out.println("生产出的房子卖出去了..."); 
    } 
} 
不多说,看 Clothes 产品类:
package com.cbf4life.implementor; 
/**
* @author cbf4Life cbf4life@126.com
* I'm glad to share my knowledge with you all.
* 我集团公司生产的衣服
*/
public class Clothes extends Product { 
   public void beProducted() {
```

```
 System.out.println("生产出的衣服是这个样子的..."); 
    } 
   public void beSelled() { 
        System.out.println("生产出的衣服卖出去了..."); 
    } 
} 
下面是 iPod 产品类:
package com.cbf4life.implementor; 
/**
* @author cbf4Life cbf4life@126.com
* I'm glad to share my knowledge with you all.
* 生产iPod了
*/
public class IPod extends Product { 
   public void beProducted() { 
        System.out.println("生产出的iPod是这个样子的..."); 
    } 
   public void beSelled() { 
       System.out.println("生产出的iPod卖出去了..."); 
    } 
} 
产品类是有了,那我们再看 Corp 抽象类:
package com.cbf4life.abstraction; 
import com.cbf4life.implementor.Product; 
/**
* @author cbf4Life cbf4life@126.com
* I'm glad to share my knowledge with you all.
* 定义一个公司的抽象类
*/
```

```
第 105 页
```

```
public abstract class Corp { 
   //定义一个产品对象,抽象的了,不知道具体是什么产品
   private Product product; 
   //构造函数,由子类定义传递具体的产品进来
   public Corp(Product product){ 
       this.product = product; 
    } 
   //公司是干什么的?赚钱的呀,不赚钱傻子才干
   public void makeMoney(){ 
       //每个公司都是一样,先生产
       this.product.beProducted(); 
       //然后销售
       this.product.beSelled(); 
    } 
}
```
这里多了个有参构造,其目的是要继承的子类都必选重写自己的有参构造函数,把产品类传递进来,再看子 类 HouseCorp 的实现:

```
package com.cbf4life.abstraction; 
import com.cbf4life.implementor.House; 
/**
* @author cbf4Life cbf4life@126.com
* I'm glad to share my knowledge with you all.
* 房地产公司,按照翻译来说应该叫realty corp,这个是比较准确的翻译
* 但是我问你房地产公司翻译成英文,你第一反应什么?对嘛还是house corp!
*/
public class HouseCorp extends Corp { 
   //定义传递一个House产品进来
   public HouseCorp(House house){ 
       super(house);
```

```
 } 
   //房地产公司很High了,赚钱,计算利润
   public void makeMoney(){ 
       super.makeMoney(); 
       System.out.println("房地产公司赚大钱了..."); 
    } 
} 
理解上没有多少难度,不多说,继续看山寨公司的实现: 
package com.cbf4life.abstraction; 
import com.cbf4life.implementor.Product; 
/**
* @author cbf4Life cbf4life@126.com
* I'm glad to share my knowledge with you all.
* 我是山寨老大,你流行啥我就生产啥
*/
public class ShanZhaiCorp extends Corp { 
     //产什么产品,不知道,等被调用的才知道
   public ShanZhaiCorp(Product product){ 
       super(product); 
    } 
   //狂赚钱
   public void makeMoney(){ 
       super.makeMoney(); 
       System.out.println("我赚钱呀..."); 
    } 
}
```
HouseCorp 类和 ShanZhaiCorp 类的区别是在有参构造的参数类型上, HouseCorp 类比较明确, 我就是 只要 House 类, 所以直接定义传递进来的必须是 House 类, 一个类尽可能少的承担职责, 那方法也是一样, 既然 HouseCorp 类已经非常明确只生产 House 产品, 那为什么不定义成 House 类型呢? ShanZhaiCorp 就 不同了,它是确定不了生产什么类型。

```
好了,两大对应的阵营都已经产生了,那我们再看 Client 程序:
package com.cbf4life; 
import com.cbf4life.abstraction.HouseCorp; 
import com.cbf4life.abstraction.ShanZhaiCorp; 
import com.cbf4life.implementor.Clothes; 
import com.cbf4life.implementor.House; 
/**
* @author cbf4Life cbf4life@126.com
* I'm glad to share my knowledge with you all.
* 我要关心我自己的公司了
*/
public class Client { 
   public static void main(String[] args) { 
       House house = new House(); 
       System.out.println("-------房地产公司是这个样子运行的-------"); 
       //先找到我的公司
       HouseCorp houseCorp =new HouseCorp(house); 
       //看我怎么挣钱
       houseCorp.makeMoney(); 
       System.out.println("\n"); 
       //山寨公司生产的产品很多,不过我只要指定产品就成了
       System.out.println("-------山寨公司是这样运行的-------"); 
       ShanZhaiCorp shanZhaiCorp = new ShanZhaiCorp(new Clothes()); 
       shanZhaiCorp.makeMoney(); 
    } 
} 
运行结果如下:
 -------房地产公司是这个样子运行的------- 
 生产出的房子是这个样子的... 
 生产出的房子卖出去了...
```
房地产公司赚大钱了...

-------山寨公司是这样运行的-------
```
生产出的衣服是这个样子的... 
生产出的衣服卖出去了... 
我赚钱呀...
```
这个山寨公司的前身是生产衣服的,那我现在要修改一下,生产 iPod,看如下的变化:

```
package com.cbf4life;
```

```
import com.cbf4life.abstraction.HouseCorp; 
import com.cbf4life.abstraction.ShanZhaiCorp; 
import com.cbf4life.implementor.House; 
import com.cbf4life.implementor.IPod;
```

```
/**
```

```
* @author cbf4Life cbf4life@126.com
```

```
* I'm glad to share my knowledge with you all.
```
\* 我要关心我自己的公司了

```
*/
```

```
public class Client {
```

```
public static void main(String[] args) { 
    House house = new House(); 
    System.out.println("-------房地产公司是这个样子运行的-------"); 
    //先找到我的公司
    HouseCorp houseCorp =new HouseCorp(house); 
    //看我怎么挣钱
    houseCorp.makeMoney(); 
    System.out.println("\n"); 
    //山寨公司生产的产品很多,不过我只要制定产品就成了
```

```
 System.out.println("-------山寨公司是这样运行的-------"); 
 //ShanZhaiCorp shanZhaiCorp = new ShanZhaiCorp(new Clothes());
 ShanZhaiCorp shanZhaiCorp = new ShanZhaiCorp(new IPod()); 
 shanZhaiCorp.makeMoney();
```

```
 } 
} 
运行结果如下:
```

```
-------房地产公司是这个样子运行的------- 
生产出的房子是这个样子的... 
生产出的房子卖出去了...
```
房地产公司赚大钱了...

-------山寨公司是这样运行的------- 生产出的iPod是这个样子的... 生产出的iPod卖出去了... 我赚钱呀...

看代码上的黄色底色的代码,就修改了这一一句话代码就完成了生产产品的转换。那我们深入的思考一下, 既然万物都是运动的,我现在只有房地产公司和山寨公司,那以后我会不会增加一些其他的公司呢?或者房地产 公司会不会对业务进行细化,比如分为公寓房公司,别墅公司,以及商业房公司等等呢?那我告诉你,会的,绝 对的会的,但是你发觉没,这种变化对我们上面的类图没有大的修改,充其量是扩展,你看呀:

增加公司,你要么继承 Corp 类,要么继承 HouseCorp 或 ShanZhaiCorp,不用再修改原有的类了; 增加产品,继承 Product 类,或者继承 House 类,你要把房子分为公寓房、别墅、商业用房等等;

你都是在扩展,唯一你要修改的就是 Client 类,你类都增加了哪能不修改调用呢,也就是说 Corp 类和 Product 类都可以自由的扩展,而不会对整个应用产生太的变更,这就是桥梁模式。

为什么叫桥梁模式?我们看一下桥梁模式的通用类图:

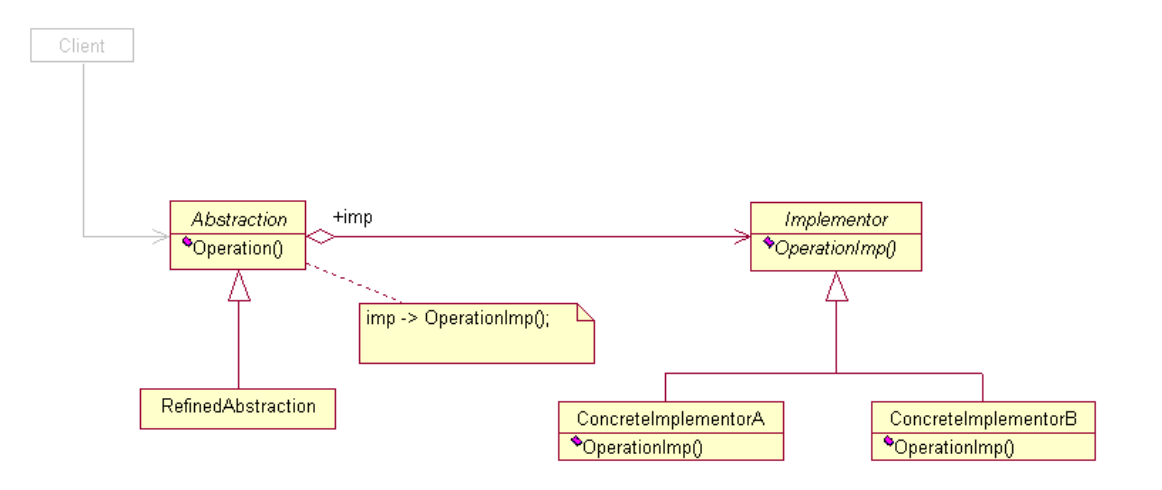

看到中间那根带箭头的线了吗?是不是类似一个桥,连接了两个类?所以就叫桥梁模式。我们再把桥梁模式 的几个概念熟悉一下,大家有没有注意到我把Corp类以及它的两个实现类放到了Abstraction包中,把House 以及相关的三个实现类放到了 Implementor 包中,这两个包分别对应了桥梁模式的业务抽象角色 (Abstraction)和业务实现角色(Implementor),这两个角色我估计没几个人能说的明白,特别是看了"四 人帮"的书或者是那本非常有名的、比砖头还要厚的书,你会越看越糊涂,忒专业化,有点像看政府的红头文件, 什么都说了,可好像又什么都没有说。这两个角色大家只要记住一句话就成:业务抽象角色引用业务实现角色,

或者说业务抽象角色的部分实现是由业务实现角色完成的,很简单,别想那么复杂了。

桥梁模式的优点就是类间解耦,我们上面已经提到,两个角色都可以自己的扩展下去,不会相互影响,这个 也符合 OCP 原则。

今天说到桥梁模式,那就多扯几句,大家对类的继承有什么看法吗?继承的优点有很多,可以把公共的方法 或属性抽取,父类封装共性,子类实现特性,这是继承的基本功能,缺点有没有?有,强关联关系,父类有个方 法,你子类也必须有这个方法,是不可选择的,那这会带来扩展性的问题,我举个简单的例子来说明这个问题: *Father* 类有一个方法 *A*,*Son* 继承了这个方法,然后 *GrandSon* 也继承了这个方法,问题是突然有一天 *Son* 要重写父类的这个方法,他敢做吗?绝对不敢!*GrandSon* 可是要用从 *Father* 继承过来的方法 *A*,你修改了, 那就要修改 *Son* 和 *GrandSon* 之间的关系,那这个风险就大了去。

今天讲的这个桥梁模式就是这一问题的解决方法,桥梁模式描述了类间弱关联关系,还说上面的那个例子, *Fater* 类完全可以把可能会变化的方法放出去,*Son* 子类要有这个方法很简答,桥梁搭过去,获得这个方法, *GrandSon* 也一样,即使你 *Son* 子类不想使用这个方法了,也没关系,对 *GrandSon* 不产生影响,他不是从你 *Son* 中继承来的方法!

继承不能说它不好,非常好,但是有缺点的,我们可以扬长避短,对于比较明确不发生变化的,则通过继承 来完成,若不能确定是否会发生变化的,那就认为是会发生变化,则通过桥梁模式来解决,这才是一个完美的世 界。

## 第 **12** 章 命令模式【**Command Pattern**】

今天讲命令模式,这个模式从名字上看就很简单,命令嘛,老大发命令,小兵执行就是了,确实是这个意思, 但是更深化了,用模式来描述真是是世界的命令情况。正在看这本书的你,我猜测分为两类:已经工作的和没有 工作的,先说没有工作的,那你为啥要看这本书,为了以后工作呗,只要你参见工作,你肯定会待在项目组,那 今天我们就以项目组为例子来讲述命令模式。

我是我们部门的项目经理,就是一个项目的头,在中国做项目,项目经理就是什么都要懂,什么都要管,做 好了项目经理能分到一杯羹,做不好都是你项目经理的责任,这个是绝对的,我带过太多的项目,行政命令一压 下来,那就一条道,做完做好!我们虽然是一个集团公司,但是我们部门是独立核算的,就是说呀,我们部门不 仅仅为我们集团服务,还可以为其他甲方服务,赚取更多的外快,所以俺们的工资才能是中上等。在 2007 年我 带领了一个项目,比较小,但是钱可不少,是做什么的呢?为一家旅行社建立一套内部管理系统,管理他的客户、 旅游资源、票务以及内部管理,整体上类似一个小型的 ERP 系统,门店比较多,员工也比较多,但是需求比较 明确,因为他们之前有一套自己购买的内部管理系统,这次变动部分模块基本上是翻版,而且旅行社有自己的 IT 部门,比较好相处,都是技术人员,没有交流鸿沟嘛。

这个项目的成员分工也是采用了常规的分工方式,分为需求组(Requirement Group,简称 RG)、美工 组(Page Group,简称 PG)、代码组(我们内部还有一个比较优雅的名字: 逻辑实现组,这里使用大家经常称 呼的名称吧,英文缩写叫 Code Group,简称 CG),总共加上我这个项目经理正好十个人,刚开始的时候客户 (也就是旅行社,甲方)还是很乐意和我们每个组探讨,比如和需求组讨论需求,和美工讨论页面,和代码组讨 论实现,告诉他们修改这里,删除这里,增加这些等等,这是一种比较常见的甲乙方合作模式,甲方深入到乙方 的项目开发中,我们把这个模式用类图表示一下:

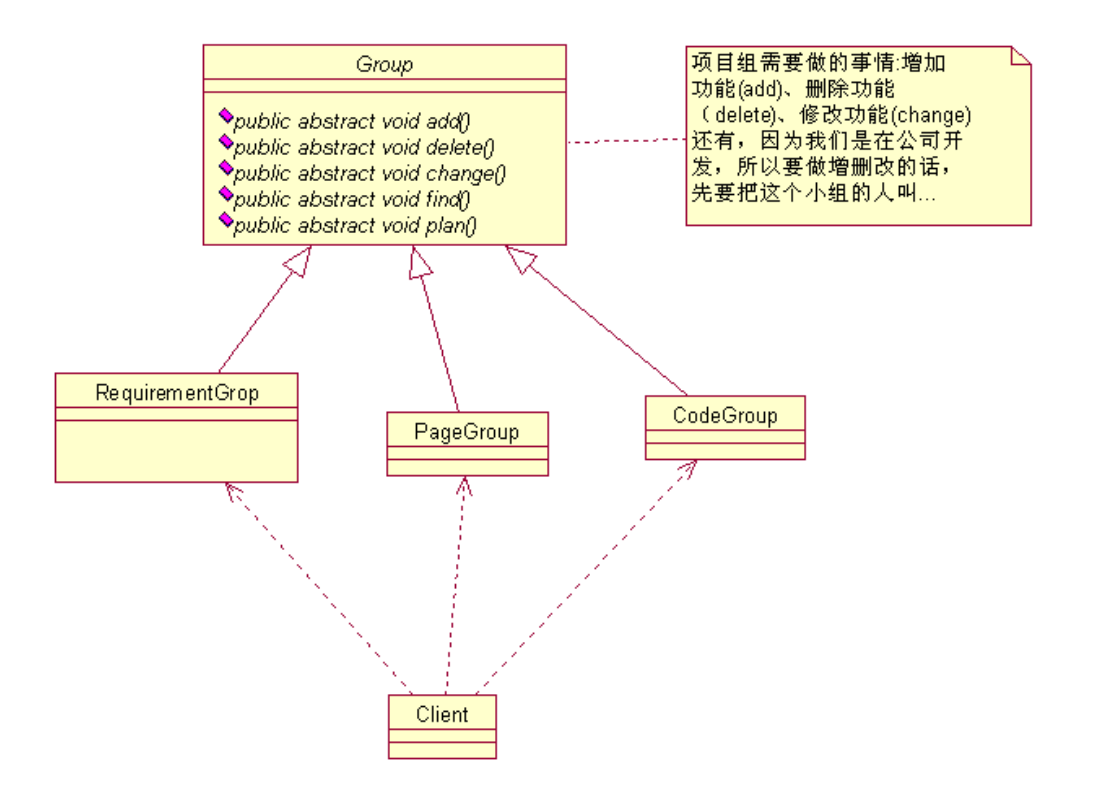

这个类图很简单,客户和三个组都有交流,这也合情合理,那我们看看这个的实现,首先看抽象类,我们是 面向接口或抽象类编程的嘛:

```
package com.cbf4life; 
/**
* @author cbf4Life cbf4life@126.com
* I'm glad to share my knowledge with you all.
* 项目组分成了三个组,每个组还是要接受增删改的命令
*/
public abstract class Group { 
   //甲乙双方分开办公,你要和那个组讨论,你首先要找到这个组
   public abstract void find(); 
   //被要求增加功能
   public abstract void add(); 
   //被要求删除功能
   public abstract void delete(); 
   //被要求修改功能
   public abstract void change();
```

```
//被要求给出所有的变更计划
public abstract void plan();
```
}

大家看抽象类中的每个方法,是不是每个都是一个命令?找到它,增加,删除,给我计划!是不是命令,这 也就是命令模式中的命令接收者角色(Receiver),等会细讲。我们再看三个实现类,需求组最重要,没有需求 你还设计个 P 呀,看 RequirmentGroup 类的实现:

```
package com.cbf4life; 
/**
* @author cbf4Life cbf4life@126.com
* I'm glad to share my knowledge with you all.
* 需求组的职责是和客户谈定需求,这个组的人应该都是业务领域专家
*/
public class RequirementGroup extends Group { 
   //客户要求需求组过去和他们谈
   public void find() { 
       System.out.println("找到需求组..."); 
    } 
   //客户要求增加一项需求
   public void add() { 
       System.out.println("客户要求增加一项需求..."); 
    } 
   //客户要求修改一项需求
   public void change() { 
       System.out.println("客户要求修改一项需求..."); 
    } 
   //客户要求删除一项需求
   public void delete() { 
       System.out.println("客户要求删除一项需求..."); 
    } 
   //客户要求出变更计划
   public void plan() { 
       System.out.println("客户要求需求变更计划...");
```

```
第 114 页
```

```
 } 
}
```
**package** com.cbf4life;

需求组有了,我们再看美工组,美工组也很重要,是项目的脸面,客户最终接触到的还是界面,这个非常重 要,看 PageGroup 的实现:

```
/**
* @author cbf4Life cbf4life@126.com
* I'm glad to share my knowledge with you all.
* 美工组的职责是设计出一套漂亮、简单、便捷的界面
*/
public class PageGroup extends Group { 
   //首先这个美工组应该被找到吧,要不你跟谁谈?
   public void find() { 
       System.out.println("找到美工组..."); 
    } 
   //美工被要求增加一个页面
   public void add() { 
       System.out.println("客户要求增加一个页面..."); 
    } 
   //客户要求对现有界面做修改
   public void change() { 
       System.out.println("客户要求修改一个页面..."); 
    } 
   //甲方是老大,要求删除一些页面
   public void delete() { 
       System.out.println("客户要求删除一个页面..."); 
    } 
   //所有的增删改那要给出计划呀
   public void plan() { 
       System.out.println("客户要求页面变更计划..."); 
    } 
}
```
最后看代码组,这个组的成员一般都是比较闷骚型的,不多说话,但多做事儿,比较沉闷,这是这个组的典 型特点,我们来看看这个 CodeGroup 类:

```
package com.cbf4life; 
/**
* @author cbf4Life cbf4life@126.com
* I'm glad to share my knowledge with you all.
* 代码组的职责是实现业务逻辑,当然包括数据库设计了
*/
public class CodeGroup extends Group { 
   //客户要求代码组过去和他们谈
   public void find() { 
       System.out.println("找到代码组..."); 
    } 
   //客户要求增加一项功能
   public void add() { 
       System.out.println("客户要求增加一项功能..."); 
    } 
   //客户要求修改一项功能
   public void change() { 
       System.out.println("客户要求修改一项功能..."); 
    } 
   //客户要求删除一项功能
   public void delete() { 
       System.out.println("客户要求删除一项功能..."); 
    } 
   //客户要求出变更计划
   public void plan() { 
       System.out.println("客户要求代码变更计划..."); 
    } 
}
```
整个项目的三个支柱都已经产生了,那看客户怎么和我们谈。客户刚刚开始给了我们一份他们自己写的一份 需求,还是比较完整的,需求组根据这份需求写了一份分析说明书,客户一看,不对,要增加点需求,看程序:

第 116 页

```
package com.cbf4life; 
/**
* @author cbf4Life cbf4life@126.com
* I'm glad to share my knowledge with you all.
* 客户就是甲方,给我们钱的一方,是老大
*/
public class Client { 
   public static void main(String[] args) { 
       //首先客户找到需求组说,过来谈需求,并修改
       System.out.println("-------------客户要求增加一个需求-----------------"); 
       Group rg = new RequirementGroup(); 
       //找到需求组
       rg.find(); 
       //增加一个需求
       rg.add(); 
       //要求变更计划
       rg.plan(); 
    } 
} 
运行的结果如下:
```
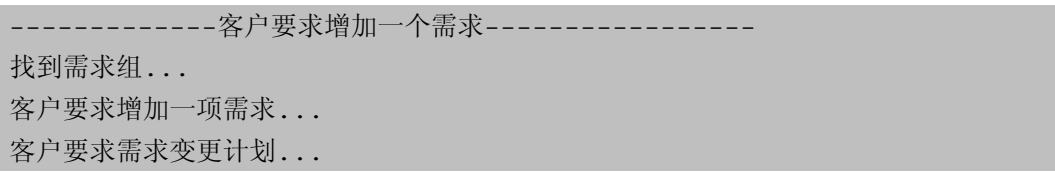

好的,客户的需求达到了,需求刚开始没考虑周全,增加需求是在所难免的嘛,理解理解。然后又过了段时 间,客户说"界面多画了一个,过来谈谈",于是:

```
package com.cbf4life;
```
/\*\*

```
* @author cbf4Life cbf4life@126.com
 * I'm glad to share my knowledge with you all.
* 客户就是甲方,给我们钱的一方,是老大
*/
public class Client { 
   public static void main(String[] args) { 
       //首先客户找到美工组说,过来谈页面,并修改
       System.out.println("-------------客户要求删除一个页面-----------------"); 
       Group pg = new PageGroup(); 
       //找到需求组
       pg.find(); 
       //增加一个需求
       pg.delete(); 
       //要求变更计划
       pg.plan(); 
    } 
} 
运行结果如下:
 -------------客户要求增加一个页面-----------------
```
找到美工组... 客户要求删除一个页面... 客户要求页面变更计划...

好了,界面也谈过了,应该没什么大问题了吧。过了一天后,客户又让代码组过去,说是数据库设计问题, 然后又叫美工过去,布置了一堆命令,这个我就不一一写了,大家应该能够体会到,你做过项目的话,这种体会 更深,客户让修改你不修改?项目不想做了你!

但是问题来了,我们修改可以,但是每次都是叫一个组去,布置个任务,然后出计划,次次都这样,如果让 你当甲方也就是客户,你烦不烦?而且这种方式很容易出错误呀,而且还真发生过,客户把美工叫过去了,要删 除,可美工说需求是这么写的,然后客户又命令需求组过去,一次次的折腾,客户也烦躁了,于是直接抓住我这 个项目经理说:

"我不管你们内部怎么安排,你就给我找个接头人,我告诉他怎么做,删除页面了,增加功能了,你们内部

怎么处理,我就告诉他我要干什么就成了…"

我一听,好呀,这也正是我想要的,我项目组的兄弟们也已经受不了了,于是我改变了一下我的处理方式, 看看类图:

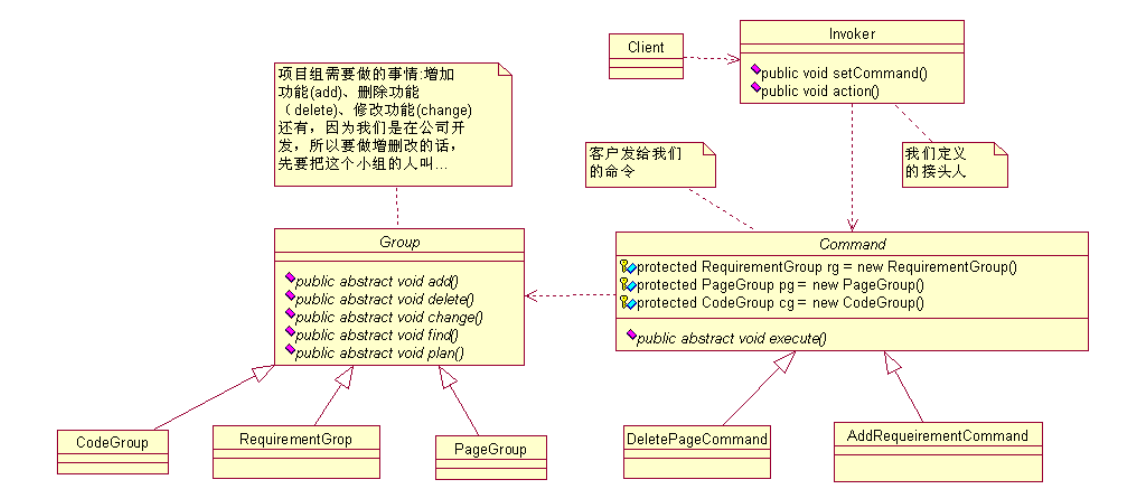

类图中增加了不少,看着也比较清晰,比较简单的(Command 抽象类与 Group 抽象类是没有关联关系的, 与 Group 的三个实现类是有关联关系,为了线条不交叉就直接画上父类有关系),增加的几个类说明如下:

Command 抽象类:客户发给我们的命令,定义三个工作组的成员变量,供子类使用;定义一个抽象方法 execute, 由子类来实现;

Invoker 实现类:项目接头人, setComand 接受客户发给我我们的命令, action 方法是执行客户的命令 (方法名写成是 action 是与 command 的 execute 区分开, 避免混淆)

我们先看 Command 抽象类代码:

```
package com.cbf4life.command; 
import com.cbf4life.receiver.CodeGroup; 
import com.cbf4life.receiver.PageGroup; 
import com.cbf4life.receiver.RequirementGroup; 
/**
 * @author cbf4Life cbf4life@126.com
 * I'm glad to share my knowledge with you all.
 * 命令的抽象类, 我们把客户发出的命令定义成一个一个的对象
 */
public abstract class Command { 
   //把三个组都定义好,子类可以直接使用
   protected RequirementGroup rg = new RequirementGroup(); //需求组
```
第 119 页

```
protected PageGroup pg = new PageGroup(); //美工组
   protected CodeGroup cg = new CodeGroup(); //代码组;
   //只要一个方法,你要我做什么事情
   public abstract void execute(); 
}
```
这个简单,看两个具体的实现类,先看 AddRequeirementCommand 类, 这个类的作用就是增加一项需求。

```
package com.cbf4life.command; 
/**
* @author cbf4Life cbf4life@126.com
* I'm glad to share my knowledge with you all.
* 增加一项需求
*/
public class AddRequirementCommand extends Command { 
   //执行增加一项需求的命令
   public void execute() { 
        //找到需求组
        super.rg.find(); 
        //增加一份需求
        super.rg.add(); 
        //给出计划
        super.rg.plan(); 
    } 
} 
看删除一个页面的命令,DeletePageCommand 类:
package com.cbf4life.command; 
/**
* @author cbf4Life cbf4life@126.com
* I'm glad to share my knowledge with you all.
* 删除一个页面的命令
*/
```

```
public class DeletePageCommand extends Command { 
   //执行删除一个页面的命令
   public void execute() { 
        //找到页面组
        super.pg.find(); 
        //删除一个页面
        super.rg.delete(); 
        //给出计划
        super.rg.plan(); 
    }
```
}

Command 抽象类还可以有很多的子类,比如增加一个功能命令(AddCodeCommand),删除一份需求命令 (DeleteRequirementCommand)等等,这里就不用描述了,都很简单。

我们再看我们的接头人,就是 Invoker 类的实现:

```
package com.cbf4life.invoker; 
import com.cbf4life.command.Command; 
/**
 * @author cbf4Life cbf4life@126.com
 * I'm glad to share my knowledge with you all.
 * 接头人的职责就是接收命令,并执行
 */
public class Invoker { 
   //什么命令
   private Command command; 
   //客户发出命令
   public void setCommand(Command command){ 
        this.command = command; 
    } 
   //执行客户的命令
   public void action(){ 
        this.command.execute(); 
    }
```

```
} 
这个是更简单了,简单是简单,可以帮我们解决很多问题,我们再看一下客户提出变更的过程:
package com.cbf4life; 
import com.cbf4life.command.AddRequirementCommand; 
import com.cbf4life.command.Command; 
import com.cbf4life.invoker.Invoker; 
/**
* @author cbf4Life cbf4life@126.com
* I'm glad to share my knowledge with you all.
* 客户就是甲方,给我们钱的一方,是老大
*/
public class Client { 
   public static void main(String[] args) { 
       //定义我们的接头人
       Invoker xiaoSan = new Invoker(); //接头人就是我小三
       //客户要求增加一项需求
       System.out.println("-------------客户要求增加一项需求-----------------"); 
       //客户给我们下命令来
       Command command = new AddRequirementCommand(); 
       //接头人接收到命令
       xiaoSan.setCommand(command); 
       //接头人执行命令
       xiaoSan.action(); 
    } 
} 
运行结果如下: 
 -------------客户要求增加一项需求----------------- 
 找到需求组... 
 客户要求增加一项需求... 
客户要求需求变更计划...
```
## 第 122 页

```
那我们看看,如果客户要求删除一个页面,那我们的修改有多大呢?想想,Look:
package com.cbf4life; 
import com.cbf4life.command.Command; 
import com.cbf4life.command.DeletePageCommand; 
import com.cbf4life.invoker.Invoker; 
/**
* @author cbf4Life cbf4life@126.com
* I'm glad to share my knowledge with you all.
* 客户就是甲方,给我们钱的一方,是老大
*/
public class Client { 
   public static void main(String[] args) { 
       //定义我们的接头人
       Invoker xiaoSan = new Invoker(); //接头人就是我小三
       //客户要求增加一项需求
       System.out.println("-------------客户要求删除一个页面-----------------"); 
       //客户给我们下命令来
       //Command command = new AddRequirementCommand();
       Command command = new DeletePageCommand(); 
       //接头人接收到命令
       xiaoSan.setCommand(command); 
       //接头人执行命令
       xiaoSan.action(); 
    } 
} 
运行结果如下:
 -------------客户要求删除一个页面----------------- 
 找到美工组... 
 客户要求删除一项需求...
```

```
客户要求需求变更计划...
```
看到上面打黄色的代码来吗?就修改了这么多,就完成了一个命令的,是不是很简单,而且客户也不用知道 到底要谁来修改,这个他不需要知道的,高内聚的要求体现出来了,这就是命令模式。

命令模式的通用类图如下:

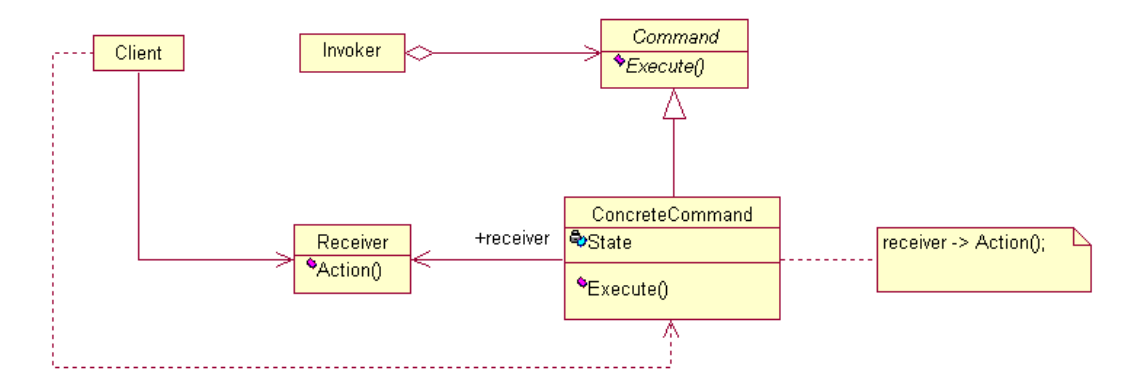

在这个类图中,我们看到三个角色:

Receiver 角色:这个就是干活的角色,命令传递到这里是应该被执行的,具体到上面我们的例子中就是 Group 的三个实现类;

Command 角色:就是命令,需要我执行的所有命令都这里声明;

Invoker 角色:调用者,接收到命令,并执行命令,例子中我这里项目经理就是这个角色;

命令模式比较简单,但是在项目中使用是非常频繁的,封装性非常好,因为它把请求方(Invoker)和执 行方(Receiver)分开了,扩展性也有很好的保障。但是,命令模式也是有缺点的,你看 Command 的子类没 有,那个如果我要写下去的可不是几个,而是几十个,这个类膨胀的非常多,这个就需要大家在项目中自己考虑 使用了。

上面的例子我还没有说完,我们想想,客户要求增加一项需求,那是不是页面也增加,同时功能也要增加呢? 如果不使用命令模式,客户就需要先找需求组,然后找美工组,然后找代码组,这个...,你想让客户跳楼呀!使 用命令模式后,客户只管发命令模式,你增加一项需求,没问题,我内部调动三个组通力合作,然后反馈你结果, 这也正是客户需要的,那这个要怎么修改呢?想想看,很简单的,在 *AddRequirementCommand* 类的 *execute* 方法中增加对 *PageGroup* 和 *CodePage* 的调用就成了,修改后的代码如下:

*package com.cbf4life.command;* 

*/\*\* \* @author cbf4Life cbf4life@126.com*

```
* I'm glad to share my knowledge with you all.
 * 增加一项需求
 */
public class AddRequirementCommand extends Command { 
   //执行增加一项需求的命令
   public void execute() { 
        //找到需求组
       super.rg.find(); 
       //增加一份需求
        super.rg.add(); 
        //页面也要增加
        super.pg.add(); 
        //功能也要增加
        super.cg.add(); 
        //给出计划
        super.rg.plan(); 
    } 
}
```
看看,是不是就解决问题了?命令模式做了一层非常好的封装。那还有一个问题需要大家考虑:客户发出命 令,那要是撤回怎么办?就类似你使用 *Ctl+Z* 组合键(*undo* 功能),发出一个命令,在没有执行或执行后撤回 (执行后撤回是状态变更)该怎么实现呢*?*想想看,简单,非常简单,*undo* 也是一个命令嘛!

## 第 **13** 章 装饰模式【**Decorator Pattern**】

Ladies and gentlemen, May I get your attention, Please?, Now I'm going to talk about decorator pattern.装饰模式在中国使用的那实在是多,中国的文化是中庸文化,说话或做事情都不能太直接,需要 有技巧的,比如说话吧,你要批评一个人,你不能一上来就说你这个做的不对,那个做的不对,你要先肯 定他的成绩,表扬一下优点,然后再指出瑕疵,指出错误的地方,最后再来个激励,你修改了这些缺点后 有那些好处,比如你能带更多的小兵,到个小头目等等,否则你一上来就是一顿批评,你瞅瞅看,肯定是 不服气, 顶撞甚至是直接"此处不养爷, 自有养爷处"开溜哇。这是说话, 那做事情也有很多, 在山寨产 品流行之前, 假货很是比较盛行的, 我在 2002 年买了个手机, 当时老板吹的是天花乱坠, 承诺这个手机是 最新的,我看着也像,壳子是崭新的,包装是崭新的,没有任何瑕疵,就是比正品便宜了一大截,然后我 买了,缺钱哪,用来 3 个月,坏了,一送修,检查,说这是个新壳装旧机,我晕!拿一个旧手机的线路板, 找个新的外壳、屏幕、包装就成了新手机,装饰模式害人不浅呀!

我们不说不开心的事情,今天举一个什么例子呢?就说说我上小学的的糗事吧。我上小学的时候学习 成绩非常的差, 班级上 40 多个同学, 我基本上都是在排名 45 名以后, 按照老师给我的定义就是"不是读 书的料",但是我老爸管的很严格,明知道我不是这块料,还是往赶鸭子上架,每次考试完毕我都是战战兢 兢的,"竹笋炒肉"是肯定少不了的,能少点就少点吧,肉可是自己的呀。四年级期末考试考完,学校出来 个很损的招儿(这招儿现在很流行的),打印出成绩单,要家长签字,然后才能上五年级,我那个恐惧呀, 不过也就是几秒钟的时间,玩起来什么都忘记了。

我们先看看这个成绩单的类图:

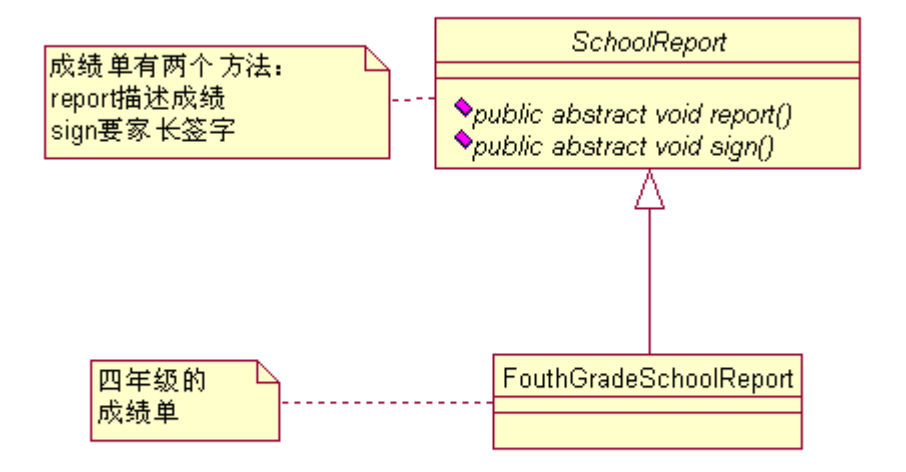

成绩单的抽象类,然后有一个四年级的成绩单实现类,先看抽象类:

```
package com.cbf4life; 
/**
* @author cbf4Life cbf4life@126.com
* I'm glad to share my knowledge with you all.
* 成绩单的抽象类
*/
public abstract class SchoolReport { 
   //成绩单的主要展示的就是你的成绩情况
   public abstract void report(); 
   //成绩单要家长签字,这个是最要命的
   public abstract void sign(); 
}
```
然后看我们的实现类 FouthGradSchoolReport:

```
package com.cbf4life; 
/**
 * @author cbf4Life cbf4life@126.com
 * I'm glad to share my knowledge with you all.
```

```
第 127 页
```

```
* 四年级的成绩单,这个是我们学校第一次实施,以前没有干过
 * 这种"缺德"事。
*/
public class FouthGradeSchoolReport extends SchoolReport { 
   //我的成绩单
   public void report() { 
       //成绩单的格式是这个样子的
       System.out.println("尊敬的XXX家长:"); 
       System.out.println(" ......"); 
       System.out.println(" 语文 62 数学65 体育 98 自然 63"); 
       System.out.println(" ......."); 
       System.out.println(" 家长签名: "); 
    } 
   //家长签名
   public void sign(String name) { 
       System.out.println("家长签名为:"+name); 
    } 
}
```
成绩单出来,你别看什么 62,65 之类的成绩,你要知道在小学低于 90 分基本上就是中下等了,唉, 爱学习的人太多了!怎么着,那我把这个成绩单给老爸看看?好,我们修改一下类图,成绩单给老爸看:

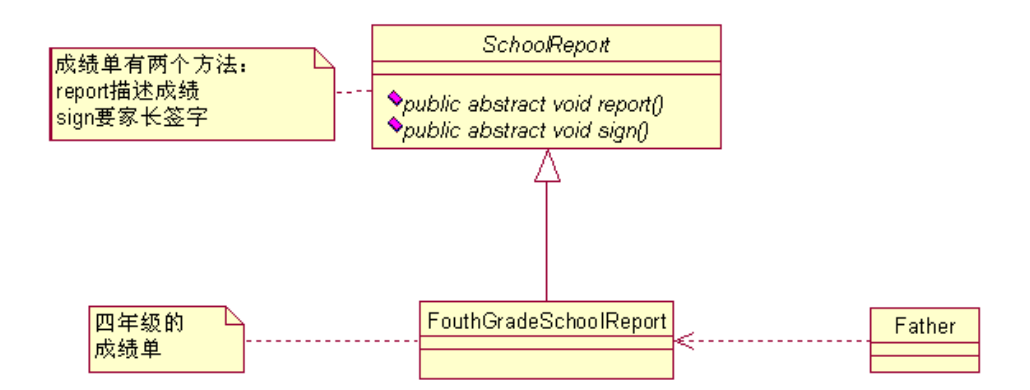

老爸开始看成绩单,这个成绩单可是最真实的,啥都没有动过,原装,看 Father 类:

```
package com.cbf4life; 
/**
 * @author cbf4Life cbf4life@126.com
 * I'm glad to share my knowledge with you all.
 * 老爸看成绩单了
 */
public class Father { 
   public static void main(String[] args) { 
        //成绩单拿过来
        SchoolReport sr = new FouthGradeSchoolReport(); 
        //看成绩单
        sr.report(); 
        //签名?休想!
    } 
} 
运行结果如下:
```
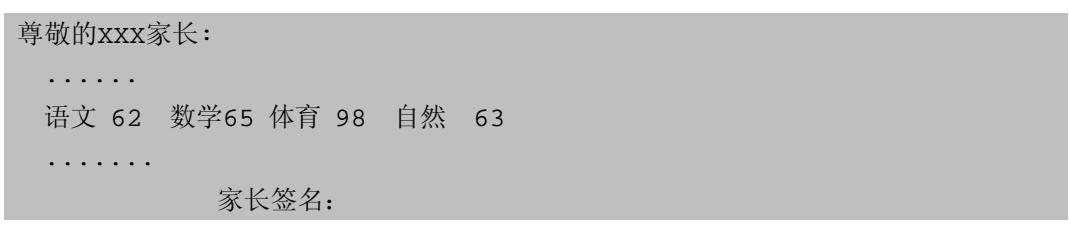

就这成绩还要我签字?!老爸就开始找笤帚,我的屁股已经做好了准备,肌肉要绷紧,要不那个太疼了!哈 哈,幸运的是,这个不是当时的真实情况,我没有直接把成绩单交给老爸,而是在交给他之前做了点技术工作, 我要把成绩单封装一下,封装分类两步走:

第一步:跟老爸说各个科目的最高分,语文最高是 75, 数学是 78, 自然是 80, 然老爸觉的我成绩与最高分 数相差不多,这个是实情,但是不知道是什么原因,反正期末考试都考的不怎么样,但是基本上都集中在 70 分 以上,我这 60 多分基本上还是垫底的角色;

第二步:在老爸看成绩单后,告诉他我是排名第 38 名,全班,这个也是实情,为啥呢?有将近十个同学退 学了!这个情况我是不说的。不知道是不是当时第一次发成绩单,学校没有考虑清楚,没有写上总共有多少同学, 排名第几名等等,反正是被我钻了个空子。

那修饰是说完了,我们看看类图如何修改:

第 129 页

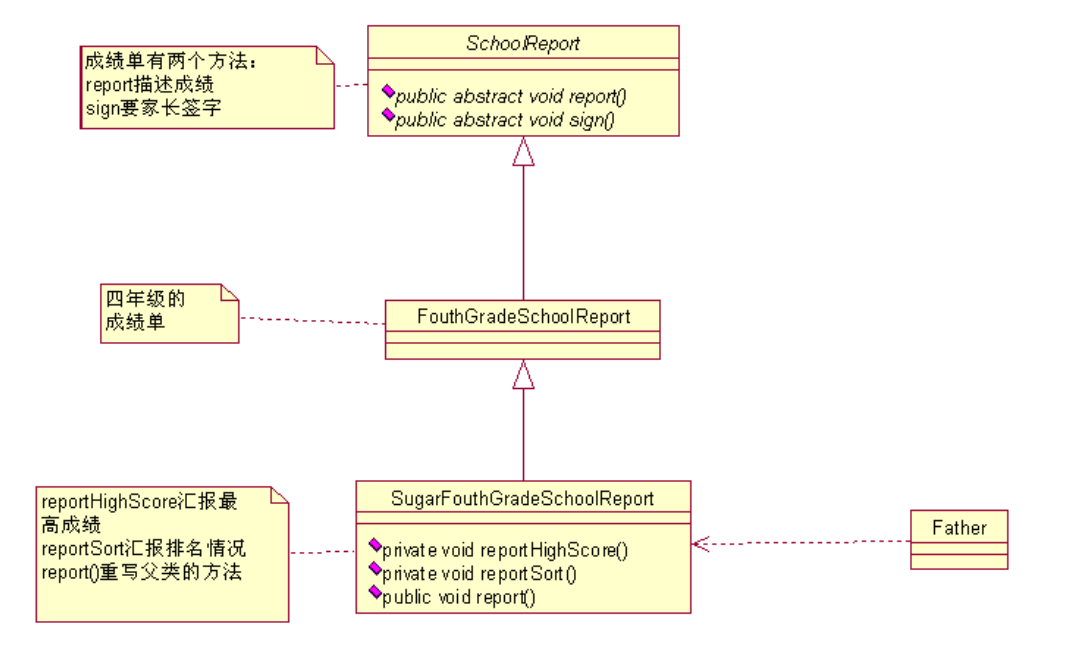

我想这是你最容易想到的类图,通过直接增加了一个子类,重写 report 方法,很容易的解决了这个问题, 是不是这样?是的,确实是,确实是一个很好的办法,我们来看具体的实现:

```
package com.cbf4life; 
/**
* @author cbf4Life cbf4life@126.com
* I'm glad to share my knowledge with you all.
 * 对这个成绩单进行美化
 * Sugar这个词太好了,名词是糖的意思,动词就是美化
 * 给你颗糖你还不美去
*/
public class SugarFouthGradeSchoolReport extends FouthGradeSchoolReport { 
   //首先要定义你要美化的方法,先给老爸说学校最高成绩
   private void reportHighScore(){ 
       System.out.println("这次考试语文最高是75,数学是78,自然是80"); 
    } 
   //在老爸看完毕成绩单后,我再汇报学校的排名情况
   private void reportSort(){ 
       System.out.println("我是排名第38名..."); 
    } 
   //由于汇报的内容已经发生变更,那所以要重写父类
   @Override
   public void report(){
```

```
 this.reportHighScore(); //先说最高成绩
       super.report(); //然后老爸看成绩单
       this.reportSort(); //然后告诉老爸学习学校排名
    } 
} 
然后 Father 类稍做修改就可以看到美化后的成绩单,看代码如下:
package com.cbf4life; 
/**
* @author cbf4Life cbf4life@126.com
* I'm glad to share my knowledge with you all.
* 老爸看成绩单了
*/
public class Father { 
   public static void main(String[] args) { 
       //美化过的成绩单拿过来
       SchoolReport sr= new SugarFouthGradeSchoolReport(); 
       //看成绩单
       sr.report(); 
       //然后老爸,一看,很开心,就签名了
       sr.sign("老三"); //我叫小三,老爸当然叫老三
    } 
} 
运行结果如下:
这次考试语文最高是75,数学是78,自然是80 
 尊敬的XXX家长: 
   ...... 
   语文 62 数学65 体育 98 自然 63 
   ....... 
             家长签名: 
我是排名第38名...
```

```
家长签名为: 老三
```
通过继承确实能够解决这个问题,老爸看成绩单很开心,然后就给签字了,但是现实的情况很复杂的,可能 老爸听我汇报最高成绩后,就直接乐开花了,直接签名了,后面的排名就没必要了,或者老爸要先听排名情况, 那怎么办?继续扩展类?你能扩展多少个类?这还是一个比较简单的场景,一旦需要装饰的条件非常的多,比如 20 个,你还通过继承来解决,你想想的子类有多少个?你是不是马上就要崩溃了!

好,你也看到通过继承情况确实出现了问题,类爆炸,类的数量激增,光写这些类不累死你才怪,而且还要 想想以后维护怎么办,谁愿意接收这么一大堆类的维护哪?并且在面向对象的设计中,如果超过 2 层继承,你就 应该想想是不是出设计问题了,是不是应该重新找一条道了,这是经验值,不是什么绝对的,继承层次越多你以 后的维护成本越多,问题这么多,那怎么办?好办,装饰模式出场来解决这些问题,我们先来看类图:

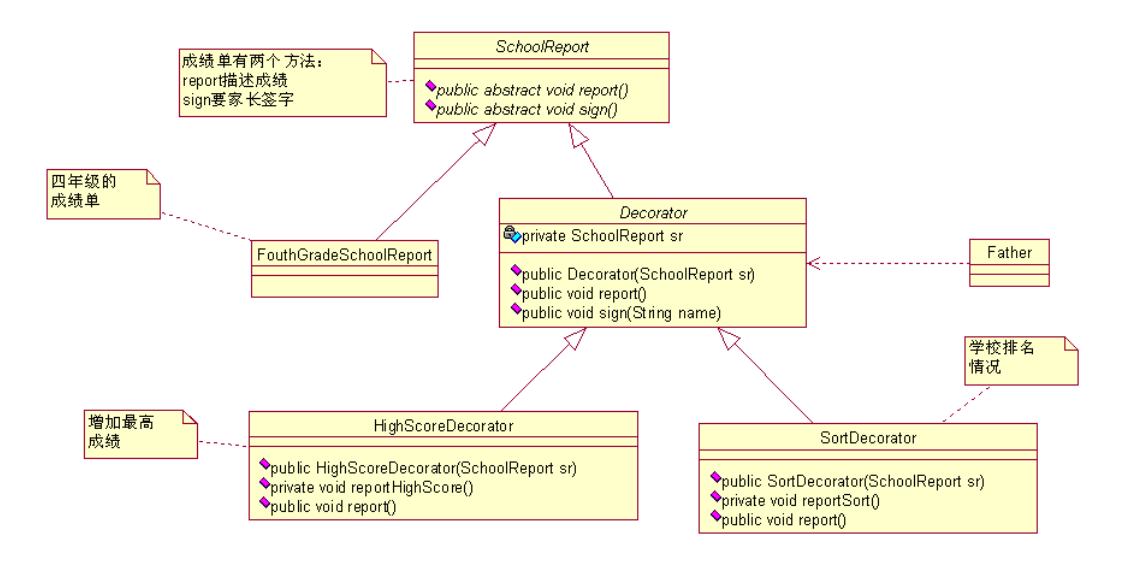

增加一个抽象类和两个实现类,其中 Decorator 的作用是封装 SchoolReport 类,看源代码:

```
package com.cbf4life;
```

```
/**
 * @author cbf4Life cbf4life@126.com
 * I'm glad to share my knowledge with you all.
 * 装饰类,我要把我的成绩单装饰一下
 \starpublic abstract class Decorator extends SchoolReport{ 
   //首先我要知道是那个成绩单
   private SchoolReport sr; 
   //构造函数,传递成绩单过来
   public Decorator(SchoolReport sr){
```

```
第 132 页
```

```
 this.sr = sr; 
    } 
   //成绩单还是要被看到的
   public void report(){ 
        this.sr.report(); 
    } 
   //看完毕还是要签名的
   public void sign(String name){ 
        this.sr.sign(name); 
    } 
}
```
Decorator 抽象类的目的很简单, 就是要让子类来对封装 SchoolReport 的子类, 怎么封装? 重写 report 方法!先看 HighScoreDecorator 实现类:

```
package com.cbf4life; 
/**
* @author cbf4Life cbf4life@126.com
* I'm glad to share my knowledge with you all.
* 我要把我学校的最高成绩告诉老爸
*/
public class HighScoreDecorator extends Decorator { 
   //构造函数
   public HighScoreDecorator(SchoolReport sr){ 
       super(sr); 
    } 
   //我要汇报最高成绩
   private void reportHighScore(){ 
       System.out.println("这次考试语文最高是75,数学是78,自然是80"); 
    } 
   //最高成绩我要做老爸看成绩单前告诉他,否则等他一看,就抡起笤帚有揍我,我那还有机会说呀
   @Override
   public void report(){ 
       this.reportHighScore(); 
       super.report();
```
 } }

重写了 report 方法,先调用具体装饰类的装饰方法 reportHighScore,然后再调用具体构件的方法, 我们再来看怎么回报学校排序情况 SortDecorator 代码:

```
package com.cbf4life; 
/**
* @author cbf4Life cbf4life@126.com
* I'm glad to share my knowledge with you all.
* 学校排名的情况汇报
*/
public class SortDecorator extends Decorator { 
   //构造函数
   public SortDecorator(SchoolReport sr){ 
        super(sr); 
    } 
   //告诉老爸学校的排名情况
   private void reportSort(){ 
       System.out.println("我是排名第38名..."); 
    } 
   //老爸看完成绩单后再告诉他,加强作用
   @Override
   public void report(){ 
       super.report(); 
       this.reportSort(); 
    } 
} 
然后看看我老爸怎么看成绩单的:
```

```
package com.cbf4life; 
/**
* @author cbf4Life cbf4life@126.com
* I'm glad to share my knowledge with you all.
* 老爸看成绩单了
```

```
第 134 页
```

```
*/
public class Father { 
   public static void main(String[] args) { 
       //成绩单拿过来
       SchoolReport sr; 
       sr = new FouthGradeSchoolReport(); //原装的成绩单
       //加 了最高分说明的成绩单
       sr = new HighScoreDecorator(sr); 
       //又加了成绩排名的说明
       sr = new SortDecorator(sr); 
       //看成绩单
       sr.report(); 
       //然后老爸,一看,很开心,就签名了
      sr.sign("老三"); //我叫小三, 老爸当然叫老三
    } 
}
```
老爸一看成绩单,听我这么一说,非常开心,儿子有进步呀,从 40 多名进步到 30 多名,进步很大, 躲过了一顿海扁。

这就是装饰模式,装饰模式的通用类图如下:

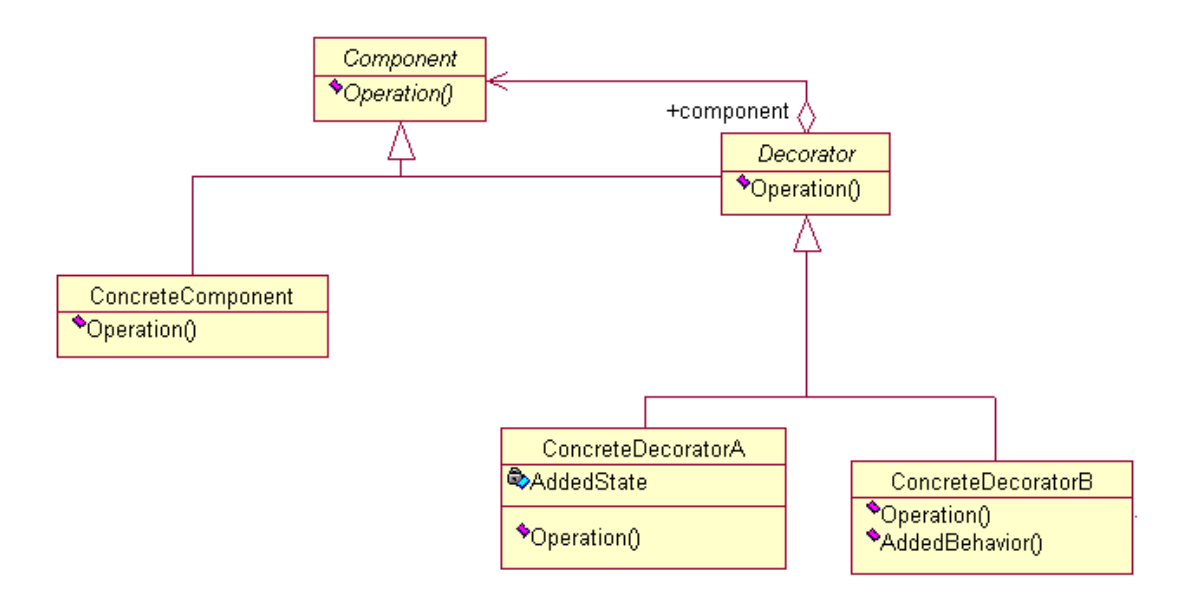

看类图,Component 是一个接口或者是抽象类,就是定义我们最核心的对象,也就是最原始的对象,比 如上面的成绩单,记住在装饰模式中,必然有一个被提取出来最核心、最原始、最基本的接口或抽象类,

就是 Component。

ConcreteComponent 这个事最核心、最原始、最基本的接口或抽象类的实现,你要装饰的就是这个东东。 Decorator 一般是一个抽象类,做什么用呢?实现接口或者抽象方法,它里面可不一定有抽象的方法呀, 在它的属性里必然有一个 private 变量指向 Component。

ConcreteDecoratorA 和 ConcreteDecoratorB 是两个具体的装饰类,你要把你最核心的、最原始的、最 基本的东西装饰城啥东西,上面的例子就是把一个比较平庸的成绩单装饰成家长认可的成绩单。

装饰模式是对继承的有力补充,你要知道继承可不是万能的,继承可以解决实际的问题,但是在项目 中你要考虑诸如易维护、易扩展、易复用等,而且在一些情况下(比如上面那个成绩单例子)你要是用继 承就会增加很多了类,而且灵活性非常的差,那当然维护也不容易了,也就是说装饰模式可以替代继承, 解决我们类膨胀的问题,你要知道继承是静态的给类增加功能,而装饰模式则是动态的给增加功能,你看 上面的那个例子,我不想要 SortDecorator 这层的封装也很简单呀,直接在 Father 中去掉就可以了,如果 你用继承就必须修改程序。

装饰模式还有一个非常好的优点,扩展性非常好,在一个项目中,你会有非常多因素考虑不到,特别 是业务的变更,时不时的冒出一个需求,特别是提出一个令项目大量延迟的需求时候,那种心情是…,真 想骂娘!装饰模式可以给我们很好的帮助,通过装饰模式重新封装一个类,而不是通过继承来完成,简单 点说,三个继承关系 Father, Son, GrandSon 三个类,我要再 Son 类上增强一些功能怎么办? 我想你会坚决 的顶回去!不允许,对了,为什么呢?你增强的功能是修改 Son 类中的方法吗?增加方法吗?对 GrandSon 的影响哪?特别是 GrandSon 有多个的情况,你怎么办?这个评估的工作量就是够你受的,所以这个是不允 许的,那还是要解决问题的呀,怎么办?通过建立 SonDecorator 类来修饰 Son,等于说是创建了一个新的 类,这个对原有程序没有变更,通过扩充很好的完成了这次变更。

## 第 **14** 章 迭代器模式【**Iterator Pattern**】

周五下午,我正在看技术网站,第六感官发觉有人在身后,扭头一看,我 c,老大站在背后,赶忙站起来, "王经理,你找我?" 我说。

"哦,在看技术呀。有个事情找你谈一下,你到我办公室来一下。" 老大说。

到老大办公室,

"是这样,刚刚我在看季报,我们每个项目的支出费用都很高,项目情况复杂,人员情况也不简单,我看着 也有点糊涂,你看,这是我们现在还在开发或者维护的 103 个项目,你能不能先把这些项目信息重新打印一份 给我,咱们好查查到底有什么问题。"老大说。

"这个好办,我马上去办"我爽快的答复道。

很快我设计了一个类图,并开始实施:

**package** com.cbf4life;

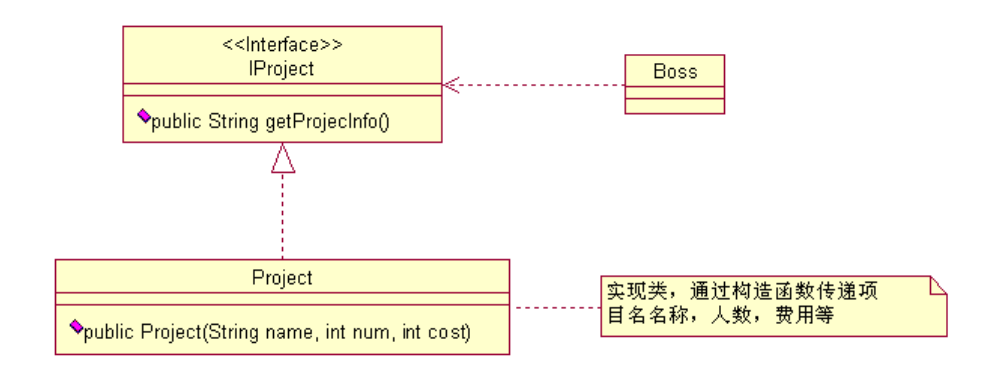

类图非常简单,是个程序员都能实现,我们来看看简单的东西:

```
/**
* @author cbf4Life cbf4life@126.com
* I'm glad to share my knowledge with you all.
* 定义一个接口,所有的项目都是一个接口
*/
public interface IProject { 
   //从老板这里看到的就是项目信息
   public String getProjectInfo(); 
}
```
定义了一个接口,面向接口编程嘛,当然要定义接口了,然后看看实现类:

```
package com.cbf4life; 
/**
* @author cbf4Life cbf4life@126.com
* I'm glad to share my knowledge with you all.
* 所有项目的信息类
*/
public class Project implements IProject { 
   //项目名称
   private String name = ""; 
   //项目成员数量
   private int num = 0; 
   //项目费用
   private int cost = 0; 
   //定义一个构造函数,把所有老板需要看到的信息存储起来
   public Project(String name,int num,int cost){ 
       //赋值到类的成员变量中
       this.name = name; 
       this.num = num; 
       this.cost=cost; 
    } 
   //得到项目的信息
   public String getProjectInfo() { 
      String info = "";
       //获得项目的名称
       info = info+ "项目名称是:" + this.name; 
       //获得项目人数
       info = info + "\t项目人数: "+ this.num; 
       //项目费用
       info = info+ "\t 项目费用:"+ this.cost; 
       return info; 
    } 
}
```
实现类也是比较简单的,通过构造函数传递过来要显示的数据,然后放到 getProjectInfo 中显示,这太 easy 了!, 然后我们老大要看看结果了:

```
package com.cbf4life; 
import java.util.ArrayList; 
/**
 * @author cbf4Life cbf4life@126.com
* I'm glad to share my knowledge with you all.
* 老板来看项目信息了 
*/
public class Boss { 
       public static void main(String[] args) { 
           //定义一个List,存放所有的项目对象
           ArrayList<IProject> projectList = new ArrayList<IProject>(); 
           //增加星球大战项目
           projectList.add(new Project("星球大战项目",10,100000)); 
           //增加扭转时空项目
           projectList.add(new Project("扭转时空项目",100,10000000)); 
           //增加超人改造项目
           projectList.add(new Project("超人改造项目",10000,1000000000)); 
           //这边100个项目
          for(int i=4;i<104;i++){
              projectList.add(new Project("第"+i+"个项目",i*5,i*1000000)); 
           } 
           //遍历一下ArrayList,把所有的数据都取出
           for(IProject project:projectList){ 
              System.out.println(project.getProjectInfo()); 
           } 
        } 
}
```

```
然后看一下我们的运行结果:
```
项目名称是:星球大战项目 项目人数: 10 项目费用:100000

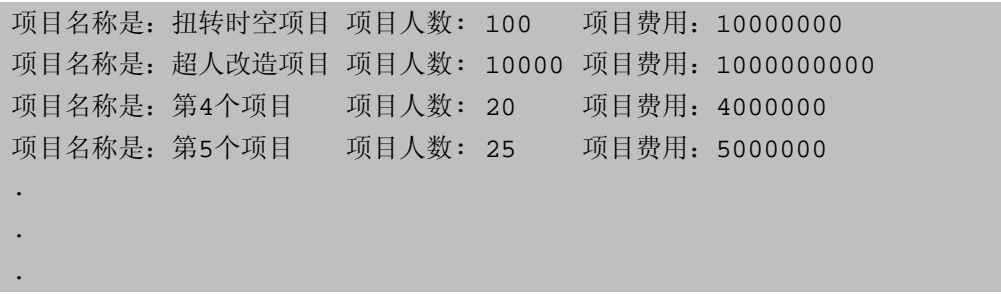

老大一看, 非常 Happy, 这么快就出结果了, 大大的把我夸奖了一番, 然后就去埋头去研究那堆枯燥的报 表了,然后我回到座位上,又看了一遍程序(心里很乐,就又想看看自己的成果),想想了,应该还有另外一种 实现方式,因为是遍历嘛,让我想到的就是迭代器模式,我先把类图画出来:

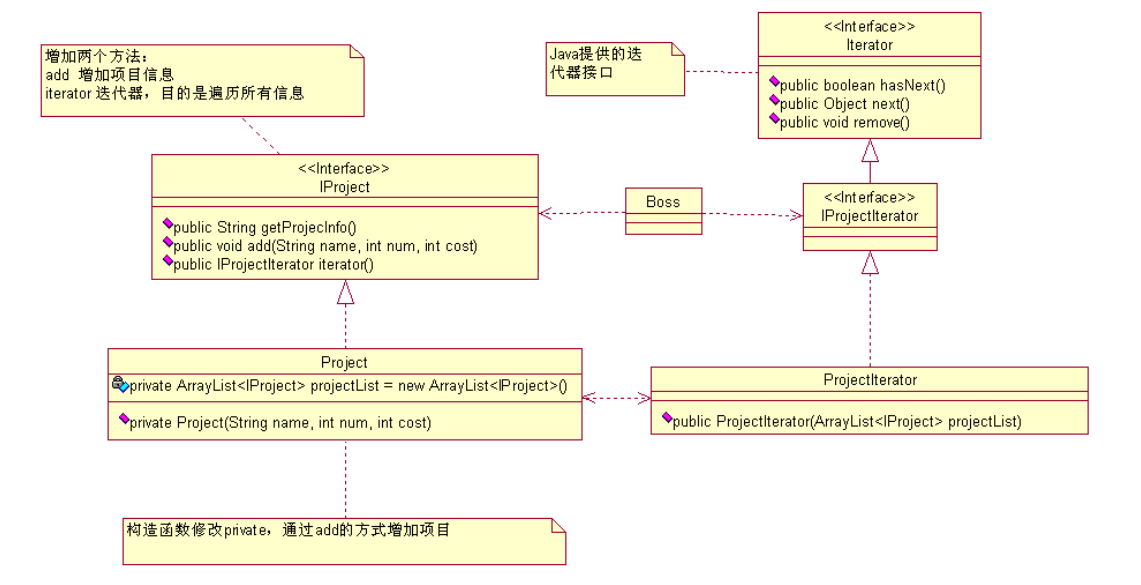

看着是不是复杂了很多?是的,是有点复杂了,这个我等会说明原因,我们看代码实现,先 IProject 接 口:

```
package com.cbf4life.pattern; 
/**
 * @author cbf4Life cbf4life@126.com
* I'm glad to share my knowledge with you all.
 * 定义一个接口,所有的项目都是一个接口
*/
public interface IProject { 
   //增加项目
   public void add(String name,int num,int cost);
```

```
//从老板这里看到的就是项目信息
  public String getProjectInfo(); 
  //获得一个可以被遍历的对象
  public IProjectIterator iterator(); 
}
```
这里多了两个方法,一个是 add 方法,这个方法是增加项目,也就是说产生了一个对象后,直接使用 add 方法增加项目信息。我们再来看实现类:

```
package com.cbf4life.pattern; 
import java.util.ArrayList; 
/**
* @author cbf4Life cbf4life@126.com
* I'm glad to share my knowledge with you all.
* 所有项目的信息类
*/
@SuppressWarnings("all") 
public class Project implements IProject { 
   //定义一个项目列表,说有的项目都放在这里
   private ArrayList<IProject> projectList = new ArrayList<IProject>(); 
   //项目名称
   private String name = ""; 
   //项目成员数量
   private int num = 0; 
   //项目费用
   private int cost = 0; 
   public Project(){ 
    } 
   //定义一个构造函数,把所有老板需要看到的信息存储起来
   private Project(String name,int num,int cost){ 
       //赋值到类的成员变量中
       this.name = name; 
       this.num = num;
```

```
 this.cost=cost; 
    } 
   //增加项目
   public void add(String name,int num,int cost){ 
        this.projectList.add(new Project(name,num,cost)); 
    } 
   //得到项目的信息
   public String getProjectInfo() { 
      String info = " ";
        //获得项目的名称
        info = info+ "项目名称是:" + this.name; 
        //获得项目人数
        info = info + "\t项目人数: "+ this.num; 
        //项目费用
       info = info+ "\t 项目费用:"+ this.cost; 
       return info; 
    } 
   //产生一个遍历对象
   public IProjectIterator iterator(){ 
       return new ProjectIterator(this.projectList); 
    } 
} 
项目信息类已经产生,我们再来看看我们的迭代器是如何实现的,先看接口:
package com.cbf4life.pattern; 
import java.util.Iterator; 
/**
* @author cbf4Life cbf4life@126.com
* I'm glad to share my knowledge with you all.
* 定义个Iterator接口
*/
@SuppressWarnings("all") 
public interface IProjectIterator extends Iterator {
```
}

大家可能很奇怪,你定义的这个接口方法、变量都没有,有什么意义呢?有意义,所有的 Java 书上都一直 说是面向接口编程,你的接口是对一个事物的描述,也就是说我通过接口就知道这个事物有哪些方法,哪些属性, 我们这里的 IProjectIterator 是要建立一个指向 Project 类的迭代器,目前暂时定义的就是一个通用的迭 代器,可能以后会增加 IProjectIterator 的一些属性或者方法。当然了,你也可以在实现类上实现两个接口, 一个是 Iterator,一个是 IProjectIterator(这时候,这个接口就不用继承 Iterator),杀猪杀尾巴, 各有各的杀发。我的习惯是:如果我要实现一个容器或者其他 API 提供接口时,我一般都自己先写一个接口继 承,然后再继承自己写的接口,保证自己的实现类只用实现自己写的接口(接口传递,当然也要实现顶层的接口), 程序阅读也清晰一些。我们继续看迭代器的实现类:

```
package com.cbf4life.pattern;
```
**import** java.util.ArrayList;

/\*\*

- \* **@author** cbf4Life cbf4life@126.com
- \* I'm glad to share my knowledge with you all.
- \* 定义一个迭代器

```
*/
```
**public class** ProjectIterator **implements** IProjectIterator {

```
//所有的项目都放在这里ArrayList中
   private ArrayList<IProject> projectList = new ArrayList<IProject>(); 
   private int currentItem = 0; 
   //构造函数传入projectList
   public ProjectIterator(ArrayList<IProject> projectList){ 
       this.projectList = projectList; 
    } 
   //判断是否还有元素,必须实现
   public boolean hasNext() { 
       //定义一个返回值
       boolean b = true; 
       if(this.currentItem>=projectList.size() || 
this.projectList.get(this.currentItem) == null){ 
           b =false;
```

```
 } 
       return b; 
    } 
   //取得下一个值
   public IProject next() { 
       return (IProject)this.projectList.get(this.currentItem++); 
    } 
   //删除一个对象
   public void remove() { 
       //暂时没有使用到
    } 
} 
都写完毕了,然后看看我们的 Boss 类有多少改动:
package com.cbf4life.pattern; 
/**
* @author cbf4Life cbf4life@126.com
* I'm glad to share my knowledge with you all.
* 老板来看项目信息了 
*/
public class Boss { 
       public static void main(String[] args) { 
           //定义一个List,存放所有的项目对象
           IProject project = new Project(); 
           //增加星球大战项目
           project.add("星球大战项目ddddd",10,100000); 
           //增加扭转时空项目
           project.add("扭转时空项目",100,10000000); 
           //增加超人改造项目
           project.add("超人改造项目",10000,1000000000); 
           //这边100个项目
          for(int i=4;i<104;i++){
              project.add("第"+i+"个项目",i*5,i*1000000); 
           }
```
```
 //遍历一下ArrayList,把所有的数据都取出
          IProjectIterator projectIterator = project.iterator(); 
          while(projectIterator.hasNext()){ 
             IProject p = (IProject)projectIterator.next(); 
             System.out.println(p.getProjectInfo()); 
          } 
       } 
} 
运行结果如下:
项目名称是:星球大战项目 项目人数: 10 项目费用:100000 
项目名称是:扭转时空项目 项目人数: 100 项目费用:10000000 
项目名称是:超人改造项目 项目人数: 10000 项目费用:1000000000 
项目名称是:第4个项目 项目人数: 20 项目费用:4000000 
项目名称是:第5个项目 项目人数: 25 项目费用:5000000 
 . 
 . 
 .
```
上面的程序增加了复杂性,但是从面向对象的开发上来看,project.add()增加一个项目是不是更友好一

上面的例子就使用了迭代器模式,我们来看看迭代器的通用类图:

些?

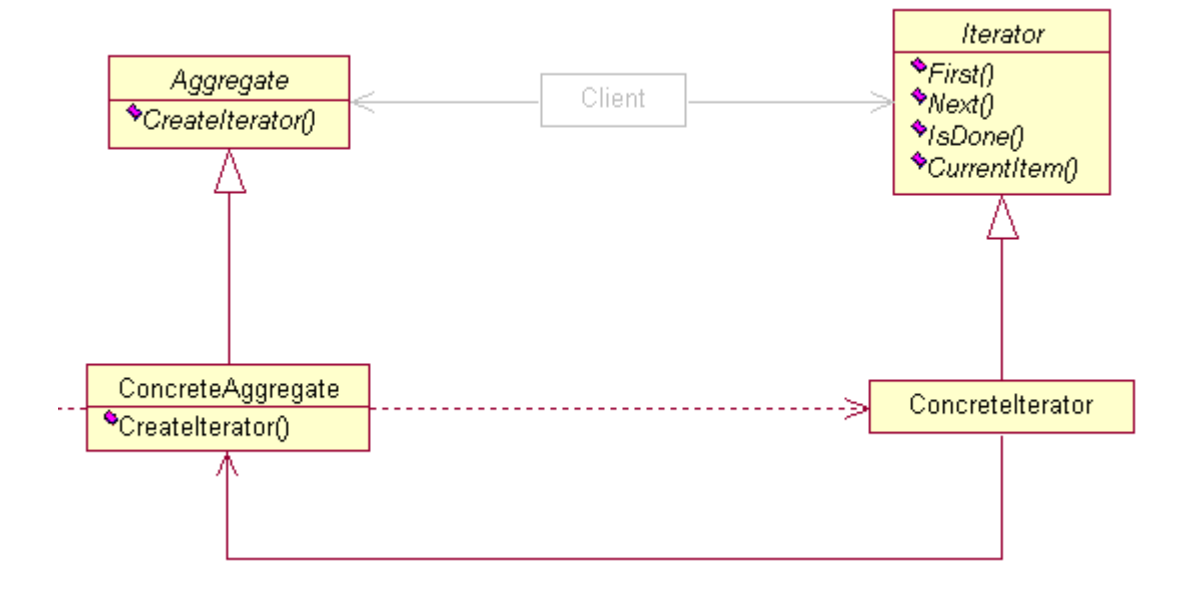

类图是很简单,但是你看用起来就很麻烦,就比如上面例子的两个实现方法,你觉的那个简单?当然是第一 个了!23 个设计模式是为了简化我们代码和设计的复杂度、耦合程度,为什么我们用了这个迭代器模式程序会 复杂了一些呢?这是为什么?因为从 JDK 1.2 版本开始增加 java.util.Iterator 这个接口,并逐步把 Iterator 应用到各个聚集类(Collection)中,我们来看 JDK 1.5 的 API 帮助文件,你会看到有一个叫 java.util.Iterable 的接口,看看有多少个接口继承了它:

# iava. Lang 接口 Iterable<T>

#### 所有已知子接口:

BeanContext, BeanContextServices, BlockingQueue<E>, Collection<E>, List<E>, Queue<E>,  $\overline{\mathsf{Set}\langle E\rangle, \mathsf{SortedSet}\langle E\rangle}$ 

#### 所有已知实现类:

AbstractCollection, AbstractList, AbstractQueue, AbstractSequentialList, AbstractSet, ArrayBlockingQueue, ArrayList, AttributeList, BeanContextServicesSupport, BeanContextSupport, ConcurrentLinkedQueue, CopyOnWriteArrayList, CopyOnWriteArraySet, DelayQueue, EnumSet, HashSet, JobStateReasons, LinkedBlockingQueue, LinkedHashSet, LinkedList, PriorityBlockingQueue, PriorityQueue, RoleList, RoleUnresolvedList, Stack, SynchronousQueue, TreeSet, Vector

java.util.Iterable 接口只有一个方法: iterator(), 也就说通过 iterator()这个方法去遍历聚 集类中的所有方法或属性,基本上现在所有的高级的语言都有 Iterator 这个接口或者实现,Java 已经把迭代 器给我们准备了,我们再去写迭代器,是不是"六指儿抓痒,多一道子"?所以呀,这个迭代器模式也有点没落 了,基本上很少有项目再独立写迭代器了,直接使用 List 或者 Map 就可以完整的解决问题。

# 第 **15** 章 组合模式【**Composite Pattern**】

大家在上学的时候应该都学过"数据结构"这门课程吧,还记得其中有一节叫"二叉树"吧,我们上 学那会儿这一章节是必考内容,左子树,右子树,什么先序遍历后序遍历什么,重点就是二叉树的的遍历, 我还记得当时老师就说,考试的时候一定有二叉树的构建和遍历,现在想起来还是觉的老师是正确的,树 状结果在实际项目应用的非常广泛。

咱就先说个最常见的例子,公司的人事管理就是一个典型的树状结构,你想想你公司的结构是不是这 样:

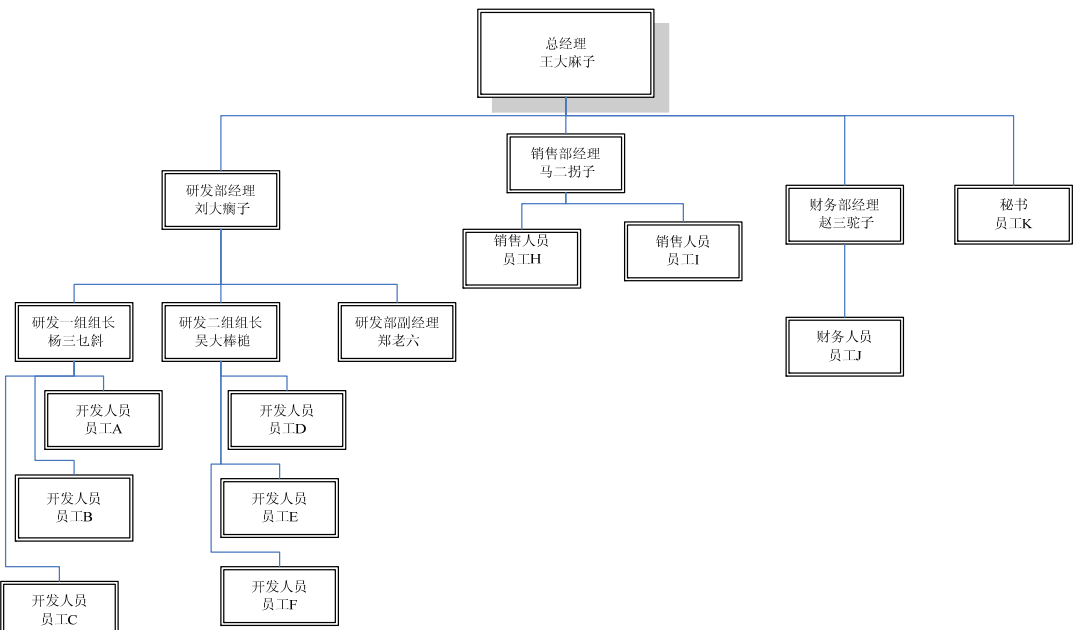

从最高的

老大,往下一层一层的管理,最后到我们这层小兵,很典型的树状结构(说明一下,这不是二叉树,有关 二叉树的定义可以翻翻以前的教科书),我们今天的任务就是要把这个树状结构实现出来,并且还要把它遍 历一遍,你要确认你建立的树是否有问题呀。

从这个树状结构上分析,有两种节点:有分支的节点(如研发部经理)和无分支的节点(如员工 A、员 工 D 等),我们增加一点学术术语上去,总经理叫做根节点(是不是想到 XML 中的那个根节点 root, 那就对 了),类似研发部经理有分支的节点叫做树枝节点,类似员工 A 的无分支的节点叫做树叶节点,都很形象, 三个类型的的节点,那是不是定义三个类就可以?好,我们按照这个思路走下去,先看我们自己设计的类 图:

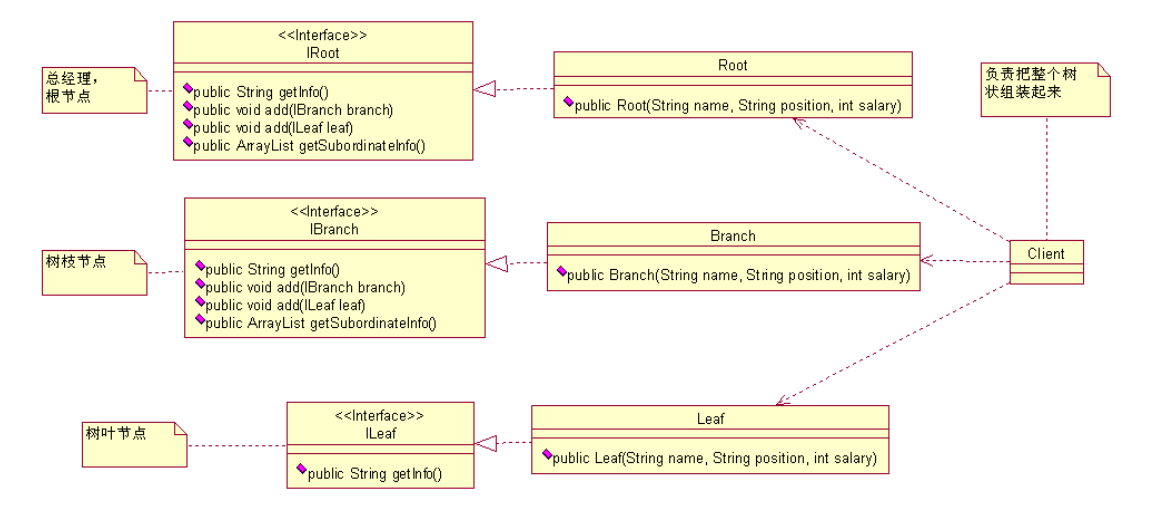

这个类图是初学者最容易想到的类图(如果你已经看明白这个类图的缺陷了,就可以不看下边的实现 了,我是循序渐进的讲课,呵呵),我那来看这个实现:

先看最高级别的根节点的实现:

```
package com.cbf4life.common; 
import java.util.ArrayList; 
/**
* @author cbf4Life cbf4life@126.com
 * I'm glad to share my knowledge with you all.
 * 定义一个根节点,就为总经理服务
*/
public interface IRoot { 
   //得到总经理的信息
   public String getInfo(); 
   //总经理下边要有小兵,那要能增加小兵,比如研发部总经理,这是个树枝节点
   public void add(IBranch branch); 
   //那要能增加树叶节点
   public void add(ILeaf leaf); 
   //既然能增加,那要还要能够遍历,不可能总经理不知道他手下有哪些人
   public ArrayList getSubordinateInfo(); 
}
```

```
第 148 页
```
这个根节点就是我们的总经理 CEO, 然后看实现类:

```
package com.cbf4life.common; 
import java.util.ArrayList; 
/**
* @author cbf4Life cbf4life@126.com
* I'm glad to share my knowledge with you all.
* 根节点的实现类
*/
@SuppressWarnings("all") 
public class Root implements IRoot { 
   //保存根节点下的树枝节点和树叶节点,Subordinate的意思是下级
   private ArrayList subordinateList = new ArrayList(); 
   //根节点的名称
   private String name = ""; 
   //根节点的职位
   private String position = ""; 
   //根节点的薪水
   private int salary = 0; 
   //通过构造函数传递进来总经理的信息
   public Root(String name,String position,int salary){ 
       this.name = name; this.position = position; 
       this.salary = salary; 
    } 
   //增加树枝节点
   public void add(IBranch branch) { 
        this.subordinateList.add(branch); 
    } 
   //增加叶子节点,比如秘书,直接隶属于总经理
   public void add(ILeaf leaf) { 
        this.subordinateList.add(leaf); 
    } 
   //得到自己的信息
   public String getInfo() { 
       String info = ""; 
      info = "4\frac{7}{10}; "+ this.name;;
```

```
 info = info + "\t职位:" + this.position; 
        info = info + "\t薪水: " + this.salary; 
        return info; 
    } 
   //得到下级的信息
   public ArrayList getSubordinateInfo() { 
        return this.subordinateList; 
    } 
}
```
很简单,通过构造函数传入参数,然后获得信息,还可以增加子树枝节点(部门经理)和叶子节点(秘 书)。我们再来看 IBranch.java:

```
package com.cbf4life.common; 
import java.util.ArrayList; 
/**
* @author cbf4Life cbf4life@126.com
* I'm glad to share my knowledge with you all.
* 树枝节点,也就是各个部门经理和组长的角色
*/
public interface IBranch { 
   //获得信息
   public String getInfo(); 
   //增加数据节点,例如研发部下的研发一组
   public void add(IBranch branch); 
   //增加叶子节点
   public void add(ILeaf leaf); 
   //获得下级信息
   public ArrayList getSubordinateInfo(); 
}
```
下面是树枝节点的实现类:

```
package com.cbf4life.common; 
import java.util.ArrayList; 
/**
 * @author cbf4Life cbf4life@126.com
 * I'm glad to share my knowledge with you all.
 * 所有的树枝节点
 */
@SuppressWarnings("all") 
public class Branch implements IBranch { 
   //存储子节点的信息
   private ArrayList subordinateList = new ArrayList(); 
   //树枝节点的名称
   private String name=""; 
   //树枝节点的职位
   private String position = ""; 
   //树枝节点的薪水
   private int salary = 0; 
   //通过构造函数传递树枝节点的参数
   public Branch(String name,String position,int salary){ 
        this.name = name; 
        this.position = position; 
        this.salary = salary; 
    } 
   //增加一个子树枝节点
   public void add(IBranch branch) { 
        this.subordinateList.add(branch); 
    } 
   //增加一个叶子节点
   public void add(ILeaf leaf) { 
        this.subordinateList.add(leaf); 
    } 
   //获得自己树枝节点的信息
   public String getInfo() { 
        String info = ""; 
        info = "名称:" + this.name; 
        info = info + "\t职位:"+ this.position; 
        info = info + "\t薪水:"+this.salary;
```

```
 return info; 
    } 
   //获得下级的信息
   public ArrayList getSubordinateInfo() { 
       return this.subordinateList; 
    } 
} 
最后看叶子节点,也就是员工的接口:
package com.cbf4life.common; 
/**
* @author cbf4Life cbf4life@126.com
* I'm glad to share my knowledge with you all.
* 叶子节点,也就是最小的小兵了,只能自己干活,不能指派别人了
*/
public interface ILeaf { 
   //获得自己的信息呀
   public String getInfo(); 
} 
下面是叶子节点的实现类:
package com.cbf4life.common; 
/**
* @author cbf4Life cbf4life@126.com
* I'm glad to share my knowledge with you all.
* 最小的叶子节点
*/
@SuppressWarnings("all") 
public class Leaf implements ILeaf { 
   //叶子叫什么名字
   private String name = ""; 
   //叶子的职位
   private String position = ""; 
   //叶子的薪水
   private int salary=0;
```

```
//通过构造函数传递信息
public Leaf(String name,String position,int salary){ 
    this.name = name; 
    this.position = position; 
    this.salary = salary; 
 } 
//最小的小兵只能获得自己的信息了
public String getInfo() { 
   String info = ";
    info = "名称:" + this.name; 
    info = info + "\t职位:"+ this.position; 
    info = info + "\t薪水:"+this.salary; 
    return info; 
 }
```
}

好了,所有的根节点,树枝节点和叶子节点都已经实现了,从总经理、部门经理到最终的员工都已经 实现了,然后的工作就是组装成一个树状结构和遍历这个树状结构,看 Client.java 程序:

```
package com.cbf4life.common; 
import java.util.ArrayList; 
/**
* @author cbf4Life cbf4life@126.com
* I'm glad to share my knowledge with you all.
* Client的作用是组装这棵树,并遍历一遍
*/
@SuppressWarnings("all") 
public class Client { 
   public static void main(String[] args) { 
       //首先产生了一个根节点
       IRoot ceo = new Root("王大麻子","总经理",100000); 
       //产生三个部门经理,也就是树枝节点
       IBranch developDep = new Branch("刘大瘸子","研发部门经理",10000); 
       IBranch salesDep = new Branch("马二拐子","销售部门经理",20000); 
       IBranch financeDep = new Branch("赵三驼子","财务部经理",30000); 
       //再把三个小组长产生出来
       IBranch firstDevGroup = new Branch("杨三乜斜","开发一组组长",5000); 
                               第 153 页
```

```
 IBranch secondDevGroup = new Branch("吴大棒槌","开发二组组长",6000); 
 //剩下的及时我们这些小兵了,就是路人甲,路人乙
 ILeaf a = new Leaf("a","开发人员",2000); 
 ILeaf b = new Leaf("b","开发人员",2000); 
 ILeaf c = new Leaf("c","开发人员",2000); 
 ILeaf d = new Leaf("d","开发人员",2000); 
 ILeaf e = new Leaf("e","开发人员",2000); 
 ILeaf f = new Leaf("f","开发人员",2000); 
 ILeaf g = new Leaf("g","开发人员",2000); 
 ILeaf h = new Leaf("h","销售人员",5000); 
 ILeaf i = new Leaf("i","销售人员",4000); 
 ILeaf j = new Leaf("j","财务人员",5000); 
ILeaf k = new Leaf("k", "CEO秘书", 8000);
 ILeaf zhengLaoLiu = new Leaf("郑老六","研发部副总",20000);
```

```
 //该产生的人都产生出来了,然后我们怎么组装这棵树
 //首先是定义总经理下有三个部门经理
```

```
 ceo.add(developDep); 
 ceo.add(salesDep); 
 ceo.add(financeDep); 
 //总经理下还有一个秘书
 ceo.add(k);
```
# //定义研发部门 下的结构

 developDep.add(firstDevGroup); developDep.add(secondDevGroup); //研发部经理下还有一个副总 developDep.add(zhengLaoLiu);

```
 //看看开发两个开发小组下有什么
```

```
 firstDevGroup.add(a); 
 firstDevGroup.add(b); 
 firstDevGroup.add(c); 
 secondDevGroup.add(d); 
secondDevGroup.add(e);
 secondDevGroup.add(f);
```
# //再看销售部下的人员情况

 salesDep.add(h); salesDep.add(i);

# //最后一个财务

financeDep.add(j);

```
 //树状结构写完毕,然后我们打印出来
    System.out.println(ceo.getInfo()); 
    //打印出来整个树形
    getAllSubordinateInfo(ceo.getSubordinateInfo()); 
 } 
//遍历所有的树枝节点,打印出信息
private static void getAllSubordinateInfo(ArrayList subordinateList){ 
    int length = subordinateList.size(); 
    for(int m=0;m<length;m++){ //定义一个ArrayList长度,不要在for循环中每次计算
      Object s = subordinateList.get(m);
       if(s instanceof Leaf){ //是个叶子节点,也就是员工
           ILeaf employee = (ILeaf)s; 
           System.out.println(((Leaf) s).getInfo()); 
       }else{ 
          IBranch branch = (IBranch)si System.out.println(branch.getInfo()); 
           //再递归调用
           getAllSubordinateInfo(branch.getSubordinateInfo()); 
       } 
    } 
 }
```
这个程序比较长,如果是在我们的项目中有这样的程序,肯定是被拉出来做典型的,你写一大坨的程 序给谁呀,以后还要维护的,程序是要短小精悍!幸运的是,我们是这为案例来讲解,而且就是指出这样 组装这棵树是有问题,等会我们深入讲解,先看运行结果:

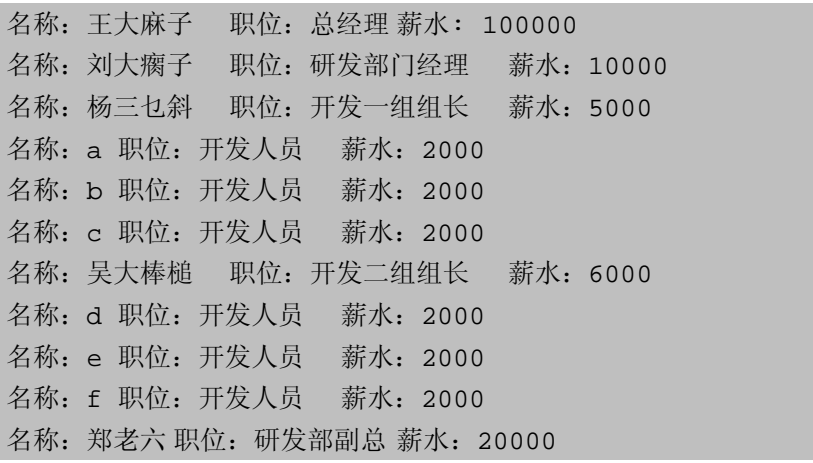

}

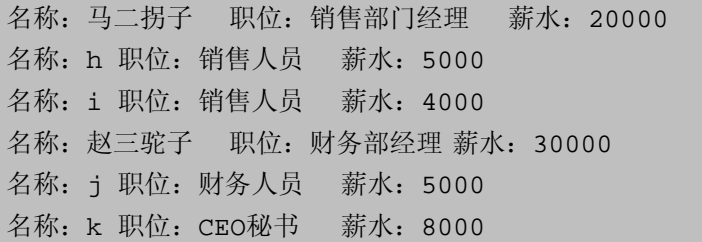

和我们期望要的结果一样,一棵完整的树就生成了,而且我们还能够遍历。看类图或程序的时候,你 有没有发觉有问题?getInfo 每个接口都有为什么不能抽象出来?Root 类和 Branch 类有什么差别?为什么 要定义成两个接口两个类?如果我要加一个任职期限,你是不是每个类都需要修改?如果我要后序遍历(从 员工找到他的上级领导)能做吗?——彻底晕菜了!

问题很多,我们一个一个解决,先说抽象的问题,确实可以吧 IBranch 和 IRoot 合并成一个接口,这 个我们先肯定下来,这是个比较大的改动,我们先画个类图:

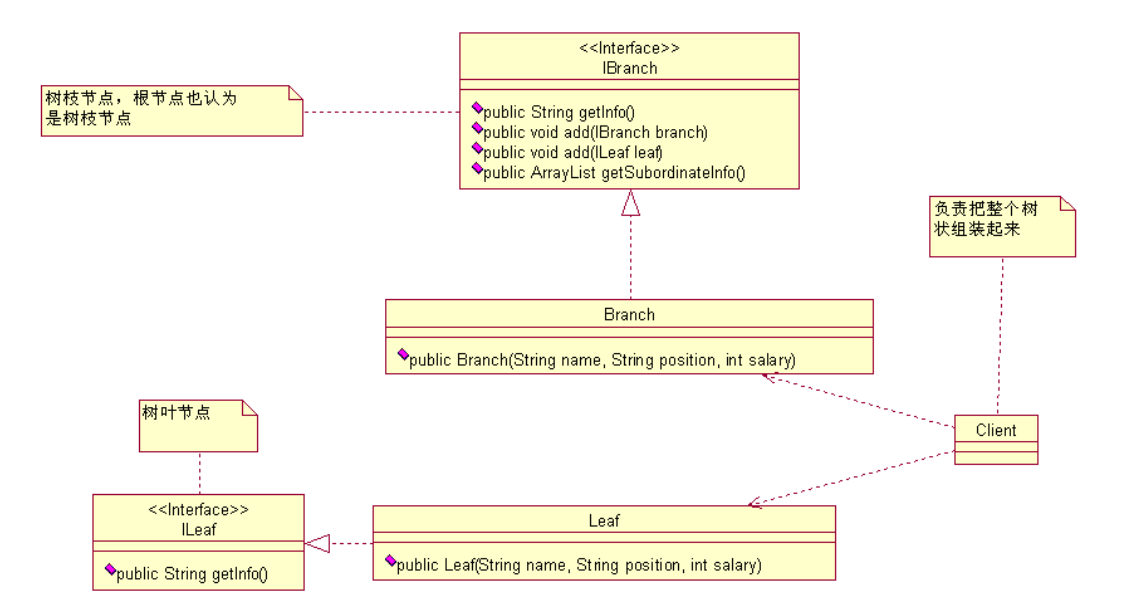

这个类图还是有点问题的,接口的作用是什么?定义共性,那 ILeaf 和 IBranch 是不是也有共性呢? 有 getInfo(),我们是不是要把这个共性也已经封装起来呢?好,我们再修改一下类图:

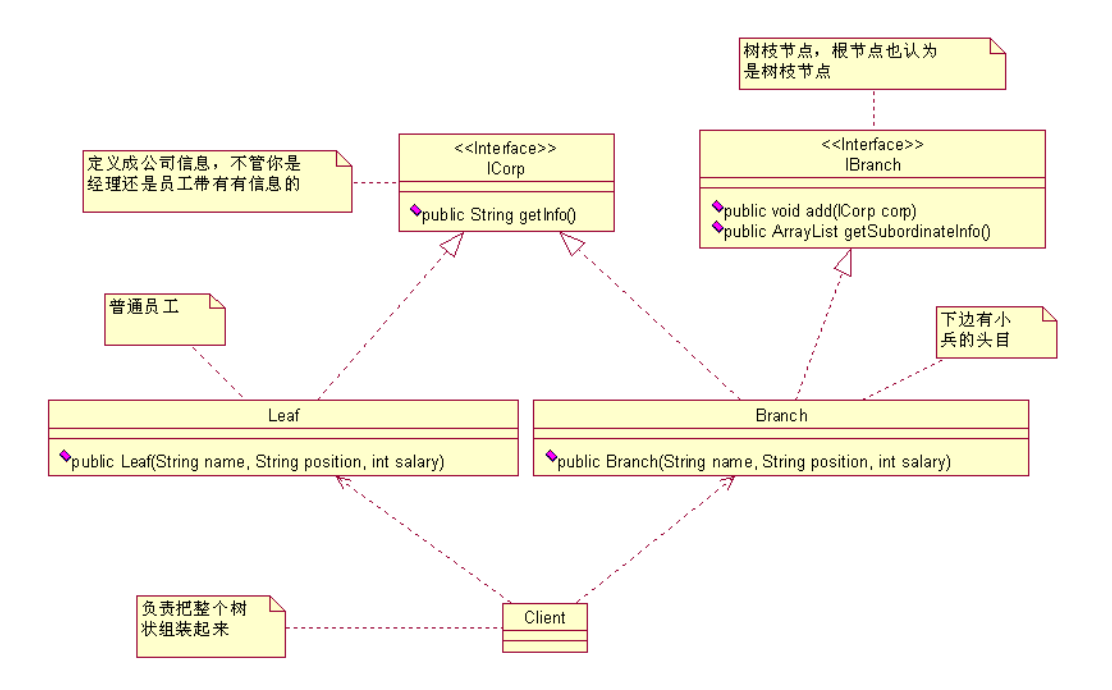

类图上有两个接口,ICorp 是公司所有人员的信息的接口类,不管你是经理还是员工,你都有名字,职 位,薪水,这个定义成一个接口没有错,IBranch 有没有必要呢?我们先实现出来然后再说。

先看 ICorp. java 源代码:

```
package com.cbf4life.advance; 
/**
* @author cbf4Life cbf4life@126.com
* I'm glad to share my knowledge with you all.
 * 公司类,定义每个员工都有信息
*/
public interface ICorp { 
   //每个员工都有信息,你想隐藏,门儿都没有!
   public String getInfo(); 
} 
接口很简单,只有一个方法,就是获得员工的信息,我们再来看实现类:
package com.cbf4life.advance; 
/**
```
- \* **@author** cbf4Life cbf4life@126.com
- \* I'm glad to share my knowledge with you all.

第 157 页

```
* Leaf是树叶节点,在这里就是我们这些小兵
*/
@SuppressWarnings("all") 
public class Leaf implements ICorp { 
   //小兵也有名称
   private String name = ""; 
   //小兵也有职位
   private String position = ""; 
   //小兵也有薪水,否则谁给你干
   private int salary = 0; 
   //通过一个构造函数传递小兵的信息
   public Leaf(String name,String position,int salary){ 
        this.name = name; 
        this.position = position; 
       this.salary = salary; 
    } 
   //获得小兵的信息
   public String getInfo() { 
      String info = "";
        info = "姓名:" + this.name; 
        info = info + "\t职位:"+ this.position; 
       info = info + "\t薪水:" + this.salary; 
       return info; 
    } 
}
```
小兵就只有这些信息了,我们是具体干活的,我们是管理不了其他同事的,我们来看看那些经理和小 组长是怎么实现的,先看接口:

```
package com.cbf4life.advance; 
import java.util.ArrayList; 
/**
* @author cbf4Life cbf4life@126.com
* I'm glad to share my knowledge with you all.
* 这些下边有小兵或者是经理等风云人物
*/
public interface IBranch {
```

```
//能够增加小兵(树叶节点)或者是经理(树枝节点)
   public void addSubordinate(ICorp corp); 
   //我还要能够获得下属的信息
   public ArrayList<ICorp> getSubordinate(); 
   /*本来还应该有一个方法delSubordinate(ICorp corp),删除下属
     * 这个方法我们没有用到就不写进来了
     */
} 
接口也是很简单的,下面是实现类: 
package com.cbf4life.advance; 
import java.util.ArrayList; 
/**
* @author cbf4Life cbf4life@126.com
* I'm glad to share my knowledge with you all.
* 这些树枝节点也就是这些领导们既要有自己的信息, 还要知道自己的下属情况
*/
@SuppressWarnings("all") 
public class Branch implements IBranch, ICorp { 
   //领导也是人,也有名字
   private String name = ""; 
   //领导和领导不同,也是职位区别
   private String position = ""; 
   //领导也是拿薪水的
   private int salary = 0; 
   //领导下边有那些下级领导和小兵
    ArrayList<ICorp> subordinateList = new ArrayList<ICorp>(); 
   //通过构造函数传递领导的信息
   public Branch(String name,String position,int salary){ 
      this.name = name; this.position = position; 
       this.salary = salary; 
    } 
   //增加一个下属,可能是小头目,也可能是个小兵
```

```
第 159 页
```

```
public void addSubordinate(ICorp corp) { 
        this.subordinateList.add(corp); 
    } 
   //我有哪些下属
   public ArrayList<ICorp> getSubordinate() { 
       return this.subordinateList; 
    } 
   //领导也是人,他也有信息
   public String getInfo() { 
        String info = ""; 
        info = "姓名:" + this.name; 
        info = info + "\t职位:"+ this.position; 
        info = info + "\t薪水:" + this.salary; 
       return info; 
    } 
} 
实现类也很简单,不多说,程序写的好不好,就看别人怎么调用了,我们看 Client.java 程序: 
package com.cbf4life.advance; 
import java.util.ArrayList; 
/**
* @author cbf4Life cbf4life@126.com
* I'm glad to share my knowledge with you all.
* 组装这个树形结构,并展示出来
*/
@SuppressWarnings("all") 
public class Client { 
   public static void main(String[] args) { 
        //首先是组装一个组织结构出来
       Branch ceo = compositeCorpTree(); 
        //首先把CEO的信息打印出来:
        System.out.println(ceo.getInfo()); 
        //然后是所有员工信息
        System.out.println(getTreeInfo(ceo));
```

```
第 160 页
```

```
 } 
//把整个树组装出来
public static Branch compositeCorpTree(){ 
    //首先产生总经理CEO
    Branch root = new Branch("王大麻子","总经理",100000); 
    //把三个部门经理产生出来
    Branch developDep = new Branch("刘大瘸子","研发部门经理",10000); 
    Branch salesDep = new Branch("马二拐子","销售部门经理",20000); 
    Branch financeDep = new Branch("赵三驼子","财务部经理",30000);
```
### //再把三个小组长产生出来

```
 Branch firstDevGroup = new Branch("杨三乜斜","开发一组组长",5000); 
 Branch secondDevGroup = new Branch("吴大棒槌","开发二组组长",6000);
```
#### //把所有的小兵都产生出来

```
 Leaf a = new Leaf("a","开发人员",2000); 
 Leaf b = new Leaf("b","开发人员",2000); 
Leaf c = new Leaf("c","开发人员",2000);
Leaf d = new Leaf("d","开发人员",2000);
 Leaf e = new Leaf("e","开发人员",2000); 
Leaf f = new Leaf("f","开发人员",2000);
 Leaf g = new Leaf("g","开发人员",2000); 
 Leaf h = new Leaf("h","销售人员",5000); 
Leaf i = new Leaf("i","销售人员",4000);
 Leaf j = new Leaf("j","财务人员",5000); 
Leaf k = new Leaf("k","CEO秘书",8000);
 Leaf zhengLaoLiu = new Leaf("郑老六","研发部副经理",20000);
```
# //开始组装

```
 //CEO下有三个部门经理和一个秘书
 root.addSubordinate(k); 
 root.addSubordinate(developDep); 
 root.addSubordinate(salesDep); 
 root.addSubordinate(financeDep);
```
## //研发部经理

 developDep.addSubordinate(zhengLaoLiu); developDep.addSubordinate(firstDevGroup); developDep.addSubordinate(secondDevGroup);

```
 //看看开发两个开发小组下有什么
        firstDevGroup.addSubordinate(a); 
        firstDevGroup.addSubordinate(b); 
        firstDevGroup.addSubordinate(c); 
        secondDevGroup.addSubordinate(d); 
       secondDevGroup.addSubordinate(e);
        secondDevGroup.addSubordinate(f); 
        //再看销售部下的人员情况
        salesDep.addSubordinate(h); 
       salesDep.addSubordinate(i);
        //最后一个财务
       financeDep.addSubordinate(j);
       return root; 
    } 
   //遍历整棵树,只要给我根节点,我就能遍历出所有的节点
   public static String getTreeInfo(Branch root){ 
       ArrayList<ICorp> subordinateList = root.getSubordinate(); 
        String info = ""; 
        for(ICorp s :subordinateList){ 
           if(s instanceof Leaf){ //是员工就直接获得信息
              info = info + s.getInfo()+"\n";
           }else{ //是个小头目
               info = info + s.getInfo() +"\n"+ getTreeInfo((Branch)s); 
           } 
        } 
       return info; 
    } 
运行结果如下: 
姓名:王大麻子 职位:总经理 薪水:100000
```
姓名:k 职位:CEO秘书 薪水:8000 姓名:刘大瘸子 职位:研发部门经理 薪水:10000 姓名:郑老六 职位:研发部副经理 薪水:20000 姓名:杨三乜斜 职位:开发一组组长 薪水:5000 姓名:a 职位:开发人员 薪水:2000

}

第 162 页

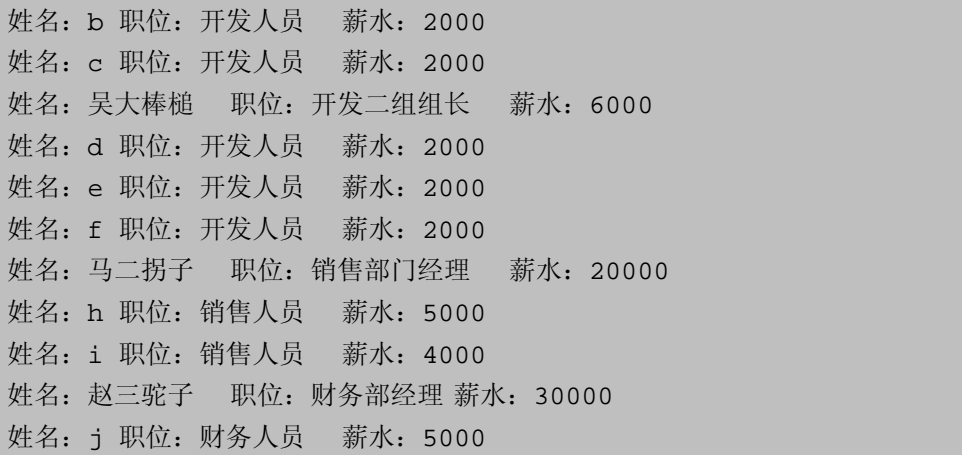

一个非常清理的树状人员资源管理图出现了,那我们的程序是否还可以优化?可以!你看 Leaf和 Branch 中都有 getInfo 信息, 是否可以抽象, 好, 我们抽象一下:

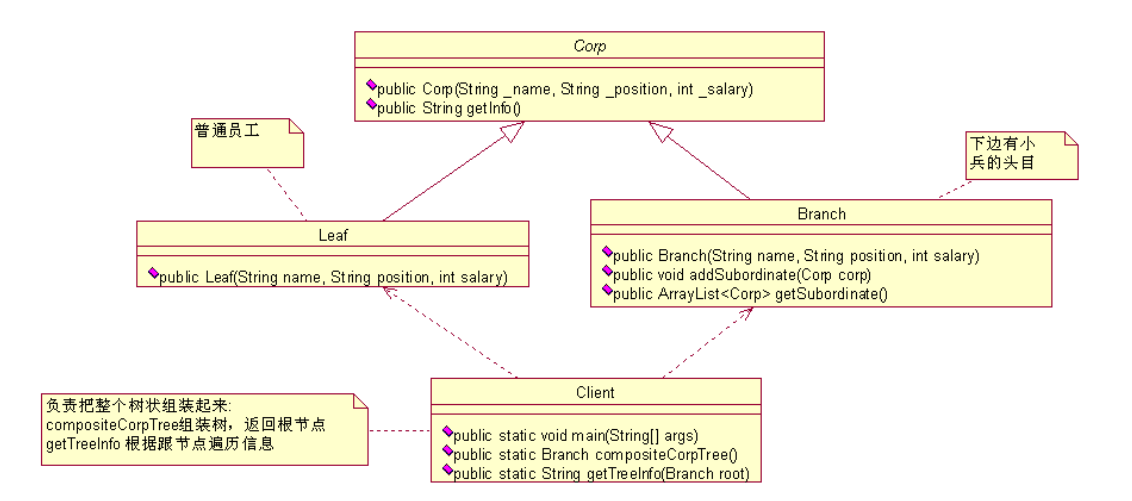

你一看这个图,乐了,能不乐嘛,减少很多工作量了,接口没有了,改成抽象类了, IBranch 接口也没 有了,直接把方法放到了实现类中了,那我们先来看抽象类:

```
package com.cbf4life.perfect; 
/**
 * @author cbf4Life cbf4life@126.com
* I'm glad to share my knowledge with you all.
 * 定义一个公司的人员的抽象类
*/
@SuppressWarnings("all") 
public abstract class Corp { 
   //公司每个人都有名称
```

```
private String name = ""; 
   //公司每个人都职位
   private String position = ""; 
   //公司每个人都有薪水
   private int salary =0; 
   /*通过接口的方式传递,我们改变一下习惯,传递进来的参数名以下划线开始
     * 这个在一些开源项目中非常常见,一般构造函数都是这么定义的
     */
   public Corp(String _name,String _position,int _salary){ 
       this.name = _name; 
       this.position = _position; 
       this.salary = _salary; 
    } 
   //获得员工信息
   public String getInfo(){ 
       String info = ""; 
       info = "姓名:" + this.name; 
       info = info + "\t职位:"+ this.position; 
       info = info + "\t薪水:" + this.salary; 
       return info; 
    } 
} 
抽象类嘛,就应该抽象出一些共性的东西出来,然后看两个具体的实现类:
package com.cbf4life.perfect; 
/**
* @author cbf4Life cbf4life@126.com
* I'm glad to share my knowledge with you all.
* 普通员工很简单, 就写一个构造函数就可以了
*/
public class Leaf extends Corp { 
   //就写一个构造函数,这个是必须的
   public Leaf(String _name,String _position,int _salary){ 
       super(_name,_position,_salary); 
    } 
}
```

```
这个改动比较多,就几行代码就完成了,确实就应该这样,下面是小头目的实现类:
```

```
package com.cbf4life.perfect; 
import java.util.ArrayList; 
/**
* @author cbf4Life cbf4life@126.com
* I'm glad to share my knowledge with you all.
* 节点类,也简单了很多
*/
public class Branch extends Corp { 
   //领导下边有那些下级领导和小兵
    ArrayList<Corp> subordinateList = new ArrayList<Corp>(); 
   //构造函数是必须的了
   public Branch(String _name,String _position,int _salary){ 
       super(_name,_position,_salary); 
    } 
   //增加一个下属,可能是小头目,也可能是个小兵
   public void addSubordinate(Corp corp) { 
       this.subordinateList.add(corp); 
    } 
   //我有哪些下属
   public ArrayList<Corp> getSubordinate() { 
       return this.subordinateList; 
    } 
} 
也缩减了很多,再看 Client.java 程序,这个就没有多大变化了: 
package com.cbf4life.perfect; 
import java.util.ArrayList; 
/**
* @author cbf4Life cbf4life@126.com
* I'm glad to share my knowledge with you all.
* 组装这个树形结构,并展示出来
```

```
第 165 页
```

```
*/
@SuppressWarnings("all") 
public class Client { 
   public static void main(String[] args) { 
       //首先是组装一个组织结构出来
       Branch ceo = compositeCorpTree(); 
       //首先把CEO的信息打印出来:
       System.out.println(ceo.getInfo()); 
       //然后是所有员工信息
       System.out.println(getTreeInfo(ceo)); 
    } 
   //把整个树组装出来
   public static Branch compositeCorpTree(){ 
       //首先产生总经理CEO
       Branch root = new Branch("王大麻子","总经理",100000); 
       //把三个部门经理产生出来
       Branch developDep = new Branch("刘大瘸子","研发部门经理",10000); 
       Branch salesDep = new Branch("马二拐子","销售部门经理",20000); 
       Branch financeDep = new Branch("赵三驼子","财务部经理",30000); 
       //再把三个小组长产生出来
       Branch firstDevGroup = new Branch("杨三乜斜","开发一组组长",5000); 
       Branch secondDevGroup = new Branch("吴大棒槌","开发二组组长",6000);
```
## //把所有的小兵都产生出来

```
 Leaf a = new Leaf("a","开发人员",2000); 
 Leaf b = new Leaf("b","开发人员",2000); 
 Leaf c = new Leaf("c","开发人员",2000); 
Leaf d = new Leaf("d","开发人员",2000);
 Leaf e = new Leaf("e","开发人员",2000); 
Leaf f = new Leaf("f","开发人员",2000);
 Leaf g = new Leaf("g","开发人员",2000); 
 Leaf h = new Leaf("h","销售人员",5000); 
Leaf i = new Leaf("i","销售人员",4000);
 Leaf j = new Leaf("j","财务人员",5000); 
Leaf k = new Leaf("k","CEO秘书",8000);
 Leaf zhengLaoLiu = new Leaf("郑老六","研发部副经理",20000);
```
 //开始组装 //CEO下有三个部门经理和一个秘书

```
 root.addSubordinate(k); 
 root.addSubordinate(developDep); 
 root.addSubordinate(salesDep); 
 root.addSubordinate(financeDep);
```
# //研发部经理

 developDep.addSubordinate(zhengLaoLiu); developDep.addSubordinate(firstDevGroup); developDep.addSubordinate(secondDevGroup);

# //看看开发两个开发小组下有什么

```
 firstDevGroup.addSubordinate(a); 
 firstDevGroup.addSubordinate(b); 
 firstDevGroup.addSubordinate(c); 
 secondDevGroup.addSubordinate(d); 
secondDevGroup.addSubordinate(e);
secondDevGroup.addSubordinate(f);
```
## //再看销售部下的人员情况

```
 salesDep.addSubordinate(h); 
salesDep.addSubordinate(i);
```

```
 //最后一个财务
```

```
financeDep.addSubordinate(j);
```
**return** root;

```
 }
```

```
//遍历整棵树,只要给我根节点,我就能遍历出所有的节点
```

```
public static String getTreeInfo(Branch root){ 
       ArrayList<Corp> subordinateList = root.getSubordinate(); 
      String info = ";
       for(Corp s :subordinateList){ 
          if(s instanceof Leaf){ //是员工就直接获得信息
             info = info + s.getInfo()+"\n";
           }else{ //是个小头目
              info = info + s.getInfo() +"\n"+ getTreeInfo((Branch)s); 
 } 
 } 
       return info;
```
}

}

就是把用到 ICorp 接口的地方修改为 Corp 抽象类就成了, 就上面黄色的部分作了点修改, 其他保持不 变,运行结果还是保持一样:

姓名:王大麻子 职位:总经理 薪水:100000 姓名:k 职位:CEO秘书 薪水:8000 姓名:刘大瘸子 职位:研发部门经理 薪水:10000 姓名:郑老六 职位:研发部副经理 薪水:20000 姓名:杨三乜斜 职位:开发一组组长 薪水:5000 姓名:a 职位:开发人员 薪水:2000 姓名:b 职位:开发人员 薪水:2000 姓名:c 职位:开发人员 薪水:2000 姓名:吴大棒槌 职位:开发二组组长 薪水:6000 姓名:d 职位:开发人员 薪水:2000 姓名:e 职位:开发人员 薪水:2000 姓名:f 职位:开发人员 薪水:2000 姓名:马二拐子 职位:销售部门经理 薪水:20000 姓名:h 职位:销售人员 薪水:5000 姓名:i 职位:销售人员 薪水:4000 姓名: 赵三驼子 职位: 财务部经理 薪水: 30000 姓名:j 职位:财务人员 薪水:5000

确实是类、接口减少了很多,而且程序也简单很多,但是大家可能还是很迷茫,这个 Client 程序并没 有改变多少呀,非常正确,树的组装你是跑不了的,你要知道在项目中使用数据库来存储这些信息的,你 从数据库中提出出来哪些人要分配到树枝,哪些人要分配到树叶,树枝与树枝、树叶的关系,这些都需要 人去定义,通常这里使用一个界面去配置,在数据库中是一个标志信息,例如定义这样一张表:

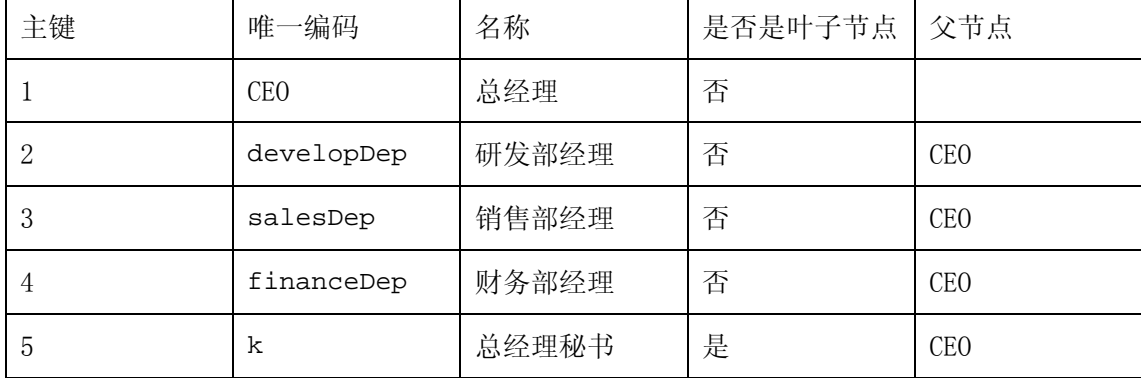

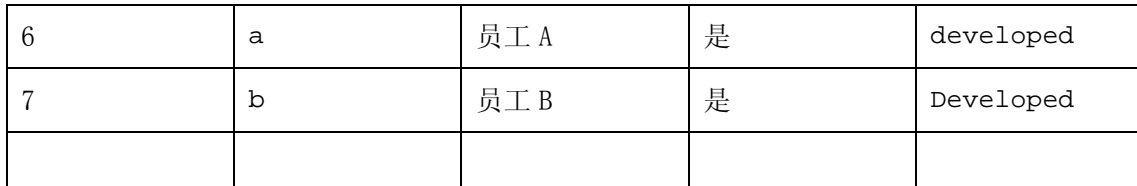

从这张表中已经定义个一个树形结构,我们要做的就是从数据库中读取出来,然后展现到前台上,这 个读取就用个 for 循环加上递归是不是就可以把一棵树建立起来?我们程序中其实还包涵了数据的读取和 加工,用了数据库后,数据和逻辑已经在表中定义好了,我们直接读取放到树上就可以了,这个还是比较 容易做了的,大家不妨自己考虑一下。

上面我们讲到的就是组合模式(也叫合成模式),有时又叫做部分-整体模式(Part-Whole),主要是 用来描述整体与部分的关系,用的最多的地方就是树形结构。组合模式通用类图如下:

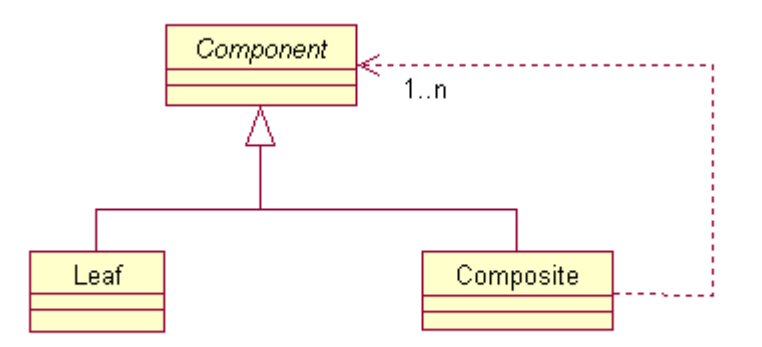

我们先来说说组合模式的几个角色:

抽象构件角色(Component):定义参加组合的对象的共有方法和属性,可以定义一些默认的行为或属性; 比如我们例子中的 getInfo 就封装到了抽象类中。

叶子构件(Leaf):叶子对象, 其下再也没有其他的分支。

树枝构件(Composite):树枝对象,它的作用是组合树枝节点和叶子节点;

组合模式有两种模式,透明模式和安全模式,这两个模式有什么区别呢?先看类图:

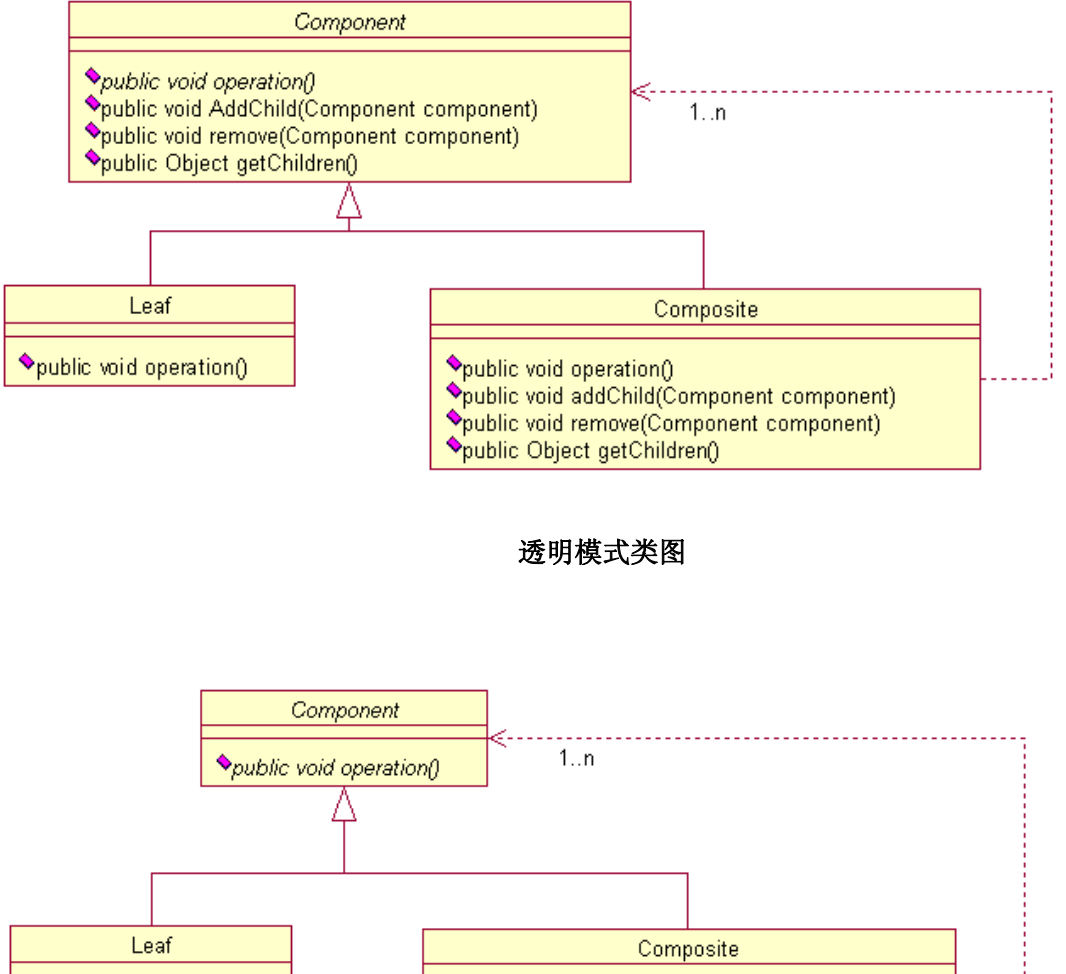

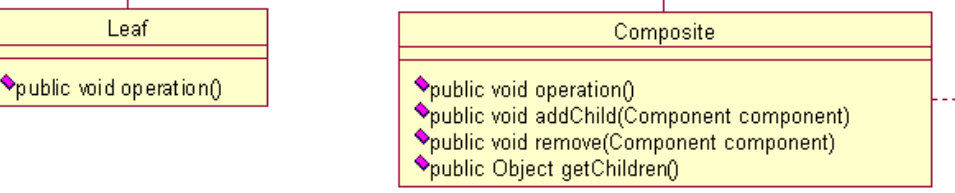

# 安全模式类图

从类图上大家应该能看清楚了,这两种模式各有优缺点,透明模式是把用来组合使用的方法放到抽象 类中,比如 add(),remove()以及 getChildren 等方法(顺便说一下,getChildren 一般返回的结果为 Iterable 的实现类,很多,大家可以看 JDK 的帮助),不管叶子对象还是树枝对象都有相同的结构,通过判断是 getChildren 的返回值确认是叶子节点还是树枝节点,如果处理不当,这个会在运行期出现问题的,不是很 建议的方式;安全模式就不同了,它是把树枝节点和树叶节点彻底分开,树枝节点单独拥有用来组合的方 法,这种方法比较安全,我们的例子使用了安全模式。

组合模式的优点有哪些呢?第一个优点只要是树形结构,就要考虑使用组合模式,这个一定记住,只 要是要体现局部和整体的关系的时候,而且这种关系还可能比较深,考虑一下组合模式吧。组合模式有一 个非常明显的缺点,看到我们在 Client. java 中的的定义了树叶和树枝使用时的定义了吗?如下:

 Branch developDep = **new** Branch("刘大瘸子","研发部门经理",10000); …

Leaf g = **new** Leaf("g","开发人员",2000);

发现什么问题了吗?直接使用了实现类!这个在面向接口编程上是很不恰当的,这个在使用的时候要考虑清 楚。

组合模式在项目中到处都有,比如现在的页面结构一般都是上下结构,上面放系统的 Logo,下边分为 两部分:左边是导航菜单,右边是展示区,左边的导航菜单一般都是树形的结构,比较清晰,这个 JavaScript 有很多例子,大家可以到网上搜索一把;还有,我们的自己也是一个树状结构,根据我,能够找到我的父 母,根据父亲又能找到爷爷奶奶,根据母亲能够找到外公外婆等等,很典型的树形结构,而且还很规范(这 个要是不规范那肯定是乱套了)。

我们在上面也还提到了一个问题,就是树的遍历问题,从上到下遍历没有问题,但是我要是从下往上 遍历呢?比如在人力资源这颗树上,我从中抽取一个用户,要找到它的上级有哪些,下级有哪些,怎么处 理?想想, ~~~,再想想!想出来了吧,我们对下答案,先看类图:

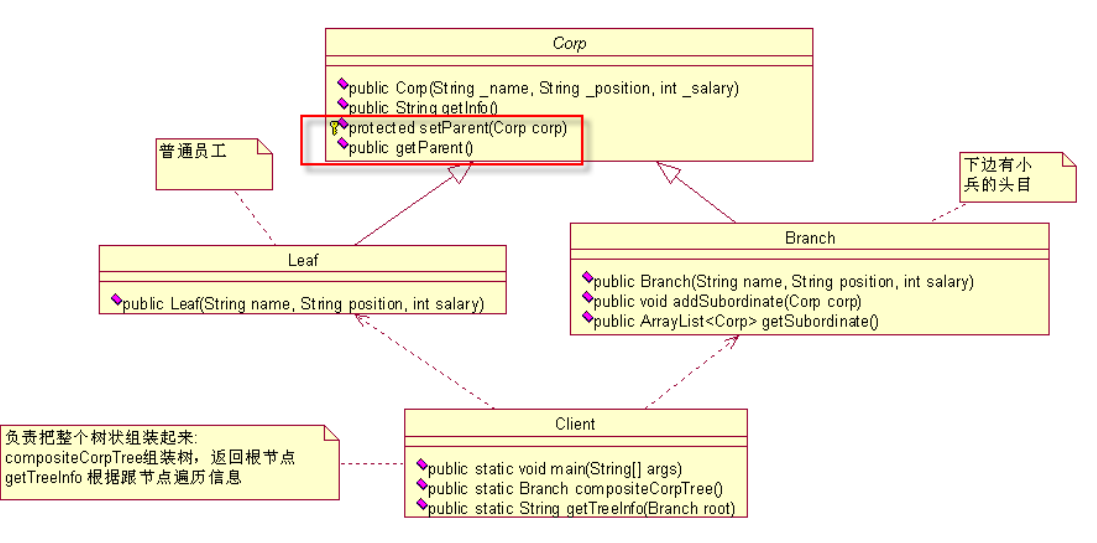

看类图中的红色方框,只要增加两个方法就可以了,一个是设置父节点是谁,一个是查找父节点是谁, 我们来看一下程序的改变:

*package com.cbf4life.extend;* 

*/\*\**

- *\* @author cbf4Life cbf4life@126.com*
- *\* I'm glad to share my knowledge with you all.*

第 171 页

```
* 定义一个公司的人员的抽象类
*/
@SuppressWarnings("all") 
public abstract class Corp { 
   //公司每个人都有名称
   private String name = ""; 
   //公司每个人都职位
   private String position = ""; 
   //公司每个人都有薪水
   private int salary =0; 
   //父节点是谁
   private Corp parent = null; 
   /*通过接口的方式传递,我们改变一下习惯,传递进来的参数名以下划线开始
     * 这个在一些开源项目中非常常见,一般构造函数都是定义的
     */
   public Corp(String _name,String _position,int _salary){ 
      this.name = __name; this.position = _position; 
       this.salary = _salary; 
    } 
   //获得员工信息
   public String getInfo(){ 
       String info = ""; 
       info = "姓名:" + this.name; 
      info = info + " \t\mathbb{R}: "+ this.position;
       info = info + "\t薪水:" + this.salary; 
       return info; 
    } 
   //设置父节点
   protected void setParent(Corp _parent){ 
    this.parent = _parent; 
 } 
   //得到父节点
   public Corp getParent(){ 
      return this.parent; 
  } 
}
```
就增加了黄色部分,然后我们再来看看 Branch. java 的改变:

```
package com.cbf4life.extend; 
import java.util.ArrayList; 
/**
* @author cbf4Life cbf4life@126.com
* I'm glad to share my knowledge with you all.
* 节点类,也简单了很多
*/
public class Branch extends Corp { 
   //领导下边有那些下级领导和小兵
    ArrayList<Corp> subordinateList = new ArrayList<Corp>(); 
   //构造函数是必须的了
   public Branch(String _name,String _position,int _salary){ 
       super(_name,_position,_salary); 
    } 
   //增加一个下属,可能是小头目,也可能是个小兵
   public void addSubordinate(Corp corp) { 
        corp.setParent(this); //设置父节点
       this.subordinateList.add(corp); 
    } 
   //我有哪些下属
   public ArrayList<Corp> getSubordinate() { 
       return this.subordinateList; 
    } 
}
```
增加了黄色部分,看懂程序了吗?就是在每个节点甭管是树枝节点还是树叶节点,都增加了一个属性: 父节点对象,这样在树枝节点增加子节点或叶子的时候设置父节点,然后你看整棵树就除了根节点外每个 节点都一个父节点,剩下的事情还不好处理吗?每个节点上都有父节点了,你要往上找,那就找呗!Client 程序我就不写了,今天已经拷贝的代码实在有点多,大家自己考虑一下,写个 find 方法,然后一个一个往 上找,最简单的方法了!

有了这个 parent 属性,什么后序遍历(从下往上找)、中序遍历(从中间某个环节往上或往下遍历) 都解决了,这个就不多说了。

再提一个问题,树叶节点和树枝节点是有顺序的,你不能乱排的,怎么办?比如我们上面的例子,研

```
第 173 页
```
发一组下边有三个成员,这三个成员是要进行排序的呀,你怎么处理?问我呀,问你呢,好好想想,以后 用到着的!

# 第 **16** 章 观察者模式【**Observer Pattern**】

《孙子兵法》有云:"知彼知己,百战不殆;不知彼而知己,一胜一负;不 知彼,不知己,每战必殆",那怎么才能知己知彼呢?知己是很容易的,自己的军队嘛,很容易知道,那怎 么知彼呢?安插间谍是很好的一个办法,我们今天就来讲一个间谍的故事。

韩非子大家都应该记得吧,法家的代表人物,主张建立法制社会,实施重罚制度,真是非常有远见呀, 看看现在社会在呼吁什么,建立法制化的社会,在 2000 多年前就已经提出了。大家可能还不知道,法家还 有一个非常重要的代表人物,李斯,对,就是李斯,秦国的丞相,最终被残忍的车裂的那位,李斯和韩非 子都是荀子的学生,李斯是师兄,韩非子是师弟,若干年后,李斯成为最强诸侯秦国的上尉,致力于统一 全国,于是安插了间谍到各个国家的重要人物的身边,以获取必要的信息,韩非子作为韩国的重量级人物, 身边自然没少间谍了,韩非子早饭吃的什么,中午放了几个 P,晚上在做什么娱乐, 李斯都了如指掌, 那可 是相隔千里! 怎么做到的呢? 间谍呀! 好,我们先通过程序把这个过程展现一下,看看李斯是怎么监控韩 非子,先看类图:

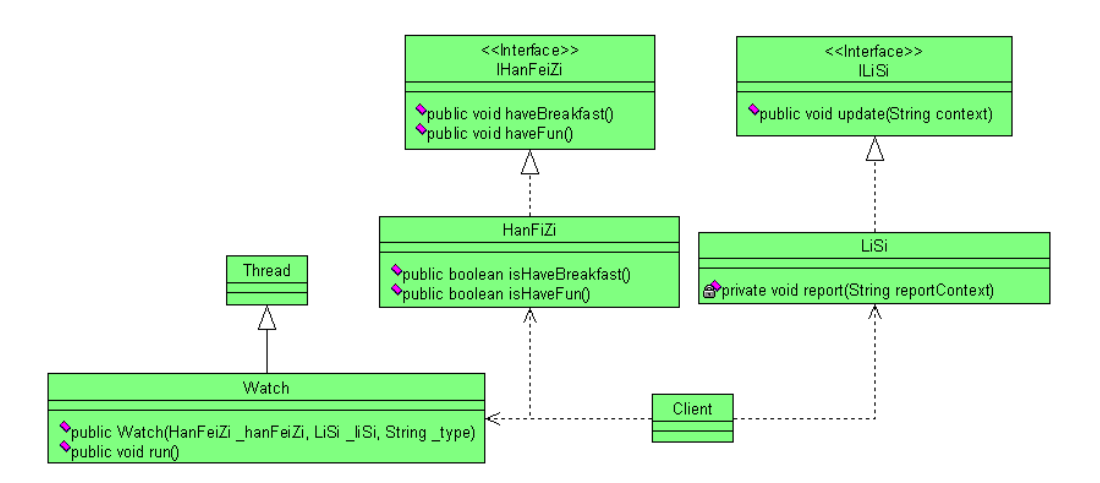

 看惯了清一色的谈黄色类图,咱换个颜色,写程序是一个艺术创作过程,我的一个同事就曾经把一个 类图画成一个小乌龟的形状,超级牛 X。这个类图应该是程序员最容易想到得,你要监控,我就给你监控, 正确呀,我们来看程序的实现,先看我们的主角韩非子的接口(类似于韩非子这样的人,被观察者角色):

**package** com.cbf4life.common;

/\*\*

- \* **@author** cbf4Life cbf4life@126.com
- \* I'm glad to share my knowledge with you all.
- \* 类似韩非子这花样的人,被监控起来了还不知道

第 175 页

```
*/
public interface IHanFeiZi { 
   //韩非子也是人,也要吃早饭的
   public void haveBreakfast(); 
   //韩非之也是人,是人就要娱乐活动,至于活动时啥,嘿嘿,不说了
   public void haveFun(); 
} 
 然后看韩非子的实现类 HanFeiZi.java: 
package com.cbf4life.common; 
/**
* @author cbf4Life cbf4life@126.com
* I'm glad to share my knowledge with you all.
* 韩非子,李斯的师弟,韩国的重要人物
*/
public class HanFeiZi implements IHanFeiZi{ 
   //韩非子是否在吃饭,作为监控的判断标准
   private boolean isHaveBreakfast = false; 
   //韩非子是否在娱乐
   private boolean isHaveFun = false; 
   //韩非子要吃饭了
   public void haveBreakfast(){ 
       System.out.println("韩非子:开始吃饭了..."); 
       this.isHaveBreakfast =true; 
    } 
   //韩非子开始娱乐了,古代人没啥娱乐,你能想到的就那么多
   public void haveFun(){ 
       System.out.println("韩非子:开始娱乐了..."); 
       this.isHaveFun = true; 
    } 
   //以下是bean的基本方法,getter/setter,不多说
   public boolean isHaveBreakfast() { 
       return isHaveBreakfast; 
    } 
   public void setHaveBreakfast(boolean isHaveBreakfast) {
```

```
 this.isHaveBreakfast = isHaveBreakfast; 
    } 
   public boolean isHaveFun() { 
        return isHaveFun; 
    } 
   public void setHaveFun(boolean isHaveFun) { 
        this.isHaveFun = isHaveFun; 
    } 
}
```
 其中有两个 getter/setter 方法,这个就没有在类图中表示出来,比较简单,通过 isHaveBreakfast 和 isHaveFun 这两个布尔型变量来判断韩非子是否在吃饭或者娱乐,韩非子是属于被观察者,那还有观察 者李斯,我们来看李斯这类人的接口:

```
package com.cbf4life.common; 
/**
* @author cbf4Life cbf4life@126.com
* I'm glad to share my knowledge with you all.
* 类似于李斯的这种人,现代嘛叫做偷窥狂
*/
public interface ILiSi { 
   //一发现别人有动静,自己也要行动起来
   public void update(String context); 
}
```
 李斯这类人比较简单,一发现自己观察的对象发生了变化,比如吃饭,娱乐了,自己立刻也要行动起 来,那怎么行动呢?看实现类:

```
package com.cbf4life.common; 
/**
* @author cbf4Life cbf4life@126.com
* I'm glad to share my knowledge with you all.
* 李斯这个人,是个观察者,只要韩非子一有动静,这边就知道
*/
```

```
第 177 页
```

```
public class LiSi implements ILiSi{ 
   //首先李斯是个观察者,一旦韩非子有活动,他就知道,他就要向老板汇报
   public void update(String str){ 
       System.out.println("李斯:观察到韩非子活动,开始向老板汇报了..."); 
       this.reportToQiShiHuang(str); 
       System.out.println("李斯:汇报完毕,秦老板赏给他两个萝卜吃吃...\n"); 
    } 
   //汇报给秦始皇
   private void reportToQiShiHuang(String reportContext){ 
       System.out.println("李斯:报告,秦老板!韩非子有活动了--->"+reportContext); 
    } 
}
```
 韩非子是秦始皇非常崇拜的人物,甚至说过见韩非子一面死又何憾!不过,韩非子还真是被秦始皇干 掉的,历史呀上演过太多这样的悲剧。这么重要的人物有活动,你李斯敢不向老大汇报?!

两个重量级的人物都定义出来了,那我们就来看看要怎么监控,先写个监控程序:

```
package com.cbf4life.common; 
/**
* @author cbf4Life cbf4life@126.com
 * I'm glad to share my knowledge with you all.
 * 监控程序
 */
class Watch extends Thread{ 
   private HanFeiZi hanFeiZi; 
   private LiSi liSi; 
   private String type; 
   //通过构造函数传递参数,我要监控的是谁,谁来监控,要监控什么
   public Watch(HanFeiZi _hanFeiZi,LiSi _liSi,String _type){ 
        this.hanFeiZi =_hanFeiZi; 
        this.liSi = _liSi; 
       this.type = type;
    } 
   @Override
   public void run(){ 
       while(true){ 
           if(this.type.equals("breakfast")){ //监控是否在吃早餐
```

```
 //如果发现韩非子在吃饭,就通知李斯
             if(this.hanFeiZi.isHaveBreakfast()){ 
                this.liSi.update("韩非子在吃饭"); 
                //重置状态,继续监控
                this.hanFeiZi.setHaveBreakfast(false); 
 } 
          }else{//监控是否在娱乐
             if(this.hanFeiZi.isHaveFun()){ 
                this.liSi.update("韩非子在娱乐"); 
                this.hanFeiZi.setHaveFun(false); 
 } 
 } 
       } 
   } 
}
```
监控程序继承了 java. lang. Thread 类, 可以同时启动多个线程进行监控, Java 的多线程机制还是比较 简单的,继承 Thread 类,重写 run()方法,然后 new SubThread(),再然后 subThread.start()就可以启动 一个线程了,我们继续往下看:

```
package com.cbf4life.common; 
/**
* @author cbf4Life cbf4life@126.com
* I'm glad to share my knowledge with you all.
* 这个Client就是我们,用我们的视角看待这段历史
*/
public class Client { 
   public static void main(String[] args) throws InterruptedException { 
        //定义出韩非子和李斯
       LiSi liSi = new LiSi(); 
       HanFeiZi hanFeiZi = new HanFeiZi(); 
        //观察早餐
      Watch watchBreakfast = new Watch(hanFeiZi,liSi,"breakfast");
        //开始启动线程,监控
        watchBreakfast.start(); 
        //观察娱乐情况
      Watch watchFun = new Watch(hanFeiZi,liSi,"fun");
       watchFun.start();
```

```
 //然后这里我们看看韩非子在干什么
       Thread.sleep(1000); //主线程等待1秒后后再往下执行
       hanFeiZi.haveBreakfast(); 
       //韩非子娱乐了
       Thread.sleep(1000); 
       hanFeiZi.haveFun(); 
    } 
 运行结果如下: 
 韩非子:开始吃饭了...
```
李斯:观察到李斯活动,开始向老板汇报了... 李斯:报告,秦老板!韩非子有活动了--->韩非子在吃饭 李斯:汇报完毕,秦老板赏给他两个萝卜吃吃...

韩非子:开始娱乐了...

}

李斯:观察到李斯活动,开始向老板汇报了... 李斯:报告,秦老板!韩非子有活动了--->韩非子在娱乐 李斯:汇报完毕,秦老板赏给他两个萝卜吃吃...

结果出来,韩非子一吃早饭李斯就知道,韩非子一娱乐李斯也知道,非常正确!结果正确但并不表示 你有成绩,我告诉你:你的成绩是 0, 甚至是负的,你有没有看到你的 CPU 飙升, Eclipse 不响应状态?看 到了?看到了你还不想为什么?!看看上面的程序,别的就不多说了,使用了一个 while(true)这样一个死 循环来做监听,你要是用到项目中,你要多少硬件投入进来?你还让不让别人的程序也 run 起来?!一台 服务器就跑你这一个程序就完事了,错,绝对的错!

 错误也看到了,我们必须要修改,这个没有办法应用到项目中去呀,而且这个程序根本就不是面向对 象的程序,这完全是面向过程的(我写出这样的程序也不容易呀,安慰一下自己),不改不行,怎么修改呢? 我们来想,既然韩非子一吃饭李斯就知道了,那我们为什么不把李斯这个类聚集到韩非子这里类上呢?说 改就改,立马动手,我们来看修改后的类图:
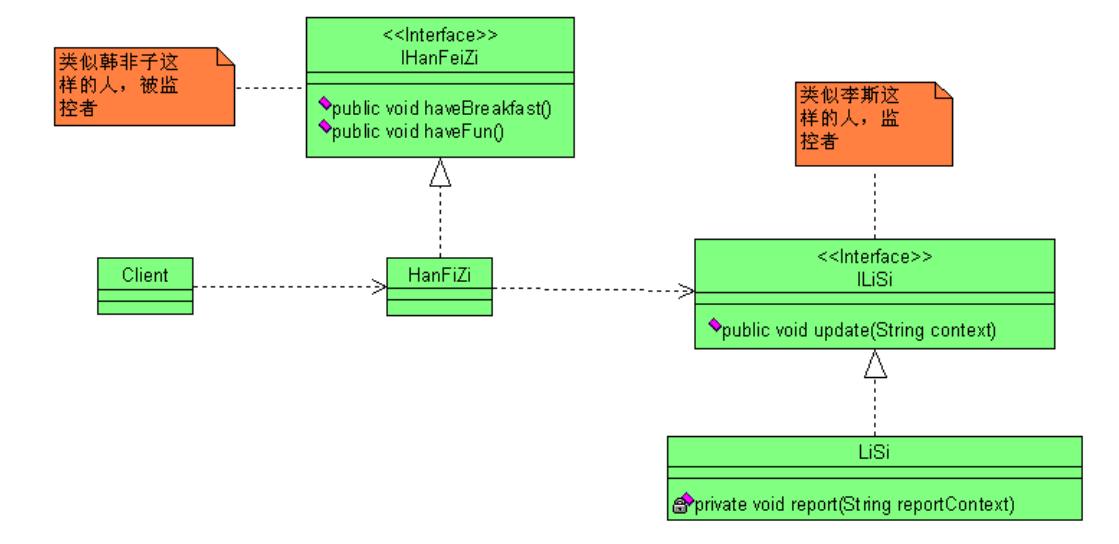

类图非常简单, 就是在 HanFeiZi 类中引用了 IliSi 这个接口, 看我们程序代码怎么修改, IhanFeiZi 接口完全没有修改,我们来看 HanFeiZi 这个实现类:

```
package com.cbf4life.advance; 
/**
* @author cbf4Life cbf4life@126.com
* I'm glad to share my knowledge with you all.
* 韩非子,李斯的师弟,韩国的重要人物
*/
public class HanFeiZi implements IHanFeiZi{ 
   //把李斯声明出来
   private ILiSi liSi =new LiSi(); 
   //韩非子要吃饭了
   public void haveBreakfast(){ 
       System.out.println("韩非子:开始吃饭了..."); 
       //通知李斯
       this.liSi.update("韩非子在吃饭"); 
    } 
   //韩非子开始娱乐了,古代人没啥娱乐,你能想到的就那么多
   public void haveFun(){ 
       System.out.println("韩非子:开始娱乐了..."); 
       this.liSi.update("韩非子在娱乐"); 
    } 
}
```
 韩非子 HanFeiZi 实现类就把接口的两个方法实现就可以了,在每个方法中调用 LiSi.update()方法, 完成李斯观察韩非子任务,李斯的接口和实现类都没有任何改变,我们再来看看 Client 程序的变更:

```
package com.cbf4life.advance; 
/**
* @author cbf4Life cbf4life@126.com
* I'm glad to share my knowledge with you all.
* 这个Client就是我们,用我们的视角看待这段历史
*/
public class Client { 
   public static void main(String[] args) { 
        //定义出韩非子
       HanFeiZi hanFeiZi = new HanFeiZi(); 
        //然后这里我们看看韩非子在干什么
       hanFeiZi.haveBreakfast(); 
        //韩非子娱乐了
       hanFeiZi.haveFun(); 
    } 
}
```
李斯都不用在 Client 中定义了,非常简单,运行结果如下:

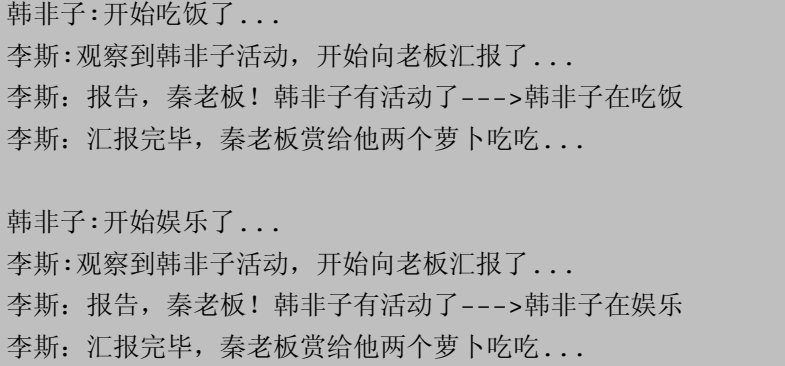

 运行结果正确,效率也比较高,是不是应该乐呵乐呵了?大功告成了?稍等等,你想在战国争雄的时 候,韩非子这么有名望(法家代表)、有实力(韩国的公子,他老爹参与过争夺韩国王位)的人,就只有秦

### 第 182 页

国一个国家关心他吗?想想也不可能呀,肯定有一大帮的各国的类似李斯这样的人在看着他,监视着一举 一动,但是看看我们的程序,你在 HanFeiZi 这个类中定义:

**private** ILiSi liSi =**new** LiSi();

 一下子就敲死了,只有李斯才能观察到韩非子,这是不对的,也就是说韩非子的活动只通知了李斯一 个人,这不可能;再者,李斯只观察韩非子的吃饭,娱乐吗?政治倾向不关心吗?思维倾向不关心吗?杀 人放火不关心吗?也就说韩非子的一系列活动都要通知李斯,那可怎么办?要按照上面的例子,我们不是 要修改疯掉了吗?这和开闭原则严重违背呀,我们的程序有问题,怎么修改,来看类图:

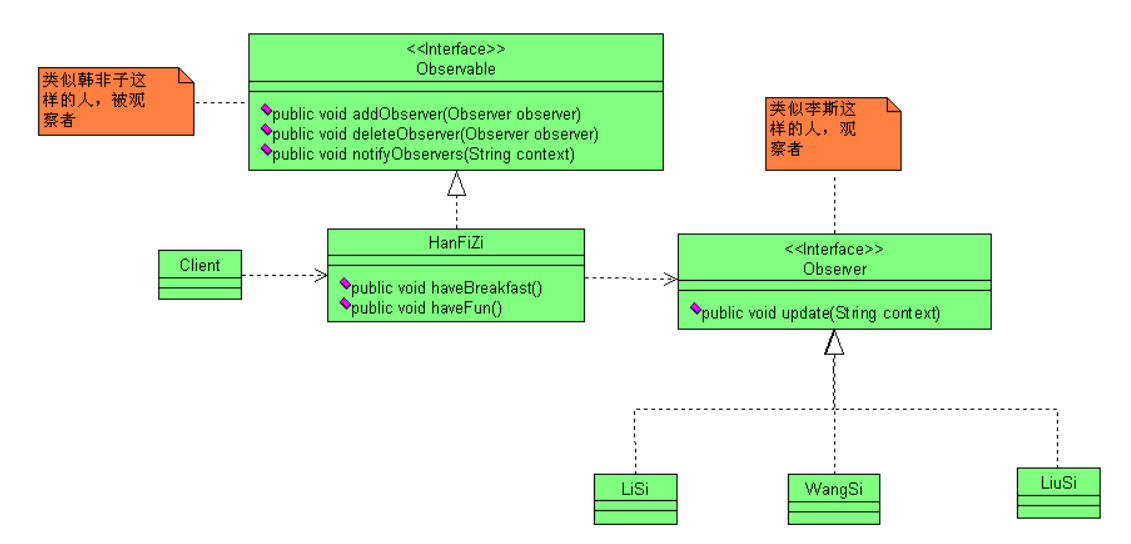

我们把接口名称修改了一下,这样显得更抽象化,Observable 是被观察者,就是类似韩非子这样的人, Observer 接口是观察者,类似李斯这样的,同时还有其他国家的比如王斯、刘斯等,在 Observable 接口中 有三个比较重要的方法,分别是 addObserver 增加观察者,deleteObserver 删除观察者,notifvObservers 通知所有的观察者,这是什么意思呢?我这里有一个信息,一个对象,我可以允许有多个对象来察看,你 观察也成,我观察也成,只要是观察者就成,也就是说我的改变或动作执行,会通知其他的对象,看程序 会更明白一点,先看 Observable 接口:

```
package com.cbf4life.advance2; 
/**
* @author cbf4Life cbf4life@126.com
 * I'm glad to share my knowledge with you all.
 * 所有被观察者者,通用接口
 */
public interface Observable { 
   //增加一个观察者
```

```
public void addObserver(Observer observer); 
   //删除一个观察者,——我不想让你看了
   public void deleteObserver(Observer observer);
   //既然要观察,我发生改变了他也应该用所动作——通知观察者
   public void notifyObservers(String context); 
} 
 这是一个通用的被观察者接口,所有的被观察者都可以实现这个接口。再来看韩非子的实现类: 
package com.cbf4life.advance2; 
import java.util.ArrayList; 
/**
* @author cbf4Life cbf4life@126.com
* I'm glad to share my knowledge with you all.
* 韩非子,李斯的师弟,韩国的重要人物
*/
public class HanFeiZi implements Observable{ 
   //定义个变长数组,存放所有的观察者
   private ArrayList<Observer> observerList = new ArrayList<Observer>(); 
   //增加观察者
   public void addObserver(Observer observer){ 
       this.observerList.add(observer); 
    } 
   //删除观察者
   public void deleteObserver(Observer observer){
       this.observerList.remove(observer); 
    } 
   //通知所有的观察者
```

```
public void notifyObservers(String context){ 
    for(Observer observer:observerList){ 
        observer.update(context); 
    } 
 } 
//韩非子要吃饭了
public void haveBreakfast(){
```

```
 System.out.println("韩非子:开始吃饭了..."); 
       //通知所有的观察者
       this.notifyObservers("韩非子在吃饭"); 
    } 
   //韩非子开始娱乐了,古代人没啥娱乐,你能想到的就那么多
   public void haveFun(){ 
       System.out.println("韩非子:开始娱乐了..."); 
       this.notifyObservers("韩非子在娱乐"); 
    } 
} 
再来看观察者接口 Observer. java:
package com.cbf4life.advance2; 
/**
* @author cbf4Life cbf4life@126.com
* I'm glad to share my knowledge with you all.
* 所有观察者,通用接口
*/
public interface Observer { 
   //一发现别人有动静,自己也要行动起来
   public void update(String context); 
} 
 然后是三个很无耻的观察者,偷窥狂嘛: 
package com.cbf4life.advance2; 
/**
* @author cbf4Life cbf4life@126.com
* I'm glad to share my knowledge with you all.
* 李斯这个人,是个观察者,只要韩非子一有动静,这边就知道
*/
public class LiSi implements Observer{ 
   //首先李斯是个观察者,一旦韩非子有活动,他就知道,他就要向老板汇报
```
**public void** update(String str){

第 185 页

```
 System.out.println("李斯:观察到李斯活动,开始向老板汇报了..."); 
       this.reportToQiShiHuang(str); 
       System.out.println("李斯:汇报完毕,秦老板赏给他两个萝卜吃吃...\n"); 
    } 
   //汇报给秦始皇
   private void reportToQiShiHuang(String reportContext){ 
       System.out.println("李斯:报告,秦老板!韩非子有活动了--->"+reportContext); 
    } 
} 
 李斯是真有其人,以下两个观察者是杜撰出来的: 
package com.cbf4life.advance2; 
/**
* @author cbf4Life cbf4life@126.com
* I'm glad to share my knowledge with you all.
* 王斯,也是观察者,杜撰的人名
*/
public class WangSi implements Observer{ 
   //王斯,看到韩非子有活动,自己就受不了
   public void update(String str){ 
       System.out.println("王斯:观察到韩非子活动,自己也开始活动了..."); 
       this.cry(str); 
       System.out.println("王斯:真真的哭死了...\n"); 
    } 
   //一看李斯有活动,就哭,痛哭
   private void cry(String context){ 
       System.out.println("王斯:因为"+context+",——所以我悲伤呀!"); 
    } 
} 
package com.cbf4life.advance2; 
/**
* @author cbf4Life cbf4life@126.com
* I'm glad to share my knowledge with you all.
 * 刘斯这个人,是个观察者,只要韩非子一有动静,这边就知道
* 杜撰的人名
```

```
*/
public class LiuSi implements Observer{ 
   //刘斯,观察到韩非子活动后,自己也做一定得事情
   public void update(String str){ 
       System.out.println("刘斯:观察到韩非子活动,开始动作了..."); 
       this.happy(str); 
       System.out.println("刘斯:真被乐死了\n"); 
    } 
   //一看韩非子有变化,他就快乐
   private void happy(String context){ 
       System.out.println("刘斯:因为" +context+",——所以我快乐呀!" ); 
    } 
} 
所有的历史人物都在场了,那我们来看看这场历史闹剧是如何演绎的:
package com.cbf4life.advance2; 
/**
* @author cbf4Life cbf4life@126.com
* I'm glad to share my knowledge with you all.
* 这个Client就是我们,用我们的视角看待这段历史
*/
public class Client { 
   public static void main(String[] args) { 
       //三个观察者产生出来
       Observer liSi = new LiSi(); 
       Observer wangSi = new WangSi(); 
       Observer liuSi = new LiuSi(); 
       //定义出韩非子
       HanFeiZi hanFeiZi = new HanFeiZi(); 
       //我们后人根据历史,描述这个场景,有三个人在观察韩非子
       hanFeiZi.addObserver(liSi); 
       hanFeiZi.addObserver(wangSi); 
       hanFeiZi.addObserver(liuSi); 
       //然后这里我们看看韩非子在干什么
       hanFeiZi.haveBreakfast();
```
 } }

运行结果如下:

韩非子:开始吃饭了... 李斯:观察到李斯活动,开始向老板汇报了... 李斯: 报告, 秦老板! 韩非子有活动了--->韩非子在吃饭 李斯:汇报完毕,秦老板赏给他两个萝卜吃吃... 王斯:观察到韩非子活动,自己也开始活动了... 王斯:因为韩非子在吃饭,——所以我悲伤呀! 王斯:真真的哭死了... 刘斯:观察到韩非子活动,开始动作了... 刘斯:因为韩非子在吃饭,——所以我快乐呀! 刘斯:真被乐死了

 好了,结果也正确了,也符合开闭原则了,也同时实现类间解耦,想再加观察者?好呀,继续实现 Observer 接口就成了,这时候必须修改 Client 程序,因为你业务都发生了变化。

 细心的你可能已经发现,HanFeiZi 这个实现类中应该抽象出一个父类,父类完全实现接口,HanFeiZi 这个类只实现两个方法 haveBreakfast 和 haveFun 就可以了,是的,是的,确实是应该这样,那先稍等等, 我们打开 JDK 的帮助文件看看,查找一下 Observable 是不是已经有这个类了? JDK 中提供了 : java.util.Observable 实现类和 java.util.Observer 接口, 也就是说我们上面写的那个例子中的 Observable 接口可以改换成 java.util.Observale 实现类了,看如下类图:

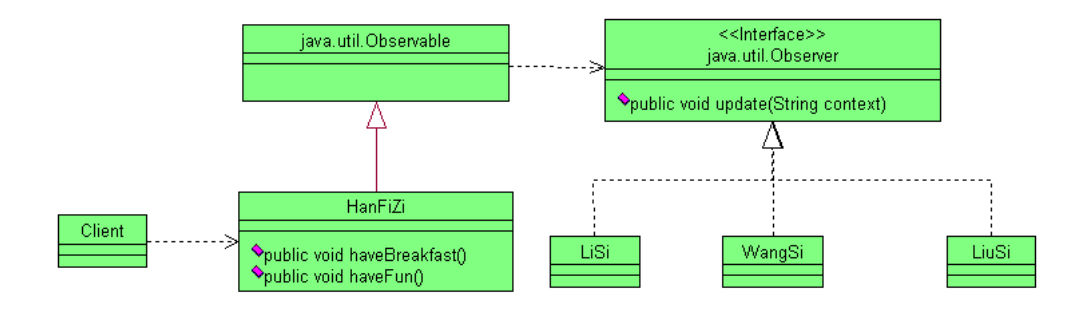

是不是又简单了很多?那就对了!然后我们看一下我们程序的变更,先看 HanFeiZi 的实现类:

### 第 188 页

```
import java.util.ArrayList; 
import java.util.Observable; 
/**
* @author cbf4Life cbf4life@126.com
* I'm glad to share my knowledge with you all.
* 韩非子,李斯的师弟,韩国的重要人物
*/
public class HanFeiZi extends Observable{ 
   //韩非子要吃饭了
   public void haveBreakfast(){ 
       System.out.println("韩非子:开始吃饭了..."); 
        //通知所有的观察者
       super.setChanged(); 
       super.notifyObservers("韩非子在吃饭"); 
    } 
   //韩非子开始娱乐了,古代人没啥娱乐,你能想到的就那么多
   public void haveFun(){ 
       System.out.println("韩非子:开始娱乐了..."); 
       super.setChanged(); 
       this.notifyObservers("韩非子在娱乐"); 
    } 
}
```
**package** com.cbf4life.perfect;

 改变的不多,引入了一个 java.util.Observable 对象,删除了增加、删除观察者的方法,简单了很多, 那我们再来看观察者的实现类:

```
package com.cbf4life.perfect; 
import java.util.Observable; 
import java.util.Observer; 
/**
 * @author cbf4Life cbf4life@126.com
 * I'm glad to share my knowledge with you all.
```

```
* 李斯这个人,是个观察者,只要韩非子一有动静,这边就知道
*/
public class LiSi implements Observer{ 
   //首先李斯是个观察者,一旦韩非子有活动,他就知道,他就要向老板汇报
   public void update(Observable observable,Object obj){ 
       System.out.println("李斯:观察到李斯活动,开始向老板汇报了..."); 
       this.reportToQiShiHuang(obj.toString()); 
       System.out.println("李斯:汇报完毕,秦老板赏给他两个萝卜吃吃...\n"); 
    } 
   //汇报给秦始皇
   private void reportToQiShiHuang(String reportContext){ 
       System.out.println("李斯:报告,秦老板!韩非子有活动了--->"+reportContext); 
    } 
}
```
 就改变了黄色的部分,应该 java.util.Observer 接口要求 update 传递过来两个变量,Observable 这个 变量我们没用到,就不处理了。其他两个观察者实现类也是相同的改动,如下代码:

```
package com.cbf4life.perfect; 
import java.util.Observable; 
import java.util.Observer; 
/**
* @author cbf4Life cbf4life@126.com
* I'm glad to share my knowledge with you all.
* 王斯,也是观察者,杜撰的人名
*/
public class WangSi implements Observer{ 
   //王斯,看到韩非子有活动,自己就受不了
   public void update(Observable observable,Object obj){ 
       System.out.println("王斯:观察到韩非子活动,自己也开始活动了..."); 
       this.cry(obj.toString()); 
       System.out.println("王斯:真真的哭死了...\n"); 
    } 
   //一看李斯有活动,就哭,痛哭
   private void cry(String context){ 
       System.out.println("王斯:因为"+context+",——所以我悲伤呀!"); 
    } 
}
```

```
package com.cbf4life.perfect; 
import java.util.Observable; 
import java.util.Observer; 
/**
* @author cbf4Life cbf4life@126.com
* I'm glad to share my knowledge with you all.
* 刘斯这个人,是个观察者,只要韩非子一有动静,这边就知道
* 杜撰的人名
*/
public class LiuSi implements Observer{ 
   //刘斯,观察到韩非子活动后,自己也做一定得事情
   public void update(Observable observable,Object obj){ 
       System.out.println("刘斯:观察到韩非子活动,开始动作了..."); 
       this.happy(obj.toString()); 
       System.out.println("刘斯:真被乐死了\n"); 
    } 
   //一看韩非子有变化,他就快乐
   private void happy(String context){ 
       System.out.println("刘斯:因为" +context+",——所以我快乐呀!" ); 
    } 
}
```

```
然后再来看 Client 程序:
```

```
package com.cbf4life.perfect; 
import java.util.Observer; 
/**
* @author cbf4Life cbf4life@126.com
* I'm glad to share my knowledge with you all.
* 这个Client就是我们,用我们的视角看待这段历史
*/
public class Client { 
   public static void main(String[] args) { 
       //三个观察者产生出来
```

```
 Observer liSi = new LiSi(); 
       Observer wangSi = new WangSi(); 
       Observer liuSi = new LiuSi(); 
       //定义出韩非子
       HanFeiZi hanFeiZi = new HanFeiZi(); 
       //我们后人根据历史,描述这个场景,有三个人在观察韩非子
       hanFeiZi.addObserver(liSi); 
       hanFeiZi.addObserver(wangSi); 
       hanFeiZi.addObserver(liuSi); 
       //然后这里我们看看韩非子在干什么
       hanFeiZi.haveBreakfast(); 
    } 
}
```
程序体内没有任何变更,只是引入了一个接口而已,运行结果如下:

韩非子:开始吃饭了... 刘斯:观察到韩非子活动,开始动作了... 刘斯:因为韩非子在吃饭,——所以我快乐呀! 刘斯:真被乐死了 王斯:观察到韩非子活动,自己也开始活动了... 王斯:因为韩非子在吃饭,——所以我悲伤呀! 王斯:真真的哭死了... 李斯:观察到李斯活动,开始向老板汇报了... 李斯:报告,秦老板!韩非子有活动了--->韩非子在吃饭 李斯:汇报完毕,秦老板赏给他两个萝卜吃吃...

 运行结果一样,只是通知的先后顺序不同而已,程序已经简约到极致了。 以上讲解的就是观察者模式,这个模式的通用类图如下:

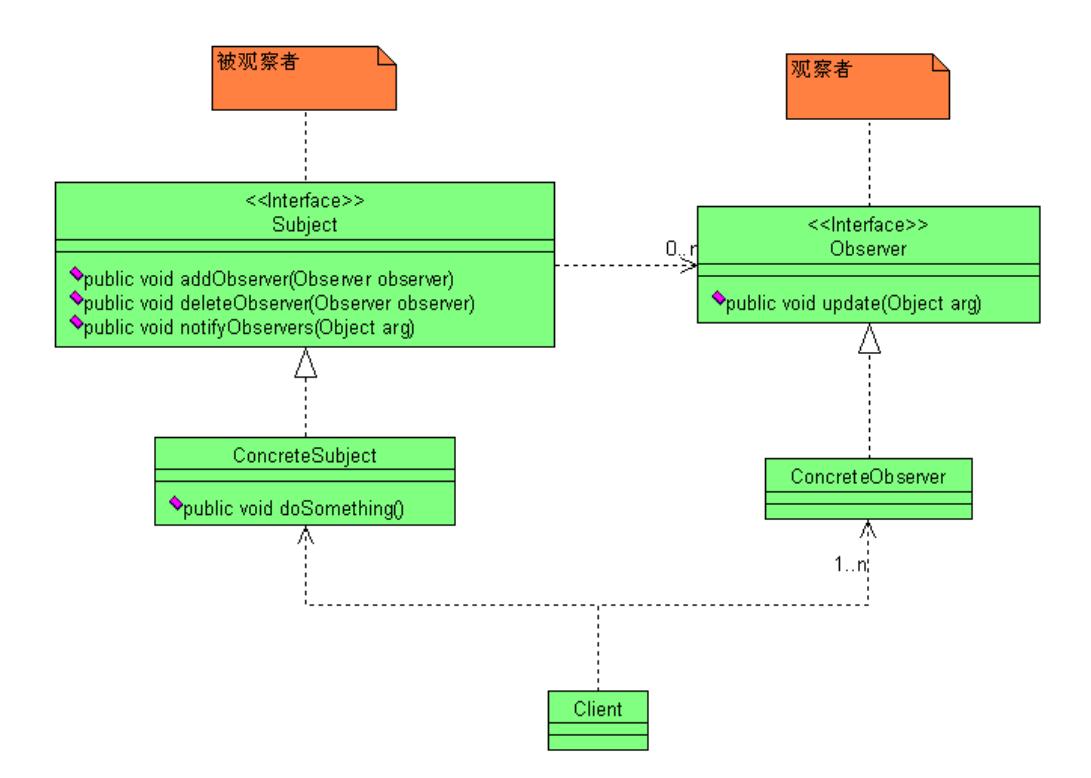

 观察者模式在实际项目的应用中非常常见,比如你到 ATM 机器上取钱,多次输错密码,卡就会被 ATM 吞掉,吞卡动作发生的时候,会触发哪些事件呢?第一摄像头连续快拍,第二,通知监控系统,吞卡发生; 第三,初始化 ATM 机屏幕,返回最初状态,你不能因为就吞了一张卡,整个 ATM 都不能用了吧,一般前两 个动作都是通过观察者模式来完成的。

 观察者模式有一个变种叫做发布/订阅模型(Publish/Subscribe),如果你做过 EJB(Enterprise JavaBean)的开发,这个你绝对不会陌生。EJB2 是个折腾死人不偿命的玩意儿,写个 Bean 要实现,还要继 承,再加上那一堆的配置文件,小项目还凑活,你要知道用 EJB 开发的基本上都不是小项目,到最后是每 个项目成员都在骂 EIB 这个忽悠人的东西;但是 EIB3 是个非常优秀的框架,还是算比较轻量级,写个 Bean 只要加个 Annotaion 就成了,配置文件减少了,而且也引入了依赖注入的概念,虽然只是 EJB2 的翻版,但 是毕竟还是前进了一步,不知道以后 EJB 的路会怎么样。在 EJB 中有三个类型的 Bean: Session Bean、Entity Bean 和 MessageDriven Bean,我们这里来说一下 MessageDriven Bean(一般简称为 MDB),消息驱动 Bean, 消息的发布者(Provider)发布一个消息,也就是一个消息驱动 Bean,通过 EIB 容器 (一般是 Message Queue 消息队列)通知订阅者做出回应,从原理上看很简单,就是观察者模式的升级版。

 那观察者模式在什么情况下使用呢?观察者可以实现消息的广播,一个消息可以触发多个事件,这是 观察者模式非常重要的功能。使用观察者模式也有两个重点问题要解决:

广播链的问题。如果你做过数据库的触发器,你就应该知道有一个触发器链的问题,比如表 A 上写了 一个触发器,内容是一个字段更新后更新表 B 的一条数据,而表 B 上也有个触发器,要更新表 C,表 C 也有

第 193 页

触发器…,完蛋了,这个数据库基本上就毁掉了!我们的观察者模式也是一样的问题,一个观察者可以有双 重身份,即使观察者,也是被观察者,这没什么问题呀,但是链一旦建立,这个逻辑就比较复杂,可维护 性非常差,根据经验建议,在一个观察者模式中最多出现一个对象既是观察者也是被观察者,也就是说消 息最多转发一次(传递两次),这还是比较好控制的;

异步处理问题。这个 EIB 是一个非常好的例子,被观察者发生动作了,观察者要做出回应,如果观察 者比较多,而且处理时间比较长怎么办?那就用异步呗,异步处理就要考虑线程安全和队列的问题,这个 大家有时间看看 Message Queue, 就会有更深的了解。

我们在来回顾一下我们写的程序,观察者增加了,我就必须修改业务逻辑 Client 程序,这个是必须得 吗?回顾一下我们以前讲到工厂方法模式的时候用到了 ClassUtils 这个类,其中有一个方法就是根据接口 查找到所有的实现类,问题解决了吧!我可以查找到所有的观察者,然后全部加进来,以后要是新增加观 察者也没有问题呀,程序那真是一点都不用改了!

## 第 **17** 章 责任链模式【**Chain of Responsibility Pattern**】

中国古代对妇女制定了"三从四德"的道德规范,"三从"是指"未嫁从父、既嫁从夫、夫死从子", 也就是说一个女性,在没有结婚的时候要听从于父亲,结了婚后听从于丈夫,丈夫死了还要听儿子的,举 个例子来说,一个女的要出去逛街,同样这样的一个请求,在她没有出嫁前她必须征得父亲的同意,出嫁 之后必须获得丈夫的许可,那丈夫死了怎么办?一般都是男的比女的死的早,还要问问儿子是否允许自己 出去逛街,估计你下边马上要问要是没有儿子怎么办?请示小叔子、侄子等等,在父系社会中,妇女只占 从属地位,现在想想中国的妇女还是比较悲惨的,逛个街还要请示来请示去,而且作为父亲、丈夫、儿子 只有两种选择:要不承担起责任来告诉她允许或不允许逛街,要不就让她请示下一个人,这是整个社会体 系的约束,应用到我们项目中就是业务规则,那我们来看怎么把"三从"通过我们的程序来实现,需求很 简单: 通过程序描述一下古代妇女的"三从"制度, 好我们先看类图:

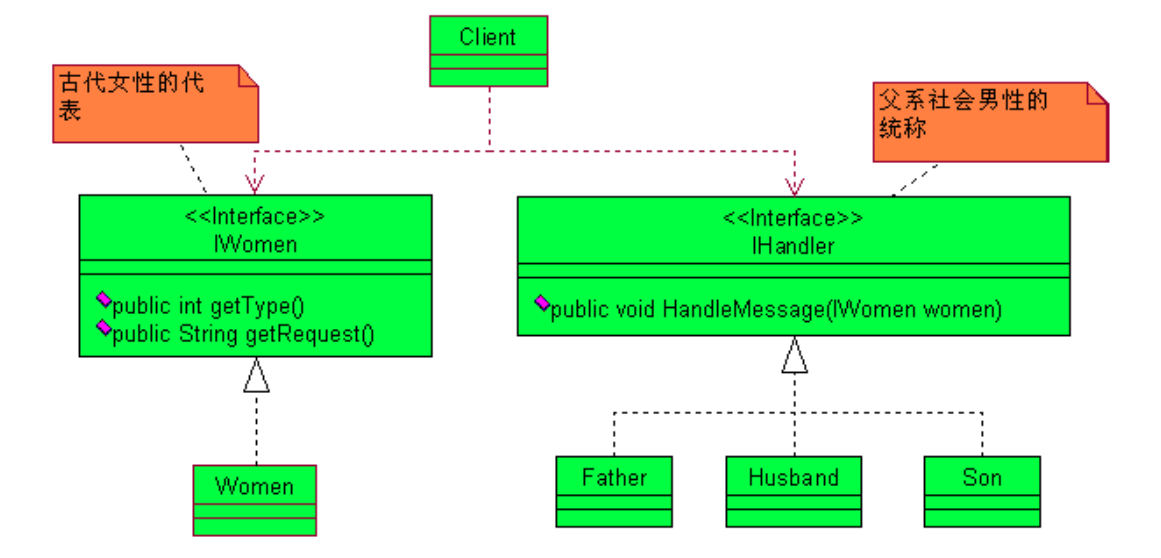

非常简单的类图,这个实现也非常简单,我们先看 IWomen 接口:

```
package com.cbf4life.common; 
/**
* @author cbf4Life cbf4life@126.com
* I'm glad to share my knowledge with you all.
 * 古代悲哀女性的总称
*/
public interface IWomen { 
   //获得个人状况
   public int getType(); 
   //获得个人请示,你要干什么?出去逛街?约会?还是看电影
   public String getRequest(); 
}
```
女性就两个参数,一个是当前的个人状况,是结婚了呢还是没结婚,丈夫有没有去世,另外一个是要 请示的内容,要出去逛街呀还是吃饭,我们看实现类:

```
package com.cbf4life.common; 
/**
 * @author cbf4Life cbf4life@126.com
```

```
* I'm glad to share my knowledge with you all.
 * 古代女性的总称
 */
public class Women implements IWomen{ 
   /*
     * 通过一个int类型的参数来描述妇女的个人状况
     * 1---未出嫁
     * 2---出嫁
     * 3---夫死
     */
   private int type=0; 
   //妇女的请示
   private String request = ""; 
   //构造函数传递过来请求
   public Women(int _type,String _request){ 
        this.type = _type; 
       this.request = _request; 
    } 
   //获得自己的状况
   public int getType(){ 
       return this.type; 
    } 
   //获得妇女的请求
   public String getRequest(){ 
       return this.request; 
    } 
}
```
我们使用数字来代表女性的不同状态,1 是未结婚,2 是已经结婚的,而且丈夫建在,3 是丈夫去世了 的。我们再来看有处理权的人员接口:

```
package com.cbf4life.common; 
/**
* @author cbf4Life cbf4life@126.com
* I'm glad to share my knowledge with you all.
* 父系社会,那就是男性有至高权利,handler控制权
*/
```
第 196 页

```
public interface IHandler { 
   //一个女性(女儿,妻子或者是母亲)要求逛街,你要处理这个请求
   public void HandleMessage(IWomen women); 
} 
父亲、丈夫、儿子都是这个 IHandler 接口的实现者: 
package com.cbf4life.common; 
/**
 * @author cbf4Life cbf4life@126.com
 * I'm glad to share my knowledge with you all.
 * 父亲
 */
public class Father implements IHandler { 
   //未出嫁女儿来请示父亲
   public void HandleMessage(IWomen women) { 
        System.out.println("女儿的请示是:"+women.getRequest()); 
        System.out.println("父亲的答复是:同意"); 
    } 
} 
package com.cbf4life.common; 
/**
* @author cbf4Life cbf4life@126.com
 * I'm glad to share my knowledge with you all.
 * 丈夫类
 */
public class Husband implements IHandler { 
   //妻子向丈夫请示
   public void HandleMessage(IWomen women) { 
        System.out.println("妻子的请示是:"+women.getRequest()); 
       System.out.println("丈夫的答复是:同意"); 
    } 
}
```

```
package com.cbf4life.common; 
/**
 * @author cbf4Life cbf4life@126.com
 * I'm glad to share my knowledge with you all.
 * 儿子类
 */
public class Son implements IHandler { 
   //目前向儿子请示
   public void HandleMessage(IWomen women) { 
        System.out.println("母亲的请示是:"+women.getRequest()); 
        System.out.println("儿子的答复是:同意"); 
    } 
}
```
这三个类非常非常的简单,就一个方法,处理女儿、妻子、母亲提出的请求,再来看 Client 是怎么组 装的:

```
package com.cbf4life.common; 
import java.util.ArrayList; 
import java.util.Random; 
/**
 * @author cbf4Life cbf4life@126.com
 * I'm glad to share my knowledge with you all.
 * 我们后人来看这样的社会道德
 */
@SuppressWarnings("all") 
public class Client { 
   public static void main(String[] args) { 
        //随机挑选几个女性
        Random rand = new Random(); 
        ArrayList<IWomen> arrayList = new ArrayList(); 
       for(int i=0;i<5;i++){
           arrayList.add(new Women(rand.nextInt(4),"我要出去逛街")); 
        }
```

```
 //定义三个请示对象
    IHandler father = new Father(); 
    IHandler husband = new Husband(); 
    IHandler son = new Son(); 
    for(IWomen women:arrayList){ 
        if(women.getType() ==1){ //未结婚少女,请示父亲
           System.out.println("\n--------女儿向父亲请示-------"); 
           father.HandleMessage(women); 
        }else if(women.getType() ==2){ //已婚少妇,请示丈夫
           System.out.println("\n--------妻子向丈夫请示-------"); 
           husband.HandleMessage(women); 
        }else if(women.getType() == 3){ //母亲请示儿子
           System.out.println("\n--------母亲向儿子请示-------"); 
           son.HandleMessage(women); 
        }else{ 
           //暂时啥也不做
        } 
    } 
 }
```
首先是通过随机方法产生了 5 个古代妇女的对象,然后看她们是如何就逛街这件事去请示的,运行结 果如下:(由于是随机的,您看到得结果可能和这里有所不同)

}

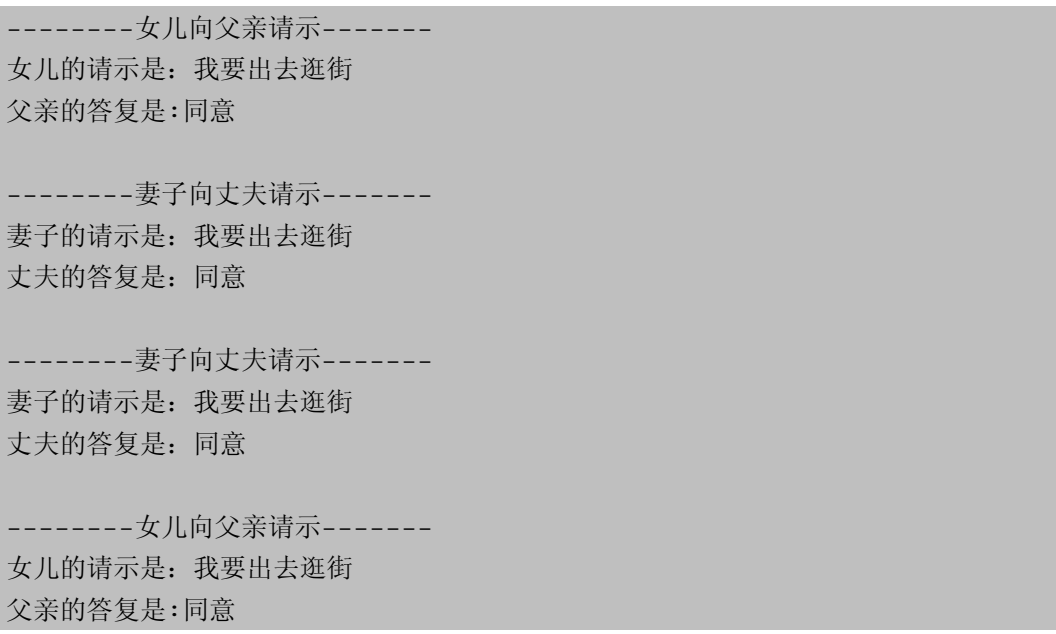

"三从四德"的旧社会规范已经完整的表现出来了,你看谁向谁请示都定义出来了,但是你是不是发 现这个程序写的有点不舒服?有点别扭?有点想重构它的感觉?那就对了!这段代码有以下几个问题:

失去面向对象的意义。对女儿提出的请示,应该在父亲类中做出决定,父亲这个类应该是知道女儿的 请求应该自己处理,而不是在 Client 类中进行组装出来,也就是说原本应该是父亲这个类做的事情抛给了 其他类进行处理;

迪米特法则相违背。我们在 Client 类中写了 if…eles 的判断条件,你看这个条件体内都是一个接口 IHandler 的三个实现类,谁能处理那个请求,怎么处理,直接在实现类中定义好不就结了吗?你的类我知 道的越少越好,别让我猜测你类中的逻辑,想想看,把这段 if…else 移动到三个实现类中该怎么做?

耦合过重。这个什么意思呢,我们要根据 Women 的 type 来决定使用 IHandler 的那个实现类来处理请 求,我问你,如果 IHanlder 的实现类继续扩展怎么办?修改 Client 类?与开闭原则违背喽!

异常情况没有考虑。妻子只能向丈夫请示吗?如果妻子向自己的父亲请示了,父亲应该做何处理?我 们的程序上可没有体现出来。

既然有这么多的问题,那我们要想办法来解决这些问题,我们可以抽象成这样一个结构,女性的请求 先发送到父亲类,父亲类一看是自己要处理的,就回应处理,如果女儿已经出嫁了,那就要把这个请求转 发到女婿来处理,那女婿一旦去天国报道了,那就由儿子来处理这个请求,类似于这样请求:

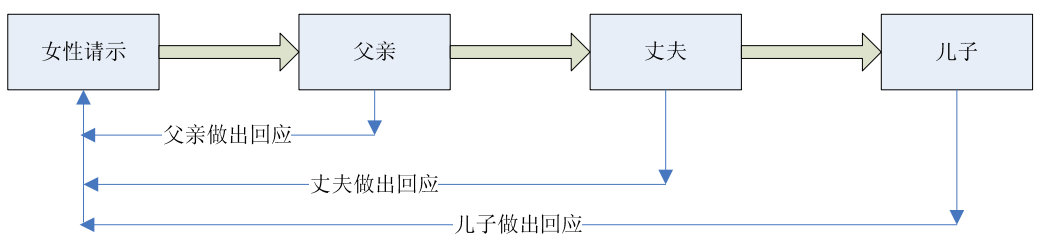

父亲、丈夫、儿子每个节点有两个选择:要么承担责任,做出回复;要么把请求转发到后序环节。结 构分析的已经很清楚了,那我们看怎么来实现这个功能,先看类图:

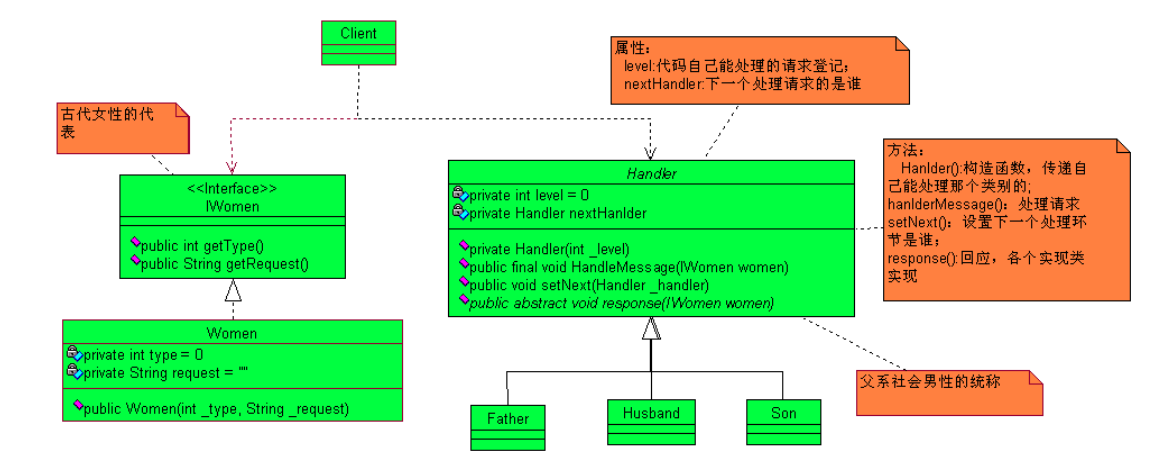

从类图上看,三个实现类 Father、Husband、Son 只要实现构造函数和父类的中抽象方法就可以了,具 体怎么处理这些请求,都已经转移到了 Hanlder 抽象类中,我们来看 Hanlder 怎么实现:

```
package com.cbf4life.advance; 
/**
* @author cbf4Life cbf4life@126.com
 * I'm glad to share my knowledge with you all.
 * 父系社会, 那就是男性有至高权利, handler控制权
*/
public abstract class Handler { 
   //能处理的级别
   private int level =0; 
   //责任传递,下一个人责任人是谁
   private Handler nextHanlder; 
   //每个类都要说明一下自己能处理哪些请求
   public Handler(int _level){ 
       this.level = _level; 
    } 
   //一个女性(女儿,妻子或者是母亲)要求逛街,你要处理这个请求
   public final void HandleMessage(IWomen women){ 
      if(women.getType() == this.length) this.response(women); 
       }else{ 
          if(this.nextHanlder != null){ //有后续环节,才把请求往后递送
              this.nextHanlder.HandleMessage(women); 
          }else{ //已经没有后续处理人了,不用处理了
              System.out.println("-----------没地方请示了,不做处理!---------\n");
```

```
 } 
      } 
   } 
   /*
    * 如果你属于你处理的返回,你应该让她找下一个环节的人,比如
    * 女儿出嫁了,还向父亲请示是否可以逛街,那父亲就应该告诉女儿,应该找丈夫请示
    */
  public void setNext(Handler _handler){ 
      this.nextHanlder = _handler; 
   } 
  //有请示那当然要回应
  public abstract void response(IWomen women); 
}
```
有没有看到,其实在这里也用到模版方法模式,在模版方法中判断请求的级别和当前能够处理的级别, 如果相同则调用基本方法,做出反馈;如果不相等,则传递到下一个环节,由下一环节做出回应。基本方 法 response 要各个实现类都要实现, 我们来看三个实现类:

```
package com.cbf4life.advance; 
/**
* @author cbf4Life cbf4life@126.com
* I'm glad to share my knowledge with you all.
 * 父亲
 */
public class Father extends Handler { 
   //父亲只处理女儿的请求
   public Father(){ 
        super(1); 
    } 
   //父亲的答复
   @Override
   public void response(IWomen women) { 
        System.out.println("--------女儿向父亲请示-------"); 
        System.out.println(women.getRequest()); 
        System.out.println("父亲的答复是:同意\n"); 
    }
```

```
} 
package com.cbf4life.advance; 
/**
* @author cbf4Life cbf4life@126.com
 * I'm glad to share my knowledge with you all.
 * 丈夫类
 */
public class Husband extends Handler { 
   //丈夫只处理妻子的请求
   public Husband(){ 
        super(2); 
    } 
   //丈夫请示的答复
   @Override
   public void response(IWomen women) { 
        System.out.println("--------妻子向丈夫请示-------"); 
        System.out.println(women.getRequest()); 
        System.out.println("丈夫的答复是:同意\n"); 
    } 
} 
package com.cbf4life.advance; 
/**
* @author cbf4Life cbf4life@126.com
 * I'm glad to share my knowledge with you all.
 * 儿子类
 */
public class Son extends Handler { 
   //儿子只处理母亲的请求
   public Son(){ 
        super(3); 
    } 
   //儿子的答复
   public void response(IWomen women) { 
        System.out.println("--------母亲向儿子请示-------"); 
        System.out.println(women.getRequest()); 
        System.out.println("儿子的答复是:同意\n"); 
    }
```
}

这三个类都很简单,构造方法那是你必须实现的,父类已经定义了,子类不实现编译不通过,通过构 造方法我们设置了各个类能处理的请求类型,Father 只能处理请求类型为 1(也就是女儿)的请求;Husband 只能处理请求类型类 2(也就是妻子)的请求;儿子只能处理请求类型为 3 (也就是目前)的请求。

Women 类的接口没有任何变化,实现类少有变化,看代码:

**package** com.cbf4life.advance;

```
/**
* @author cbf4Life cbf4life@126.com
* I'm glad to share my knowledge with you all.
* 古代女性的总称
*/
public class Women implements IWomen{ 
   /*
     * 通过一个int类型的参数来描述妇女的个人状况
     * 1---未出嫁
     * 2---出嫁
     * 3---夫死
     */
   private int type=0; 
   //妇女的请示
   private String request = ""; 
   //构造函数传递过来请求
   public Women(int _type,String _request){ 
        this.type = _type; 
        //为了显示好看点,我在这里做了点处理
       switch(this.type){ 
        case 1: 
              this.request = "女儿的请求是:" + _request; 
              break; 
        case 2: 
              this.request = "妻子的请求是:" + _request; 
              break; 
        case 3: 
              this.request = "母亲的请求是:" + _request;
```

```
 } 
    } 
   //获得自己的状况
   public int getType(){ 
       return this.type; 
    } 
   //获得妇女的请求
   public String getRequest(){ 
       return this.request; 
    } 
}
```
就是为了展示结果清晰一点,Women 类做了一点改变,看黄色部分。我们再来看 Client 类是怎么描述 古代这一个礼节的:

```
package com.cbf4life.advance; 
import java.util.ArrayList; 
import java.util.Random; 
/**
* @author cbf4Life cbf4life@126.com
* I'm glad to share my knowledge with you all.
 * 我们后人来看这样的社会道德
 */
@SuppressWarnings("all") 
public class Client { 
   public static void main(String[] args) { 
        //随机挑选几个女性
        Random rand = new Random(); 
        ArrayList<IWomen> arrayList = new ArrayList(); 
       for(int i=0;i <5;i++){
           arrayList.add(new Women(rand.nextInt(4),"我要出去逛街")); 
        } 
        //定义三个请示对象
        Handler father = new Father(); 
        Handler husband = new Husband(); 
        Handler son = new Son();
```

```
 //设置请示顺序
        father.setNext(husband); 
        husband.setNext(son); 
        for(IWomen women:arrayList){ 
            father.HandleMessage(women); 
        } 
    } 
}
```
通过在 Client 中设置请求的传递顺序, 解决了请求到底谁来回应的问题, 运行结果如下:

--------妻子向丈夫请示------- 妻子的请求是:我要出去逛街 丈夫的答复是:同意 --------女儿向父亲请示------- 女儿的请求是:我要出去逛街 父亲的答复是:同意 --------母亲向儿子请示------- 母亲的请求是:我要出去逛街 儿子的答复是:同意 --------妻子向丈夫请示------- 妻子的请求是:我要出去逛街 丈夫的答复是:同意 --------母亲向儿子请示------- 母亲的请求是:我要出去逛街 儿子的答复是:同意

结果也正确,业务调用类 Client 也不用去做判断到底是需要谁去处理,而且 Handler 抽象类的子类以 后可以继续增加下去,只是我们这个传递链增加而已,调用类可以不用了解变化过程,甚至是谁在处理这 个请求都不用知道。

以上讲解的就是责任链模式,你看 Father、Husband、Son 这三个类的处理女性的请求时是不是在传递 呀,每个环节只有两个选项:要么承担责任做出回应,要么向下传递请求,最终会有环节做出回应,通用

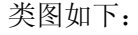

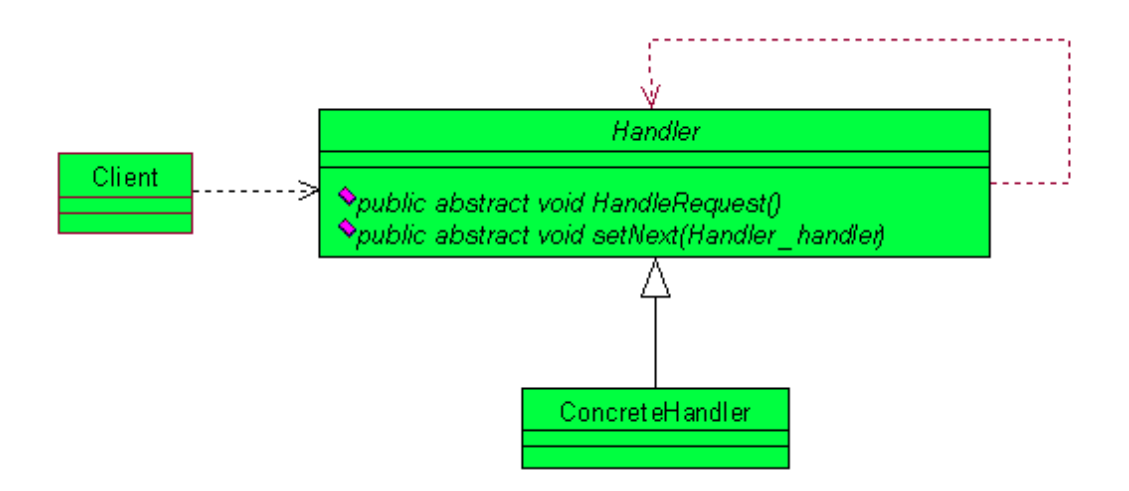

在通用类图中 Handler 是一个接口或者是抽象类,每个实现类都有两个方法 HandlerRequest 是处理请 求, setNext 是设置当前环节怎么把不属于自己处理的请求扔给谁, 对于这个类图我觉得需要改变, 融合进 来模版方法模式,类图如下:

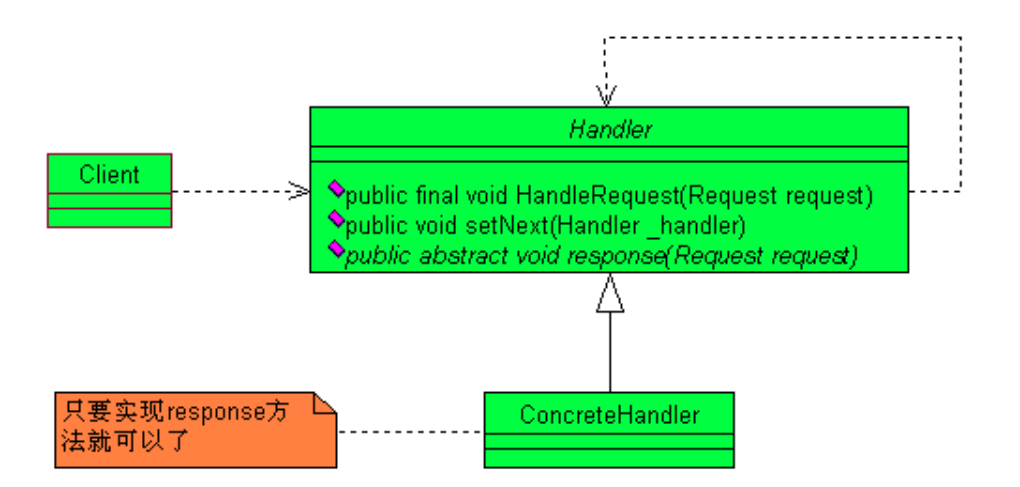

想想单一职责法则和迪米特法则吧,通过融合模版方法模式,各个实现类只要关注的自己业务逻辑就 成了,至于说什么事要自己处理,那就让父类去决定好了,也就是说父类实现了请求传递的功能,子类实 现请求的处理,符合单一职责法则,各个类只作一个动作或逻辑,也就是只有一个原因引起类的改变,我 建议大家在使用的时候用这种方法,好处是非常明显的了,子类的实现非常简单,责任链的建立也非常的 灵活。

这里顺便插一句话,在论坛上有网友不赞成我这种写法,说是没有抓住 XX 模式的核心的,我想请问你 一下,XX 模式的核心是什么?就拿今天讲的责任链模式来说,GOF 是这样说的:

第 207 页

Avoid coupling the sender of a request to its receiver by giving more than one object a chance to handle the request. Chain the receiving objects and pass the request along the chain until an object handles it.

这是 GOF 的原话, 我想请问大侠, 告诉我这句话是什么意思, 如果你来给读者讲解, 你想怎么讲? 翻 译成中文?拿着彦 X 的那本书给读者讲?照本宣科?你觉的还有人来看吗?模式是在经验中积累的,是知 识的结晶,而不是死板硬套的模子!不要因为一些写模式的书比较流行就膜拜了,自己动脑筋想想这模式 真是就只能是这样吗? 是不是有更优秀的方式来替代呢?别照抄别人的!

责任链模式屏蔽了请求的处理过程,你发起一个请求到底是谁处理的,这个你不用关心,只要你把请 求抛给责任链的第一个处理者,最终会返回一个处理结果(当然也可以不做任何处理),作为请求者可以不 用知道到底是需要谁来处理的,这是责任链模式的核心;同时责任链模式也可以做为一种补救模式来使用, 举个简单例子,如项目开发的时候,需求确认是这样的:一个请求(比如银行客户存款的币种),一个处理 者(只处理人民币),但是随着业务的发展(改革开放了嘛,还要处理美元、日元等等),处理者的数量和 类型都有所增加,那这时候就可以在第一个处理者后面建立一个链,也就是责任链来处理请求,你是人民 币,好,还是第一个业务逻辑来处理,你是美元,好,传递到第二个业务逻辑来处理,日元,欧元…,这 些都不用在对原有的业务逻辑产生很大改变,通过扩展实现类就可以很好的解决这些需求变更的问题。

责任链有一个缺点是大家在开发的时候要注意:调试不是很方便,特别是链条比较长,环节比较多的 时候,由于采用了类似递归的方式,调试的时候逻辑可能比较复杂。

责任链在实际的项目中使用也是比较多的,我曾经做过这样一个项目,界面上有一个用户注册功能, 注册用户分两种,一种是 VIP 用户,也就是在该单位办理过业务的,一种是普通用户,一个用户的注册要 填写一堆信息,VIP 用户只比普通用户多了一个输入项:VIP 序列号,注册后还需要激活, VIP 和普通用户 的激活流程也是不同的,VIP 是自动发送邮件到用户的邮箱中就算激活了,普通用户要发送短信才能激活, 为什么呢?获得手机号码以后好发广告短信呀!这个功能项目组就采用了责任链模式,甭管从前台传递过 来的是 VIP 用户信息还是普通用户信息, 统一传递到一个处理入口, 通过责任链来完成任务的处理, 类图 如下:

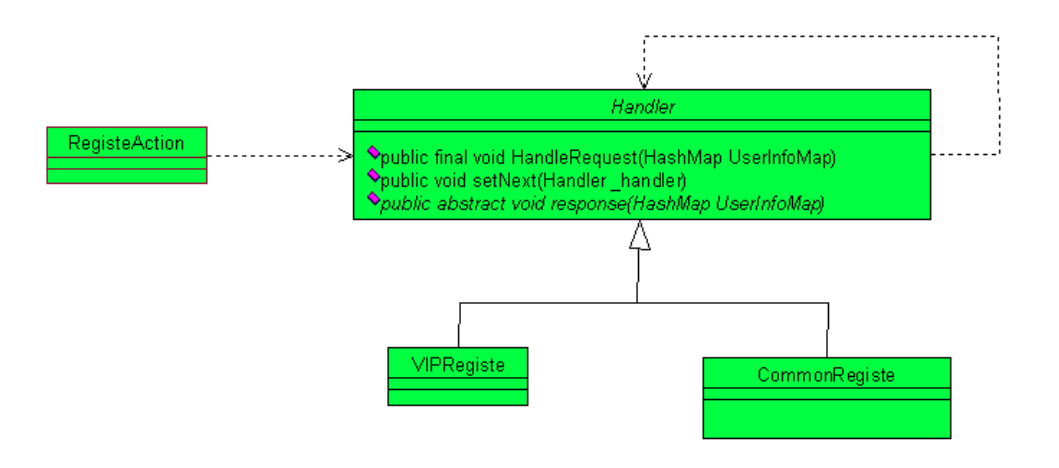

其中 RegisterAction 是继承了 Strust2 中的 ActionSupport,实现 HTTP 传递过来的对象组装,组装出 一个 HashMap 对象 UserInfoMap,传递给 handler 的两个实现类,具体是那个实现类来处理的,就由 HashMap 上的用户标识来做决定了,这个和上面我们举的例子很类似,代码大家自己实现。

还有一个问题需要和大家说明一下,观察者模式也可以实现请求的传递,比如一个事件发生了,通知 了观察者,同时观察者又作为一个被观察者,通知了另外一个观察者,这也形成了一个事件广播链,这和 我们今天讲的责任链是有区别的:

受众数量不同。观察者广播链式可以 1: N 的方式广播, 而责任链则要求是的 1:1 的传递, 必然有一个 且只有一个类完成请求的处理;

请求内容不同。观察者广播链中的信息可以在传播中改变,但是责任链中的请求是不可改变的;

 处理逻辑不通。观察者广播链主要用于触发联动动作,而责任链则是对一个类型的请求按照既定的规 则进行处理。

# 第 **18** 章 访问者模式【**Visitor Pattern**】

今天天气不错,绝对是晴空万里,骄阳似火呀,好,我们今天来讲访问者模式,我们在前面讲了组合 模式和迭代器模式,通过组合模式我们能够把一个公司的人员组织机构树搭建起来,给管理带来非常大的 便利, 通过迭代器模式我们可以把每一个员工都遍历一遍, 看看是不是有"人去世了还在领退休金", "拿 高工资而不干活的尸位素餐"等情况,那我们今天的要讲访问者模式是做什么用的呢?

我们公司有七百多技术人员,分布在全国各地,组织架构你在组合模式中也看到了,很常见的家长领 导型模式,每个技术人员的岗位都是固定的,你在组织机构在那棵树下,充当的是什么叶子节点都是非常 明确的,每一个员工的信息比如名字、性别、薪水等都是记录在数据库中,现在有这样一个需求,我要把 公司中的所有人员信息都打印汇报上去,很简单吧,我们来看类图:

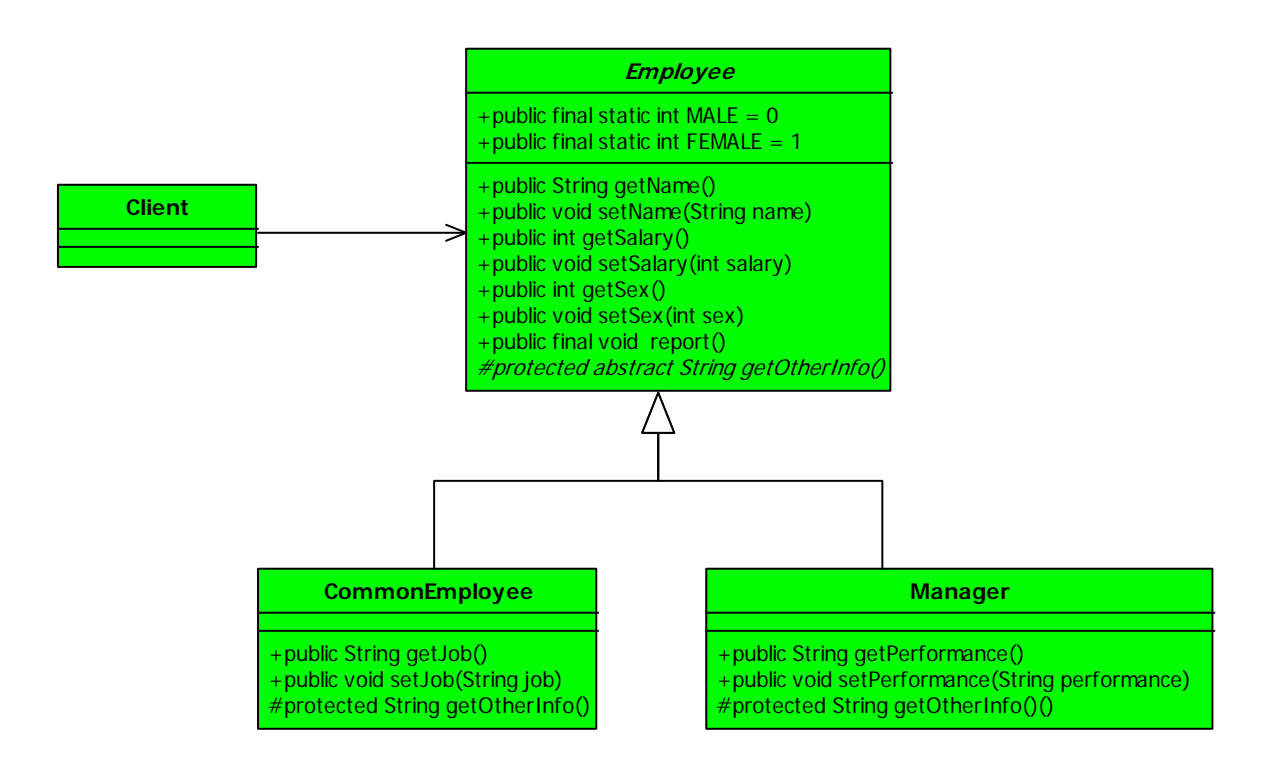

这个类图还是比较简单的,使用了一个模版方法模式,把所要的信息都打印出来,我们先来看一下抽 象类:

```
package com.cbf4life.common;
```
/\*\*

- \* **@author** cbf4Life cbf4life@126.com
- \* I'm glad to share my knowledge with you all.
- \* 在一个单位里谁都是员工,甭管你是部门经理还是小兵

第 210 页

```
*/
public abstract class Employee { 
   public final static int MALE = 0; //0代表是男性
   public final static int FEMALE = 1; //1代表是女性
   //甭管是谁,都有工资
   private String name; 
   //只要是员工那就有薪水
   private int salary; 
   //性别很重要
   private int sex; 
   //以下是简单的getter/setter,不多说
   public String getName() { 
        return name; 
    } 
   public void setName(String name) { 
        this.name = name; 
    } 
   public int getSalary() { 
        return salary; 
    } 
   public void setSalary(int salary) { 
        this.salary = salary; 
    } 
   public int getSex() { 
        return sex; 
    } 
   public void setSex(int sex) { 
        this.sex = sex; 
    } 
   //打印出员工的信息
   public final void report(){ 
       String info = "\frac{し + this.name + "\overline{"}} info = info + "性别:" + (this.sex == FEMALE?"女":"男") + "\t"; 
       info = info + "\overline{\text{*}}\text{*}: " + this.salary + "\text{*}:
```

```
 //获得员工的其他信息
    info = info + this.getOtherInfo(); 
    System.out.println(info); 
 } 
//拼装员工的其他信息
protected abstract String getOtherInfo();
```
**package** com.cbf4life.common;

}

再看小兵的实现类,越卑微的人物越能引起共鸣,因为我们有共同的经历、思维和苦难,呵呵,看实 现类:

```
/**
* @author cbf4Life cbf4life@126.com
 * I'm glad to share my knowledge with you all.
* 普通员工,也就是最小的小兵
*/
public class CommonEmployee extends Employee { 
   //工作内容,这个非常重要,以后的职业规划就是靠这个了
   private String job; 
   public String getJob() { 
       return job; 
    } 
   public void setJob(String job) { 
        this.job = job; 
    } 
   protected String getOtherInfo(){ 
      return T^*: T^* this.job + T^*;
    } 
}
```
在来看领导阶层:

```
package com.cbf4life.common; 
/**
 * @author cbf4Life cbf4life@126.com
 * I'm glad to share my knowledge with you all.
 * 经理级人物
 */
public class Manager extends Employee { 
   //这类人物的职责非常明确:业绩
   private String performance; 
   public String getPerformance() { 
        return performance; 
    } 
   public void setPerformance(String performance) { 
        this.performance = performance; 
    } 
   protected String getOtherInfo(){ 
        return "业绩:"+ this.performance + "\t"; 
    } 
}
```
Performance 这个单词在我们技术人员的眼里就是代表性能,在实际商务英语中可以有 Sales Performance 销售业绩, performance evaluation 业绩评估等等。然后我们来看一下我们的 invoker 类:

```
package com.cbf4life.common; 
import java.util.ArrayList; 
import java.util.List; 
/**
* @author cbf4Life cbf4life@126.com
* I'm glad to share my knowledge with you all.
 */
public class Client { 
   public static void main(String[] args) { 
        for(Employee emp:mockEmployee()){
```

```
第 213 页
```

```
 emp.report(); 
    } 
 } 
//模拟出公司的人员情况,我们可以想象这个数据室通过持久层传递过来的
public static List<Employee> mockEmployee(){ 
    List<Employee> empList = new ArrayList<Employee>(); 
    //产生张三这个员工
    CommonEmployee zhangSan = new CommonEmployee(); 
   zhangSan.setJob("编写Java程序,绝对的蓝领、苦工加搬运工");
   zhangSan.setName("张三");
    zhangSan.setSalary(1800); 
    zhangSan.setSex(Employee.MALE); 
   empList.add(zhangSan);
    //产生李四这个员工
    CommonEmployee liSi = new CommonEmployee(); 
    liSi.setJob("页面美工,审美素质太不流行了!"); 
    liSi.setName("李四"); 
    liSi.setSalary(1900); 
    liSi.setSex(Employee.FEMALE); 
    empList.add(liSi); 
    //再产生一个经理
    Manager wangWu = new Manager(); 
   wangWu.setName(T \pm \overline{h}");
    wangWu.setPerformance("基本上是负值,但是我会拍马屁呀"); 
    wangWu.setSalary(18750); 
    wangWu.setSex(Employee.MALE); 
    empList.add(wangWu); 
    return empList; 
 }
```
先通过 mockEmployee 来模拟出一个数组,当然了在实际项目中这个数组应该是从持久层产生过来的。 我们来看运行结果:

姓名: 张三 性别: 男薪水: 1800 工作: 编写Java程序, 绝对的蓝领、苦工加搬运工 姓名: 李四 性别: 女薪水: 1900 工作: 页面美工, 审美素质太不流行了! 姓名:王五 性别:男薪水: 18750 业绩: 基本上是负值, 但是我会拍马屁呀

}

### 第 214 页

结果出来了,也非常正确。我们来想一想这个实际的情况,人力资源部门拿这这份表格会给谁看呢? 那当然是大老板了,大老板关心的是什么?关心部门经理的业绩!小兵的情况不是他要了解的,就像二战 的时候一位将军(巴顿?艾森豪威尔?记不清楚了)说的"我一想到我的士兵也有孩子、妻子、父母,我 就痛心疾首,…但是这是战场,我只能认为他们是一群机器…",是呀,其实我们也一样呀,那问题就出 来了:

- 大老板就看部门经理的报表,小兵的报表可看可不看;
- 多个大老板,"嗜好"是不同的,主管销售的,则主要关心的营销情况;主管会计的,则主要关心 企业的整体财务运行状态;主管技术的,则主要看技术的研发情况;

综合成一句话,这个报表会有修改:数据的修改以及报表的展现修改,按照开闭原则,项目分析的时 候已经考虑到这些可能引起变更的隐私,就需要在设计时考虑通过扩展来来避开未来需求变更而引起的代 码修改风险。我们来想一想,每个普通员工类和经理类都一个方法 report, 那是否可以把这个方法提取到 另外一个类中来实现呢?原有的示意图如下:

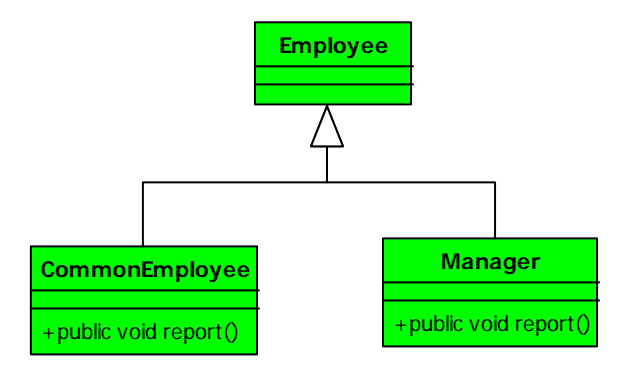

这两个类都一个相同的方法 report(),但是要实现的内容不相同,而且还有可能会发生变动,那我们 就让其他类来实现这个 report 方法,好,看示意图图的变更:

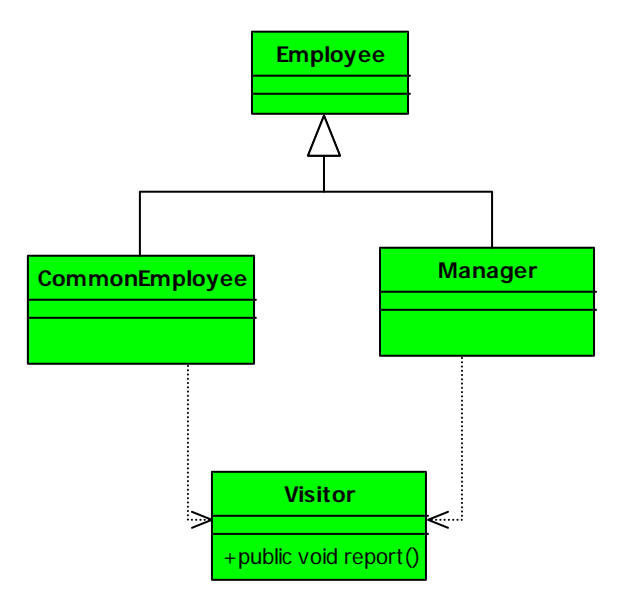

两个类的 report 方法都不需要了, 只有 Visitor 类来实现了 report 的方法, 这个猛一看还真有点委 托(intergration)的意味,我们实现下来你就知道这和委托有非常大的差距,我们来看类图:
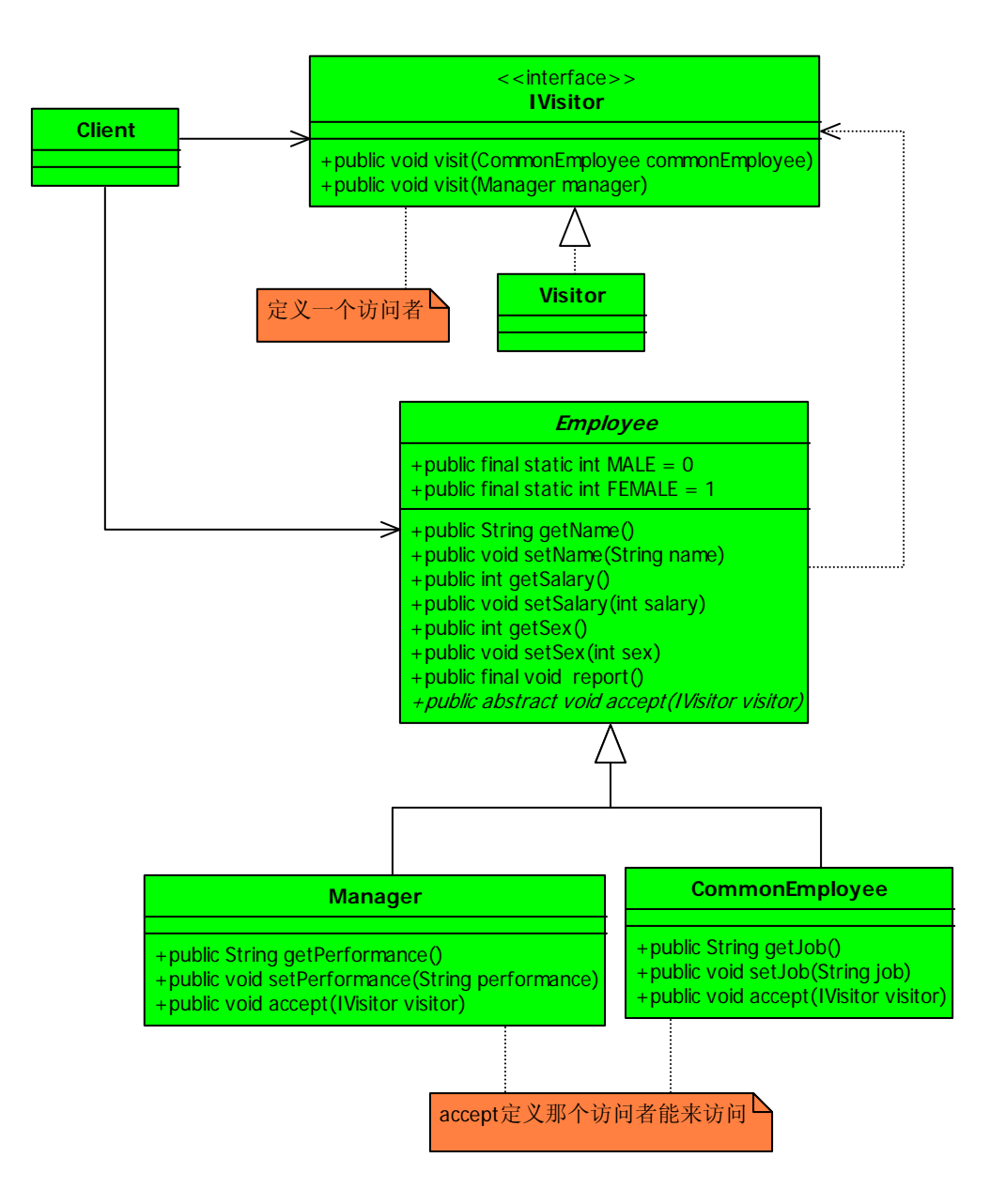

在抽象类 Employee 中增加了 accept 方法,这个方法是定义我这个类可以允许被谁来访问,也就定义 一类访问者,在具体的实现类中调用访问者的方法。我们先看访问者接口 IVisitor 程序:

```
package com.cbf4life.common2; 
/**
* @author cbf4Life cbf4life@126.com
* I'm glad to share my knowledge with you all.
* 访问者,我要去访问人家的数据了
*/
public interface IVisitor {
```
//首先定义我可以访问普通员工

```
public void visit(CommonEmployee commonEmployee); 
   //其次定义,我还可以访问部门经理
   public void visit(Manager manager); 
} 
如下是访问者的实现类: 
package com.cbf4life.common2; 
/**
 * @author cbf4Life cbf4life@126.com
 * I'm glad to share my knowledge with you all.
 */
public class Visitor implements IVisitor { 
   //访问普通员工,打印出报表
   public void visit(CommonEmployee commonEmployee) { 
        System.out.println(this.getCommonEmployee(commonEmployee)); 
    } 
   //访问部门经理,打印出报表
   public void visit(Manager manager) { 
        System.out.println(this.getManagerInfo(manager)); 
    } 
   //组装出基本信息
   private String getBasicInfo(Employee employee){ 
       String info = \sqrt[m]{2}: " + employee.getName() + "\t";
        info = info + "性别:" + (employee.getSex() == Employee.FEMALE?"女":"男") 
+ "\setminus t";
       info = info + "\frac{2}{3}N: " + employee.getSalary() + "\t";
        return info; 
    } 
   //组装出部门经理的信息
   private String getManagerInfo(Manager manager){ 
        String basicInfo = this.getBasicInfo(manager); 
       String otherInfo = "业绩: "+manager.getPerformance() + "\t";
```

```
第 218 页
```

```
 return basicInfo + otherInfo; 
    } 
   //组装出普通员工信息
   private String getCommonEmployee(CommonEmployee commonEmployee){ 
        String basicInfo = this.getBasicInfo(commonEmployee); 
       String otherInfo = T^*: "+commonEmployee.getJob()+"\t";
       return basicInfo + otherInfo; 
    } 
}
```
在具体的实现类中,定义了两个私有方法,作用就是产生需要打印的数据和格式,然后在访问者访问 相关的对象是,产生这个报表。继续看 Employee 抽象类:

```
package com.cbf4life.common2; 
/**
* @author cbf4Life cbf4life@126.com
* I'm glad to share my knowledge with you all.
* 在一个单位里谁都是员工,甭管你是部门经理还是小兵
*/
public abstract class Employee { 
   public final static int MALE = 0; //0代表是男性
   public final static int FEMALE = 1; //1代表是女性
   //甭管是谁,都有工资
   private String name; 
   //只要是员工那就有薪水
   private int salary; 
   //性别很重要
   private int sex; 
   //以下是简单的getter/setter,不多说
   public String getName() { 
       return name; 
    } 
   public void setName(String name) { 
      this.name = name; }
```

```
public int getSalary() { 
        return salary; 
    } 
   public void setSalary(int salary) { 
        this.salary = salary; 
    } 
   public int getSex() { 
        return sex; 
    } 
   public void setSex(int sex) { 
        this.sex = sex; 
    } 
   //我允许一个访问者过来访问
   public abstract void accept(IVisitor visitor); 
}
```
删除了 report 方法,增加了 accept 方法,需要实现类来实现。继续看实现类:

```
package com.cbf4life.common2; 
/**
* @author cbf4Life cbf4life@126.com
* I'm glad to share my knowledge with you all.
* 普通员工,也就是最小的小兵
*/
public class CommonEmployee extends Employee { 
   //工作内容,这个非常重要,以后的职业规划就是靠这个了
   private String job; 
   public String getJob() { 
       return job; 
    } 
   public void setJob(String job) { 
       this.job = job; 
    } 
   //我允许访问者过来访问
```
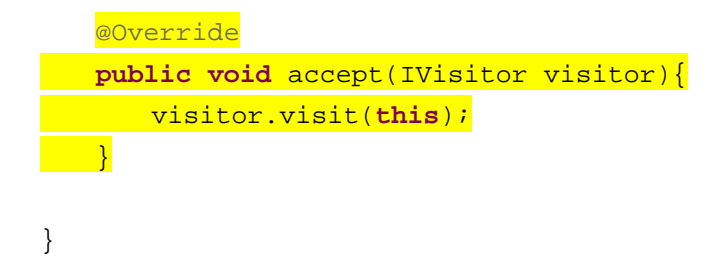

上面是普通员工的实现类,这个实现类的 accept 方法很简单,这个类就把自身传递过去,也就是让访 问者访问本身这个对象。再看 Manager 类:

```
package com.cbf4life.common2; 
/**
* @author cbf4Life cbf4life@126.com
 * I'm glad to share my knowledge with you all.
 * 经理级人物
 */
public class Manager extends Employee { 
   //这类人物的职责非常明确:业绩
   private String performance; 
   public String getPerformance() { 
        return performance; 
    } 
   public void setPerformance(String performance) { 
        this.performance = performance; 
    } 
   //部门经理允许访问者访问
   @Override
   public void accept(IVisitor visitor){ 
        visitor.visit(this); 
  \rightarrow}
```
所有的业务定义都已经完成,我们来看看怎么调用这个逻辑:

**package** com.cbf4life.common2;

```
import java.util.ArrayList; 
import java.util.List; 
/**
 * @author cbf4Life cbf4life@126.com
 * I'm glad to share my knowledge with you all.
 */
public class Client { 
   public static void main(String[] args) { 
        for(Employee emp:mockEmployee()){ 
           emp.accept(new Visitor()); 
        } 
    } 
   //模拟出公司的人员情况,我们可以想象这个数据室通过持久层传递过来的
   public static List<Employee> mockEmployee(){ 
        List<Employee> empList = new ArrayList<Employee>(); 
        //产生张三这个员工
        CommonEmployee zhangSan = new CommonEmployee(); 
       zhangSan.setJob("编写Java程序,绝对的蓝领、苦工加搬运工");
       zhangSan.setName("张三");
        zhangSan.setSalary(1800); 
        zhangSan.setSex(Employee.MALE); 
       empList.add(zhangSan);
        //产生李四这个员工
        CommonEmployee liSi = new CommonEmployee(); 
        liSi.setJob("页面美工,审美素质太不流行了!"); 
        liSi.setName("李四"); 
        liSi.setSalary(1900); 
        liSi.setSex(Employee.FEMALE); 
        empList.add(liSi); 
        //再产生一个经理
        Manager wangWu = new Manager(); 
       wangWu.setName("王五");
        wangWu.setPerformance("基本上是负值,但是我会拍马屁呀"); 
        wangWu.setSalary(18750); 
        wangWu.setSex(Employee.MALE); 
        empList.add(wangWu);
```
**return** empList;

}

}

改动非常少,就黄色那么一行的改动,我们看运行结果:

姓名:张三 性别:男 薪水:1800 工作:编写Java程序,绝对的蓝领、苦工加搬运工 姓名: 李四 性别: 女薪水: 1900 工作: 页面美工, 审美素质太不流行了! 姓名:王五 性别:男薪水: 18750 业绩:基本上是负值,但是我会拍马屁呀

运行结果也完全相同,那回过头我们来看看这个程序是怎么实现的:

- 首先通过循环遍历所有元素;
- 其次,每个员工对象都定义了一个访问者;
- 再其次,员工对象把自己做为一个参数调用访问者 visit 方法;
- 然后,访问者调用自己内部的计算逻辑,计算出相应的数据和表格元素;
- 最后,访问者打印出报表和数据;

事情的经过就是这个样子滴~,那我们再来看看上面提到的数据和报表格式都会改变的情况,首先数据 的改变,数据改那当然都要改,这个没跑,说不上两个方案有什么优劣;其次报表格式修改,这个方案绝 对是有优势的,你看我只要再产生一个 Visitor 就可以产生一个新的报表格式,而其他的类都不用修改, 再如果你是用 Spring 开发的话,那就更爽了, 在 Spring 的配置文件中使用的是接口注入, 我只要把配置 文件<property name="xxx" ref=""/>中的 ref 修改一下就成,别的什么都不用修改了!

以上讲的就是访问者模式,这个模式的通用类图如下:

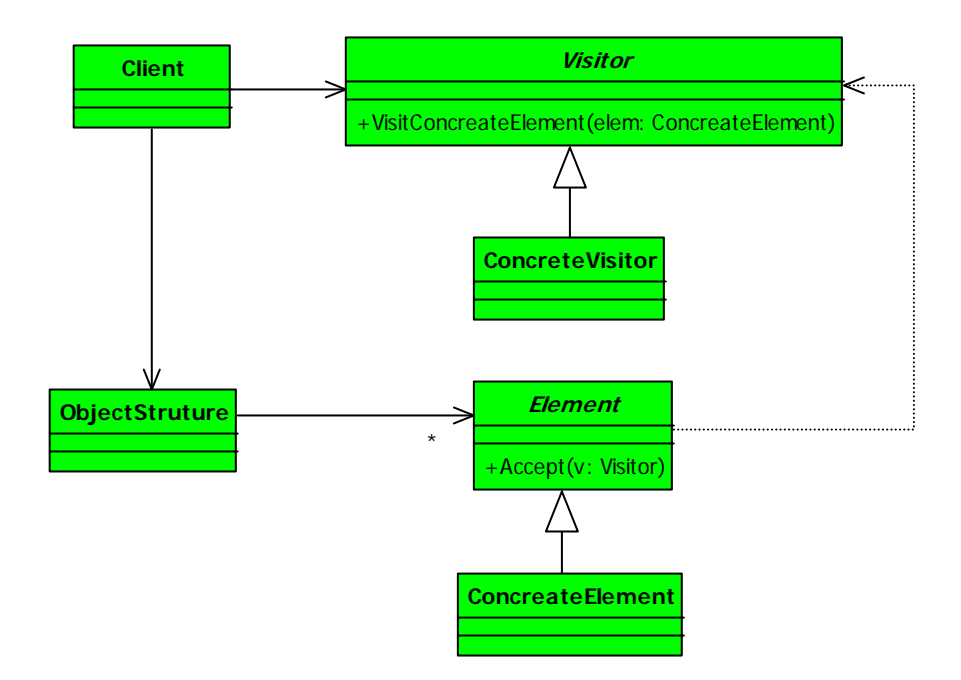

看了这个通用类图,大家可能要犯迷糊了,这里怎么有一个 ObjectStruture 这个类呢?你刚刚举得例 子就没有呢?真没有嘛?我们不是定义了一个 List 了吗?这就是一个 ObjectStruture,我们来看这几个角 色的职责:

抽象访问者(Visitor):抽象类或者接口,声明访问者可以访问哪些元素,具体到程序中就是 visit 方法的参数定义哪些对象是可以被访问的;

具体访问者(ConcreteVisitor):访问者访问到一个类后该怎么干(哎,这个别读歪了),要做什么事 情;

抽象元素(Element):接口或者抽象类,声明接受那一类型的访问者访问,程序上是通过 accept 方法 中的参数来定义;

具体元素:(ConcreteElement):实现 accept 方法,通常是 visitor.visit(this),基本上都形成了一 个套路了;

结构对象(ObjectStruture):容纳多个不同类、不同接口的容器,比如 List、Set、Map 等, 在项目中, 一般很少抽象出来这个角色;

大家可以这样理解访问者模式,我作为一个访客(Visitor)到朋友家(Visited Class)去拜访,朋 友之间聊聊天,喝喝酒,再相互吹捧吹捧,炫耀炫耀,这都正常,聊天的时候,朋友告诉我,他今年加官 进爵了,工资也涨了30%,准备再买套房子,那我就在心里盘算(Visitor-self-method)"你个龟儿子,这 么有钱, 老子去年要借 10W 你都不借", 我根据被朋友的信息, 执行了自己的一个方法。

接下来我们来思考一下,访问者可以用在什么地方。在这种地方你一定要考虑到使用访问者模式:业

第 224 页

务规则要求遍历多个不同的对象。这本身也是访问者模式出发点,迭代器模式只能访问同类或同接口的数 据,(当然了,你使用 instanceof 的话,能访问所有的数据,这个不争论),而访问者模式是对迭代器模式 的扩充,可以遍历不同的对象,然后执行不同的操作,也就是针对访问的对象不同,执行不同的操作。访 问者模式还有一个用途,就是充当拦截器(Interceptor)角色,这个我们在后边来讲。

访问者模式有哪些优点呢?首先是符合单一职责原则,具体元素角色也就是 Employee 这个类的两个子 类负责数据的加载,而 Visitor 类则负责报表的展现,两个不同的职责非常明确的分离开来,各自演绎而 变化;其次,由于职责分开,继续增加对数据的操作是非常快捷的,例如现在要增加一个给最大老板的一 份报表,这份报表格式又有所不同,容易处理吧,直接在 Visitor 中增加一个方法,传递过来数据后进行 整理打印;最后,数据汇总,就以刚刚我们说的 Employee 的例子,如果我现在要统计所有员工的工资之和, 怎么计算? 把所有人的工资 for 循环加一遍? 是个办法,那我再提个问题,员工工资\*1.2,部门经理\*1.4, 总经理\*1.8,然后把这些工资加起来,你怎么处理?1.2,1.4,1.8 是什么?我 K,你没看到领导不论什么 时候都比你拿的多,工资奖金就不说了,就是过节发个慰问劵也比你多,就是这个系数在作祟。我们继续 说你先怎么统计? 使用 for 循环, 然后使用 instanceof 来判断是员工还是经理? 可以解决, 但不是个好办 法,好办法是通过访问者模式来实现,把数据扔给访问者,由访问者来进行统计计算。

访问者模式的缺点也很明显,访问者要访问一个类就必然要求这个类公布一些方法,也就是说访问者 关注了其他类的内部细节,这是迪米特法则所不建议的;还有一个缺点就是,具体角色的增加删除修改都 是比较苦难的, 就上面那个例子, 你想想, 你要是想增加一个成员变量, 比如年龄 age, Visitor 就需要修 改,如果 Visitor 是一个还好说,多个呢? 业务逻辑再复杂点呢? 访问者模式是有缺点的, 是事物都有缺 点,但是这仍然掩盖不了它的光芒,访问者模式结合其他模式比如模版方法模式、状态模式、解释器模式、 代理模式等就会非常强大,这个我们放在模式混编中来讲解。

访问者模式是会经常用到的模式,虽然你不注意,有可能你起的名字也不是什么 Visitor, 但是这个是 非常容易使用到的,在这里我提出三个扩展的功能共大家参考。

统计功能。在访问者模式中的使用中我也提到访问者的统计功能,汇总和报表是金融类企业非常常用 的功能,基本上都是一堆的计算公式,然后出一个报表,很多项目是采用了数据库的存储过程来实现,这 个我不是很推荐,除非海量数据处理,一个晚上要上亿、几十亿条的数据跑批处理,这个除了存储过程来 处理没有其他办法的,你要是用应用服务器来处理,连接数据库的网络就是处于 100%占用状态,一个晚上 也未必跑得完这批数据!除了这种海量数据外,我建议数据统计和报表的批处理通过访问者模式来处理会 比较简单。好,那我们来统计一下公司人员的工资,先看类图:

第 225 页

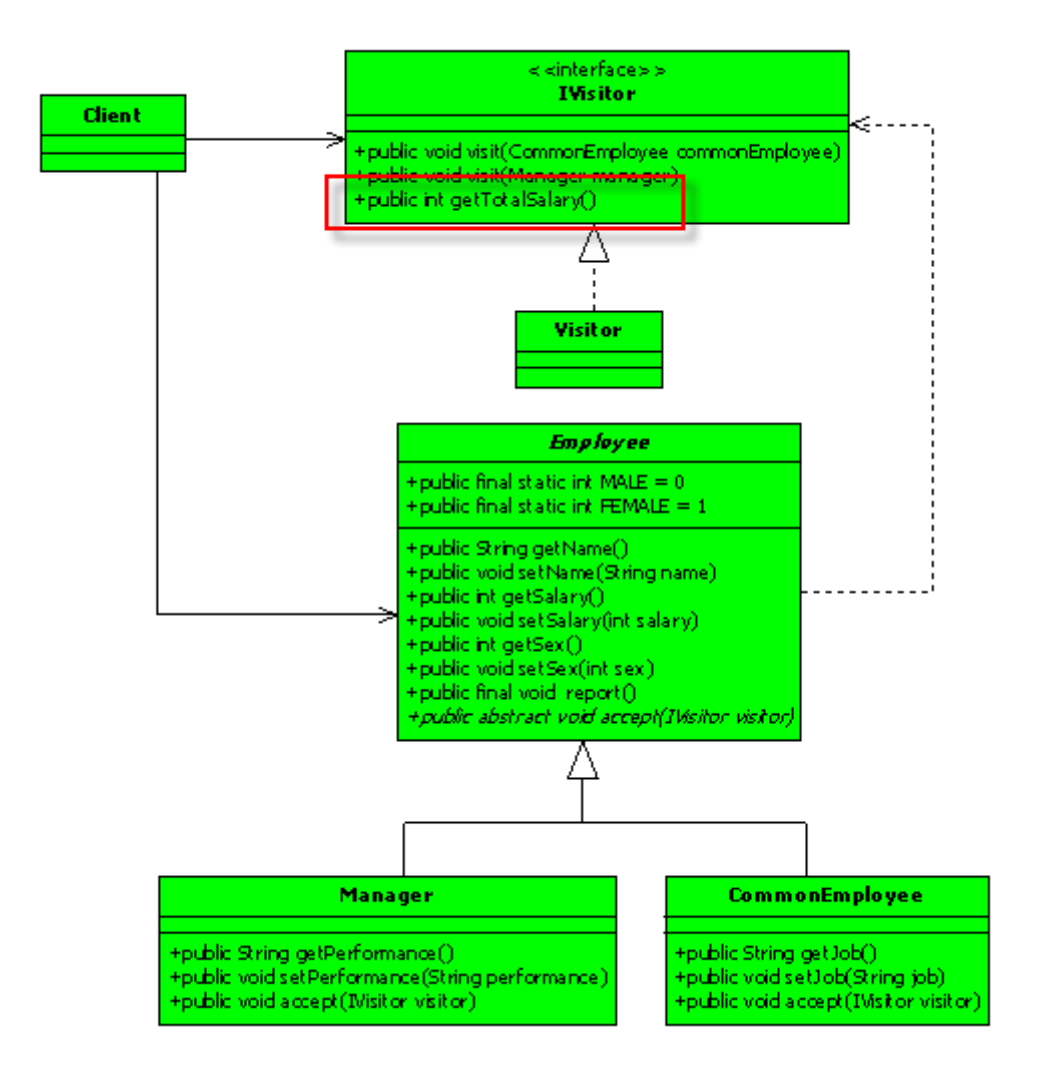

就在接口上增加了一个 getTotalSalary 方法, 在 Visitor 实现类中实现该方法, 我们先看接口:

```
package com.cbf4life.extend;
```

```
/**
 * @author cbf4Life cbf4life@126.com
* I'm glad to share my knowledge with you all.
* 访问者,我要去访问人家的数据了
*/
public interface IVisitor { 
   //首先定义我可以访问普通员工
   public void visit(CommonEmployee commonEmployee); 
   //其次定义,我还可以访问部门经理
```

```
public void visit(Manager manager);
```

```
//统计所有员工工资总和
   public int getTotalSalary(); 
} 
就多了一个 getTotalSalary 方法, 我们再来看实现类:
package com.cbf4life.extend; 
/**
* @author cbf4Life cbf4life@126.com
* I'm glad to share my knowledge with you all.
*/
public class Visitor implements IVisitor { 
   //部门经理的工资系数是5
   private final static int MANAGER_COEFFICIENT = 5; 
   //员工的工资系数是2
   private final static int COMMONEMPLOYEE_COEFFICIENT = 2; 
   //普通员工的工资总和
   private int commonTotalSalary = 0; 
   //部门经理的工资总和
   private int managerTotalSalary =0; 
   //访问普通员工,打印出报表
   public void visit(CommonEmployee commonEmployee) { 
       System.out.println(this.getCommonEmployee(commonEmployee)); 
       //计算普通员工的薪水总和
       this.calCommonSlary(commonEmployee.getSalary()); 
    } 
   //访问部门经理,打印出报表
   public void visit(Manager manager) { 
       System.out.println(this.getManagerInfo(manager)); 
       //计算部门经理的工资总和
       this.calManagerSalary(manager.getSalary()); 
    } 
   //组装出基本信息
   private String getBasicInfo(Employee employee){ 
      String info = "姓名: " + employee.getName() + "\t";
      info = info + "H\#div" + (employee.getSex() == Employee.FEMALE?" \n#T: "H"')
```

```
第 227 页
```

```
+ "\t"; 
       info = info + "#K: " + employee.getSalary() + "t";
       return info; 
    } 
   //组装出部门经理的信息
   private String getManagerInfo(Manager manager){ 
        String basicInfo = this.getBasicInfo(manager); 
        String otherInfo = "业绩:"+manager.getPerformance() + "\t"; 
        return basicInfo + otherInfo; 
    } 
   //组装出普通员工信息
   private String getCommonEmployee(CommonEmployee commonEmployee){ 
        String basicInfo = this.getBasicInfo(commonEmployee); 
       String otherInfo = "工作:"+commonEmployee.getJob()+"\t"; 
       return basicInfo + otherInfo; 
    } 
   //计算部门经理的工资总和
   private void calManagerSalary(int salary){ 
        this.managerTotalSalary = this.managerTotalSalary + salary 
*MANAGER_COEFFICIENT ; 
    } 
   //计算普通员工的工资总和
   private void calCommonSlary(int salary){ 
        this.commonTotalSalary = this.commonTotalSalary + 
salary*COMMONEMPLOYEE_COEFFICIENT; 
    } 
   //获得所有员工的工资总和
   public int getTotalSalary(){ 
        return this.commonTotalSalary + this.managerTotalSalary; 
    } 
}
```
程序比较长,但是还是比较简单的,分别计算普通员工和经理级员工的工资总和,然后加起来。注意 我们在实现时已经考虑员工工资和经理工资的系数不同。

我们再来看 Client 类的调用:

```
package com.cbf4life.extend; 
import java.util.ArrayList; 
import java.util.List; 
/**
 * @author cbf4Life cbf4life@126.com
 * I'm glad to share my knowledge with you all.
 */
public class Client { 
   public static void main(String[] args) { 
        IVisitor visitor = new Visitor(); 
        for(Employee emp:mockEmployee()){ 
           emp.accept(visitor); 
 } 
        System.out.println("本公司的月工资总额是:"+visitor.getTotalSalary()); 
    } 
}
```
其中 mockEmployee 静态方法没有任何改动, 就没有拷贝上去。我们来看运行的结果:

姓名:张三 性别:男 薪水:*1800* 工作:编写*Java*程序,绝对的蓝领、苦工加搬运工 姓名:李四 性别:女 薪水:*1900* 工作:页面美工,审美素质太不流行了! 姓名:王五 性别:男 薪水:*18750* 业绩:基本上是负值,但是我会拍马屁呀 本公司的月工资总额是:*101150* 

然后你想修改工资的系数,没有问题!想换个展示格式,也没有问题!自己练习一下吧

多个访问者。在实际的项目中,一个对象,多个访问者的情况非常多。其实我们上面例子就应该是两 个访问者,为什么呢?报表分两种,一种是展示表,通过数据库查询,把结果展示出来,这个就类似于我 们的那个列表;第二种是汇总表,这个是需要通过模型或者公式计算出来的,一般都是批处理结果,这个 类似于我们计算工资总额,这两种报表格式是对同一堆数据的两种处理方式,从程序上看,一个类就有个 不同的访问者了,那我们修改一下类图:

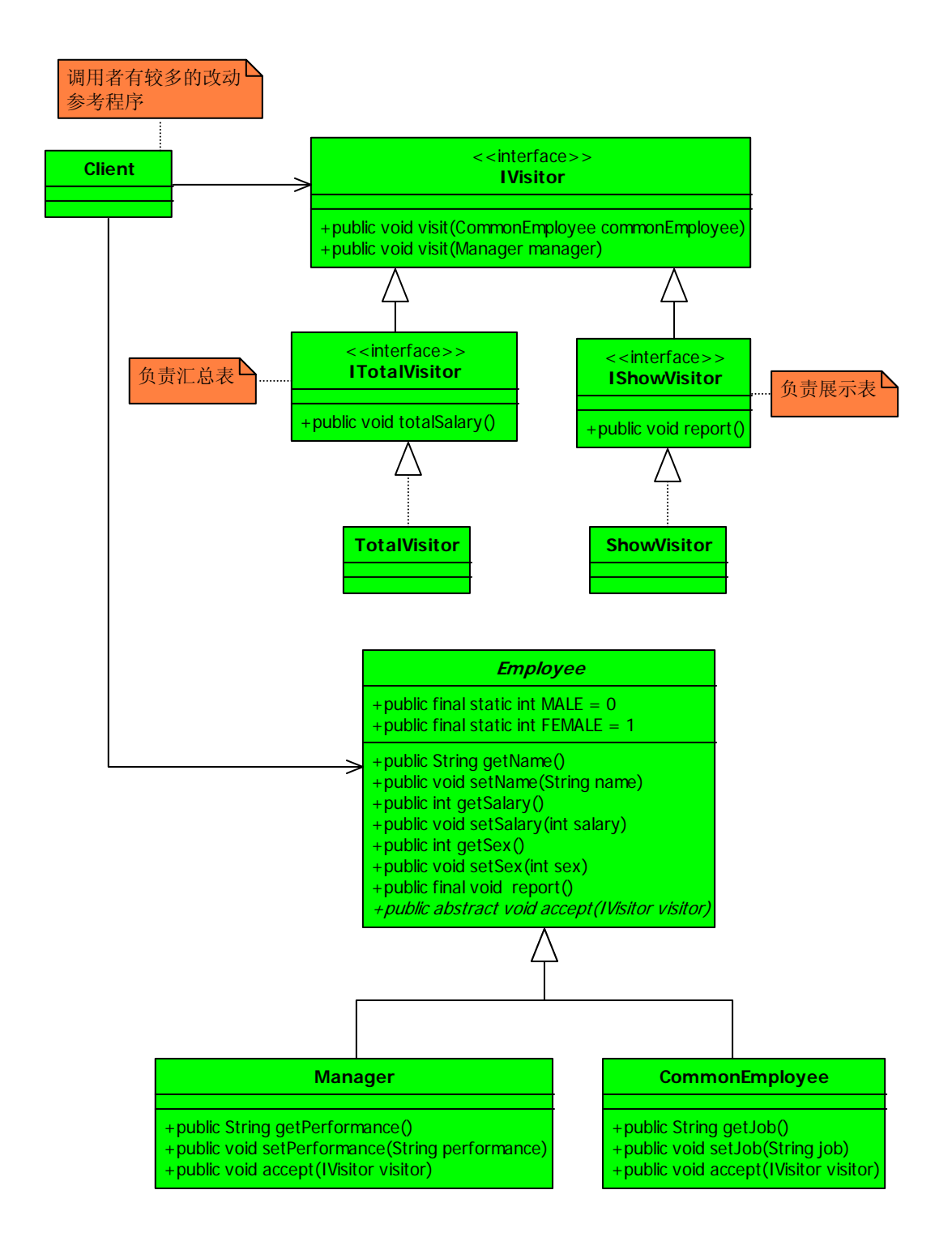

类图看着挺恐怖,其实也没啥复杂的,多了两个接口和两个实现类,分别负责展示表和汇总表的业务 处理,我们先看 IVisitor 接口程序:

*package com.cbf4life.extend2;* 

*/\*\**

*\* @author cbf4Life cbf4life@126.com*

```
* I'm glad to share my knowledge with you all.
* 访问者,我要去访问人家的数据了
*/
public interface IVisitor { 
   //首先定义我可以访问普通员工
   public void visit(CommonEmployee commonEmployee); 
   //其次定义,我还可以访问部门经理
   public void visit(Manager manager);
```
*}* 

该接口定义其下的实现类能够访问哪些类,子接口定义了具体访问者的任务和责任,先看 ITotalVisitor 接口:

```
package com.cbf4life.extend2; 
/**
* @author cbf4Life cbf4life@126.com
* I'm glad to share my knowledge with you all.
* 负责统计报表的产生
*/
public interface ITotalVisitor extends IVisitor { 
   //统计所有员工工资总和
   public void totalSalary(); 
} 
就一句话,非常简单,我们再来看展示表:
package com.cbf4life.extend2; 
/**
* @author cbf4Life cbf4life@126.com
* I'm glad to share my knowledge with you all.
* 负责展示报表的产生
*/
public interface IShowVisitor extends IVisitor { 
   //展示报表
   public void report(); 
}
```

```
也是就一句话,我们展示表访问者的实现类:
```

```
package com.cbf4life.extend2; 
/**
* @author cbf4Life cbf4life@126.com
* I'm glad to share my knowledge with you all.
* 展示报表,该访问者的工作就是看到什么数据展示什么数据
*/
public class ShowVisitor implements IShowVisitor { 
   private String info = ""; 
   //打印出报表
   public void report() { 
       System.out.println(this.info); 
    } 
   //访问普通员工,组装信息
   public void visit(CommonEmployee commonEmployee) { 
        this.info = this.info + this.getBasicInfo(commonEmployee)+ "工作:
"+commonEmployee.getJob()+"\t\n"; 
    } 
   //访问经理,然后组装信息
   public void visit(Manager manager) { 
        this.info = this.info + this.getBasicInfo(manager) + "业绩:
"+manager.getPerformance() + "\t\n"; 
    } 
   //组装出基本信息
   private String getBasicInfo(Employee employee){ 
      String info = "姓名: " + employee.getName() + "\t";
       info = info + "性别:" + (employee.getSex() == Employee.FEMALE?"女":"男") 
+ "\t"; 
        info = info + "薪水:" + employee.getSalary() + "\t"; 
       return info; 
    } 
}
```

```
package com.cbf4life.extend2; 
/**
* @author cbf4Life cbf4life@126.com
* I'm glad to share my knowledge with you all.
* 汇总表,该访问者起汇总作用,把容器中的数据一个一个遍历,然后汇总
*/
public class TotalVisitor implements ITotalVisitor { 
   //部门经理的工资系数是5
   private final static int MANAGER_COEFFICIENT = 5; 
   //员工的工资系数是2
   private final static int COMMONEMPLOYEE_COEFFICIENT = 2; 
   //普通员工的工资总和
   private int commonTotalSalary = 0; 
   //部门经理的工资总和
   private int managerTotalSalary =0; 
   public void totalSalary() { 
       System.out.println("本公司的月工资总额是" + (this.commonTotalSalary + 
this.managerTotalSalary)); 
    } 
   //访问普通员工,计算工资总额
   public void visit(CommonEmployee commonEmployee) { 
       this.commonTotalSalary = this.commonTotalSalary + 
commonEmployee.getSalary()*COMMONEMPLOYEE_COEFFICIENT; 
    } 
   //访问部门经理,计算工资总额
   public void visit(Manager manager) { 
       this.managerTotalSalary = this.managerTotalSalary + manager.getSalary() 
*MANAGER_COEFFICIENT ; 
    } 
}
```

```
然后看 Client 类的修改:
```

```
package com.cbf4life.extend2; 
import java.util.ArrayList; 
import java.util.List; 
/**
 * @author cbf4Life cbf4life@126.com
 * I'm glad to share my knowledge with you all.
 */
public class Client { 
   public static void main(String[] args) { 
       //展示报表访问者
       IShowVisitor showVisitor = new ShowVisitor(); 
       //汇总报表的访问者
       ITotalVisitor totalVisitor = new TotalVisitor(); 
       for(Employee emp:mockEmployee()){ 
          emp.accept(showVisitor); //接受展示报表访问者
          emp.accept(totalVisitor);//接受汇总表访问者
       } 
       //展示报表
       showVisitor.report(); 
       //汇总报表
       totalVisitor.totalSalary(); 
    } 
} 
运行结果如下: 
 姓名:张三 性别:男 薪水:1800 工作:编写Java程序,绝对的蓝领、苦工加搬运工
 姓名:李四 性别:女 薪水:1900 工作:页面美工,审美素质太不流行了! 
 姓名:王五 性别:男 薪水:18750 业绩:基本上是负值,但是我会拍马屁呀
```
本公司的月工资总额是*101150* 

大家可以再深入的想象,一堆数据从几个角度来分析,那是什么?数据挖掘(Data Mining),数据的 上切、下钻等等处理,大家有兴趣看可以翻看数据挖掘或者商业智能(BI)的书。

拦截器。你如果用过 Struts2,对拦截器绝对不会陌生,我们先想一下拦截器有什么作用,拦截器的核 心作用是"围墙"作用,拦截器对被拦截的对象进行检查,符合规则的对象则开门放进去,继续执行下一 个逻辑,不符合规则的则弹回(其实这也是过滤器的作用);拦截器还有一个作用是修改数据,对于符合规 则数据可以进行修改,以便继续后序的逻辑。具备了这两个功能,拦截器的雏形就有了,访问者模式就可 以实现简单的拦截器角色,我们来看类图:

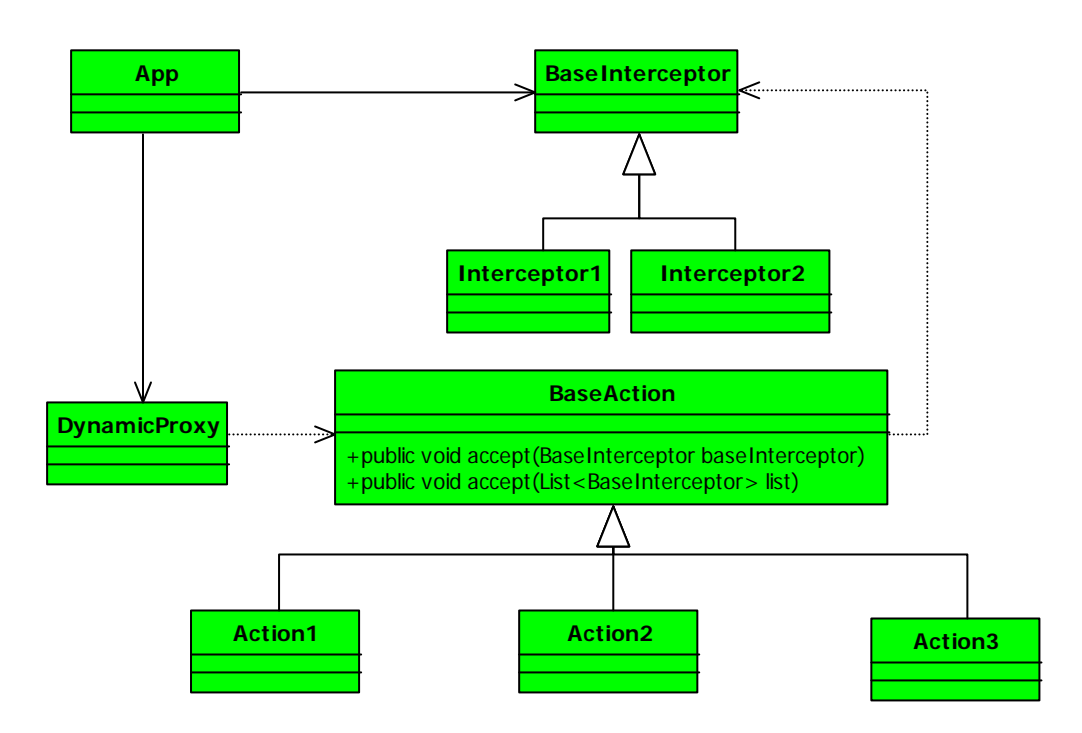

看着是不是和访问者模式的通用类图很类似?两个 accept 方法,其中参数为 List 类型的则实现了拦 截器栈的作用,DynamicProxy 类使用了动态代理和反射模式。拦截器实现起来也不复杂,今天就不实现了, 这个作为作业,请大家自己来实现。计划在混编模式中一起探讨。

## 第 **19** 章 状态模式【**State Pattern**】

现在城市发展很快,百万级人口的城市一堆一堆的,那其中有两个东西的发明在城市的发展中起到非 常重要的作用:一个是汽车,一个呢是...,猜猜看,是什么?是电梯!汽车让城市可以横向扩展,电梯让 城市可以纵向延伸,向空中伸展。汽车对城市的发展我们就不说了,电梯,你想想看,如果没有电梯,每 天你需要爬 10 层楼梯,你是不是会崩溃掉?建筑师设计了一个没有电梯的建筑,那投资家肯定不愿意投资, 那也是建筑师的耻辱呀,今天我们就用程序表现一下这个电梯是怎么运作的。

我们每天都在乘电梯,那我们来看看电梯有哪些动作(映射到 Java 中就是有多少方法):开门、关门、 运行、停止,就这四个动作,好,我们就用程序来实现一下电梯的动作,先看类图设计:

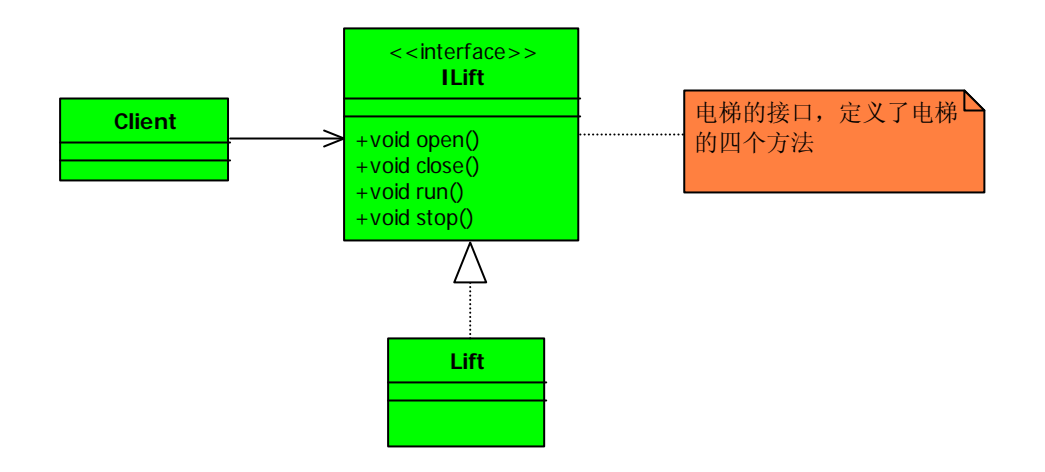

非常简单的类图,定义一个接口,然后是一个实现类,然后业务类 Client 就可以调用,并运行起来, 简单也来看看我们的程序,先看接口:

```
/**
 * @author cbf4Life cbf4life@126.com
* I'm glad to share my knowledge with you all.
* 定义一个电梯的接口
*/
public interface ILift { 
   //首先电梯门开启动作
   public void open(); 
   //电梯门有开启,那当然也就有关闭了
```
**package** com.cbf4life.common;

```
//电梯要能上能下,跑起来
   public void run(); 
   //电梯还要能停下来,停不下来那就扯淡了
   public void stop(); 
} 
然后看实现类: 
package com.cbf4life.common; 
/**
* @author cbf4Life cbf4life@126.com
* I'm glad to share my knowledge with you all.
* 电梯的实现类
*/
public class Lift implements ILift { 
   //电梯门关闭
   public void close() { 
       System.out.println("电梯门关闭..."); 
    } 
   //电梯门开启
   public void open() { 
       System.out.println("电梯门开启..."); 
    } 
   //电梯开始跑起来
   public void run() { 
       System.out.println("电梯上下跑起来..."); 
    } 
   //电梯停止
   public void stop() { 
       System.out.println("电梯停止了..."); 
    } 
} 
电梯的开、关、跑、停都实现了,开看业务是怎么调用的:
```
**public void** close();

```
package com.cbf4life.common; 
/**
 * @author cbf4Life cbf4life@126.com
 * I'm glad to share my knowledge with you all.
 * 模拟电梯的动作
 */
public class Client { 
   public static void main(String[] args) { 
        ILift lift = new Lift(); 
        //首先是电梯门开启,人进去
        lift.open(); 
        //然后电梯门关闭
        lift.close(); 
        //再然后,电梯跑起来,向上或者向下
        lift.run(); 
        //最后到达目的地,电梯挺下来
        lift.stop(); 
    } 
} 
运行的结果如下:
```
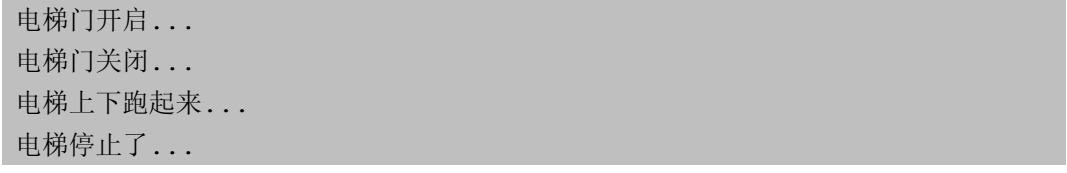

太简单的程序了,是个程序员都会写这个程序,这么简单的程序还拿出来 show,是不是太小看我们的 智商了?! 非也, 非也, 我们继续往下分析, 这个程序有什么问题, 你想呀电梯门可以打开, 但不是随时 都可以开,是有前提条件的的,你不可能电梯在运行的时候突然开门吧?!电梯也不会出现停止了但是不 开门的情况吧?!那要是有也是事故嘛,再仔细想想,电梯的这四个动作的执行都是有前置条件,具体点 说说在特定状态下才能做特定事,那我们来分析一下电梯有什么那些特定状态:

门敞状态---按了电梯上下按钮,电梯门开,这中间有 5 秒的时间(当然你也可以用身体挡住电梯门, 那就不是 5 秒了), 那就是门敞状态; 在这个状态下电梯只能做的动作是关门动作, 做别的动作? 那就危险

第 238 页

喽

门闭状态---电梯门关闭了,在这个状态下,可以进行的动作是:开门(我不想坐电梯了)、停止(忘 记按路层号了)、运行

运行状态---电梯正在跑,上下窜,在这个状态下,电梯只能做的是停止;

停止状态---电梯停止不动,在这个状态下,电梯有两个可选动作:继续运行和开门动作;

我们用一张表来表示电梯状态和动作之间的关系:

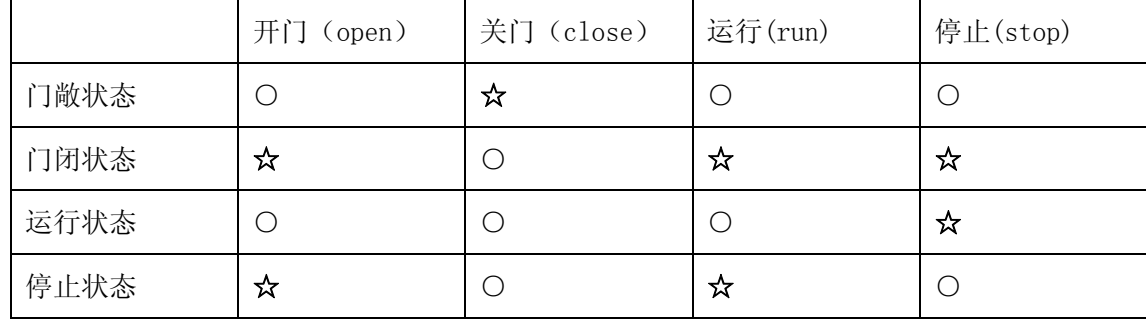

电梯状态和动作对应表(○表示不允许, ☆表示允许动作)

看到这张表后,我们才发觉,哦^^,我们的程序做的很不严谨,好,我们来修改一下,先看类图:

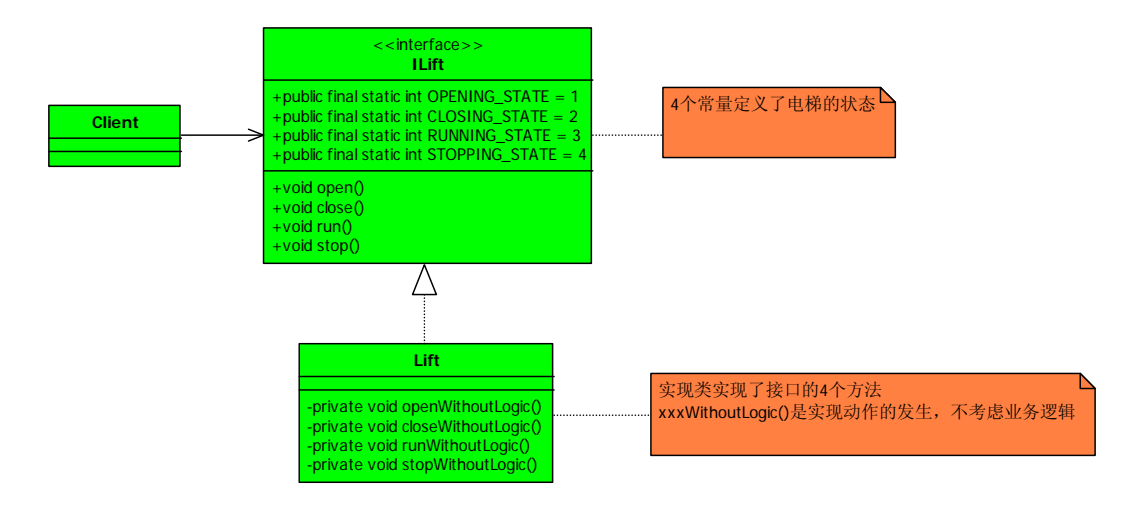

## 增加了状态的类图

在接口中定义了四个常量,分别表示电梯的四个状态:门敞状态、关闭状态、运行状态、停止状态, 然后在实现类中电梯的每一次动作发生都要对状态进行判断,判断是否运行执行,也就是动作的执行是否 符合业务逻辑,实现类中的四个私有方法是仅仅实现电梯的动作,没有任何的前置条件,因此这四个方法 是不能为外部类调用的,设置为私有方法。我们先看接口的改变:

```
package com.cbf4life.common2;
```
/\*\*

- \* **@author** cbf4Life cbf4life@126.com
- \* I'm glad to share my knowledge with you all.
- \* 定义一个电梯的接口

\*/

**public interface** ILift {

```
//电梯的四个状态
public final static int OPENING_STATE = 1; //门敞状态
public final static int CLOSING_STATE = 2; //门闭状态
public final static int RUNNING_STATE = 3; //运行状态
public final static int STOPPING_STATE = 4; //停止状态;
```
//设置电梯的状态

**public void** setState(**int** state);

//首先电梯门开启动作 **public void** open();

//电梯门有开启,那当然也就有关闭了 **public void** close();

//电梯要能上能下,跑起来 **public void** run();

```
//电梯还要能停下来,停不下来那就扯淡了
public void stop();
```

```
}
```
增加了四个静态常量,增加了一个方法 setState,设置电梯的状态。我们再来看实现类是如何实现的:

```
package com.cbf4life.common2; 
/**
* @author cbf4Life cbf4life@126.com
 * I'm glad to share my knowledge with you all.
 * 电梯的实现类
 */
public class Lift implements ILift { 
   private int state; 
   public void setState(int state) { 
        this.state = state; 
    }
```

```
//电梯门关闭
public void close() { 
    //电梯在什么状态下才能关闭
    switch(this.state){ 
       case OPENING_STATE: //如果是则可以关门,同时修改电梯状态
           this.closeWithoutLogic(); 
           this.setState(CLOSING_STATE); 
          break; 
       case CLOSING_STATE: //如果电梯就是关门状态,则什么都不做
           //do nothing;
          break; 
       case RUNNING_STATE: //如果是正在运行,门本来就是关闭的,也说明都不做
           //do nothing;
          break; 
       case STOPPING_STATE: //如果是停止状态,本也是关闭的,什么也不做
           //do nothing;
          break; 
       } 
 } 
//电梯门开启
public void open() { 
    //电梯在什么状态才能开启
    switch(this.state){ 
       case OPENING_STATE: //如果已经在门敞状态,则什么都不做
           //do nothing;
          break; 
       case CLOSING_STATE: //如是电梯时关闭状态,则可以开启
           this.openWithoutLogic(); 
           this.setState(OPENING_STATE); 
          break; 
       case RUNNING_STATE: //正在运行状态,则不能开门,什么都不做
           //do nothing;
          break; 
       case STOPPING_STATE: //停止状态,淡然要开门了
           this.openWithoutLogic(); 
           this.setState(OPENING_STATE); 
          break; 
    } 
 } 
//电梯开始跑起来
```

```
public void run() { 
    switch(this.state){ 
       case OPENING_STATE: //如果已经在门敞状态,则不你能运行,什么都不做
           //do nothing;
           break; 
       case CLOSING_STATE: //如是电梯时关闭状态,则可以运行
           this.runWithoutLogic(); 
           this.setState(RUNNING_STATE); 
           break; 
       case RUNNING_STATE: //正在运行状态,则什么都不做
           //do nothing;
           break; 
       case STOPPING_STATE: //停止状态,可以运行
           this.runWithoutLogic(); 
           this.setState(RUNNING_STATE); 
    } 
 } 
//电梯停止
public void stop() { 
    switch(this.state){ 
    case OPENING_STATE: //如果已经在门敞状态,那肯定要先停下来的,什么都不做
       //do nothing;
       break; 
    case CLOSING_STATE: //如是电梯时关闭状态,则当然可以停止了
       this.stopWithoutLogic(); 
       this.setState(CLOSING_STATE); 
       break; 
    case RUNNING_STATE: //正在运行状态,有运行当然那也就有停止了
       this.stopWithoutLogic(); 
       this.setState(CLOSING_STATE); 
       break; 
    case STOPPING_STATE: //停止状态,什么都不做
       //do nothing;
       break; 
 } 
 } 
//纯粹的电梯关门,不考虑实际的逻辑
private void closeWithoutLogic(){ 
    System.out.println("电梯门关闭..."); 
 } 
//纯粹的店门开,不考虑任何条件
```

```
private void openWithoutLogic(){ 
       System.out.println("电梯门开启..."); 
    } 
   //纯粹的运行,不考虑其他条件
   private void runWithoutLogic(){ 
       System.out.println("电梯上下跑起来..."); 
    } 
   //单纯的停止,不考虑其他条件
   private void stopWithoutLogic(){ 
       System.out.println("电梯停止了..."); 
    } 
}
```
程序有点长,但是还是很简单的,就是在每一个接口定义的方法中使用 witch…case 来进行判断,是 否运行运行指定的动作。我们来 Client 程序的变更:

```
package com.cbf4life.common2; 
/** 
 * @author cbf4Life cbf4life@126.com 
* I'm glad to share my knowledge with you all.
* 模拟电梯的动作
*/
public class Client { 
   public static void main(String[] args) { 
        ILift lift = new Lift(); 
        //电梯的初始条件应该是停止状态
       lift.setState(ILift.STOPPING_STATE); 
        //首先是电梯门开启,人进去
       lift.open(); 
        //然后电梯门关闭
       lift.close(); 
        //再然后,电梯跑起来,向上或者向下
        lift.run();
```

```
 //最后到达目的地,电梯挺下来
       lift.stop(); 
    } 
}
```
业务调用的方法中增加了电梯状态判断,电梯要开门不是随时都可以开的,必须满足了一定条件你才 能开门,人才能走进去,我们设置电梯的起始是停止状态,看运行结果:

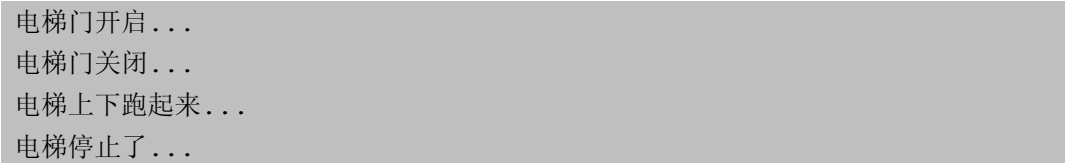

我们来想一下,这段程序有什么问题,首先 Lift. java 这个文件有点长,长的原因是我们在程序中使 用了大量的 switch…case 这样的判断 (if…else 也是一样),程序中只要你有这样的判断就避免不了加长 程序,同步的在业务比较复杂的情况下,程序体会更长,这个就不是一个很好的习惯了,较长的方法或者 类的维护性比较差,毕竟程序是给人来阅读的;其次,扩展性非常的不好,大家来想想,电梯还有两个状 态没有加,是什么?通电状态和断电状态,你要是在程序再增加这两个方法,你看看 Open()、Close()、Run()、 Stop()这四个方法都要增加判断条件,也就是说 switch 判断体中还要增加 case 项, 也就说与开闭原则相 违背了;再其次,我们来思考我们的业务,电梯在门敞开状态下就不能上下跑了吗?电梯有没有发生过只 有运行没有停止状态呢(从 40 层直接坠到 1 层嘛) ? 电梯故障嘛,还有电梯在检修的时候,可以在 stop 状态下不开门,这也是正常的业务需求呀,你想想看,如果加上这些判断条件,上面的程序有多少需要修 改?虽然这些都是电梯的业务逻辑,但是一个类有且仅有一个原因引起类的变化,单一职责原则,看看我 们的类,业务上的任务一个小小增加或改动都对我们的这个电梯类产生了修改,这是在项目开发上是有很 大风险的。既然我们已经发现程序上有以上问题,我们怎么来修改呢?

刚刚我们是从电梯的有哪些方法以及这些方法执行的条件去分析,现在我们换个角度来看问题,我们 来想电梯在具有这些状态的时候,能够做什么事情,也就是说在电梯处于一个具体状态时,我们来思考这 个状态是由什么动作触发而产生以及在这个状态下电梯还能做什么事情,举个例子来说,电梯在停止状态 时,我们来思考两个问题:

第一、这个停止状态时怎么来的,那当然是由于电梯执行了 stop 方法而来的;

第二、在停止状态下, 电梯还能做什么动作?继续运行? 开门? 那当然都可以了。

我们再来分析其他三个状态,也都是一样的结果,我们只要实现电梯在一个状态下的两个任务模型就

第 244 页

可以了:这个状态是如何产生的以及在这个状态下还能做什么其他动作(也就是这个状态怎么过渡到其他 状态), 既然我们以状态为参考模型, 那我们就先定义电梯的状态接口, 思考过后我们来看类图:

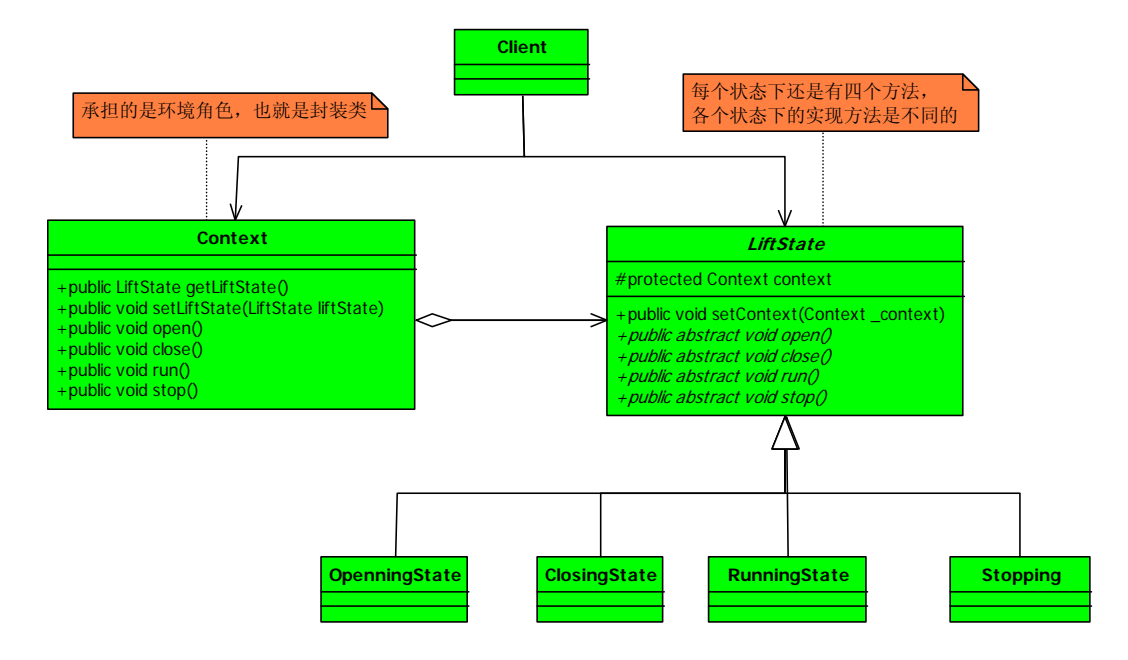

以状态作为导向的类图

在类图中, 定义了一个 LiftState 抽象类, 声明了一个受保护的类型 Context 变量, 这个是串联我们 各个状态的封装类,封装的目的很明显,就是电梯对象内部状态的变化不被调用类知晓,也就是迪米特法 则了,我的类内部情节你知道越少越好,并且还定义了四个具体的实现类,承担的是状态的产生以及状态 间的转换过渡,我们先来看 LiftState 程序:

```
package com.cbf4life.advance; 
/**
* @author cbf4Life cbf4life@126.com
 * I'm glad to share my knowledge with you all.
 * 定义一个电梯的接口
*/
public abstract class LiftState{ 
   //定义一个环境角色,也就是封装状态的变换引起的功能变化
   protected Context context; 
   public void setContext(Context _context){ 
       this.context = _context; 
    }
```

```
//首先电梯门开启动作
   public abstract void open(); 
   //电梯门有开启,那当然也就有关闭了
   public abstract void close(); 
   //电梯要能上能下,跑起来
   public abstract void run(); 
   //电梯还要能停下来,停不下来那就扯淡了
   public abstract void stop(); 
} 
抽象类比较简单,我们来先看一个具体的实现,门敞状态的实现类:
package com.cbf4life.advance; 
/**
* @author cbf4Life cbf4life@126.com
* I'm glad to share my knowledge with you all.
* 在电梯门开启的状态下能做什么事情
*/
public class OpenningState extends LiftState { 
   //开启当然可以关闭了,我就想测试一下电梯门开关功能
   @Override
   public void close() { 
       //状态修改
       super.context.setLiftState(Context.closeingState); 
       //动作委托为CloseState来执行
       super.context.getLiftState().close(); 
    } 
   //打开电梯门
   @Override
   public void open() { 
       System.out.println("电梯门开启..."); 
    } 
   //门开着电梯就想跑,这电梯,吓死你!
   @Override
   public void run() {
```

```
 //do nothing;
    } 
   //开门还不停止?
   public void stop() { 
        //do nothing;
    } 
}
```
我来解释一下这个类的几个方法,Openning 状态是由 open()方法产生的,因此这个方法中有一个具体 的业务逻辑,我们是用 print 来代替了;在 Openning 状态下,电梯能过渡到其他什么状态呢?按照现在的 定义的是只能过渡到 Closing 状态,因此我们在 Close()中定义了状态变更,同时把 Close 这个动作也委托 了给 CloseState 类下的 Close 方法执行, 这个可能不好理解, 我们再看看 Context 类就可能好理解一点:

```
package com.cbf4life.advance; 
/**
 * @author cbf4Life cbf4life@126.com
 * I'm glad to share my knowledge with you all.
 */
public class Context { 
   //定义出所有的电梯状态
   public final static OpenningState openningState = new OpenningState(); 
   public final static ClosingState closeingState = new ClosingState(); 
   public final static RunningState runningState = new RunningState(); 
   public final static StoppingState stoppingState = new StoppingState(); 
   //定一个当前电梯状态
   private LiftState liftState; 
   public LiftState getLiftState() { 
        return liftState; 
    } 
   public void setLiftState(LiftState liftState) { 
        this.liftState = liftState; 
        //把当前的环境通知到各个实现类中
        this.liftState.setContext(this); 
    }
```

```
public void open(){ 
     this.liftState.open(); 
 } 
public void close(){ 
     this.liftState.close(); 
 } 
public void run(){ 
     this.liftState.run(); 
 } 
public void stop(){ 
     this.liftState.stop(); 
 }
```
}

结合以上三个类,我们可以这样理解,Context 是一个环境角色,它的作用是串联各个状态的过渡,在 LiftSate 抽象类中我们定义了并把这个环境角色聚合进来,并传递到了子类,也就是四个具体的实现类中 自己根据环境来决定如何进行状态的过渡。我们把其他的三个具体实现类阅读完毕,下面是关闭状态:

```
package com.cbf4life.advance; 
/**
* @author cbf4Life cbf4life@126.com
* I'm glad to share my knowledge with you all.
* 电梯门关闭以后,电梯可以做哪些事情
*/
public class ClosingState extends LiftState { 
   //电梯门关闭,这是关闭状态要实现的动作
   @Override
   public void close() { 
       System.out.println("电梯门关闭..."); 
    } 
   //电梯门关了再打开,逗你玩呢,那这个允许呀
   @Override
   public void open() { 
       super.context.setLiftState(Context.openningState); //置为门敞状态
       super.context.getLiftState().open();
```

```
 } 
   //电梯门关了就跑,这是再正常不过了
   @Override
   public void run() { 
       super.context.setLiftState(Context.runningState); //设置为运行状态;
       super.context.getLiftState().run(); 
    } 
   //电梯门关着,我就不按楼层
   @Override
   public void stop() { 
       super.context.setLiftState(Context.stoppingState); //设置为停止状态;
       super.context.getLiftState().stop(); 
    } 
} 
下面是电梯的运行状态: 
package com.cbf4life.advance; 
/**
* @author cbf4Life cbf4life@126.com
* I'm glad to share my knowledge with you all.
* 电梯在运行状态下能做哪些动作
*/
public class RunningState extends LiftState { 
   //电梯门关闭?这是肯定了
   @Override
   public void close() { 
       //do nothing
    } 
   //运行的时候开电梯门?你疯了!电梯不会给你开的
   @Override
   public void open() { 
       //do nothing
    } 
   //这是在运行状态下要实现的方法
   @Override
```

```
public void run() { 
       System.out.println("电梯上下跑..."); 
    } 
   //这个事绝对是合理的,光运行不停止还有谁敢做这个电梯?!估计只有上帝了
   @Override
   public void stop() { 
       super.context.setLiftState(Context.stoppingState); //环境设置为停止状态;
       super.context.getLiftState().stop(); 
    } 
} 
下面是停止状态: 
package com.cbf4life.advance; 
/**
* @author cbf4Life cbf4life@126.com
* I'm glad to share my knowledge with you all.
* 在停止状态下能做什么事情
*/
public class StoppingState extends LiftState { 
   //停止状态关门?电梯门本来就是关着的!
   @Override
   public void close() { 
       //do nothing;
    } 
   //停止状态,开门,那是要的!
   @Override
   public void open() { 
       super.context.setLiftState(Context.openningState); 
       super.context.getLiftState().open(); 
    } 
   //停止状态再跑起来,正常的很
   @Override
   public void run() { 
       super.context.setLiftState(Context.runningState); 
       super.context.getLiftState().run(); 
    }
```

```
//停止状态是怎么发生的呢?当然是停止方法执行了
   @Override
   public void stop() { 
        System.out.println("电梯停止了..."); 
    } 
} 
业务逻辑都已经实现了,我们来看看 Client 怎么实现: 
package com.cbf4life.advance; 
/**
* @author cbf4Life cbf4life@126.com
 * I'm glad to share my knowledge with you all.
 * 模拟电梯的动作
*/
public class Client { 
   public static void main(String[] args) { 
        Context context = new Context(); 
        context.setLiftState(new ClosingState()); 
        context.open(); 
        context.close(); 
       context.run(); 
        context.stop(); 
    } 
}
```
Client 调用类太简单了,只要定义个电梯的初始状态,然后调用相关的方法,就完成了,完全不用考 虑状态的变更,看运行结果:

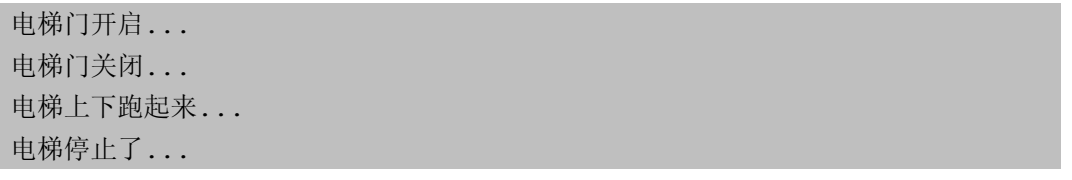

我们再来回顾一下我们刚刚批判上一段的代码,首先我们说人家代码太长,这个问题我们解决了,通

## 第 251 页

过各个子类来实现,每个子类的代码都很短,而且也取消了的 switch…case 条件的判断;其次,说人家不 符合开闭原则,那如果在我们这个例子中要增加两个状态怎么加?增加两个子类,一个是通电状态,一个 是断电状态,同时修改其他实现类的相应方法,因为状态要过渡呀,那当然要修改原有的类,只是在原有 类中的方法上增加,而不去做修改;再其次,我们说人家不符合迪米特法则,我们现在呢是各个状态是单 独的一个类,只有与这个状态的有关的因素修改了这个类才修改,符合迪米特法则,非常完美!

上面例子中多次提到状态,那我们这节讲的就是状态模式,什么是状态模式呢?当一个对象内在状态 改变时允许其改变行为,这个对象看起来像是改变了其类。说实话,这个定义的后半句我也没看懂,看过 GOF 才明白是怎么回事: Allow an object to alter its behavior when its internal state changes. The object will appear to change its class. [GoF, p305],也就是说状态模式封装的非常好,状态的变更 引起了行为的变更,从外部看起来就好像这个对象对应的类发生了改变一样。状态模式的通用实现类如下:

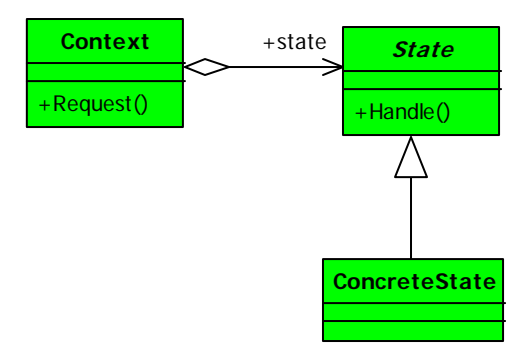

## 状态模式通用类图

 状态模式中有什么优点呢?首先是避免了过多的 swith…case 或者 if..else 语句的使用,避免了程序 的复杂性;其次是很好的使用体现了开闭原则和单一职责原则,每个状态都是一个子类,你要增加状态就 增加子类,你要修改状态,你只修改一个子类就可以了;最后一个好处就是封装性非常好,这也是状态模 式的基本要求,状态变换放置到了类的内部来实现,外部的调用不用知道类内部如何实现状态和行为的变 换。

状态模式既然有优点,那当然有缺点了,只有一个缺点,子类会太多,也就是类膨胀,你想一个事物 有七八、十来个状态也不稀奇,如果完全使用状态模式就会有太多的子类,不好管理,这个需要大家在项 目自己衡量。其实有很大方式解决这个状态问题,比如在数据库中建立一个状态表,然后根据状态执行相 应的操作,这个也不复杂,看大家的习惯和嗜好了。

状态模式使用于当某个对象在它的状态发生改变时,它的行为也随着发生比较大的变化,也就是说行 为是受状态约束的情况下可以使用状态模式,而且状态模式使用时对象的状态最好不要超过五个,防止你 写子类写疯掉。

第 252 页
上面的例子可能比较复杂,请各位看官耐心的看,看完我想肯定有所收获。我翻遍了所有能找的到的 资料(至少也有十几本,其中有几本原文的书还是很的很不错的,我举这个电梯的例子也是从《Design Pattern for Dummies》这本书来激发出来的),基本(基本哦,还是有几本讲的不错)上没有一本把这个 状态模式讲透彻的,我不敢说我就讲的透彻,大家都只讲了一个状态到另一个状态过渡,状态间的过渡是 固定的,举个简单的例子:

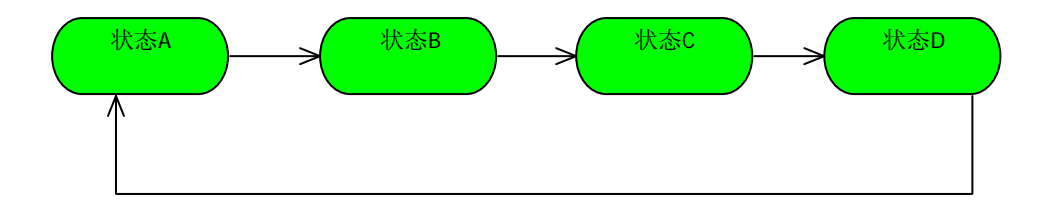

这个状态图是很多书上都有的,状态 A 只能变更到状态 B,状态 B 再变更到状态 C,例子举的最多的就 是 TCP 监听的例子, TCP 有三个状态: 等待,连接,断开,然后这三个状态中按照顺序循环变更,按照这个 状态变更来讲解状态模式,我认为是不太合适的,为什么呢?你在项目中太少看到一个状态只能过渡到另 一个状态情形,项目中遇到的大多数情况都是一个状态可以转换为几种状态,如下图:

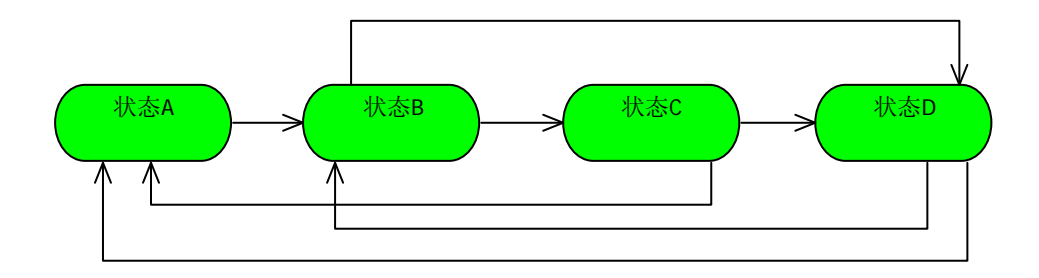

状态 B 可以转换为状态 C 也可以转换为状态 D, 而状态 D 呢也可以转换为状态 A 或状态 B, 这在项目分 析过程中有一个叫状态图可以完整的展示这种蜘蛛网结构,举个实际例子来说,一些收费网站的用户就有 很多状态,比如普通用户,普通会员,VIP 会员,白金级用户等等,这个状态的变更你不允许跳跃?!这不 可能,所以我在例子中就举了一个比较复杂的应用,基本上可以实现状态间自由切换,这才是最经常用到 的状态模式。然后我再提问个问题,状态间的自由切换,那会有很多种呀,你要一个一个的牢记一遍吗? 比如上面那个电梯的例子,我要一个正常的电梯运行逻辑,规则是开门->关门->运行->停止;还要一个紧 急状态(比如火灾)下的运行逻辑,关门->停止,紧急状态电梯当然不能用了;再要一个维修状态下的运 行逻辑,这个状态任何情况都可以,开着门电梯运行?可以!门来回开关?可以!永久停止不动?可以! 那 这怎么实现呢?需要我们把已经有的几种状态按照一定的顺序再重新组装一下,那这个是什么模式?什么 模式?大声点!建造者模式!对,建造模式+状态模式会起到非常好的封装作用。

第 253 页

再往深里面扯几句,应该有部分读者做过工作流开发,如果不是土制框架的话,就应该有个状态机管 理(即使是土制框架也应该有),比如一个 Activity(节点)有初始化状态(Initialized State)、挂起状 态(Suspended State)、完成状态(Completed State)等等,流程实例也是有这么多状态,那这些状态怎 么管理呢? 通过状态机(State Machine)来管理, 那状态机是个什么东西呢? 就是我们上面提到的 Context 类的升级变态 BOSS!

# 第 **20** 章 原型模式【**Prototype Pattern**】

计划完成日期:2009 年 7 月 12 日

# 第 **21** 章 中介者模式【**Mediator Pattern**】

计划完成日期:2009 年 7 月 19 日

# 第 **22** 章 解释器模式【**Interpreter Pattern**】

计划完成日期:2009 年 7 月 19 日

# 第 **23** 章 亨元模式【**Flyweight Pattern**】

计划完成日期:2009 年 7 月 26 日

# 第 **24** 章 备忘录模式【**Memento Pattern**】

计划完成日期:2009 年 7 月 26 日

# 第 **25** 章 模式大 **PK**

计划完成时间:2009 年 8 月 31 日

## 第 **26** 章 六大设计原则

### **26.1**单一职责原则【**Single Responsibility Principle**】

### 我是"牛"类,我可以担任多职吗?

单一职责原则简称是 SRP,就是三个开通字母的缩写,这个设计原则备受争议的一个原则,只要你想和 人争执、怄气或者是吵架,这个原则是屡试不爽的,如果你是老大,看到一个接口或类是这样…那样…设 计的,你就问一句"你设计的类符合 SRP 原则吗?",保准立马萎缩掉,而且还一脸崇拜的看着你"老大确 实英明",这个原则争论在什么地方呢?就是职责的定义,什么是类的职责,怎么划分类的职责。我们先讲 个例子来说明什么是单一职责原则。

只要做过项目,肯定要接触到用户、机构、角色管理这个模块,基本使用都是 RBAC 这个模型,确实是 很好的一个解决办法,我们今天要讲的是用户管理,管理用户的信息,增加机构(一个人属于多个机构), 增加角色等,用户有这么的信息和行为要维护,我们就把这些写到一个接口中,都是用户管理类嘛,我们 先来看类图:

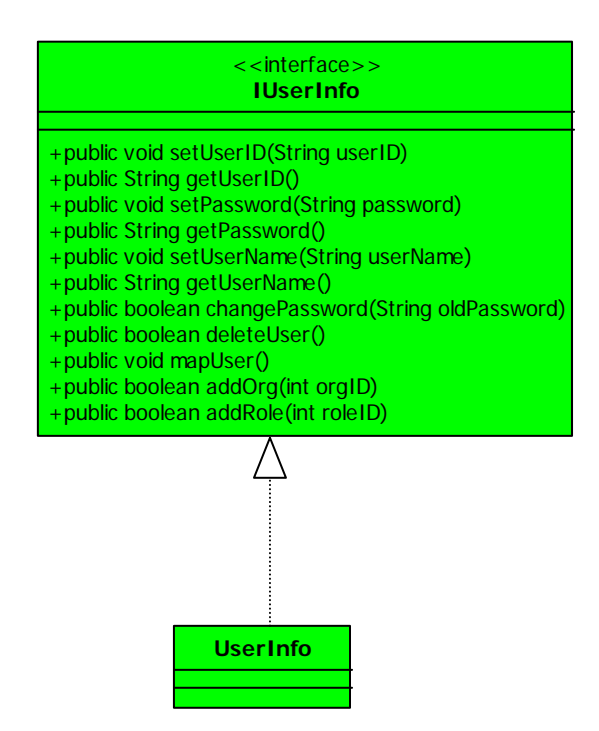

太 easy 的类图了, 我相信即使一个初级的程序员也可以看出这个接口设计的有问题, 用户的属性 (Properties)和用户的行为(Behavior)没有分开,这是一个严重的错误!非常正确,确实是这个接口 设计的一团糟,应该把用户的信息抽取成一个业务对象(Bussiness Object,简称 BO), 把行为抽取成另外一

第 261 页

到另外一个接口中,我们把这个类图重新画一下:

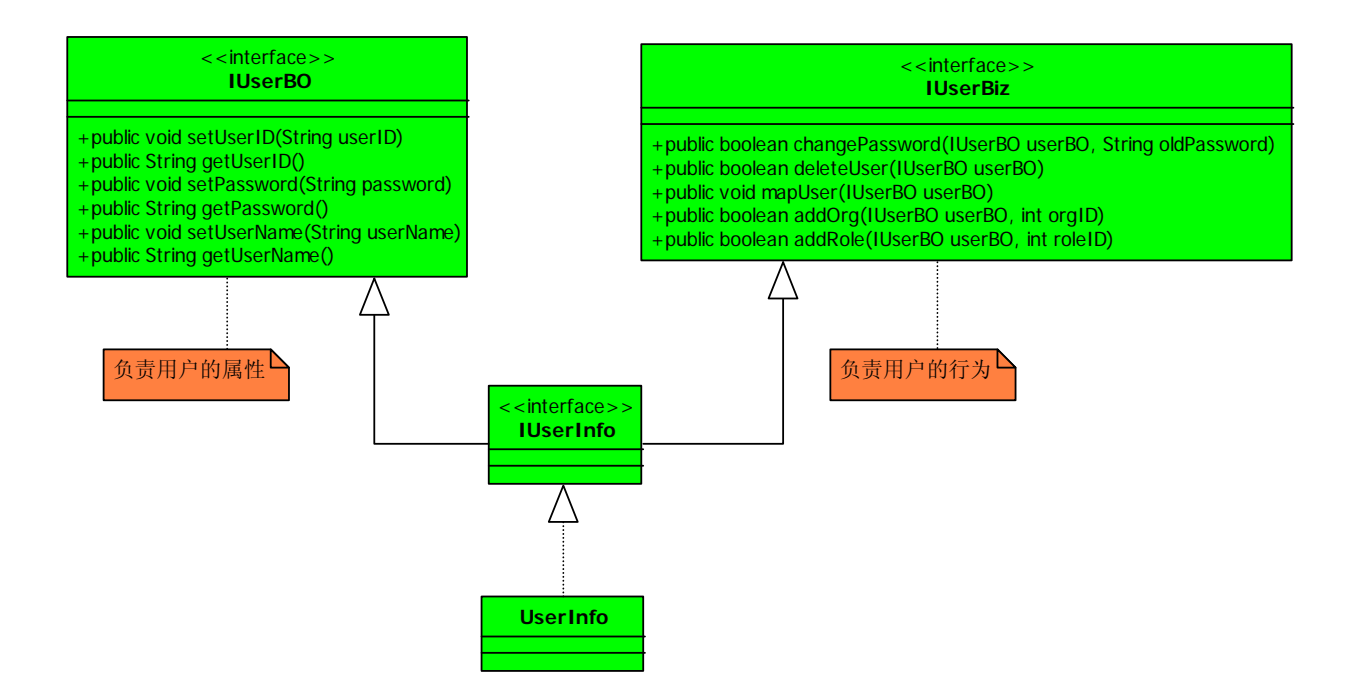

重新拆封成两个接口,IUserBO 负责用户的属性,简单的说就是 IUserBO 的职责是收集和反馈用户的属 性信息;IUserBiz 负责用户的行为,完成用户的信息的维护和变更。各位可能要问了,这个和我实际的工 作中用到的 User 类还是有差别的呀,别着急,我们先来想一想分拆成两个接口怎么使用,想清楚了,我们 看是面向的接口编程,所有呀你产生了这个 UserInfo 对象之后,你当然可以把它当 IUserBO 接口使用,当 然也可以当 IUserBiz 接口使用,这要看你在怎么地方使用了,你要获得用户想信息,你就当时 IUserBO 的 实现类;你要是想维护用户的信息,就当是 IUserBiz 的实现类就成了,类似于如下代码:

```
.......
 IUserBiz userInfo = new UserInfo(); 
 //我要赋值了,我就认为它是一个纯粹的BO
 IUserBO userBO = (IUserBO)userInfo; 
 userBO.setPassword("abc"); 
 //我要执行动作了,我就认为是一个业务逻辑类
 IUserBiz userBiz = (IUserBiz)userInfo; 
 userBiz.deleteUser(); 
 .......
```
确实可以如此,问题也解决掉了,但是我们来回想一下我们刚刚的动作,为什么要把一个接口拆分成 两个?其实在实际的使用中,我们更倾向于使用两个不同的类或接口,一个就是 IUserBO, 一个是 IUserBiz, 类图应该如如下图:

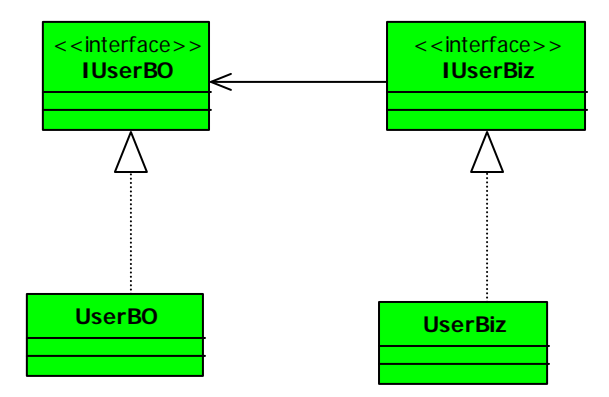

以上我们把一个接口拆分成两个接口的动作,就是依赖了单一职责原则,那什么是单一职责原则呢? 单一职责原则:应该有且仅有一个原因引起类的变更

### 绝杀技,打破你的传统思维

我解释到这里估计你现在很不屑了,"切!这么简单的东西还要讲?!弱智!",好,我们来讲点复杂的。 SRP 的原话解释是:There should never be more than one reason for a class to change。这句话初中 生都能看懂,不多说,但是看懂是一回事,实施就是另外一回事了,上面我说的例子很好理解,大家已经 都是这么做了,那我再举个例子来看看是否好理解。举个电话的例子,电话通话的时候有四过程发生:拨 号、通话、回应、挂机,那我们写一个接口应该如下这个类图:

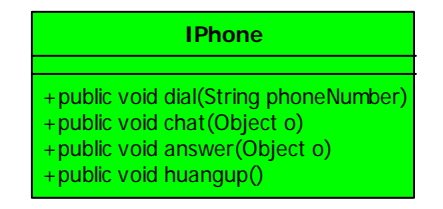

我不是有意要冒犯 IPhone 的, 同名纯属巧合, 我们来看一个接口程序:

**package** com.cbf4life.advance;

/\*\*

- \* **@author** cbf4Life cbf4life@126.com
- \* I'm glad to share my knowledge with you all.

第 263 页

```
* 电话的接口
 */
public interface IPhone { 
   //拨通电话
   public void dial(String phoneNumber); 
   //通话
   public void chat(Object o); 
   //回应,只有自己说话而没有回应,那算啥?!
   public void answer(Object o); 
   //通话完毕,挂电话
   public void huangup(); 
}
```
实现类我就不再写了,大家看看这个接口有没有问题?我相信大部分的读者都会说这个没有问题呀, 以前我就是这么做的呀,XXX 这本书上也是这么写的呀,还有什么什么的源码也是这么写的,是的,这个接 口接近于完美,看清楚了是"接近于"。单一职责要求一个接口或类只有一个原因引起变化,也就是一个接 口或类只有一个职责,它就负责一件事情,看看上面的接口只负责一件事情吗?是只有一个原因引起变化 吗?好像不是!

IPhone 这个接口可不是只有一个职责, 它是由两个职责: 一个是协议管理, 一个是数据传送, diag() 和 huangup()两个方法实现的是协议管理, 拨号接通和关闭;chat()和 answer()是数据的传送, 把我们说 的话转换成模拟信号或者是数字信号传递到对方,然后再把对方传递过来的信号还原成我们听的懂人话。 我们可以这样考虑这个问题,协议接通的变化会引起这个接口或实现类的变化吗?会的!那数据传送(想 想看, 电话不仅仅可以通电话, 还可以上网, Modem 拨号上网呀)的变化会引起这个接口或者实现类的变化 吗?会的!那就很简单了,这里有两个原因都引起了类的变化,而且这两个职责会相互影响吗?电话通话, 我只要能接通就成, 甭管是 2G 还是 3G 的协议; 电话连接后还关心传递的是什么数据吗?不关心, 你要是 乐意使用 56K 的小猫传递一个高清的片子, 那也没有问题(顶多有人说你 13 了), 也就说我们现在提供的 这个 IPhone 接口包含了两个职责,而且这两个职责的变化不相互影响, 那就考虑拆开成两个接口:

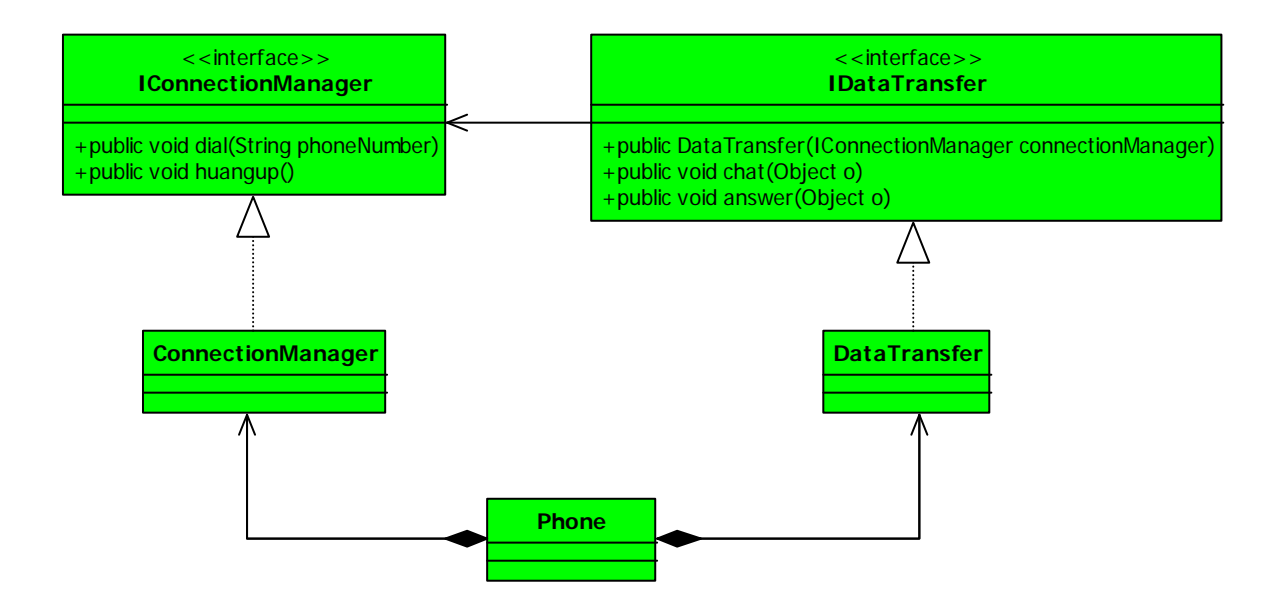

这个类图看这有点复杂了,完全满足了类和接口的单一职责要求,非常符合标准,但是我相信你在设 计的时候肯定不会采用这种方式,一个手机类要把把两个 ConnectionManager 和 DataTransfer 组合在一块 才能使用,组合是一种强耦合关系,你和我都是有共同的生命期,这样的强耦合关系还不如使用接口实现 的方式呢,而且还增加了类的复杂性,多了两个类呀,好,我们修改一下类图:

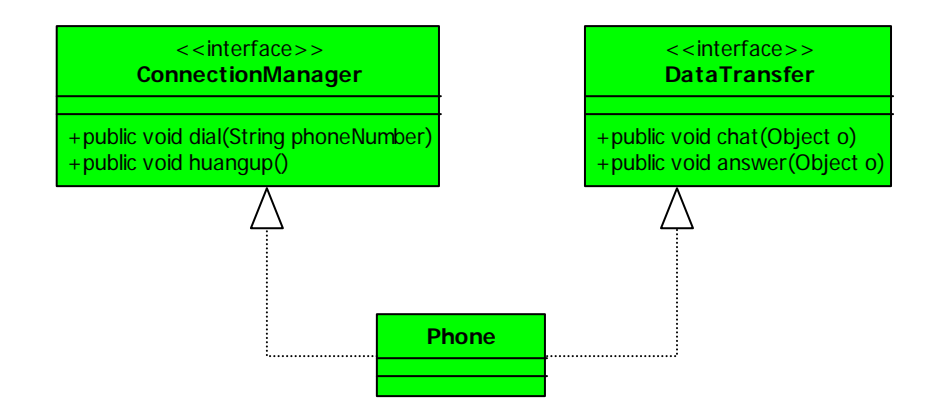

这样的设计才是完美的,一个手机实现了两个接口,把两个职责融合一个类中,你会觉得这个 Phone 有两个原因引起变化了呀,是的是的,但是别忘记了我们是面向接口编程,我们对外公布的是接口而不是 实现类;而且如果真要实现类的单一职责的话,这个就必须使用了上面组合的方式了,那这个会引起类间 耦合过重的问题(我们等会再说明这个问题,继续往下看)。那使用了单一职责原则有什么好处呢?

类的复杂性降低,实现什么职责都有清晰明确的定义;

可读性提高,复杂性降低,那当然可读性提高了;

可维护性提高,那当然了,可读性提高,那当然更容易维护了;

第 265 页

变更引起的风险降低,变更是必不可少的,接口的单一职责做的好的话,一个接口修改只对相应的实 现类有影响,与其他的接口无影响,这个是对项目有非常大的帮助。

讲过这个例子后是不是有点以反思了,我以前的设计是不是有点的问题了?是的,单一职责原则最难 划分的就是职责,一个职责一个接口,但是问题是"职责"是一个没有量化的标准,一个类到底要负责那 些职责?这些职责怎么细化?细化后是否都要有一个接口或类?这个都是需要从实际的项目区考虑的,从 功能上来说,定义一个 IPhone 接口也没有错,实现了电话的功能呀,而且设计还很简单,就一个接口一个 实现类,真正的项目我想大家一般都是会这么设计的,从设计原则上来看就有问题了,有两个可以变化的 原因放到了一个接口中了,这就为以后的变化带来了风险,我从 2G 通讯协议修改到 3G 通讯, 你看看你提 供出的接口 IPhone 是不是要修改了?接口修改对其他的 Invoker 是不是有很大影响?!

### 我单纯,所有我快乐

对于接口,我们在设计的时候一定要做到单一,但是对于实现类就需要多方面考虑了,生搬硬套单一 职责原则会引起类的剧增,给维护带来非常多的麻烦;而且过分的细分类的职责也为人为的制造系统的负 责性,本来一个类可以实现的行为非要拆成两个,然后使用聚合或组合的方式再耦合在一起,这个是人为 制造了系统的复杂性,所以原则是死的,人是活的,这句话是非常好的。

单一职责原则很难在项目中得到体现,非常难,为什么?考虑项目环境,考虑工作量,考虑人员的技 术水平,考虑硬件的资源情况等等,最终融合的结果是经常违背这一单一原则。而且我们中华文明就有很 多属于混合型的产物,比如筷子,我们使用筷子可以当做刀来使用,分割食物;还可以当叉使用,把食物 从盘子中移动到口中;而在西方的文化中,刀就是刀,叉就是叉,你去吃两餐的时候这两样肯定都是有的, 分工很明晰,刀就是切割食物,叉就是固定食物或者移动食物,这个中国的文化有非常大的关系,中国文 化就是一个综合性的文化,要求一个人或是一个事物能够满足多个用途,一个人既要求你会技术还要会管 理,还要会财务,要计算成本呀,这个是从小兵就开始要求了,哎,比较悲哀!我相信如果电脑是中国发 明的话,肯定是这个样子:CPU、内存、主板、电源全部融合在一起,什么逻辑运算,数据处理,图像显示 全部放一块,呵呵,有点愤青的成分在里面了。但是我相信随着技术的深入,单一职责原则必然会深入到 项目的设计中去,而且这个原则是那么的简单,简单的我都不知道该怎么更加详细的去描述,单从字面上 大家都应该知道是什么意思,单一职责嘛!

单一职责使用于接口、类,同时也使用方法,什么意思呢?一个方法尽可能做一件事情,比如一个方 法修改用户密码,别把这个方法放到"修改用户信息"方法中,这个方法的颗粒度很粗,比如这个一个方 法:

**IUserManager** <<interface>> +public void changeUser(IUserBO userBO, int type, String...changeOptions)

在 IUserManager 中定义了一个方法叫 changeUser, 根据传递的 type 不同, 把可变长度参数 changeOptions 修改到 userBo 这个对象上,并调用持久层的方法保存到数据库中。在我的项目组中如果有 人写了这样一个方法,我不管他写了多上程序化了多少工夫,一律重写!原因是:方法职责不清晰,不单 一,一般方法设计成这样的:

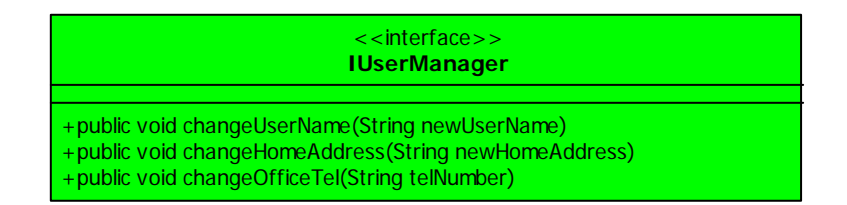

你要修改用户名称, 就调用 changeUserName 方法, 你要修改家庭地址就调用 changeHomeAddress, 你 要修改单位单户就调用 changeOfficeTel 方法,每个方法的职责就非常清晰,这也是一个良好的设计习惯。 所以,不管是对接口、类、方法使用了单一规则原则,那么快乐的就不仅仅是你了,还有你项目的成 员,你的板,减少了因为变更引起的工作量呀,加官进爵等着你幺!

你看到这里,就会问我,你写是类的设计原则吗?你通篇都在说接口的单一职责,类的单一职责你都 违背了呀,呵呵,这个还真是的,我的本意是想把这个原则讲清楚,类的单一职责嘛,这个很简单,但当 我回头写的时候,发觉才不是这么回事,翻看了以前一些设计和代码,基本上拿的出手的类设计都是和单 一职责向违背的,静下心来回忆,发觉每一个类这样设计都是有原因的。这几天我查阅了 wikipedia、 oodesign 等几个网站,专家和我也有类似的经验,基本上类的单一职责都用了类似的一句话来说"This is sometimes hard to see", 这句话翻译过来就是"这个有时候很难说", 是的, 类的单一职责确实受非常多 的因素制约,纯理论的来讲,这个原则是非常优秀的,但是现实有现实难处,你必须去考虑项目工期、成 本、人员技术水平、硬件情况、网络情况甚至有时候还要考虑政府政策、垄断协议等等原因,比如 04 年就 做过一个项目,做加密处理的,甲方就用过来一句话,你什么都不用管,就调用这个 API 就可以了,不用 考虑什么传输协议、异常处理、安全连接等等,所以我们就直接使用了 JNI 与加密厂商提供的 API 通信, 什么单一职责原则,根本就不用考虑,因为人家不公布通信接口、异常处理。

对于单一职责原则,我的建议是接口一定要做到单一职责,类设计尽量只有一个原因引起变化。

第 267 页

### **26.2** 里氏替换原则【**Liskov Substitution Principle**】

 里氏替换法则是非常简单的,而且你在系统设计的时候肯定已经用到了,而且现在已经延伸到了 Web Service 的开发领域。里氏替换法则有两种定义:

第一个定义, 最正宗的定义: If for each object ol of type S there is an object o2 of type T such that for all programs P defined in terms of T, the behavior of P is unchanged when o1 is substituted for o2 then S is a subtype of T.

如果对每一个类型为 T1 的对象 o1, 都有类型为 T2 的对象 o2, 使得以 T1 定义的所有程序 P 在所有的 对象 o1 都代换成 o2 时, 程序 P 的行为没有发生变化, 那么类型 T2 是类型 T1 的子类型。

第二个定义, functions that use pointers or references to base classes must be able to use objects of derived classes without knowing it.

所有引用基类的地方必须能透明地使用其子类的对象。

第二个定义是最清晰明确的,通俗点讲只要父类能出现的地方我子类就可以出现,而且调用子类还不 产生任何的错误或异常,调用者可能根本就不需要知道是父类还是子类。但是反过来就不成了,有子类出 现的地方,父类未必就能适应,里氏替换法则包含了四层意思:

子类必须完全的实现父类的方法。我们在做系统设计时,经常会定义一个接口或者抽象类,然后编写 实现,调用类则直接传入接口或抽象类,其实这里已经使用了里氏替换法则。我们举个例子还说明这个法 则,大家都打过 CS 吧,非常经典的 FPS 类游戏,我们描述一下里面用到的枪,先看类图:

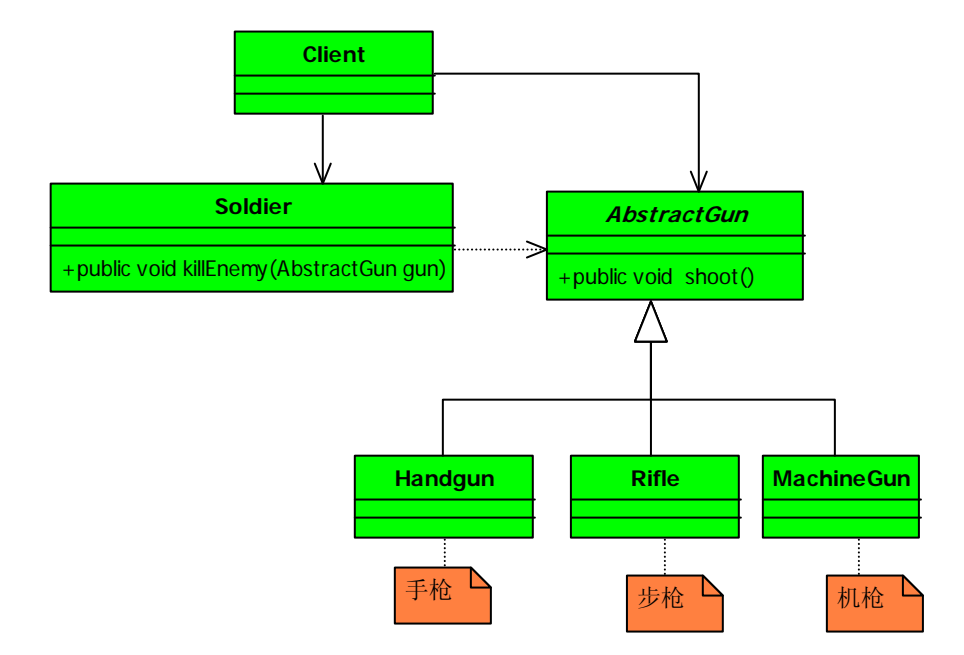

枪的主要职责就是射击,怎么射击就是在各个具体的子类中定义了,手枪是单发射程比较近,步枪威 力大射程远,机枪用于扫射,然后在士兵类中定义了一个方法 killEnemy 杀敌人,使用枪来杀,具体使用 什么枪来杀敌人,调用的时候才知道,我先看 AbstractGun 类的程序:

```
public abstract class AbstractGun { 
   //枪用来干什么的?射击杀戮!
   public abstract void shoot(); 
} 
以下是三个具体的枪械的实现类: 
public class Handgun extends AbstractGun { 
   //手枪的特点是携带方便,射程短
    @Override 
   public void shoot() { 
       System.out.println("手枪射击..."); 
    } 
} 
public class Rifle extends AbstractGun{
```

```
//步枪的特点是射程远,威力大
   public void shoot(){ 
       System.out.println("步枪射击..."); 
    } 
}
```
**public class** MachineGun **extends** AbstractGun{

```
public void shoot(){ 
        System.out.println("机枪扫射..."); 
    } 
}
```

```
再来看士兵类的源码:
```

```
public class Soldier { 
   public void killEnemy(AbstractGun gun){ 
        System.out.println("士兵开始杀人..."); 
        gun.shoot(); 
    } 
}
```
注意看这里黄色标记的那部分,我们要求传入进来的是一个抽象的枪,具体是手枪还是步枪需要在调 用的时候传入,我们来看 Client 类:

```
public class Client { 
   public static void main(String[] args) { 
        //产生三毛这个士兵
        Soldier sanMao = new Soldier(); 
        sanMao.killEnemy(new Rifle()); 
    } 
}
```
运行结果:

士兵开始杀人...

步枪射击...

在这个程序中,我们给三毛这个士兵一把步枪,然后就开始杀敌了,如果三毛要使用机枪当然也可以, 直接把 sanMao.killEnemy(**new** Rifle()) 修改为 sanMao.killEnemy(**new** MachineGun())就可以 了, Soldier 根本就不用知道是哪个子类。我们在类中调用其他类是务必要使用父类或接口,如果不能使用 父类或接口,则说明类的设计已经违背了 LSP 原则。

### 我们再来想想,如果我们有一个玩具手枪,该怎么去定义呢?我们先在类图上增加一个类:

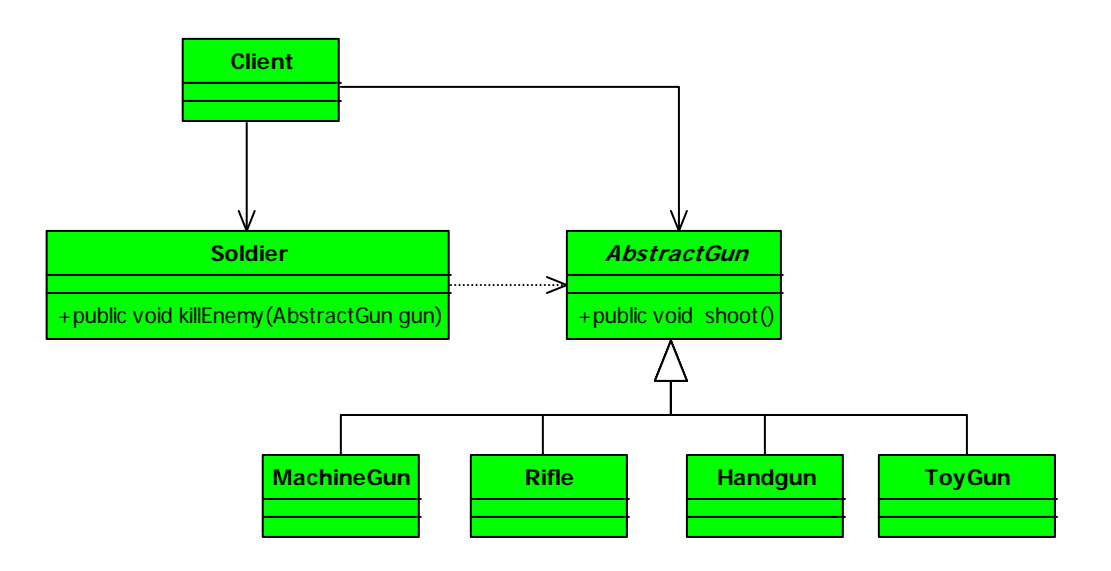

增加了一个 ToyGun 这个类,继承于 AbstractGun 抽象类。首先我们想,玩具枪是不能用来射击的,杀 不死人的,当然你要把玩具枪往让头上砸也能砸死人,这个不算是在 shoot 方法中的功能。我们来看 ToyGun 类:

#### **public class** ToyGun **extends** AbstractGun {

```
//玩具枪式不能射击的,但是编译器又要求实现这个方法,怎么办?虚假一个呗!
 @Override 
public void shoot() { 
   //玩具枪不能射击,这个方法就不能实现了
 }
```
然后我们来看这个场景:

}

```
public class Client {
```

```
public static void main(String[] args) { 
        //产生三毛这个士兵
        Soldier sanMao = new Soldier(); 
        sanMao.killEnemy(new ToyGun()); 
    } 
}
```
士兵使用玩具枪来杀人了,看运行结果:

士兵开始杀人...

坏了,十兵拿着玩具枪来杀人,射击不出子弹呀!如果在 CS 游戏中有这种事情发生, 那你就等着被人 爆头吧,然后看着自己凄凉的倒地。在这种情况下,我们已经发现业务调用类已经出现了问题,这个是业 务已经不能运行了,那怎么办?有两种解决办法:

Number one:在 Soldier 中增加 instanceof 的判断, 如果是玩具枪, 就不用来杀敌人。这个方法可以 解决问题,但是你要知道在项目中,特别是产品,增加一个类,我要让所有与这个父类有关系的类都需要 修改,你觉的可行吗?你要是在产品中出现这个问题,因为修正了这样一个 BUG,就要求所有与这个父类有 关系的类都增加一个判断?客户非跳起来跟你干!你还想要你的客户忠诚你吗?这个方案否定。

Number two:ToyGun 脱离继承,建立独立的父类,为了做到代码可以服用,可以与 AbastractGun 建立 关联委托关系,如下图:

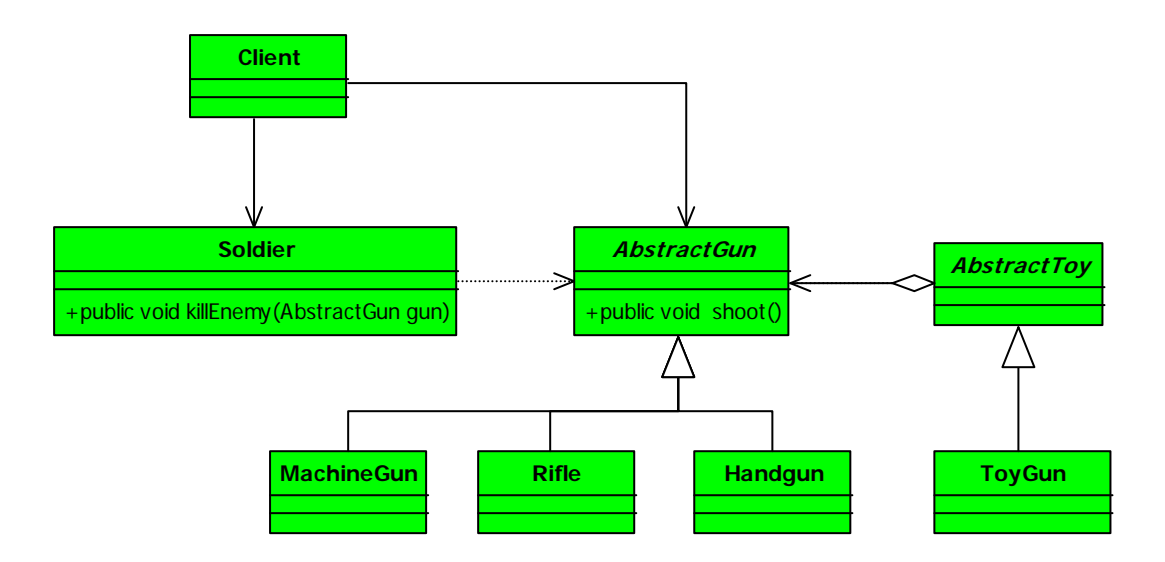

比如可以在 AbstractToy 中定义声音、形状都都委托给 AbstractGun,仿真枪嘛当然要让形状、声音和 真实的枪都一样了,然后两个父类下的子类各自发展,互不影响。

#### 第 272 页

在 Java 的基础知识中,每位老师都会讲继承, Java 的三大特征嘛,继承、封装、多态,继承就是告诉 你拥有父类的方法和属性,然后你就可以重写父类的方法。按照类的继承原则,我们上面的玩具枪继承 AbstractGun 也是没有问题的呀,毕竟也是枪嘛,但是到我们的具体项目中就要考虑这个问题了:子类是否 完整的实现了父类的业务,否则就会出现像上面的拿枪杀敌人时却发现是把玩具枪的笑话。

子类可以有自己的个性。子类当然可以有自己的行为和外观了,也就是方法和属性,那这里为什么要 再提呢?是因为里氏替换法则可以正着用,但是不能反过来用。在子类出现的地方,父类未必就可以胜任。 还是以刚才的那个枪械的例子为来说明,步枪有几个比较响亮的型号比如 AK47、G3 狙击步枪等,我们来看 类图:

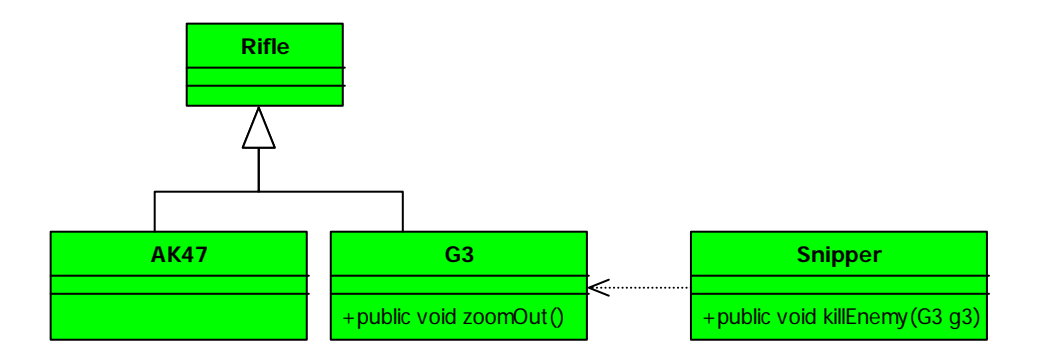

很简单, G3 继承了 Rifle 类, 狙击手 (Snipper) 则直接使用 G3 狙击步枪, 我们来看一下程序:

```
public class G3 extends Rifle {
```

```
//狙击枪都是携带一个精准的望远镜
   public void zoomOut(){ 
       System.out.println("通过望远镜观看敌人..."); 
    } 
   public void shoot(){ 
       System.out.println("G3射击..."); 
    } 
}
```
然后我们再声明一个狙击手类:

**public class** Snipper {

```
public void killEnemy(G3 g3){ 
    //首先看看敌人的情况,别杀死敌人,自己也被人干掉
    g3.zoomOut(); 
    //开始射击
    g3.shoot(); 
 }
```
狙击手,为什么叫 Snipper? snipe 翻译过来就是鹬, 就是鹬蚌相争, 渔翁得利中的那个动物, 英国贵 族到印度打猎,发现这个鹬很聪明,人一靠近就飞走了,没办法就开始伪装、远程精准射击,于是乎 snipper 就诞生了。

我们来看一下业务业务场景是怎么调用的:

```
public class Client {
```
}

```
public static void main(String[] args) { 
    //产生三毛这个狙击手
    Snipper sanMao = new Snipper(); 
    sanMao.killEnemy(new G3()); 
 }
```
运行结果如下:

}

通过望远镜观看敌人... G3射击...

在这里我们直接调用了子类,一个狙击手是很依赖枪支的,别说换一个型号的枪了,就是换一个同型 号的枪也会影响射击的,所以这里就直接传递进来了子类。那这个时候,我们能不能直接使用父类传递进 来呢?修改一下 Client 类:

```
public class Client { 
   public static void main(String[] args) { 
        //产生三毛这个狙击手
        Snipper sanMao = new Snipper(); 
        Rifle rifle = new Rifle();
```
第 274 页

```
sanMao.killEnemy((G3)rifle);
 }
```
}

显示是不行的,会在运行期报java.lang.ClassCastException异常,这也是大家经常说的向下转 型(downcast)是不安全的,从里氏替换法则来看,就是有子类出现的地方父类未必就可以出现。

覆盖或实现父类的方法时输入参数可以被放大。方法中的输入参数叫做前置条件,这是什么意思呢? 大家做过 Web Service 开发就应该知道有一个"契约优先"的原则,也就是先定义出 WSDL 接口, 制定好双 方的开发协议,然后再各自实现。里氏替换法则也要求制定了一个契约,就是父类或接口,这种设计方法 也叫做 Design by Contract,契约优先设计,是和里氏替换法则融合在一起的。契约制定了,但是契约有 前置条件和后置条件,前置条件就是你要让我执行,就必须满足我的条件;后置条件就是我执行完了,必 须符合规定的契约。这个比较难理解,我们来看一个例子,我们先定义个 Father 类:

```
public class Father { 
   public Collection doSomething(HashMap map){ 
        System.out.println("父类被执行..."); 
        return map.values(); 
     } 
}
```
这个类非常简单,就是把 HashMap 转换为 Collection 集合类型, 然后我们来看子类:

**public class** Son **extends** Father { //放大输入参数类型 **public** Collection doSomething(Map map){ System.*out*.println("子类被执行..."); **return** map.values(); } }

大家注意看黄色明显标记部分,和父类同样的一个方法名称,但是又不是重写(Override)父类的方 法,你加个@Override 试试看,报错的,为什么呢?是输入参数类型不同,编译器就不认为是重写父类的方 法了,那这是什么?是重载(Overload)!不用大惊小怪的,不在一个类就不能是重载了?继承是什么意思,

子类拥有父类的所有属性和方法,那方法名重复输入参数类型又不相同当然是重载了。我们再来看业务调 用类:

```
public class Client { 
   public static void invoker(){ 
        //父类存在的地方,子类就应该能够存在
        Father f = new Father(); 
        HashMap map = new HashMap(); 
        f.doSomething(map); 
    } 
   public static void main(String[] args) { 
        invoker(); 
    } 
}
```
### 运行结果如下:

### 父类被执行...

里氏替换法则说是父类出现的地方子类就能出现,我们把上面的黄色部分修改为子类,程序如下:

```
public class Client { 
   public static void invoker(){ 
        //父类存在的地方,子类就应该能够存在
        Son f =new Son(); 
        HashMap map = new HashMap(); 
        f.doSomething(map); 
    } 
   public static void main(String[] args) { 
        invoker(); 
    } 
}
```
运行结果还是一样,看明白是怎么回事了吗?父类方法的输入参数是 HashMap 类型,子类的输入参数 是 Map 类型, 也就是说子类的输入参数类型的范围扩大了, 子类代替父类传递到调用类用, 子类的方法永

第 276 页

远都不回被执行,这是正确的,如果你想让子类的方法运行,你就必须重写父类的方法。大家可以这样想 想看, 在一个 Invoker 类中关联了一个父类, 调用了一个父类的方法, 子类可以重写这个方法, 也可以重 载这个方法,前提是要扩大这个前置条件,就是输入参数的类型大于父类的类型覆盖范围。可能比较理难 理解,那我们再反过来想一下,如果 Father 类的输入参数类型大于子类的输入参数类型,会出现什么问题? 就会出现父类存在的地方,子类就未必可以存在,因为一旦把子类作为参数传入进去,调用者就很可能进 入子类的方法范畴。我们把上面的例子修改一下,先看父类:

```
public class Father {
```
}

```
public Collection doSomething(Map map){ 
    System.out.println("Map 转Collection被执行"); 
    return map.values(); 
 }
```
把父类的前置条件修改为 Map 类型,我们再修改一下子类方法的输入参数,相对父类缩小输入参数的 类型范围,也就是缩小前置条件:

```
public class Son extends Father { 
   //缩小输入参数范围
   public Collection doSomething(HashMap map){ 
        System.out.println("HashMap转Collection被执行..."); 
        return map.values(); 
    } 
} 
再来看业务场景类: 
public class Client { 
   public static void invoker(){ 
        //有父类的地方就有子类
       Father f= new Father();
        HashMap map = new HashMap(); 
        f.doSomething(map); 
    }
```

```
public static void main(String[] args) { 
         invoker(); 
    } 
}
```
运行结果如下:

父类被执行...

那我们再把里氏替换法则引入进来会有什么问题?有父类的地方子类就可以使用,好,我们把这个 Client 类修改一下, 程序如下:

```
public class Client { 
   public static void invoker(){ 
        //有父类的地方就有子类
        Son f =new Son(); 
        HashMap map = new HashMap(); 
        f.doSomething(map); 
    } 
   public static void main(String[] args) { 
        invoker(); 
    } 
}
```
运行结果如下:

子类被执行...

完蛋了吧?!子类在没有重写父类的方法的前提下,子类方法被执行了,这个绝对会引起以后的业务 逻辑混乱,因为在项目的应用中父类一般都是抽象类,子类是实现类,你传递一个这样的实现类就会引起 一堆意想不到的业务逻辑混乱,所以子类中方法的前置条件必须与超类中被覆盖的方法的前置条件相同或 者更宽松。

覆盖或实现父类的方法是输出结果可以被缩小。这个是什么意思呢,父类的一个方法返回值是一个类

#### 第 278 页

型 T, 子类相同方法(重载或重写)返回值为 S, 那么里氏替换法则就要求 S 必须小于等于 T, 也就是说要么 S 和 T 是同一个类型, 要么 S 是 T 的子类, 为什么呢? 分两种情况, 如果是重写, 方法的输入参数父类子类 是相同的,两个方法的范围值 S 小于等于 T, 这个是重写的要求, 这个才是重中之重, 子类重写父类的方法, 天经地义;如果是重载,则要求方法的输入参数不相同,在里氏替换法则要求下就是子类的输入参数大于 等于父类的输入参数,那就是说你写的这个方法是不会被调用到的,参考上面讲的前置条件。

里氏替换法则诞生的目的就是加强程序的健壮性,同时版本升级也可以做到非常好的兼容性,增加子 类,原有的子类还可以继续运行。在我们项目实施中就是每个子类对应了不同的业务含义,使用父类作为 参数,传递不同的子类完成不同的业务逻辑,非常完美!

## **26.3**依赖倒置原则【**Dependence Inversion Principle**】

## **26.4**接口隔离原则【**Interface Segregation Principle**】

❖

## **26.5**迪米特法则【**Low Of Demeter**】

迪米特法则的简写为 LoD,看清楚中间的那个 o 是小写。迪米特法则也叫做做最少知识原则(Least Knowledge Principle, 简称 LKP)说的都是一会事, 一个对象应该对其他对象有最少的了解, 通俗的讲一 个类对自己需要耦合或者调用的类应该知道的最少,你类内部是怎么复杂、怎么的纠缠不清都和我没关系, 那是你的类内部的事情,我就知道你提供的这么多 public 方法,我就调用这个;迪米特法则包含以下四层 意思:

只和朋友交流。迪米特还有一个英文解释叫做"Only talk to your immedate friends", 只和直接 的朋友通信,什么叫做直接的朋友呢?每个对象都必然会和其他对象有耦合关系,两个对象之间的耦合就 成为朋友关系,这种关系有很多比如组合、聚合、依赖等等。我们来说个例子说明怎么做到只和朋友交流。

说是有这么一个故事,老师想让体育委员确认一下全班女生来齐没有,就对他说:"你去把全班女生清 一下。"体育委员没听清楚,或者是当时脑子正在回忆什么东西,就问道:"亲哪个?"老师¥#……¥%。 我们来看这个笑话怎么用程序来实现,先看类图:

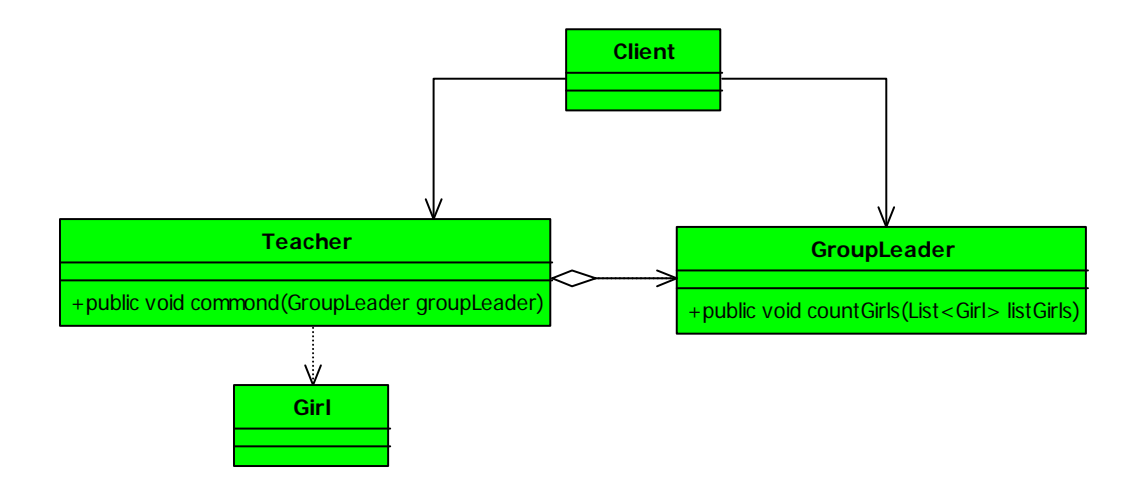

Teacher. java 的源程序如下:

**package** com.cbf4life.common;

```
import java.util.ArrayList; 
import java.util.List;
```
/\*\*

```
* @author cbf4Life cbf4life@126.com
 * I'm glad to share my knowledge with you all.
 * 老师类
 */
public class Teacher { 
   //老师对学生发布命令,清一下女生
   public void commond(GroupLeader groupLeader){ 
        List<Girl> listGirls = new ArrayList(); 
        //初始化女生
       for(int i=0;i <20;i++){
           listGirls.add(new Girl()); 
        } 
        //告诉体育委员开始执行清查任务
        groupLeader.countGirls(listGirls); 
    } 
}
```
老师就有一个方法,发布命令给体育委员,去清查一下女生的数量。下面是体育委员 GroupLeader.java 的源程序:

```
package com.cbf4life.common; 
import java.util.List; 
/**
* @author cbf4Life cbf4life@126.com
* I'm glad to share my knowledge with you all.
* 体育委员,这个太难翻译了都是中国的特色词汇
*/
public class GroupLeader { 
   //有清查女生的工作
   public void countGirls(List<Girl> listGirls){ 
        System.out.println("女生数量是:"+listGirls.size()); 
    } 
}
```
下面是 Girl. java, 就声明一个类, 没有任何的代码:

```
package com.cbf4life.common; 
/**
 * @author cbf4Life cbf4life@126.com
 * I'm glad to share my knowledge with you all.
 * 女生
 */
public class Girl { 
} 
我们来看这个业务调用类 Client: 
package com.cbf4life.common; 
/**
 * @author cbf4Life cbf4life@126.com
 * I'm glad to share my knowledge with you all.
 * 我们使用Client来描绘一下这个场景
 */
public class Client { 
   public static void main(String[] args) { 
        Teacher teacher= new Teacher(); 
        //老师发布命令
        teacher.commond(new GroupLeader()); 
    } 
} 
运行的结果如下:
```
女生数量是:20

我们回过头来看这个程序有什么问题, 首先来看 Teacher 有几个朋友, 就一个 GroupLeader 类, 这个 就是朋友类,朋友类是怎么定义的呢?出现在成员变量、方法的输入输出参数中的类被称为成员朋友类, 迪米特法则说是一个类只和朋友类交流, 但是 commond 方法中我们与 Girl 类有了交流,声明了一个 List<Girls>动态数组, 也就是与一个陌生的类 Girl 有了交流, 这个不好, 那我们再来修改一下, 类图还

第 284 页

```
是不变,先修改一下 GroupLeader 类,看源码:
   package com.cbf4life.common2; 
   import java.util.ArrayList; 
   import java.util.List; 
   /**
    * @author cbf4Life cbf4life@126.com
    * I'm glad to share my knowledge with you all.
    * 体育委员,这个太难翻译了都是中国的特色词汇
    */
   public class GroupLeader { 
       //有清查女生的工作
       public void countGirls(){ 
           List<Girl> listGirls = new ArrayList<Girl>(); 
           //初始化女生
          for(int i=0; i<20; i++) listGirls.add(new Girl()); 
      \overline{a} \overline{a} \overline{b} \overline{c} System.out.println("女生数量是:"+listGirls.size()); 
        } 
   } 
   下面是 Teacher.java 程序: 
   package com.cbf4life.common2; 
   /**
    * @author cbf4Life cbf4life@126.com
    * I'm glad to share my knowledge with you all.
    * 老师类
    */
   public class Teacher { 
       //老师对学生发布命令,清一下女生
       public void commond(GroupLeader groupLeader){ 
           //告诉体育委员开始执行清查任务
           groupLeader.countGirls(); 
        }
```
}

程序做了一个简单的修改,就是把 Teacher 中的对 List<Girl>初始化(这个是有业务意义的,产生出 全班的所有人员)移动到了 GroupLeader 的 countGrils 方法中,避开了 Teacher 类对陌生类 Girl 的访问, 减少系统间的耦合。记住了,一个类只和朋友交流,不与陌生类交流,不要出现 getA().getB().getC().getD() 这种情况(在一种极端的情况下是允许出现这种访问:每一个点号后面的返回类型都相同),那当然还要和 JDK API 提供的类交流,否则你想脱离编译器存在呀!

朋友间也是有距离的。人和人之间是有距离的,太远就不是朋友了,太近就浑身不自在,这和类间关 系也是一样,即使朋友类也不能无话不说,无所不知。大家在项目中应该都碰到过这样的需求:调用一个 类,然后必须是先执行第一个方法,然后是第二个方法,根据返回结果再来看是否可以调用第三个方法, 或者第四个方法等等,我们用类图表示一下:

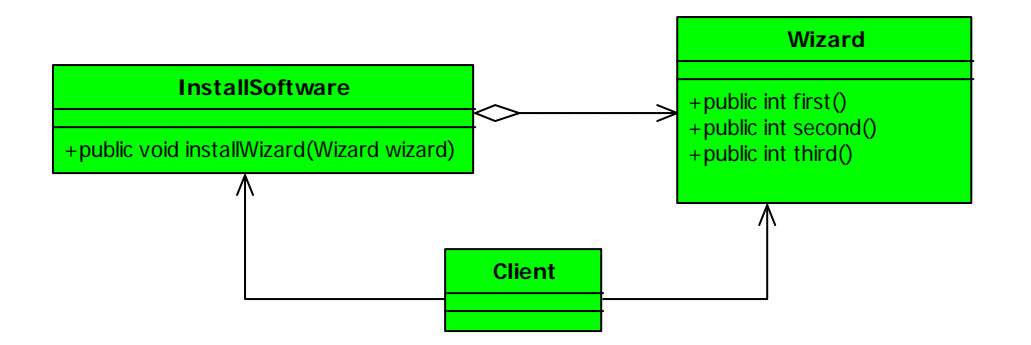

很简单的类图, 实现软件安装过程的第一步做什么、第二步做什么、第三步做什么这样一个过程, 我 们来看三个类的源代码,先看 Wizard 的源代码:

```
package com.cbf4life.common3; 
import java.util.Random; 
/**
 * @author cbf4Life cbf4life@126.com
 * I'm glad to share my knowledge with you all.
 * 按照步骤执行的业务逻辑类
 */
public class Wizard { 
   private Random rand = new Random(System.currentTimeMillis()); 
   //第一步
```

```
public int first(){ 
    System.out.println("执行第一个方法..."); 
    return rand.nextInt(100); 
 } 
//第二步
public int second(){ 
    System.out.println("执行第二个方法..."); 
    return rand.nextInt(100); 
 } 
//第三个方法
public int third(){ 
    System.out.println("执行第三个方法..."); 
    return rand.nextInt(100); 
 }
```
}

分别定义了三个步骤方法,每个步骤中都有相关的业务逻辑完成指定的任务,我们使用一个随机函数 来代替业务执行的返回值。再来看软件安装过程 InstallSoftware 源码:

```
/**
* @author cbf4Life cbf4life@126.com
* I'm glad to share my knowledge with you all.
* 业务组装类,负责调用各个步骤
*/
public class InstallSoftware { 
   public void installWizard(Wizard wizard){ 
        int first = wizard.first(); 
        //根据first返回的结果,看是否需要执行second
        if(first>50){ 
           int second = wizard.second(); 
           if(second>50){ 
              int third = wizard.third(); 
              if(third >50){ 
                  wizard.first(); 
 } 
           }
```
**package** com.cbf4life.common3;

```
 } 
    } 
} 
其中 installWizard 就是一个向导式的安装步骤, 我们看场景是怎么调用的:
package com.cbf4life.common3; 
/**
 * @author cbf4Life cbf4life@126.com
 * I'm glad to share my knowledge with you all.
 * 业务场景
 */
public class Client { 
   public static void main(String[] args) { 
        InstallSoftware invoker = new InstallSoftware(); 
        invoker.installWizard(new Wizard()); 
    } 
}
```
这个程序很简单,运行结果和随机数有关,我就不粘贴上来了。我们想想这个程序有什么问题吗? Wizard 类把太多的方法暴露给 InstallSoftware 类了,这样耦合关系就非常紧了,我想修改一个方法的返 回值,本来是 int 的,现在修改为 boolean, 你看就需要修改其他的类, 这样的耦合是极度不合适的, 迪米 特法则就要求类"小气"一点,尽量不要对外公布太多的 public 方法和非静态的 public 变量,尽量内敛, 多使用 private, package-private、protected 等访问权限。我们来修改一下类图:

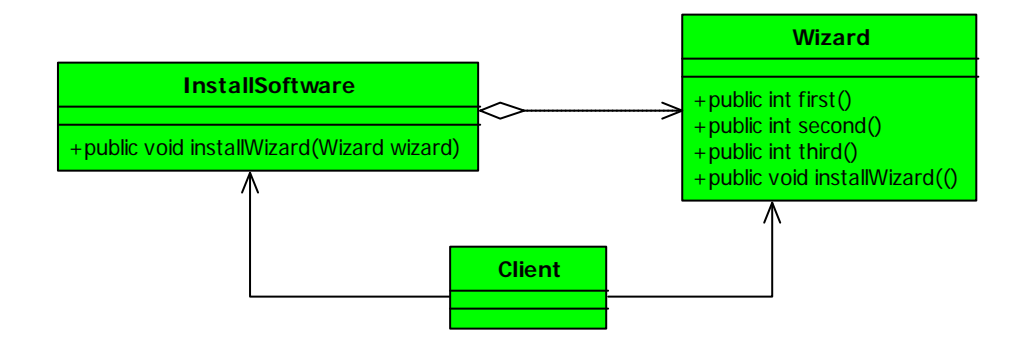

我们再来看一下程序的变更,先看 Wizard 程序:
```
package com.cbf4life.common4; 
import java.util.Random; 
/**
 * @author cbf4Life cbf4life@126.com
 * I'm glad to share my knowledge with you all.
 * 按照步骤执行的业务逻辑类
 */
public class Wizard { 
   private Random rand = new Random(System.currentTimeMillis()); 
   //第一步
   private int first(){ 
        System.out.println("执行第一个方法..."); 
        return rand.nextInt(100); 
    } 
   //第二步
   private int second(){ 
        System.out.println("执行第二个方法..."); 
        return rand.nextInt(100); 
    } 
   //第三个方法
   private int third(){ 
        System.out.println("执行第三个方法..."); 
        return rand.nextInt(100); 
    } 
   //软件安装过程
   public void installWizard(){ 
        int first = this.first(); 
        //根据first返回的结果,看是否需要执行second
        if(first>50){ 
            int second = this.second(); 
            if(second>50){ 
               int third = this.third(); 
               if(third >50){ 
                   this.first(); 
             \rightarrow\rightarrow } 
b and the set of \mathbb{R}
```
}

三个步骤的访问权限修改为 private, 同时把 installeWizad 移动的 Wizard 方法中, 这样 Wizard 类就 对外只公布了一个 public 方法,类的高内聚特定显示出来了。我们再来看 InstallSoftware 源码:

```
package com.cbf4life.common4; 
/**
 * @author cbf4Life cbf4life@126.com
 * I'm glad to share my knowledge with you all.
 * 业务组装类,负责调用各个步骤
 */
public class InstallSoftware { 
   public void installWizard(Wizard wizard){ 
        //不废话,直接调用
       wizard.installWizard(); 
    } 
}
```
Client 类没有任何改变,就不在拷贝了,这样我们的程序就做到了弱耦合,一个类公布越多的 public 属性或方法,修改的涉及面也就越大,也就是变更引起的风险就越大。因此为了保持朋友类间的距离,你 需要做的是:减少 public 方法,多使用 private、package-private(这个就是包类型,在类、方法、变量 前不加访问权限,则默认为包类型)protected 等访问权限,减少非 static 的 public 属性, 如果成员变量 或方法能加上 final 关键字就加上,不要让外部去改变它。

是自己的就是自己的。在项目中有一些方法,放在本类中也可以,放在其他类中也没有错误,那怎么 去衡量呢?你可以坚持这样一个原则:如果一个方法放在本类中,即不增加类间关系,也对本类不产生负 面影响,就放置在本类中。

谨慎使用 **Serializable**。实话说,这个问题会很少出现的,即使出现也会马上发现问题。是怎么回事呢? 举个例子来说, 如果你使用 RMI 的方式传递一个对象 VO (Value Object), 这个对象就必须使用 Serializable 接口,也就是把你的这个对象进行序列化,然后进行网络传输。突然有一天,客户端的 VO 对象修改了一个 属性的访问权限,从 private 变更为 public 了,如果服务器上没有做出响应的变更的话,就会报序列化失败。 这个应该属于项目管理范畴,一个类或接口客户端变更了,而服务端没有变更,那像话吗?!

第 290 页

迪米特法则的核心观念就是类间解耦,弱耦合,只有弱耦合了以后,类的复用率才可以提高,其要求 的结果就是产生了大量的中转或跳转类,类只能和朋友交流,朋友少了你业务跑不起来,朋友多了,你项 目管理就复杂,大家在使用的时候做相互权衡吧。

不知道大家有没有听过这样一个理论:"任何 2 个素不相识的人中间最多只隔着 6 个人,即只用 6 个人 就可以将他们联系在一起",这个理论的学名叫做"六度分离",应用到我们项目中就是说我和我要调用的 类之间最多有 6 次传递,呵呵,这只能让大家当个乐子来看,在实际项目中你跳两次才访问到一个类估计 你就会想办法了,这也是合理的,迪米特法则要求我们类间解耦,但是解耦是有限度的,除非是计算机的 最小符号二进制的 0 和 1, 那才是完全解耦,我们在实际的项目中时,需要适度的考虑这个法则,别为了套 用法则而做项目,法则只是一个参考,你跳出了这个法则,也不会有人判你刑,项目也未必会失败,这就 需要大家使用的是考虑如何度量法则了。

## **26.6**开闭原则【**Open Close Principle**】

### 第 **27** 章 混编模式讲解

混编模式这一章节我也是思考了很久,模式的混编必须和实际的项目相关联,采用混合模式可以扬长 避短,提高项目的稳定性、扩展性、可靠性等等,其木丢就是一句话: 少折腾! 在客户变更了需求, 你不 因为工作量暴增而沮丧;在业务临时爆发时,你不用心惊胆战的盯着看服务器的资源情况;在系统发现 BUG 的时候,你不用皱着眉头思考怎么处理淆乱的数据;这些我相信你只要做个中型项目就肯定遇到过,而且 有些问题还是灾难性的。

我这一章节的讲解尽量通过引入设计模式来完善我们的系统,本来思考了有两个讲解思路(实话说, 以前讲课,混编模式我是不讲的,这个不是一节两节课能够讲明白,你让听众稀里糊涂的还不如不讲):一 是根据我自己的经验,把我自己做过的项目引入进来,通过亲身体验来讲解,这样效果可能会,但是也是 有缺点的,因为每个项目都有背景信息,为什么要这样设计必须把背景信息(业务需求)讲清楚,这可能 要花比较长的篇幅;另外一种是根据现在一些开源项目来讲解,这些开源项目都是大师的杰作,比如 Struts, Ibatis 等这些源码就用到了很多模式,而且有些代码非常经典,经典的会让你拍案叫绝,但是这样讲解也 是有缺陷的,代码量太大,而且由于是产品,会考虑的边缘问题非常多,需要把源码摘出来分析才可以, 需要花大量的时间,这个我已经在整理了。

好,我们就先言归正传,像根据第一种思路来讲一个案例。

第 294 页

### 第 **28** 章 更新记录:

- 2009 年 4 月 22 日 完成策略模式和代理模式的编写;并发布到论坛上;
- 2009 年 4 月 24 日 完成单例模式和多例模式的编写;
- 2009 年 4 月 29 日 完成工厂方法编写;
- 2009 年 5 月 2 日 完成抽象工厂模式的编写;
- 2009 年 5 月 2 日 完成了门面模式的编写;增加封面、编写计划、后序以及部分类图
- 2009 年 5 月 10 日 完成适配器模式的编写;
- 2009 年 5 月 17 日 完成模板方法模式和建造者模式;
- 2009 年 5 月 24 日 完成桥梁模式;
- 2009 年 5 月 30 日 完成命令模式和装饰模式;
- 2009 年 6 月 6 日 完成迭代器模式;
- 2009 年 6 月 7 日 完成组合模式;
- 2009 年 6 月 18 日 完成观察者模式;
- 2009 年 6 月 21 日 完成责任链模式;
- 2009 年 6 月 28 日 完成状态模式
- 2009 年 6 月 30 日 完成单一职责原则;
- 2009 年 7 月 4 日 完成访问者模式;
- 2009 年 7 月 5 日 完成迪米特法则;
- 2009 年 7 月 5 日 完成里氏替换法则;

# 相关说明

软件环境:JDK 1.5 MyEclipse 7.0

类图设计软件: Rational Rose

博客地址:

<http://hi.baidu.com/cbf4life/blog/item/e1ff58f849a8ea51242df219.html>

本文下载地址:

http:// cbf4life.66ip.com/设计模式.pdf

源代码及类图下载地址:

http:// cbf4life.66ip.com /source-code.rar

论坛:

<http://www.javaeye.com/topic/372233>

#### 第 **29** 章 后序

首先,要说的是非常感谢大家的支持,让我有勇气续写下去,我为什么要写这本书?真的不是炫耀自 己, 从 2000 年毕业, 到现在 9 年的光影, 在 IT 技术这块基本上都做过, 从程序员起步, 高级程序员, 系 统分析师,项目经理,测试经理,质量经理,项目维护,IT 老师,呵呵,接触的语言也比较多,什么 C 了 汇编了 Ruby 了这些边角的东西都做过项目,更别说 Java 了,Java 项目做了 6 年,金融交易类的,0A 管理 类的,政府类的等都做过,这几年基本上都是项目经理和技术经理一块兼职,搞的很累,带过最少 3 个人 的团队,也带过40多人的研发团队,可以说自己比较失败,9年了,始终还是个做技术的,不过技术还是 我最热衷的,我喜欢看简单清晰明了易懂的代码,一看代码一团糟,那这人肯定不怎么样。

9 年了,整天忙的跟疯子一样,不知道这样忙下去什么时候是个头,而且自己的年龄也不小了,不能跟 着这批 80 后甚至是 90 后一起疯狂加班了,并且最近在工作上也发生了一些事情,让我根本看不清楚未来 的路,单位是好,福利应该是同行业的中上等吧,可我们这小兵的路在何方?40 岁了还写代码,中国可行 吗?跟 90 后甚至是 00 后一起加班?这不是我想要的工作模式,很失落,所以想找个精神激励,于是就想 把自己的这几年的工作经验整理成一本书,让大家尽量能看懂的书,大家的每一个回帖、邮件、评价都给 了我莫大的鼓励!由于是第一次写书,可能确实有部分考虑不周,请大家指正。这本书能出版更好,不能 出版也无所谓,我只是想找个精神鼓励。

大家一看目录可能就发怵了,怎么是 24 个模式呀,一般书上都是 23 个模式,呵呵,确实是,我增加 了多例模式,这个一般都是融合在单例模式中讲的,我是拆出来了。

设计模式这块,我是从 04 年开始系统学习的,《J2EE 核心模式》、《Java 与模式》、《Head First 设计模 式》等几本经典的书都拜读过,也确实学到了不少东西,但是始终觉的这些书有缺陷,前两本都是一副孔 老夫子假正经的摸样,板着脸一本正经的在讲技术,真的是研究,实话说我是忍着看下去的,技术是为了 使用服务的,你说那么多用不到的优缺点、场景干什么,干嘛不说个大家接触到的看的懂例子?!《Head First 设计模式》实话说,我不喜欢,西式的幽默不合我的胃口,看过一遍就不想看第二遍了。

这个序是我想到那里就写到那里,没有个重点,也没个理个头绪出来,大家将就吧。

2009 年 5 月 2 日

还有一个小时就又到明天了,这段时间写这本书,确实感触良多,已经一个多月过去了,进展还算可 以,至少还是比自己预期的计划提前了一些。

我看书有个坏习惯,看完书后书本就找不找着了!就图个新鲜,基本上一本书看很多遍的情况比较少 (也有,金庸的《鹿鼎记》、《笑傲江湖》、《倚天屠龙记》等看过应该不下十遍,大学的时候,同学借书了

第 298 页

就蹭着看一遍),而且自己也不是很聪明的那种人,一目十行,过目不忘统统和我不沾边,我基本上属于那 种看的多记得少的人,我从中学就开始看什么四大名著了、《初刻拍案惊奇》、《古文观止》还有什么《老残 游记》等等一些让人看着比较反胃的东西,基本上看过就忘,反正老爸也不管,他就看我在看书就成,记 住多少老爸也不管不问,要看书就给你买,在苦也要给我买书,这也是天下父母的一片苦心哪!做了技术 这一行以后,看书还是这个习惯,书是看了不少,看过就看过了,你要问过我这本书到底写什么,我会大 致给你描述是写 Struts 的, 或是写项目管理的, 或是写领域模型的, 再详细的就没了, 再去找那本书, 也 不找不到了,不知道是借给谁了,或者当垃圾扔掉了。而且我读书也没有记笔记的习惯,看到哪里是哪里, 怎么看自己都像个懒人!

前段时间和一个师兄在争执一个问题,最后我接受了他的说法:技术上没有绝对的好与坏,一个方案 或者提议,如果你要是按照理论值来争论,那就没有个结果,就像以前有人争论过使用 delegate 的方式隔 离各个分层模块一样,有人说好,有人说不好,各说各的,确实不是很好,但是在项目中用了那就是好, 分层清晰了,开发不相互污染了,进度加快了,有什么不好的,所以大家有时候为了一个问题争的面红耳 赤的,何必呢!技术上的事,特别是一应用到项目上,懂点技术的人都想套用理论知识,特别是所谓的"砖 家",吓不死你不算完,好像不按他们的套路来走,项目就必定玩儿完似的!记住了那是理论,不是实际! 呵呵,这也是有感而发。

"纸上得来终觉浅,绝知此事要躬行",大家看书的也体会了一下这句话。

又是不知所云,记录一下心情吧!大家凑合着理解吧。

2009 年 6 月 7 日